# SIMULTAN

Simultane Planungsumgebung für Gebäudecluster in resilienten, ressourcen- und höchst energieeffizienten Stadtteilen

T. Bednar, D. Bothe, J. Forster, S. Fritz, M. Gladt, C. Handler,

N. Haufe, M. Hollaus, S. Jambrich, T. Kaufmann, L. Kranzl,

G. Paskaleva, N. Rab, J. Schleicher, K. Schlögl, C. Steininger,

S. Wolny, M. Ziegler

Berichte aus Energie- und Umweltforschung

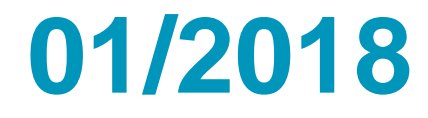

#### **Impressum:**

Eigentümer, Herausgeber und Medieninhaber: Bundesministerium für Verkehr, Innovation und Technologie Radetzkystraße 2, 1030 Wien

Verantwortung und Koordination: Abteilung für Energie- und Umwelttechnologien Leiter: DI Michael Paula

Liste sowie Downloadmöglichkeit aller Berichte dieser Reihe unter [http://www.nachhaltigwirtschaften.at](http://www.nachhaltigwirtschaften.at/)

# SIMULTAN

Simultane Planungsumgebung für Gebäudecluster in resilienten, ressourcen- und höchst energieeffizienten Stadtteilen

> Univ.Prof. Dipl.-Ing. Dr.techn. Thomas Bednar TU Wien E206 - Institut für Hochbau und Technologie Dipl.-Ing. Dr.techn. Dominik Bothe TU Wien E302 - Institut für Energietechnik und Thermodynamik Dipl.-Ing. Dr.techn. Julia Forster TU Wien E280 - Department für Raumplanung Dipl.-Ing. Dr.techn. Sara Fritz TU Wien E370 - Institut für Energiesysteme und elektrische Antriebe Dipl.-Ing. Dipl.-Ing. Dr.techn. Matthias Gladt TU Wien E206 - Institut für Hochbau und Technologie Ing. Christoph Handler TU Wien E206 - Institut für Hochbau und Technologie Nadine Haufe, M.A. TU Wien E280 - Department für Raumplanung Dipl.-Ing. Martin Hollaus Vasko & Partner / Gebäudetechnik Dipl.-Ing. Dr.techn. Thomas Kaufmann TU Wien E370 - Institut für Energiesysteme und elektrische Antriebe Ing. Stefan Jambrich, BSc Vasko & Partner / Gebäudetechnik Dipl.-Ing. Dr.techn. Lukas Kranzl TU Wien E370 - Institut für Energiesysteme und elektrische Antriebe

Ein Projektbericht im Rahmen des Programms

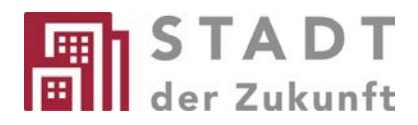

Dipl.-Ing. Galina Paskaleva TU Wien E206 - Institut für Hochbau und Technologie Dipl.-Ing. Nikolaus Rab TU Wien E370 - Institut für Energiesysteme und elektrische Antriebe Dipl.-Ing. Dr.techn. Johannes Schleicher TU Wien E184 - Institut für Informationssysteme Dipl.-Ing. Klemens Schlögl Schöberl & Pöll GmbH Dipl.-Ing. Christian Steininger Vasko & Partner / Gebäudetechnik Dipl.-Ing. Sabine Wolny TU Wien E206 - Institut für Hochbau und Technologie Dr.techn. Manuel Ziegler MSc TU Wien E206 - Institut für Hochbau und Technologie

Wien, 31.1.2018

Ein Projektbericht im Rahmen des Programms

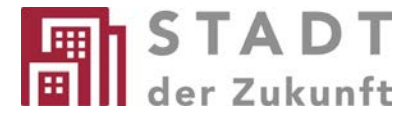

im Auftrag des Bundesministeriums für Verkehr, Innovation und Technologie

## **Vorwort**

Der vorliegende Bericht dokumentiert die Ergebnisse eines Projekts aus dem Forschungsund Technologieprogramm Stadt der Zukunft des Bundesministeriums für Verkehr, Innovation und Technologie (bmvit). Dieses Programm baut auf dem langjährigen Programm Haus der Zukunft auf und hat die Intention Konzepte, Technologien und Lösungen für zukünftige Städte und Stadtquartiere zu entwickeln und bei der Umsetzung zu unterstützen. Damit soll eine Entwicklung in Richtung energieeffiziente und klimaverträgliche Stadt unterstützt werden, die auch dazu beiträgt, die Lebensqualität und die wirtschaftliche Standortattraktivität zu erhöhen. Eine integrierte Planung wie auch die Berücksichtigung von allen betroffenen Bereichen wie Energieerzeugung und -verteilung, gebaute Infrastruktur, Mobilität und Kommunikation sind dabei Voraussetzung.

Um die Wirkung des Programms zu erhöhen sind die Sichtbarkeit und leichte Verfügbarkeit der innovativen Ergebnisse ein wichtiges Anliegen. Daher werden nach dem Open Access Prinzip möglichst alle Projektergebnisse des Programms in der Schriftenreihe des bmvit publiziert und elektronisch über die Plattform www.HAUSderZukunft.at zugänglich gemacht. In diesem Sinne wünschen wir allen Interessierten und AnwenderInnen eine interessante Lektüre.

DI Michael Paula Leiter der Abt. Energie- und Umwelttechnologien Bundesministerium für Verkehr, Innovation und Technologie

# **Inhaltsverzeichnis**

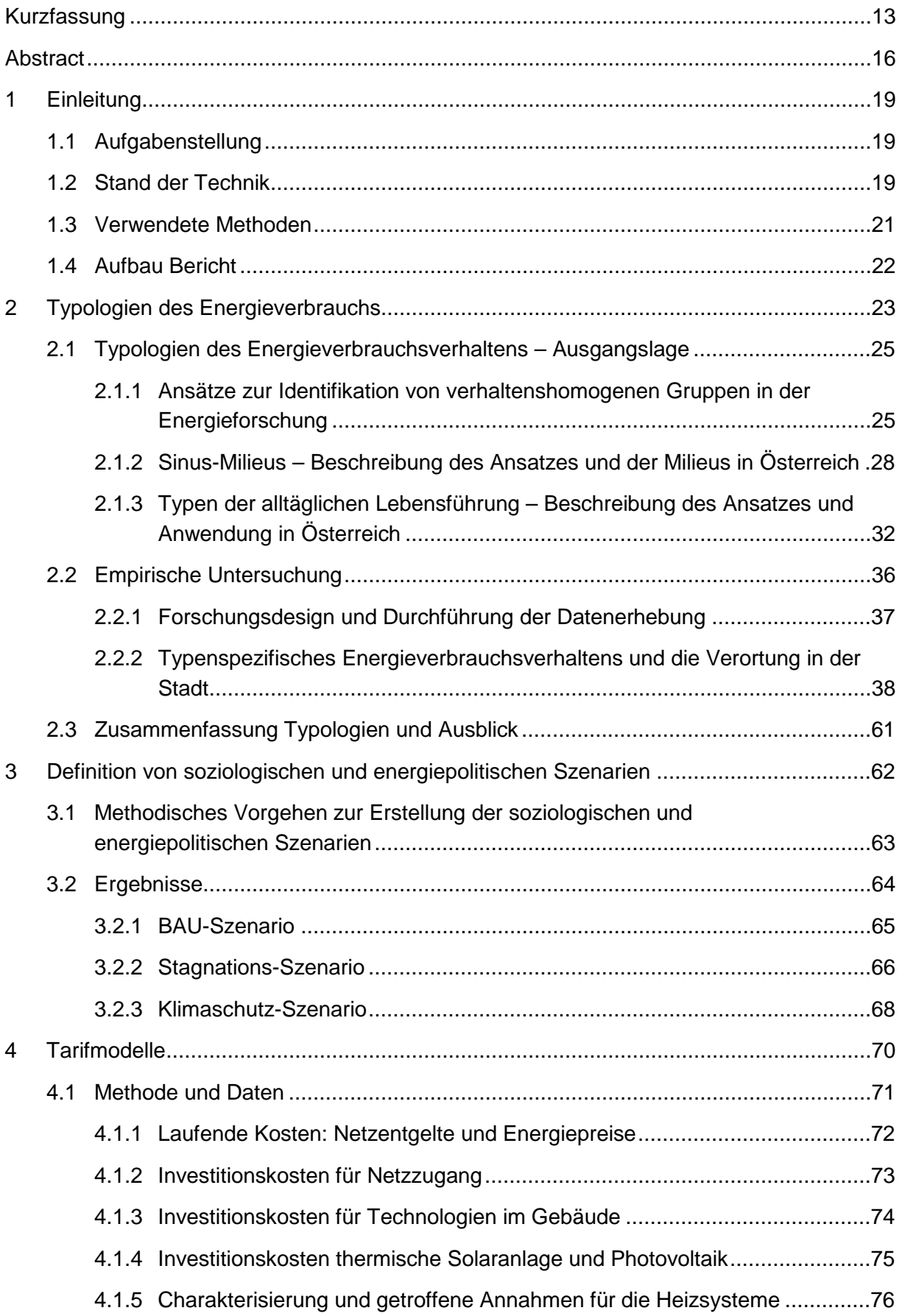

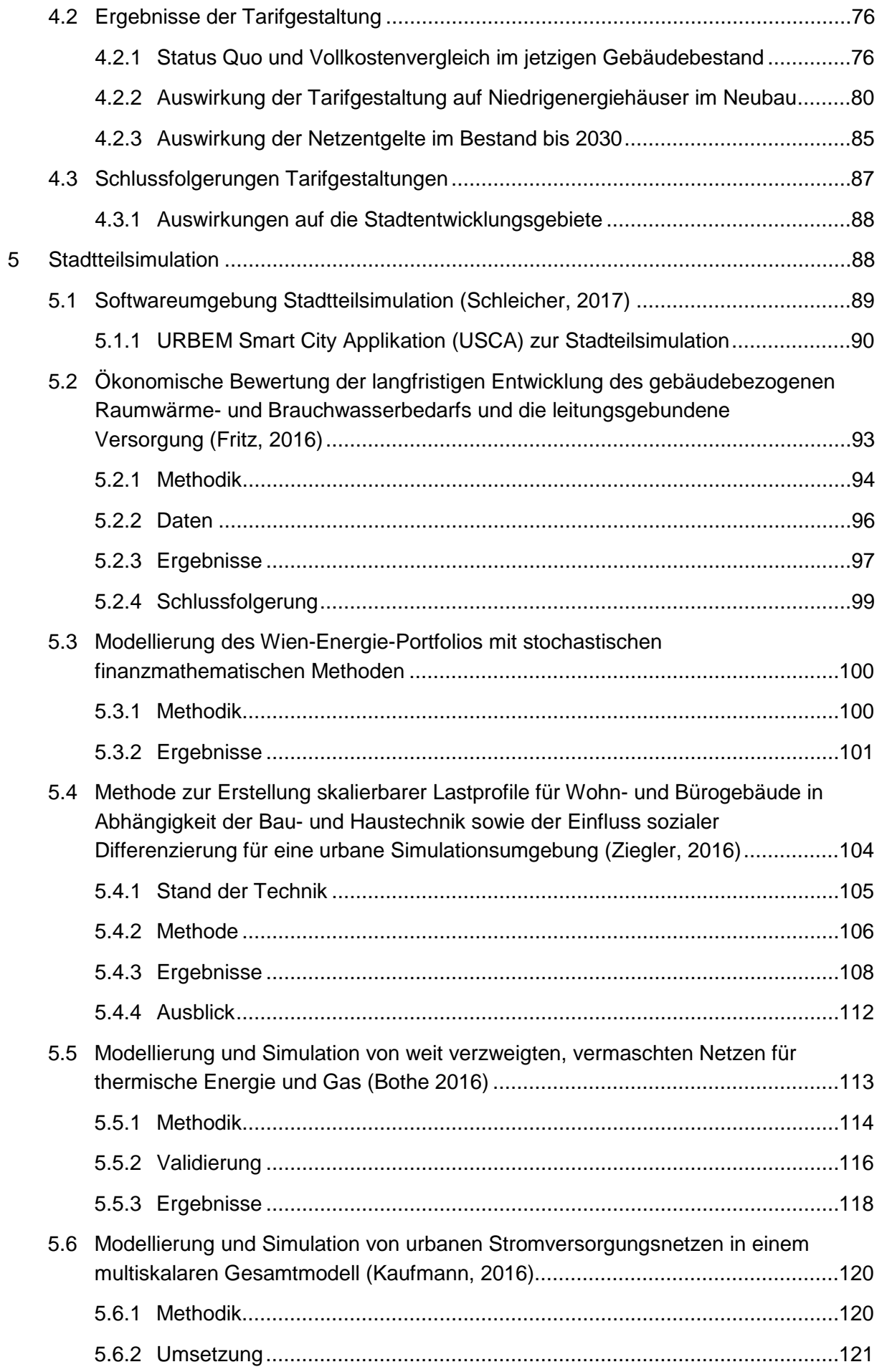

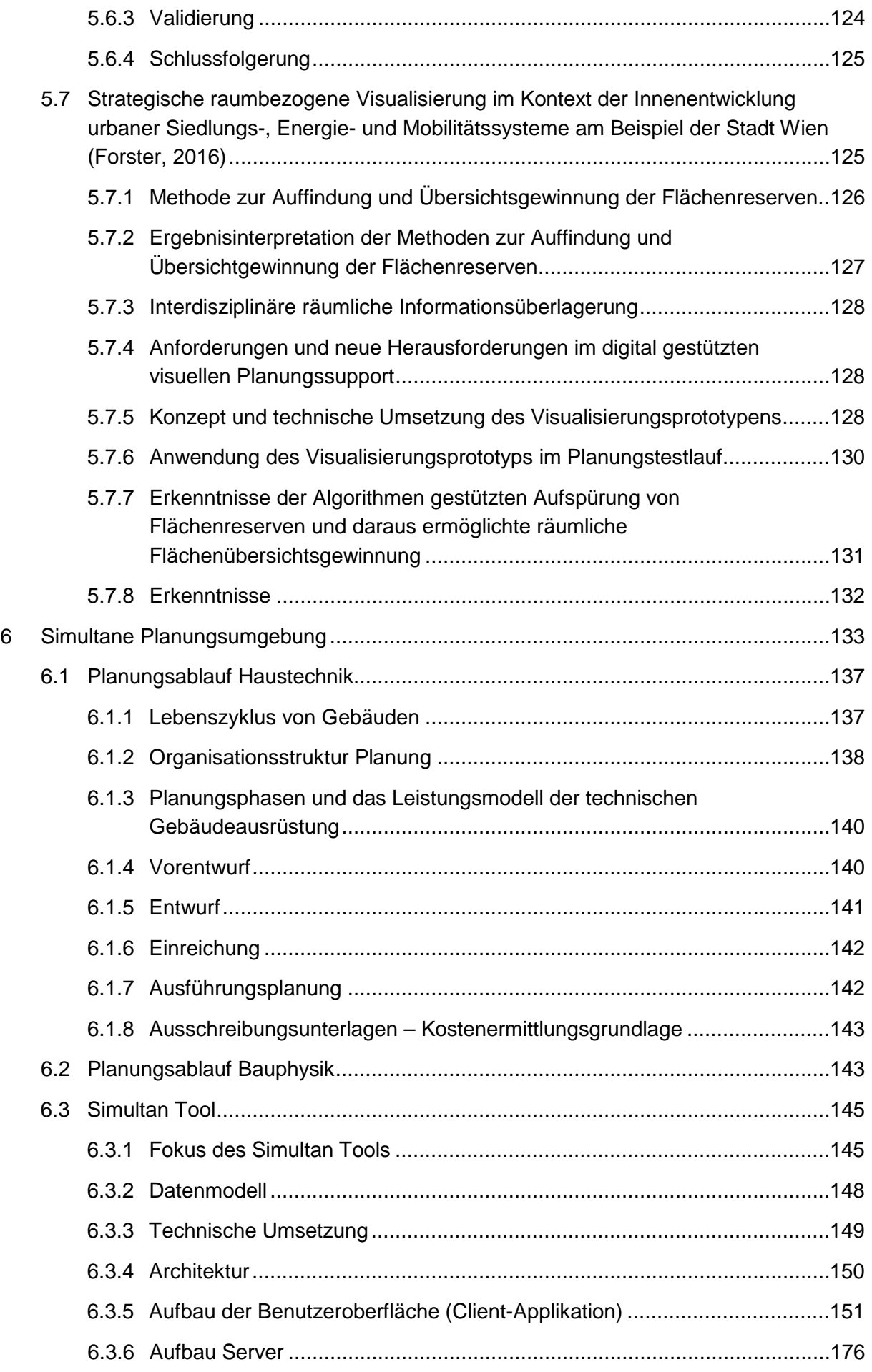

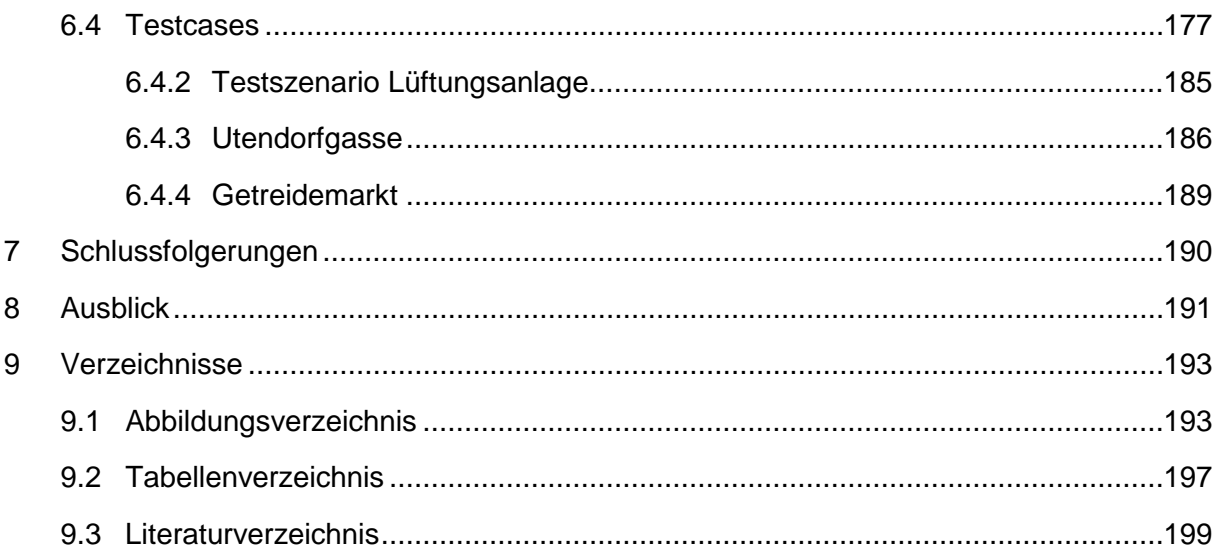

# <span id="page-12-0"></span>**Kurzfassung**

## **Ausgangssituation/Motivation**

Studien zeigen, dass es große Potentiale bei der Effizienzsteigerung gebäudeübergreifender Energiesysteme gibt. Darüber hinaus erleben sowohl Bauträger als auch Nutzer in der Realität das Erwartungshaltungen in die Performance (Energiekosten, Komfort, etc.) nicht erfüllt werden. Die Schwierigkeiten in Planung, Ausführung und die unerwarteten Rückwirkungen in Energieversorgungssystemen sind im Allgemeinen auf den Verlust des Überblicks in komplexen ressourcen- und energieeffizienten Systemen und Kommunikationsschwierigkeiten unter den beteiligten Stakeholdern zurückzuführen.

## **Inhalte und Zielsetzungen**

Momentan fehlen passende Werkzeuge um Planer-Innen von hocheffizienten Sanierungen und Neubauprojekten bei der integralen Planung und Entwicklung konsistenter Szenarien des Energiesystems und des Energieverbrauchsverhaltens der Nutzer-Innen zu unterstützen. Darüber hinaus benötigen Energieversorgungsunternehmen für die Entwicklungsplanung Tools, die die technologischen Möglichkeiten im Gebäudebereich und das Last- und Einspeiseverhalten konsistent mit dem Energieverbrauchsverhalten der Nutzer-Innen einschätzen. Ziel des Projektes ist eine Unterstützung für einen optimalen Planungsablauf von Gebäuden und Energieversorgungsnetzen unter Berücksichtigung der Systemrückwirkungen zu schaffen.

#### **Methodische Vorgehensweise**

Im Projekt wurde eine Methode zur Typologisierung des Energieverbrauchverhaltens der urbanen Bevölkerung erstellt. Hierfür wurde das Energieverbraucherverhalten erhoben und eine räumliche Verortung von Typologien nach Bezirk, Wohneinheit und Wohnfläche aufbereitet. Wesentliche Eckdaten zu den unterschiedlichen Typen im urbanen Kontext wurden herausgearbeitet und gegenübergestellt. Anschließend wurden die o.g. Typen hinsichtlich der "bevölkerungssensiblen" Modellierung des Energieverbrauchsverhaltens der urbanen Bevölkerung verglichen und bewertet. Darauf aufbauend wurden Szenarien zur Entwicklung des urbanen Energieversorgungssystems unter Berücksichtigung der gebäudetechnologischen Möglichkeiten erstellt.

Außerdem wurden die Auswirkungen unterschiedlicher Tarifmodelle auf die Gesamtkosten der Wärmeversorgung für einzelne Wohngebäude in drei Wohngebäudekategorien untersucht und die entsprechende Gestaltung neuer Tarifmodelle getestet.

Im Bereich Cyber-Security wurden mögliche Attacken auf ein Stromnetz untersucht, wie diese durchgeführt, entdeckt und verhindert werden können. Hierfür wurde Malware in Netzwerken simuliert.

Um die integrale, simultane Planung optimaler Gebäudekomplexe zu unterstützen wurde ein Entscheidungsunterstützungstool auf Niveau Gebäude oder Gebäudeverband iterativ in enger Zusammenarbeit mit Planer-Innen aus den Bereichen Architektur, Bau- und Gebäudetechnik entwickelt. Es wurden Datenmodelle und Algorithmen zur Gegenüberstellung und Analyse von technischen Maßnahmen zur Resilienz- und Effizienzsteigerung mit minimalen Kosten ausgewertet und integriert. Außerdem wurde die interaktive und effiziente Zusammenarbeit mehrerer Fachplaner-Innen unter Berücksichtigung der Haftungs- und Gewährleistungsplicht in unterschiedlichen Szenarios getestet und optimiert. Anhand eines Wohnbaus und eines Bürobaus wurde die Tauglichkeit des Tools in Bezug auf Abbildung von Lüftungsanlagen, Anzeige und Bearbeitung der Geometrie, Verortung von Komponenten, Durchführung von Berechnungen (U-Wert Berechnung, Druckverlustberechnung, Verschattung, Simulation von thermischen Lasten) und Übersetzung in externe Datenmodelle überprüft.

#### **Ergebnisse und Schlussfolgerungen**

Im Projekt Simultan wurde ein Entscheidungsunterstützungssystem zur simultanen integralen multidisziplinären Planung von hocheffizienten Gebäudekomplexen entwickelt, welches als Analysewerkzeug für die Ausbauplanung von Netz- und Gebäudeplanung dient.

Dabei entstanden mit Hilfe der entwickelten Methoden auf städtischem Niveau Prognosen eines zukünftigen Systems, die als systematische Grundlage für Szenarien für die Entwicklung des urbanen Energiesystems dienen. Aufbauend auf dem Verständnis des Gesamtsystems wurden neue Tarifmodelle zur Motivierung von optimalen Lösungen für das Gesamtsystem der Zukunft ausgearbeitet. Es wurden Metriken zur Auffindung von Malware in Netzwerken und eine entsprechende Maßnahmenliste entwickelt. Darüber hinaus wurde eine webbasierte Informationsvisualisierungsumgebung zur Anzeige komplexer Datenzusammenhänge in unterschiedlichen Detaillierungsgraden entwickelt - vom einzelnen Gebäude zu gesamten Stadtteilen.

Darüber hinaus wurde ein simultanes Planungsumgebungstool entwickelt, welches unter anderem Geometrie als Schnittstellen für den Informationsaustausch zwischen einzelnen fachübergreifenden Komponenten nutzt. Es werden Beziehungen wie Nachbarschaft, Aggregation, Begrenzt-sein-durch oder Enthalten-sein-in in die Datenmodellstruktur übersetzt. Das Tool ermöglicht die Integration von Berechnungsmethoden auf Komponenten, Netzwerk, Zonen-, Gebäude- und Gebäudeverbandebene, die auf elementare mathematische Gleichungen, auf Netzwerk-Topologien oder auf komplexe webbasierte Simulationen basieren.

Das Planungstool nutzt ein internes Datenmodell. Dieses ist eine verlinkte hierarchische Komponentensammlung - eine Komponente kann Parameter, Gleichungen und Sub-Komponenten beinhalten und jede Komponente kann von anderen Komponenten referenziert werden. Das Tool bietet einen Übersetzungsdienst an, der die Zuordnung von Teilen des internen Datenmodells zu externen beliebig komplexen Datenmodellen ermöglicht und von den einzelnen Benutzern beliebig erweiterbar ist. Dadurch können externe Berechnungstools angesprochen werden. Zur Versionsverwaltung und dem Management von Projektdaten, die von unterschiedlichen Stakeholdern verwaltet werden, wird eine Schnittstelle zu einem beliebig konfigurierbaren GIT Server genutzt.

## **Ausblick**

In Simultan entstanden Tools mit verschiedenen Schnittstellen. Diese Schnittstellen können zu gängigen und zukünftigen Kommunikationsstandards, wie z.B. IFC für BIM, ausgebaut werden. Dadurch kann für die Zukunft ein verlustfreier Informationsaustausch mit anderen Werkzeugen, die auf bestimmte Aspekte des Planungs- und Managementprozesses spezialisiert sind, ermöglicht werden.

Der wesentliche nächste Schritt wird eine für die Analysen geeignete Formulierung von Produktinformationen werden. Produkte vom Baustoff des Rohnbaus über die Eigenschaften der Komponeten einer Gebäudeautomatisierung bis zu eingesetzten Geräten der Nutzer\_innen.

Ein weiterer offener Punkt für die Weiterbearbeitung ist das rechtzeitige Erkennen von Konflikten (z.B. mehrere Bearbeiter ändern eine Wand) und die Unterstützung ihrer interaktiven fachgerechten Lösung durch entsprechende Algorithmen, Visualisierungs- und Managementmethoden. Dieser Punkt ist gerade in der effizienten interaktiven Planung von größter Wichtigkeit.

Auf Basis der Erkenntnisse gibt es ein Nachfolgeprojekt mit den Flughafen Wien Schwechat und ein Smart City FFG Folgeprojekt, wo die Schnittstellen zu Berechnungstools und die Anwendung des Programms noch weiter ausgebaut werden.

# <span id="page-15-0"></span>**Abstract**

#### **Starting point/Motivation**

Studies show that there is significant potential for efficiency gain in energy systems encompassing not just a single building but entire building complexes. However, the expectations of building developers, operators and residents regarding performance (incl. energy cost, comfort, etc.) could not be met. The difficulties in the planning and construction process and the unexpected effects on energy supply systems can generally be traced back to the lack of insight and understanding of complex resource and energy efficient systems and to communication problems among the involved stakeholders.

#### **Contents and Objectives**

Currently, there is a shortage of appropriate tools that support planers during the renovation process of existing buildings or the planning of new buildings. Such tools should enable the development of consistent scenarios encompassing both the energy supply system and the typical behaviour of energy end-consumers.

Energy suppliers on the other hand need tools that can take technological innovations in the building sector into account to determine a load and supply behaviour consistent with that of the end-consumers. The project aims to provide support for the optimisation of the planning process both of buildings and of energy supply networks within the context of the entire urban system.

#### **Methods**

The method for classification of energy end-consumer behaviour in an urban environment developed in project Simultan determines the spatial distribution of typical behaviours by means of a survey and by subsequently aggregating the findings according to region, residential unit and net living space area. Significant parameters of the various behaviour types were evaluated and compared within their urban context. Subsequently those parameters were analysed and their significance with regard to the "resident-sensitive" modelling of the energy end-consumer in urban areas was determined. This analysis provided the foundation for the definition of multiple development scenarios for the urban energy supply systems considering the potential of building technology.

The impact of the various tariff models on the total cost of heat supply for single residential buildings in three categories as well as the resulting designs of new tariff models were tested.

The requirement for support of an integral, simultaneous planning process of optimised building complexes resulted in the development of a tool for decision support on the level of a single building as well as on the level of a building complex. The design process was iterative and ran in cooperation with specialist planers in the areas of architecture, building physics and building services. This resulted in the design of data models and algorithms for comparative evaluation and analysis of technical measures for increasing the resiliency and efficiency of

buildings while staying within the limits of pre-defined cost parameters. The interactive aspect of the planning process was tested within the context of several scenarios and optimized for efficiency and for compliance with the liability and warranty regulations.

One residential and one office building were the main use cases for evaluating the tool in regard to the design of a ventilation system, the display and editing of geometry, the placement of components, the calculation of various system parameters (e.g. U value, pressure loss, shading, thermal loads, etc.), as well as the translation to external data models.

#### **Results**

The main result of project Simultan is the development of a decision support system for simultaneous integrated multi-disciplinary planning of highly energy efficient building complexes, which can be utilised additionally as an analysis and fine-tuning tool for energy supply network planning.

The simulations on an urban level generated as part of the project were used as the basis for the design of multiple urban energy supply network development scenarios. These contributed to the improved understanding of the urban energy landscape and, consequently, to the development of new tariff models serving as additional motivation for finding efficient energy solutions in building development. Novel metrics for detecting malware in networks and a list of corresponding countermeasures were devised in the area of cyber security. The resulting complex informational landscape is presented in a web based information visualisation tool that incorporates multiple levels of detail – from a single building to an entire urban district.

Furthermore, a tool for interactive integrated planning was implemented. It uses the geometry as one of the main interfaces for information exchange between different components of the data model belonging to the various stakeholders. Neighbourhood relationships, aggregation, limited-by or contained-in relationships are thus automatically translated into data structures. The tool enables the definition of calculations based on component parameters, network topology, zone, building or building complex groups. Those can be based on elementary mathematical functions, graph evaluations within networks, or on complex web based simulations.

The tool uses its own data model. It is a linked hierarchical component collection  $-$  a component can have parameters, calculations and sub-components and an arbitrary number of other components can reference each component. The tools offers an upgradable translation service that enables the user to define a mapping between (parts of) this internal data model and (parts of) external data models of varying complexity. This facilitates the communication with external specialized tools. An interface to an individually configurable GIT server allows version control and support of project data managed by multiple stakeholders.

## **Prospects / Suggestions for future research**

The tools developed in the context of project Simultan have a multitude of interfaces. Their number can be further expanded by implementing current and future communication and data exchange standards – e.g. BIM. This should enable loss- and distortion-free information exchange with other tools, developed for various other aspects of the planning and management process.

Another open question is the timely detection and informative display of conflicts (e.g. several users working on the same wall) and the support of a real-time expert solution by providing appropriate procedures, visualisation and management methods. It is one of the most significant aspects of an efficient interactive planning tool.

There are two follow-up projects based on the knowledge gained in project Simultan – one in cooperation with Flughafen Wien Schwechat and a Smart City FFG project. As part of those the interfaces to external tools and the usability of the Simultan tool are being developed further.

<span id="page-18-0"></span>**Einleitung** 

#### <span id="page-18-1"></span>**1.1 Aufgabenstellung**

Wie soll die Stadt der Zukunft aussehen? Wie plant man heute die nachhaltige und lebenswerte Stadt von morgen?

Derzeit ist es für ein Energieversorgungsunternehmen nicht mehr möglich die sich abzeichnenden Szenarien auf der Bedarfsseite und dem internationalen Energiemarkt in einer Systemübergreifenden Optimierung der Entwicklung zu berücksichtigen. Darüber hinaus haben FachplanerInnen hohes Interesse an integralen simultanen Planungsprozessen. Derzeit fehlt allerdings die IKT Umgebung um bei hocheffizienten Sanierungen und Neubauten die Rückwirkungen auf die Netzinfrastruktur zu berücksichtigen und die Robustheit und Resilienz der geplanten Varianten zu ermitteln.

Im Rahmen des Projektes soll die Möglichkeit geschaffen werden in einer Interaktion aller Beteiligten wieder die Systemsicht zu bekommen und mit Hilfe von Szenarien robuste Lösungen für die Entwicklung des Energiesystem zu erarbeiten. Es sollen Planungsfragen aus ökonomischer, technologischer, gesellschaftlicher und ökologischer Perspektive durch die Entwicklung eines praxistauglichen Werkzeuges als "Planungs- und Entscheidungsunterstützungstool" beantwortet werden können. Ziel dieses Planungstools ist es eine simultane technische Planung von Gebäuden, Energieplanungen bis hin zu Baufeldern zu ermöglichen.

Außerdem ist die Entwicklung innovativer Modelle erforderlich, um gebäudeübergreifende Energiesysteme (wie z.B. Fernwärme- und Stromnetze) in ihrer Effizienz zu steigern und so den Einsatz von Ressourcen zu vermindern. Die im Projekt erstellten Werkzeuge haben das Potential – unter Berücksichtigung im Gesamtsystem – Grundlagen für neu zu überlegende Tarifmodelle zu sein.

## <span id="page-18-2"></span>**1.2 Stand der Technik**

Das gesamte Energiesystem Europas wird in den nächsten 50 Jahren massiv auf erneuerbare Energieerzeugung umgestellt. Entsprechende Visionen wurden in Europa durch mehrere Richtlinien für Gebäude bzw. die Effizienz des Gesamtsystems bereits formuliert.

Ein konkreter länderübergreifender Fahrplan dazu wurde z.B. im Jänner 2012 von den nordeuropäischen Staaten veröffentlicht ("Nordic Energy Technology Perspectives, NORDEN, Jänner 2012). Klar ist, dass es zu einem sehr volatilen Strommarkt kommen wird.

Die österreichische Strategie, sehr stark auf innovative Bauweisen bis zum Plus-Energie-Standard zu kommen, wird dazu führen, dass es völlig andere jahres- und tageszeitliche Lastgänge bei Gebäuden gibt (siehe Endbericht Leitprojekt Aspern+, Subprojekt 2 – Protoyp für eine Siedlungssimulation einer Plus-Energie-Siedlung, Leitprojekt Plus-Energie-Bürohochhaus, Demonstrationsprojekt Standort TU Wien Getreidemarkt, Raiffeisen Klimaschutzbürohochhaus am Donaukanal in Wien). Aufgrund des teilweise wesentlich geringeren Wärmebedarfs, gleichzeitig eventuell sehr hoher Strom Exporte aus Gebäuden und lokal sinkender Stromnachfrage aufgrund massiver Reduktion von Standby und Betriebstrombedarf, wird auch die Nachfrageseite "unplanbarer".

Für die Energieversorgung entstehen Szenarien die mit den bestehenden Planungsmöglichkeiten nicht mehr überblickt werden. Eine Reaktion wäre der massive Netzausbau, die massive Installation von thermischen, elektrischen und Biogasspeichern und die Umrüstung der Kraftwerke zur Kompensation von Lastschwankungen. Damit würden erhöhte Investitionen in die Effizienz der Abnehmer wesentlich erhöhte Investitionen in den Versorgungssystemen nach sich ziehen und die Kosten der Konsumenten für den Anschluss an Netze und den Energiekonsum würden unnötig steigen.

Ein möglicher Ausweg wurde bereits in mehreren nationalen und internationalen Studien aufgezeigt. Zentrales Last- und Erzeugungsmanagement könnte teilweise die Investitionen im Versorgungssystem reduzieren und die Auslastung der Netze senken. Dazu ist aber ein wesentlich stärkerer Ausbau sicherer IKT zwischen Erzeugern und Verbrauchern notwendig.

Studien wie zum Beispiel "Balancing Energy Demands with Buildings" (AIT und ICT/TU Wien) ergaben (Zitat): *"Das Ergebnis dieses Projektes ist eine intelligente, selbstlernende Regelungsstrategie, die in gängige Gebäudeautomatisierungen integriert, die Schnittstelle zwischen einer optimalen Nutzung von Speichermöglichkeiten, dem optimalen Einbinden von Gebäuden in Energiesysteme regenerativer Art und den Strukturen der Netzbetreiber und Stromanbieter darstellt. Mögliches Verschiebepotenzial in Bürogebäuden nach Passivhaustandard wird in der Energie- und Gebäudebranche kontrovers diskutiert. Zum einen ist durch die oftmals massive Bauweise und der verwendeten Systeme eine gute Verschiebbarkeit zu erkennen. Dem gegenüber steht das Argument, dass in einem optimierten Gebäude - wie einem Gebäude nach Passivhausstandard - kein Spielraum für etwaige Verschiebungen ist. Die Projektergebnisse lassen den Schluss zu, dass sehr wohl ein Potenzial besteht. Selbst in einem sehr gut betriebenen Passivbürohaus ergeben sich genügend Spielräume, um aktiv am Netz teilzunehmen. Die Verschiebung der Heizwärmeversorgung und die Abschaltung der Versorgung zur Raumluftkonditionierung wurden als vielversprechend identifiziert. Die Verschiebbarkeit der Heizwärmeversorgung spielt in diesem Fall eine übergeordnete Rolle. Selbst unter widrigen Randbedingungen ist eine Abschaltung der Versorgung von 24h ohne weitreichende Folgen für das thermische Komfortempfinden in dem angeführten Beispiel möglich"*

Für ein Energieversorgungsunternehmen gibt es daher zahlreiche Szenarien wie der Bedarf sich entwickeln könnte (das wird durch die Bauordnungen und PlanerInnen determiniert), wie man Last- und Erzeugungsmanagement machen könnte (das braucht ein harmonisiertes Verständnis zwischen PlanerInnen und Netzbetreibern) und wie sich der europäische Energiemarkt entwickelt (das braucht Kenntnisse zur Marktentwicklung).

Im Bereich der deutschen Forschungsförderung wurde deshalb auch die Initiative Eneff:Stadt gestartet um das Systemverständnis und die Technologieentwicklung in Richtung versorgungssicherer emissionsloser Siedlungen zu erhöhen und die Planbarkeit zu ermöglichen.

#### <span id="page-20-0"></span>**1.3 Verwendete Methoden**

Das ganzheitliche Konzept des Forschungsprojekts zielt darauf ab, möglichst viele ökonomische, politische, soziale und technologische Aspekte abzudecken.

Die hochkomplexe Aufgabe der Kombination verschiedener Systeme (Versorgungsnetze, städtebauliche Netze und Infrastruktur, Informations-Netze) ist nur durch interdisziplinäre Kooperationen lösbar. Deshalb setzt sich das Projekt aus Expertinnen und Experten unterschiedlicher Disziplinen und Institutionen aus Forschung und Praxis zusammen. Dies stellt in dieser besonderen Konstellation ein Novum in der Forschungslandschaft dar und trägt wesentlich zum Verständnis einer gemeinsamen Lösung bei.

Das Doktoratskolleg URBEM ("Urbanes Energie- und Mobilitätssystem") bildet für das Projekt die Basis: URBEM spielt in diesem Zusammenhang mit der Erforschung und Entwicklung einer interaktiven Umgebung zur Analyse von Szenarien für den Weg zu einer "nachhaltig versorgungssicheren, leistbaren und lebenswerten Stadt" eine wesentliche Rolle – insbesondere im Bereich der Infrastruktur (Stichwort "Smart City").

Im Projekt wurde eine Methodik zur Analyse von Szenarien entwickelt, die einerseits die Entwicklung der urbanen Infrastrukturen (Gebäude und Netze), andererseits die Rückwirkung auf Versorgungsnetze (Einfluss der Verbraucher auf die Stabilität von Versorgungsnetzwerken (z.B. Strom)) darstellen. Diese Szenarien (Bau-, Stagnations- und Klimaschutz-Szenario) sollen für das Design und die Errichtung kostenoptimaler hocheffizienter Gebäude und Stadtteile berücksichtigt werden können.

Einen weiteren wichtigen Bestandteil bildet die Integration von Top-Down und Bottom-Up Prozessen in Bezug auf urbane Infrastruktur, die Bauträger und Planende genauso wie Nutzerinnen und Nutzer involvieren soll. Für die Ermittlung der soziologischen Merkmale von Bewohnern wurden Befragungen von Wienerinnen und Wiener durchgeführt und Typologien definiert.

Daneben wurde eine Plattform für eine Stadtteilsimulation entwickelt. Über die Plattform können hochkomplexe Vorgänge visualisiert und so für die jeweiligen Experten und Expertinnen übersetzt werden. Dies unterstützt und fördert die Kommunikation bei Planungsund Entscheidungsprozessen unter den Beteiligten. Durch die Entwicklung von unterschiedlichen Planungs-Szenarien in Kombination mit großen Datensätzen der unterschiedlichen Bereiche ("Big Data") und ihrer Visualisierung können Eingriffe in komplexe Netzwerksysteme noch vor ihrer Realisierung auf ihre Auswirkungen im Gesamtsystem überprüft werden.

Für die integrierte Gebäudeplanung entstand ein Prototyp, der die Sichten für Bauherren, Bauphysiker, Gebäudetechniker, Betreiber, Architekten, Netzbetreiber und Energieversorger abbildet. Zur Abbildung und einfachen Erweiterung wurde hier ein generierscher Ansatz verfolgt, der auf einem flexiblen Datenmodell aufbaut.

## <span id="page-21-0"></span>**1.4 Aufbau Bericht**

Der Bericht gliedert sich nach den einzelnen Themenfeldern, die im Projekt bearbeitet wurden.

Im Kapitel 2 werden der Stand der Technik und die Ermittlung der soziologischen Merkmale von Bewohnern von Städten und Stadtteilen mit hoher Lebensqualität, Ressourcen- und Energieeffizienz näher beschrieben. Hierbei wird ebenfalls auf die durchgeführte empirische Studie eingegangen. Außerdem werden die Typologien genauer definiert und beschrieben.

Kapitel 3 zeigt das Methodische Vorgehen zur Erstellung der soziologischen und energiepolitischen Szenarien. Es werden die drei im Projekt entstandenen Szenarien näher beschrieben.

Kapitel 4 zeigt aufbauend aus den Erkenntnissen der Typologien und Szenarien die Analyse der Tarifmodelle.

Kapitel 5 zeigt das Gesamtkonzept der Stadtteilsimulation. Hierbei soll beachtet werden, dass im Zusammenhang mit dem Projekt mehrere Dissertationen entstanden sind. Kapitel 5 gibt einen Überblick über die einzelnen Komponenten. Die genaueren Details finden sich in den jeweiligen Dissertationen.

Kapitel 6 zeigt die geschaffene Planungsumgebung zusammen mit den benötigten Anforderungen. Es wird außerdem auf Arbeitsschritte die bei der Gebäudeplanung benötigt werden näher eingegangen und anhand von einem Wohnbau und einem Bürobau die Funktionalität und Anwendbarkeit des Ansatzes gezeigt.

Abschließend werden die Ergebnisse zusammengefasst (Kapitel 7) und ein Ausblick gezeigt.

## <span id="page-22-0"></span>**2 Typologien des Energieverbrauchs**

Studien zeigen, dass es große Potentiale bei der Effizienzsteigerung gebäudeübergreifender Energiesysteme gibt. Allerdings erleben sowohl Bauträger als auch NutzerInnen in der Realität oft, dass Erwartungshaltungen in die Performance (Energiekosten, Effizienz, Komfort, etc.) nicht erfüllt werden. Die Schwierigkeiten in Planung und Ausführung sowie die unerwarteten Rückwirkungen in Energieversorgungssystemen werden im Allgemeinen auf den Verlust des Überblicks in komplexen ressourcen- und energieeffizienten Systemen zurückgeführt. Darüber hinaus stellt häufig auch das als "unplanbar" wahrgenommene Verhalten der NutzerInnen eine besondere Herausforderung dar. Die Planungen gebäudeübergreifender Energiesysteme sind dadurch herausgefordert, dass moderne Gesellschaften nicht homogen und die Energieverbräuche der NutzerInnen unterschiedlich sind. Neben den Auswirkungen der zunehmenden sozio-ökonomischen Gegensätze<sup>[1](#page-22-1)</sup> sind moderne Gesellschaften vom gesellschaftlichen Trend der "Individualisierung" geprägt. Die dadurch ausgelösten Prozesse gesellschaftlicher Ausdifferenzierung zeigen sich in unterschiedlichen allgemeinen Wertvorstellungen und Lebensweisen, aber auch in unterschiedlichen handlungsfeldspezifischen Einstellungen und Verhaltensmustern (Ernährung, Wohnen, Energiekonsum) (Haufe & Dangschat 2017: 633). Eine Herausforderung hierbei für Gebäudeplaner und Energieunternehmen ist, dass derzeitig geltende Standards für die Berechnung der Gesamtenergieleistung von Wohnhäusern ungeeignet sind die individuelle Nutzung des Energieverbrauchs abzuschätzen. Die Berechnungen bzw. die Modellierung basieren meist auf Durchschnitts- bzw. Mittelwerten. Für Prognosen des Energieverbrauchs führt dieser Ansatz jedoch zu einer Abweichung zwischen dem geschätzten und dem tatsächlichen Energieverbrauch, weil verschiedene Haushalte unterschiedlich stark Energie verbrauchen (Haufe et al. 2016: 184). PlanerInnen von hocheffizienten Sanierungen und Neubauprojekten fehlt damit das Wissen über Art, Ausmaß, Motivation des Energieverbrauchsverhalten der NutzerInnen, sowie Methoden zur konsistenten Modellierung des Energieverbrauchsverhaltens. Energieversorgungsunternehmen fehlen in der Entwicklungsplanung Werkzeuge, technologische Möglichkeiten im Gebäudebereich auf das Last- und Einspeiseverhalten konsistent mit dem Energieverbrauchsverhalten der NutzerInnen einzuschätzen. Um gebäudeübergreifende Energiesysteme in ihrer Effizienz wesentlich zu steigern und dem Ziel resilienter Städte und Stadtteile mit hoher Lebensqualität, Ressourcenund Energieeffizienz näher zu kommen, muss eine "bevölkerungssensiblere" Modellierung des Energieverbrauchs in die Planung eingeführt werden. Im Rahmen des Projektes wurden relevante Typologien des Energieverbrauchsverhaltens der urbanen Bevölkerung identifiziert. Darauf aufbauend wurden Energieverbrauchsmodelle erstellt und eine konsistente Modellierung des Energieverbrauchsverhaltens der NutzerInnen gebildet.

 $\overline{a}$ 

<span id="page-22-1"></span><sup>1</sup> Eine wachsende Zahl an Haushalten kann es sich finanziell nicht mehr leisten, in angemessenem Maße Energie zu nutzen bzw. sind häufig auch auf die Nutzung veralteter Haushaltstechnologie und geräte angewiesen, die entsprechend mehr Energie verbrauchen (Brunner et al. 2011, S. 2 und 9ff.). Demgegenüber führt ein hohes verfügbares Einkommen trotz der Leistbarkeit und Nutzung von neuster energieeffizienter Technologie aufgrund eines großzügigem Wohnstils (z. B. größere Wohnfläche) häufig zu einem höheren Energieverbrauch (Rebound-Effekt; Frondel et al. 2008).

Traditionell werden Einstellungs- und Verhaltensunterschiede der Bevölkerung mit soziodemografischen (Alter, Geschlecht, Haushaltstyp, Ethnie, Migrationshintergrund) und sozioökonomischen Merkmalen (Bildungsniveau, Einkommen, berufliche Position) erklärt. Diese Faktoren scheinen jedoch im Zuge der zunehmenden gesellschaftlichen Ausdifferenzierung, die mit einem verstärkten sozialen und Wertewandel (Geschlechterrollen, Umweltschutz, Demokratisierung) sowie mit dem Übergang vom Postfordismus zur wissenschaftsbasierten Dienstleistungsgesellschaft begründet wird, an Bedeutung zu verlieren. Zumindest im deutschsprachige Raum werden daher zunehmend neben soziodemografischen und -ökonomischen Merkmalen auch soziokulturelle Merkmale wie allgemeine und handlungsfeldspezifische Werte und Einstellungen, d.h. soziale Milieus und Lebensstile, aber auch raumbezogenen Aspekte wie der Wohnstandort oder die Wohneinheit zur Analyse des Energieverbrauchs privater Haushalte genutzt (Haufe et al. 2016: 185). Ein einheitliches theoretisches Konzept soziokultureller Ansätze fehlt jedoch (noch), sodass eine Vielzahl an Segmentierungsmodellen bzw. -typologien parallel und unverbunden nebeneinander existieren. Vereinfacht können diese Typologien jedoch unterschieden werden nach Modellen, welche auf spezifische Handlungs- bzw. Bedürfnisfelder wie Mobilität oder Wohnen etc. ausgerichtet sind (Lebensstil-Ansätzen) und handlungsfeldübergreifenden d.h. milieubasierten Modellen (z. B. Sinus-Milieus oder "Typen alltäglicher Lebensführung" nach Otte) (Haufe & Dangschat 2017: 641).

Momentan besteht in der Forschung (noch) keine Einigkeit über Modelle und theoretische Konzepte sowie darüber, ob sich Lebensstil- und Milieu-Modelle überhaupt zur Erklärung von unterschiedlichem Energiekonsum privater Haushalte eignen. Allerdings wird den soziokulturellen Ansätzen dennoch ein hoher Stellenwert hinsichtlich der Gestaltung zielgruppenorientierter Kommunikationsmaßnahmen resp. Anreizsysteme zur Reduzierung des Energiekonsums beigemessen (vgl. hierzu u.a. Bohunovsky et al. 2011; Hierzinger et al. 2011; Bogner et al. 2012). Eine solche sozial differenzierte Betrachtung unter Berücksichtigung der räumlichen Verteilung von Art und Ausmaß sowie Motivation des Energieverbrauchsverhaltens verspricht hierbei auch für die Berechnung von Gesamtenergieleistungen bzw. für die Prognose von Energieverbräuchen eine gewisse Relevanz. Im Rahmen des Projektes wurde daher eine Modellierung auf Basis soziokultureller Merkmale vorgenommen. Hinsichtlich eines gesamtheitlichen Blickes auf das Energiekonsumverhalten der städtischen Bevölkerung sind dabei handlungsfeldübergreifende Modelle wie der bekannte Markt- bzw. Konsumforschungsansatz, die "SINUS-Milieus", sowie der wissenschaftlich-offene Ansatz der "Typen alltäglicher Lebensführung" von Gunnar Otte von besonderem Interesse. Durch die milieubasierte Modellierung des Energieverbrauchs soll sich die Möglichkeit einer bevölkerungsgruppensensiblen Planung ergeben. Auf Basis einer quantitativen empirischen Erhebung in Wien soll gezeigt werden, wie die Modelle bei der Entwicklung der Planungsumgebungen und Szenarien helfen können dem Ziel resilienter Städte und Stadteile mit hoher Lebensqualität, Ressourcen- und Energieeffizienz nahe zu kommen. Abgeleitet aus diesem Forschungsziel ergeben sich für die empirische Untersuchung folgende Forschungsfragen:

- 1. Welche unterschiedlichen Energieverbrauchstypen lassen sich mit den Milieuansätzen identifizieren?
- 2. Wo und wie wohnen die unterschiedlichen Typen?
- 3. Welcher Milieuansatz kann für die "bevölkerungssensible" Modellierung des Energieverbrauchsverhaltens der urbanen Bevölkerung eingesetzt werden?

Im Kapitel [2.1](#page-24-0) werden die Ansätze zur Typologisierung des Energieverbrauchsverhaltens vorgestellt. Es wird begründet warum ein milieubasierte Ansatz für die Modellierung des Energieverbrauchs sinnvoll sein kann. Daran anschließend werden die verwendeten Typologien, die "SINUS-Milieus" vom SINUS-Institut und die "Typen alltäglicher Lebensführung" von Gunnar Otte vorgestellt. Im Kapitel [2.2](#page-35-0) wird zunächst auf das Forschungsdesign und die Durchführung der Datenerhebung eingegangen bevor die Ergebnisse der empirischen Untersuchung präsentiert werden. Abschließend werden im Kapitel [2.3](#page-60-0) die Ergebnisse und ein Ausblick zu den Typologien gezeigt.

#### <span id="page-24-0"></span>**2.1 Typologien des Energieverbrauchsverhaltens – Ausgangslage**

Typologien zur Beschreibung bzw. Erklärung von unterschiedlichem Energieverbrauchsverhalten privater Haushalte haben heute breiten Eingang in die Energie-, Mobilitäts- sowie allgemein Umwelt- und Nachhaltigkeitsforschung gefunden (Bogner et al. 2012: 16; Stieß et al. 2012: 34). Ebenso haben für Energieversorger, Verkehrsunternehmen und staatliche Institutionen, aufgrund von liberalisierten Energiemärkten, Energiewende und Klimaschutzzielen, Ansätze zur Segmentierung der Bevölkerung in abgrenzbare verhaltenshomogene Gruppen als Basis für eine bessere Erfassung und zielgruppenspezifische Kommunikation stark an Bedeutung gewonnen (Haustein & Hunecke 2013: 197).

#### <span id="page-24-1"></span>**2.1.1 Ansätze zur Identifikation von verhaltenshomogenen Gruppen in der Energieforschung[2](#page-24-2)**

Während die Erforschung des Energieverbrauchsverhalten bis Anfang der 1970er Jahre vor allem durch eine technisch-ingenieurswissenschaftliche Perspektive gekennzeichnet war, in deren Mittelpunkt die Optimierung technischer Effizienz stand, rückten mit den Öl- und Energiekrisen der 1970er Jahre erstmals auch Fragen nach dem Energieverbrauch der Menschen und das Ausmaß des Ressourcenverbrauchs von privaten Haushalten ins Blickfeld des Interesses (Brunner et al. 2011, S. 4).

Methodisch werden unterschiedliche (Ziel-)Gruppen durch die Anwendung deskriptivstatistischer Verfahren identifiziert. Insgesamt existieren im Feld des Energiekonsums mittlerweile eine Vielzahl an Segmentierungsansätzen bzw. Typologien. Vereinfacht lassen sich vier Ansätze zur Segmentierung unterscheiden:

• verhaltensorientierte Ansätze

 $\ddot{ }$ 

<span id="page-24-2"></span><sup>2</sup> Abschnitt aus Artikel (Haufe & Dangschat 2017: 638-641)

- geographische Ansätze
- soziodemographische und sozioökonomische Ansätze
- einstellungsbasierte Ansätze

*Verhaltensorientierte Ansätze* basieren auf äußerlich beobachtbarem bzw. dokumentierbarem Verhalten wie dem tatsächlichen Energieverbrauch (vgl. hierzu beispielsweise die "Stromeffizienzklassen für Haushalte" des ISOE 2013). Zudem sind Kriterien wie die Wahl des Energieversorgers, Anbietertreue, Produktwahl (Produktart, Vertragsdauer), das Preisverhalten (Preisklasse, Angebotsaffinität, Zahlungsmodalitäten) und die Mediennutzung (Art und Anzahl genutzter Medien, Responseverhalten) in Zeiten eines liberalisierten Energiemarktes für Forschung und Praxis von Interesse (Radl 2011, Birkhölzer 2014). Die verhaltensorientierten Ansätze scheinen für die Beschreibung von unterschiedlichen Energiekonsummustern privater Haushalte hilfreich. Wie die verhaltenshomogenen Mobilitätstypen von Kutter (1973) jedoch zeigen, sind diese Gruppen weder hinsichtlich der soziodemografischen noch der sozioökonomischen Kategorien homogen, über diese wird jedoch traditionell steuernd eingegriffen. Darüber hinaus bleiben Ursachen von Verhaltensunterschieden weitgehend im Dunkeln, was sich als problematisch erweisen kann: Verhaltensorientierte Aspekte bilden das Ergebnis, nicht aber die Ursache für den Energiekonsum (Meffert et al. 2012, S. 211-213).

Mittels *geographischer Ansätze* werden (Ziel-)Gruppen nach räumlichen Aspekten wie Nationalstaat, Region, Stadt versus Land, Urban versus Suburban, Klimazone, Wohngebiet etc. unterteilt. Mit diesem Zugang wird traditionell der Raum in einem euklidischen territorialen Verständnis in den Mittelpunkt gerückt. Die Erklärungskraft für unterschiedliches Energiekonsumverhalten ist allerdings recht gering. So zeigen Lutzenhiser und Bender (2008) für eine Stichprobe von 1.627 Haushalten in Nord-Kalifornien, dass der Strombedarf zwischen unterschiedlichen Haushalten innerhalb der gleichen geografischen Region bis zum Faktor 40 differiert. Hauser (2013) zeigt demgegenüber in einer vergleichenden Studie zum Energiekonsum im Wohnbereich zwischen Lyon und Stuttgart, dass sich das energierelevante Verhalten und die Ausstattung mit Elektrogeräten zwischen den Städten nur sehr vereinzelt (hinsichtlich einzelner Geräte bzw. einzelner Nutzungspraktiken wie z.B. Zubereitung von warmem Essen) unterscheidet. Größere Differenzen im Energiekonsum ergeben sich bei Hauser vielmehr durch die Betrachtung einstellungsbasierter Ansätze, die auf handlungsleitende Werteorientierungen und alltägliche Handlungsmuster rekurrieren (Hauser 2013, S. 51ff.).

Auf der Basis *soziodemographischer und sozioökonomischer Merkmale* wie Alter, Geschlecht, Einkommen oder Haushaltsgröße lassen sich relativ einfach Gruppen mit jeweils unterschiedlichem Energieverbrauch erstellen. Sie bieten jedoch nur wenig Erklärungskraft für unterschiedliches Energiekonsumverhalten (Papesch et al. 2012, S. 67). So zeigen sich zwar eindeutige Zusammenhänge beispielsweise zwischen Einkommen und Energieausgaben: Mit steigendem Einkommen nimmt der Energieverbrauch absolut zu, gleichzeitig sinkt der Anteil der Energieausgaben an den gesamten Konsumausgaben. Jedoch zeigten schon Dillman et al. (1983), dass einkommensschwächere Haushalte auf Energiepreiserhöhungen mit Verhaltensumstellungen (z. B. Absenken der Raumtemperatur) reagieren, während einkommensstärkere Haushalte eher in energieeffiziente Technologien und Gebäudeausstattungen investieren. Wird zusätzlich die Haushaltsgröße miteinbezogen, ergibt sich bereits ein sehr heterogenes Bild unterschiedlicher Energieverbrauchsmuster (Brunner et al. 2011, S. 4f., BDEW 2014, S. 6). Auch die Kombination verschiedener soziodemografischer Haushaltsvariablen zu Lebensphasen oder Lebenszyklen können unterschiedliche Energiekonsummuster kaum erklären, da sich je nach verwendeten Dimensionen unterschiedliche Typologien ergeben (Lutzenhiser und Hackett 1993, Weber und Perrels 2000).

Forschungen zum Energiekonsumverhalten in modernen Gesellschaften haben also gezeigt, dass die Komplexität sozialer Handlungen nicht zufriedenstellend allein durch soziodemografische und sozioökonomische Variablen erklärt werden können. Um das individuelle Energieverbrauchsverhalten besser verstehen, erklären und die Bevölkerung in aussagekräftigere Zielgruppen differenzieren zu können, haben daher einstellungsbasierte Ansätze Einzug in die Energiekonsumforschung gehalten.

Erste Studien in den USA untersuchten in den 1970er Jahren Einstellungen und Verhalten hinsichtlich des Energieverbrauchs, um Energiesparpotenziale zu identifizieren. ForscherInnen der Princeton University untersuchten physisch und soziodemografisch ähnliche Haushalte und fanden heraus, dass Merkmale wie generelle Einstellungen, d.h. soziale Milieus sowie Verhaltensmuster, d.h. Lebensstile, einen annähernd gleich bedeutenden Einfluss auf den Energieverbrauch haben, wie physische und soziodemografische Rahmendaten (Socolow 1978)<sup>[3](#page-26-0)</sup>. Über lange Zeit ging man in den Folgejahren von der Wirkungskette "Wissen-Einstellungen-Verhalten" aus. Es zeigte sich jedoch in zahlreichen Untersuchungen, dass über dieses Modell nicht mehr als 15 bis 20 Prozent der Varianz des Verhaltens erklärt werden kann (Hierzinger et al. 2011, S. 12). Um menschliches Verhalten im Umgang mit Energie befriedigender als mit den gängigen Modellen erklären zu können, fanden im deutschsprachigen Raum seit den 1980er Jahren lebensstilund milieuorientierte Ansätze aus den Sozialwissenschaften und der Marktforschung Eingang in die Energiekonsumforschung.

Um die Differenzierung sozialer Segmente bzw. unterschiedlicher Energieverbrauchsmuster zu erklären, wird innerhalb der lebensstil- und milieubasierten Ansätze im Besonderen nach soziokulturellen Kriterien wie Grundorientierungen, Werthaltungen und Einstellungen segmentiert. Die Begriffe "Lebensstil" und "Milieu" werden hierbei zumeist nur wenig differenziert betrachtet bzw. es existiert eine Vielzahl an Definitionen. Auch ein einheitliches theoretisches Konzept fehlt, sodass eine Vielzahl an Zielgruppen- bzw. Segmentierungsmodellen parallel und unverbunden nebeneinander existieren. Vereinfacht

 $\ddot{ }$ 

<span id="page-26-0"></span><sup>3</sup> Zu ähnlichen Ergebnissen gelangte auch Lederer (2016) bei 35 baugleichen Kleingartenwohnhäusern in Österreich. Auch hier unterschieden sich die Energieverbräuche bei physisch gleichen und soziodemografisch ähnlichen Haushalten zum Teil deutlich.

lassen sich zwei Modelltypen unterscheiden, je nachdem, welcher Fokus zur Bildung von (Ziel)gruppen herangezogen wird (Stieß et al. 2012, S. 35f):

- Handlungsfeldübergreifende Modelle als holistische Ansätze den Milieu-Ansätzen zuzuordnen – basieren auf der Hypothese, dass allgemeine Werte, Einstellungen und Grundorientierungen alle Handlungsfelder direkt beeinflussen und sich nicht auf ein spezifisches Handlungsfeld beziehen. Beispiele sind etwa die Modelle von Schulze (1992), Otte (2004) und auch der wohl bekannteste Marktforschungsansatz der Sinus-Milieus (Flaig und Barth 2014).
- Bereichsspezifische Modelle sind auf spezifische Handlungs- bzw. Bedürfnisfelder wie Energie, Mobilität, Wohnen oder Ernährung gerichtet und nach unserer Definition den Lebensstil-Ansätzen zuzuordnen. Im Mittelpunkt steht die Analyse von Orientierungen und Verhaltensweisen, die für das ausgewählte Handlungsfeld relevant sind. Die Unterscheidung von Typen erfolgt anhand von Merkmalen, die sich auf das betrachtete Handlungsfeld beziehen. Beispiele für diese Ansätze sind im Bereich Energieverbrauch im Haushalt u. a. die WELSKO-Haushaltstypologie von Prose und Wortmann (1991) oder für den Bereich Mobilität u. a. die Mobilitätsstile des Instituts für sozio-ökologische Forschung (ISOE; Götz 2007).

So vielfältig die Modelle und Typologien sind, so unterschiedlich sind auch die Indikatoren, wonach operationalisiert wird bzw. die Anzahl der zu unterscheidenden (Ziel)gruppen. Daher ist es nicht überraschend, dass die Frage, in welchem Ausmaß Einstellungen für das Verhalten bzw. den Energiekonsum wirksam sind, resp. ob sich die lebensstil- und milieubasierten Ansätze zur Beschreibung und Erklärung von unterschiedlichen Energiekonsumverhalten eignen, sehr unterschiedlich ausfallen. In der Forschung besteht (noch) keine Einigkeit über Modelle und theoretische Konzepte sowie darüber, ob sich Lebensstil- und/oder Milieu-Konzepte überhaupt zur Erklärung von unterschiedlicher Energieverbrauchsmuster eignen (Hierzinger et al. 2011: 4, Bogner et al. 2012: 1, Dangschat & Mayr 2013: 17). Allerdings verspricht eine solche sozial differenzierte Betrachtung einen Mehrwert für die Berechnung von Gesamtenergieleistungen bzw. für die Prognose von Energieverbräuchen privater Haushalte, da die soziodemografischen- bzw. ökonomischen Betrachtungen nur noch bedingt unterschiedliche Energieverbrauchsmuster abbilden bzw. erklären können (Lederer 2016). Mit Blick auf eine (spätere) handlungsfeldübergreifende Betrachtung des Energiekonsumverhaltens der städtischen Bevölkerung (inklusive Mobilität, Ernährung etc.) wurden für das Projekt hierbei holistische Modelle wie den Markt- bzw. Konsumforschungsansatz der "SINUS-Milieus", sowie der Ansatz der "Typen alltäglicher Lebensführung" von Gunnar Otte gewählt, um dem Ziel resilienter Städte und Stadteile mit hoher Lebensqualität, Ressourcen- und Energieeffizienz nahe zu kommen. Im Folgenden werden die verwendeten Ansätze zur Identifikation von verhaltenshomogenen Gruppen bzw. Zielgruppen vorgestellt und die Anwendung in Österreich skizziert.

#### <span id="page-27-0"></span>**2.1.2 Sinus-Milieus – Beschreibung des Ansatzes und der Milieus in Österreich**

Die Milieutypologie des Heidelberger Institut "SINUS Sociovision GmbH" wird vielfach der Markt- und Konsumforschung zugerechnet, da sie ursprünglich für Zwecke der Politik- und Marktforschung entwickelte wurde und auch heute noch hauptsächlich kommerziell zur Identifikation von Zielgruppen in diesem Bereich eingesetzt wird (Zerger 2000: 84). Dennoch wird der Milieuansatz des Sinus-Institutes auch in der sozialwissenschaftlichen Forschung mittlerweile angewandt und viel beachtet (Kleinhückelkotten 2005: 84; Flaig & Barth 2014: 115). In der sozialwissenschaftlichen Diskussion wird der Ansatz der Sinus-Milieus jedoch dahingehend kritisiert, dass es, aufgrund der kommerziellen Nutzung, an methodischer Transparenz des Modells in Bezug auf die Operationalisierung fehle und dass die Bewertung des Ansatzes aus diesem Grund schwierig sei. Wissenschaftlich konnte dennoch für unterschiedlichste Anwendungsfelder schon nachgewiesen werden, dass die Sinus-Milieus besser als beliebige Kombinationen soziodemografischer Kriterien Verhalten beschreiben und erklären können (z.B. im Feld Gesundheit: Müller & Spiller 2012; im Feld Mobilität: Dangschat & Mayr 2013).

Die klassischen Sinus-Milieus werden auf Basis sozio-kultureller Besonderheiten nationalstaatlich definierter Gesellschaften bestimmt. Die Konstruktion der Sinus-Milieu-Typologie wurde dabei erstmals Ende der 1970er Jahre für Westdeutschland vorgenommen und später auch auf Gesamtdeutschland bzw. andere Länder übertragen. Für Österreich wurde das erste Sinus-Milieu Modell im Jahr 2001 entwickelt. Der Sinus-Milieu-Ansatz ist hierbei kein statisches Modell, sondern zielt darauf ab, Status und Veränderungen in den Einstellungen und Verhaltensweisen der Bevölkerung vor dem Hintergrund des sich vollziehenden gesellschaftlichen Wandels zu beschreiben. Der Wertewandel, die demografischen Verschiebungen und die von Globalisierung und Digitalisierung getriebenen Veränderungen der Lebenslagen und Lebensweisen machen nach Flaig und Barth (2014: 112/115) eine Aktualisierung der Milieulandschaft in regelmäßigen Abständen nötig (auch Sinus 2015: 11).

Empirisch bildete die kritische Auseinandersetzung mit den Klassen- bzw. Schichtmodellen der Sozialstrukturanalyse den Ausgangspunkt für die Entwicklung des Sinus-Milieuansatzes. So schreibt Flaig et al. (1993: 55), dass etwa Einkommen oder Bildung, typische Kriterien des Klassen- bzw. Schichtenparadigmas zur Kategorisierung von Lebensbedingungen, in alltäglichen, "ästhetisch-stilistischen Inszenierungen" ganz unterschiedlich "wirksam, sichtund erfahrbar" werden können. Ebenso stellten sie fest, dass gleiche sozio-ökonomische Lebensbedingungen nicht unbedingt "gleiche Stilwelten" hervorbringen, dass bestimmte Stilwelten sich scheinbar frei von Klassen- bzw. Schichtzusammenhängen entwickeln können, andere dagegen auch stark von diesen geprägt erscheinen. Die Beobachtung "starken gesellschaftlichen Wandels" und die Annahme, dass die Einteilung der Gesellschaft in Schichten bzw. die Segmentierung von Märkten nach soziodemografischen Merkmalen in modernen Gesellschaften zunehmend an Erklärungskraft und Trennschärfe verliert, nahm das Sinus-Institut zum Anlass eine Milieu-Typologie auszuarbeiten, welche den neuen gesellschaftlichen Entwicklungen Rechnung tragen sollte (Zerger 2000: 84). Ziel war es hierbei, Großgruppen zu isolieren/ identifizieren, die über ähnliche Lebensauffassungen und Lebensweisen verfügen, um auf dieser Grundlage genauer als mit sozio-demografischen Merkmalen Marktsegmente zu bestimmen (Georg 1998: 108).

Der vom Sinus-Institut auch als Lebensweltforschung (in Anlehnung an Edmund Husserl und Alfred Schütz ) bezeichnete Ansatz basiert auf der Überzeugung, dass eine Rekonstruktion der sozialen Wirklichkeit – die sich nicht mit formalen demografischen Kriterien messen lässt – nur über die Erfassung des Alltagsbewusstseins der Menschen gelingen kann (Barth & Flaig 2013: 18). Die Sinus-Milieus gruppieren deshalb Menschen, die sich in ihrer Lebensauffassung und Lebensweise ähneln. Sie sind Gesinnungscluster, die auf der Basis ähnlicher Grundüberzeugungen und Mentalitäten gebildet werden. Die Sinus-Milieus basieren dabei auf der Vorstellung, dass alle manifesten Verhaltensweisen, auch und gerade Kauf- und Konsumentscheidungen, Ausdruck von Grundüberzeugungen sind und dazu dienen, Zugehörigkeiten (zum eigenen Milieu) oder Abgrenzungen (zu "fremden" Milieus) zu signalisieren. Je mehr Wahlmöglichkeiten es gibt, je differenzierter sich Verhaltensweisen darstellen lassen, je zentraler sie für das eigene Selbstbild und die Abgrenzung von anderen sind, desto eigenständiger verhalten sich die Angehörigen verschiedener Milieus (Flaig & Barth 2014: 115).

Zur Ermittlung des Alltagsbewusstseins der Menschen wurde 1979 zunächst circa 1400 qualitativen Interviews, auch als "Sinus-Lebenswelt-Exploration" bekannt, durchgeführt (Zerger 2000: 85). Die Milieu Definition erfolgte mittels eines Katalogs von "Milieu-Bausteinen", der als Themenleitfaden der Interviews alle im Alltag wichtige Lebensbereiche umfassen soll. Dazu gehörten Lebensziele und Werte, soziale Lage, Einstellungen zu Arbeit und Leistung, Gesellschaftsbild, Einstellungen zu Familie und Partnerschaft, Freizeit- und Kommunikationsverhalten, Wünsche, Träume und Leitbilder sowie ästhetische Orientierungen und Stilisierungen. Aus den so erhobenen Daten wurde in empirisch-induktiver Vorgehensweise die erste Sinus-Typologie ermittelt, die sich allerdings nur auf die westdeutsche Gesellschaft bezog. 1981 erfolgte die erste quantitative Überprüfung und Validierung des Milieukonzeptes (Kleinhüttelkotten 2005: 85). Hierzu wurde aus den qualitativen Befunden eine umfangreiche Statementbatterie (112 Items) entwickelt und daraus ein sogenannter "Milieu-Indikator" abgeleitet (mittels Faktoren- und Diskiminanzanalyse), mit welchem die "Lebenswelt" der Befragten quantitativ-standardisiert erfasst werden sollte. Dieser Milieu-Indikator, der in der Folgezeit weiter modifiziert wurde und seitdem zur Identifizierung der Milieus in Untersuchungen dient, umfasste, entgegen des umfangreichen Katalogs von "Milieu-Bausteinen" nur Statements bzw. Items zur grundlegenden Werteorientierungen der Befragten (Zerger 2000: 89 & 90). Sinus-Milieuansatz stellt somit ein holistisches, d.h. handlungsfeldübergreifendes Modell dar (Flaig & Barth 2014: 119).

Die Milieusegmentierung des Sinusmodells erfolgt allein über die Werteorientierung. Dennoch werden die vertikalen Unterschiede, d.h. die Merkmale der sozialen Lage nicht vollständig zugunsten der Horizontalisierung aufgegeben, da Sinus den Milieubegriff im Sinne "sozialer Syndrome verwendet, "welche aus sozialer Lagen einerseits und Werteorientierungen sowie lebensweltlichen Sinn- und Kommunikationszusammenhängen andererseits" bestehen (Becker & Nowak 1982: 256 nach Zerger 2000: 90). Soziodemografische Variablen dienen nur zur Beschreibung der Milieus, sozusagen als "passive Variablen" und sind nach Becker & Nowak (1982: 69) "milieutypische Syndrome, also spezifische Kombinationen von Werten". Flaig et al. (1993: 56, nach Kleinhückelkotten 2005: 84) formulieren deshalb auch, "dass die sozialen Milieus selbst schon die jeweils sozioökonomisch realistische Bandbreite der Wahlmöglichkeiten von Lebensstilen für das Individuum zum Ausdruck bringen".

Die sogenannte "Kartoffelgrafik" des aktuellen Sinus-Modells für Österreich von 2015 (siehe [Abbildung 1\)](#page-30-0) zeigt die Position der Milieus in der österreichischen Gesellschaft nach sozialer Lage (vertikale Achse) und Werteorientierung (horizontale Achse). Die Position auf der Werteachse markiert dabei die jeweils prägende Grundorientierung – wobei die verschiedenen Abschnitte zeitlich unterschiedlich dominante Sozialisationsphasen beschreiben, denen somit eine Kohorten-Struktur inhärent ist. Der Raum der Sinus-Milieus® wird auf der vertikalen Achse durch die Schichtungs- resp. Lagenstruktur deskriptiv aufgespannt (entspricht einem gesellschaftlichen "Oben" oder "Unten")(Brauner et al. 2016: 13). Für die Grafik gilt: Je höher die Milieus in dem Diagramm liegen, desto gehobener sind Bildung, Einkommen und Berufsstatus und je weiter rechts sie angeordnet sind, desto moderner sind die Grundorientierungen. Das Modell berücksichtigt damit zwei sozio-topografischen Milieuformen und kann sowohl Milieus abbilden, die noch fest in der Sozialhierarchie verankert sind, als auch Milieus die quer dazu liegen (Kleinhückelkotten 2005: 84/87).

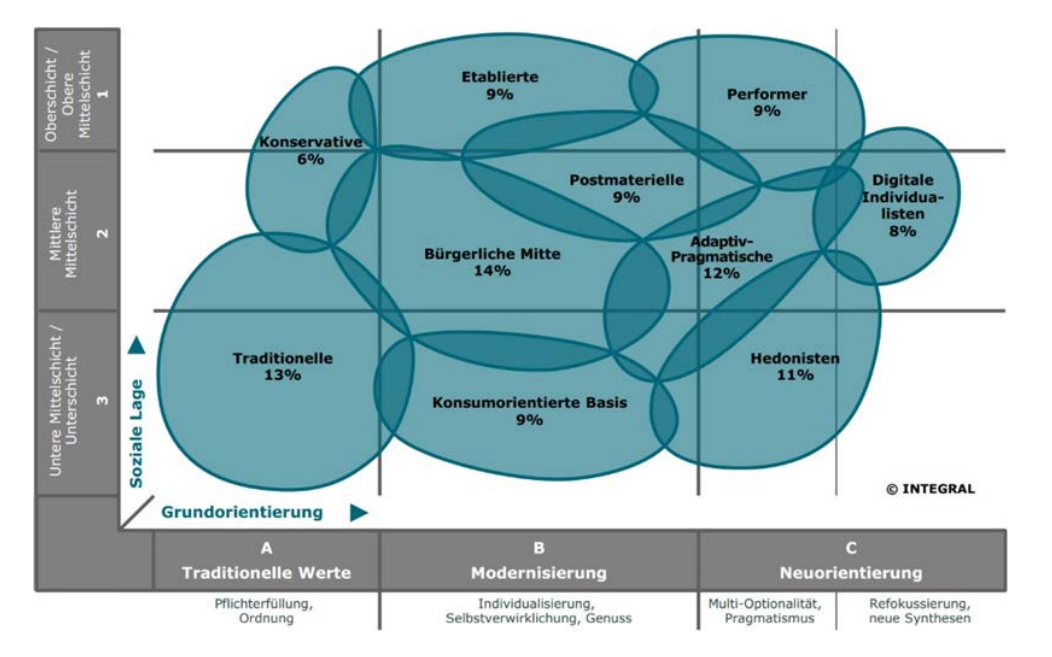

Abbildung 1: Sinus Milieus in Österreich (Integral 2015)

<span id="page-30-0"></span>Mit den aktuellen Sinus-Milieus für Österreich werden zehn unterschiedliche Gruppen voneinander abgegrenzt, die einerseits im sozioökonomischen Sinne übereinander angeordnet sind, andererseits aber auch ein soziokulturelles Nebeneinander beschreiben (Dangschat & Mayr 2013: 7). Zwischen den verschiedenen Milieus gibt es dabei Berührungspunkte und Übergänge (wobei sich Übergangswahrscheinlichkeiten zwischen den Milieus berechnen lassen) (Brauner et al. 2016: 13). In der folgenden [Tabelle 1](#page-30-1) werden die zehn Milieus in Österreich kurz vorgestellt (Brauner et al. 2016: 14-16):

<span id="page-30-1"></span>Tabelle 1: Sinus-Milieus in Österreich (Integral 2015)

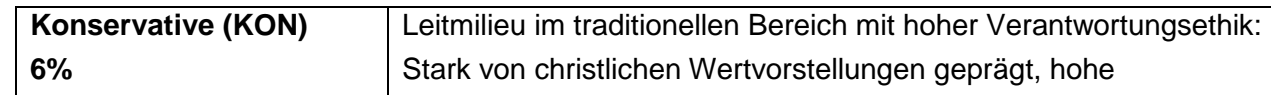

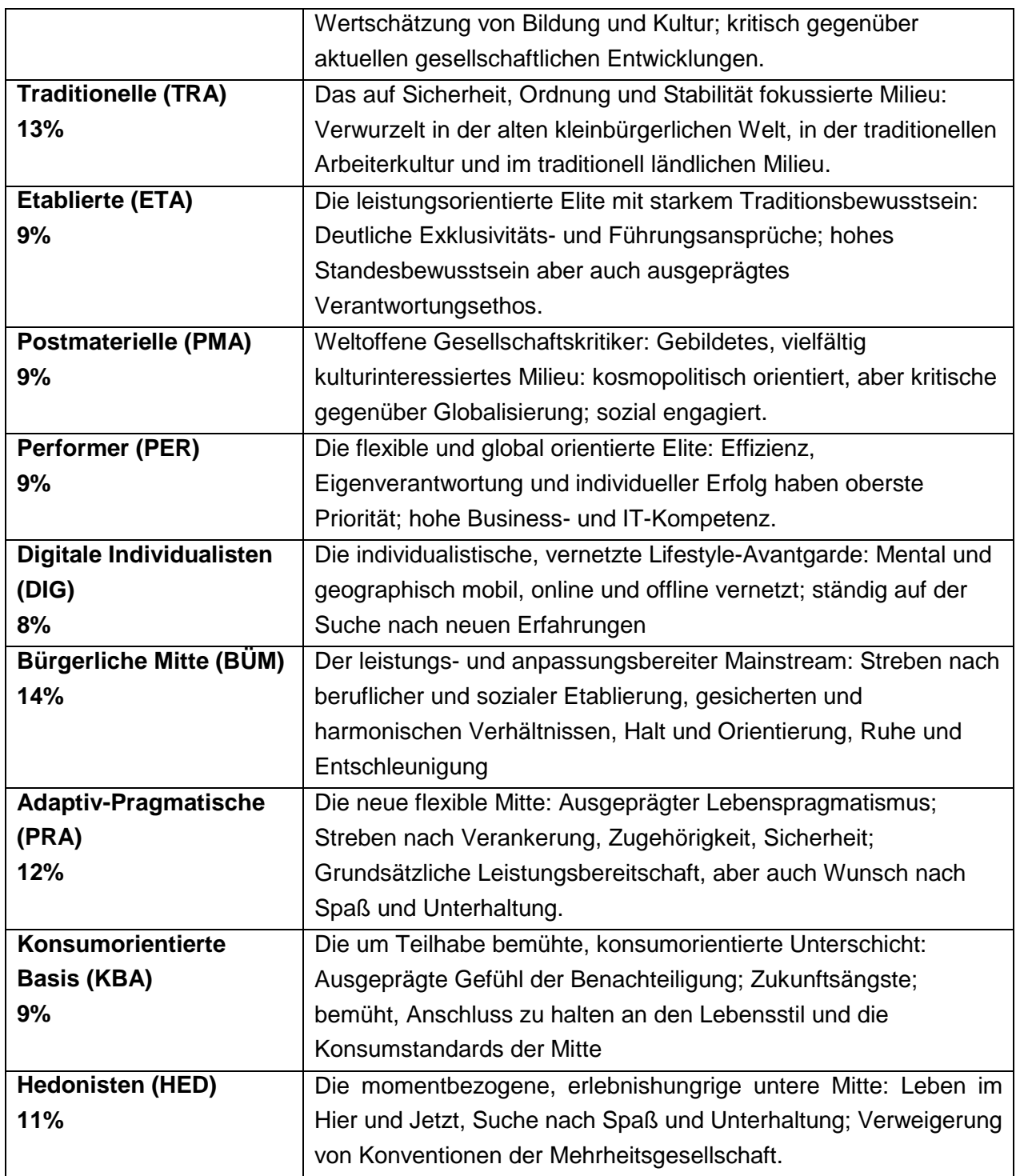

#### <span id="page-31-0"></span>**2.1.3 Typen der alltäglichen Lebensführung – Beschreibung des Ansatzes und Anwendung in Österreich**

Die Lebensführungstypologie von Gunnar Otte wurde "zur Erfassung subjektiver sozialer Ungleichheiten und zur Segmentierung der allgemeinen Bevölkerung entwickelt" (Otte 2013: 1). Ausgehend von dem Forschungsanliegen, die vielfältige Landschaft unterschiedlicher akademischer und nicht-akademischer Lebensstilmodelle, deren Struktur, Erklärungskraft und sozialwissenschaftliche Grundierung in den Blick zu nehmen, entwickelte Otte eine integrative und vor allem frei verfügbare Typologie. (Heyse/ Stelzer 2017: 1). Otte strebt dabei keine "inhaltlich neuartige Typologie" an, sondern vielmehr "eine Reduktion der Vielfalt empirischer Typologien durch die Ableitung eines integrativen Ansatzes an, der auf einer Synthese der empirischen Befunde der Lebensstilforschung aufbaut (Otte 2005: 444).

Eine Hauptursache für die Defizite der bestehenden Typologien liegt nach Otte im empirischen, auf Cluster- und Korrespondenzanalysen basierenden Vorgehen. Zur Überwindung dieser Probleme wird die gängige Vorgehensweise deshalb umgedreht, indem zunächst eine konzeptuelle Typologie theoriegeleitet gefolgert und dann erst operationalisiert wird (Otte 2005: 442). Zur Konstruktion der Typologie nimmt Otte zunächst eine Metaanalyse von über 30 empirischer Studien, die Lebensstile und soziale Milieus in Westdeutschland in den 1980er und 1990er Jahre untersuchen, vor. Um seine "konzeptuelle Typologie" zu entwickeln, untersuchte Otte die Studien zunächst daraufhin welche übergeordneten Lebensstildimensionen benannt und entlang derer eine Typologie aufgespannt werden können (Otte 2005: 447). Am bedeutendsten erweisen sich nach Otte dabei, trotz weiterer erkannter (Sub-)Dimensionen, vor allem die hierarchische Dimension des "Ausstattungsniveaus" und die Zeitdimension, die sich teils im Sinne der (kohortenspezifischen) "Modernität", teils im Sinne der (lebenszyklischen) biografischen Perspektive der Lebensführung interpretieren lässt. Otte spannt die zwei Dimensionen, im Sinne von Bourdieu (1982), als einen mehr- bzw. zweidimensionalen sozialen Raum auf. Die vertikale Dimension der Typologie, das "Ausstattungsniveau", umfasst hierbei die unterschiedliche Ausstattung mit Konsumgütern und Kulturpraktiken. Anders als bei einer Typenbildung auf Basis der sozialen Lage – z.B. Einkommen und Bildung – steht bei Ottes Typenbildung nicht die Ausstattung mit verfügbaren Ressourcen, sondern – nach Weber – die Ausstattung mit den durch Ressourcenverwendung produzierten Aktivitäten und angeeigneten Objekten sowie den damit einhergehenden Werteorientierungen im Vordergrund (Otte 2005: 452). Horizontal wird der soziale Raum als zeitbezogene Dimension der Modernität und der biografischen Perspektive gleichermaßen aufgespannt. Der Modernitätsgrad lässt sich hierbei in kohortenspezifische Formen der Lebensführung unterteilen und ist nach Otte durch ähnliche Sozialisationsbedingungen begründbar. Aus der biografischen Perspektive lassen sich Typen mit lebenszyklisch unterschiedlicher Lebensführung unterscheiden. Anders als bei einer Typenbildung auf Basis der sozialen Lage – z.B. Alter – besitzt die Typologie nach Otte dabei die Möglichkeit auf biografische Brüche reagieren zu können. Um einzelne Typen zu identifizieren, untergliedert Otte die zwei grundlegenden Hauptdimensionen in je drei Segmente (Otte 2005: 451) und erhält so eine Neun-Felder-Matrix bzw. neun Lebensführungstypen. Diese Dreiteilung der Dimensionen soll nach Otte dabei eine Differenzierung und Überschaubarkeit sowie die Erfassung von Mischtypen ermöglichen (Otte 2004: 76).

#### Ausstattungs-

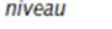

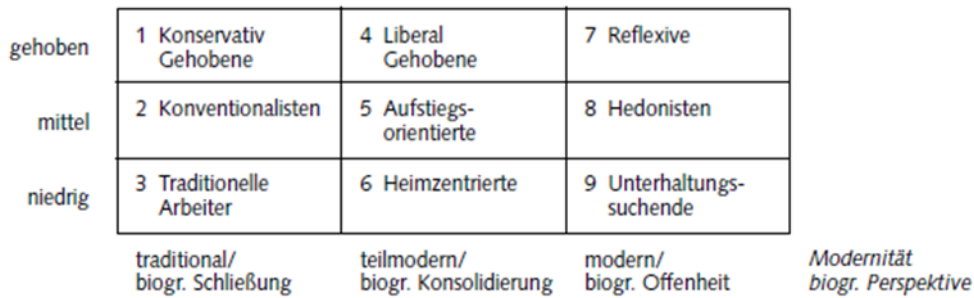

Abbildung 2: Lebensführungstypologie nach Otte (Otte 2005: 452)

Um den handlungsleitenden und handlungstypischen Kern jedes einzelnen Lebensführungstypen zu identifizieren bzw. um die theoretische entworfenen Typen inhaltliche zu beschreiben greift Otte ebenfalls auf die Befunde aus den Studien der Metaanalyse zurück (Otte 2005: 454).

Tabelle 2: Hypothetische Handlungslogiken der Lebensführungstypen (Otte 2005: 454)

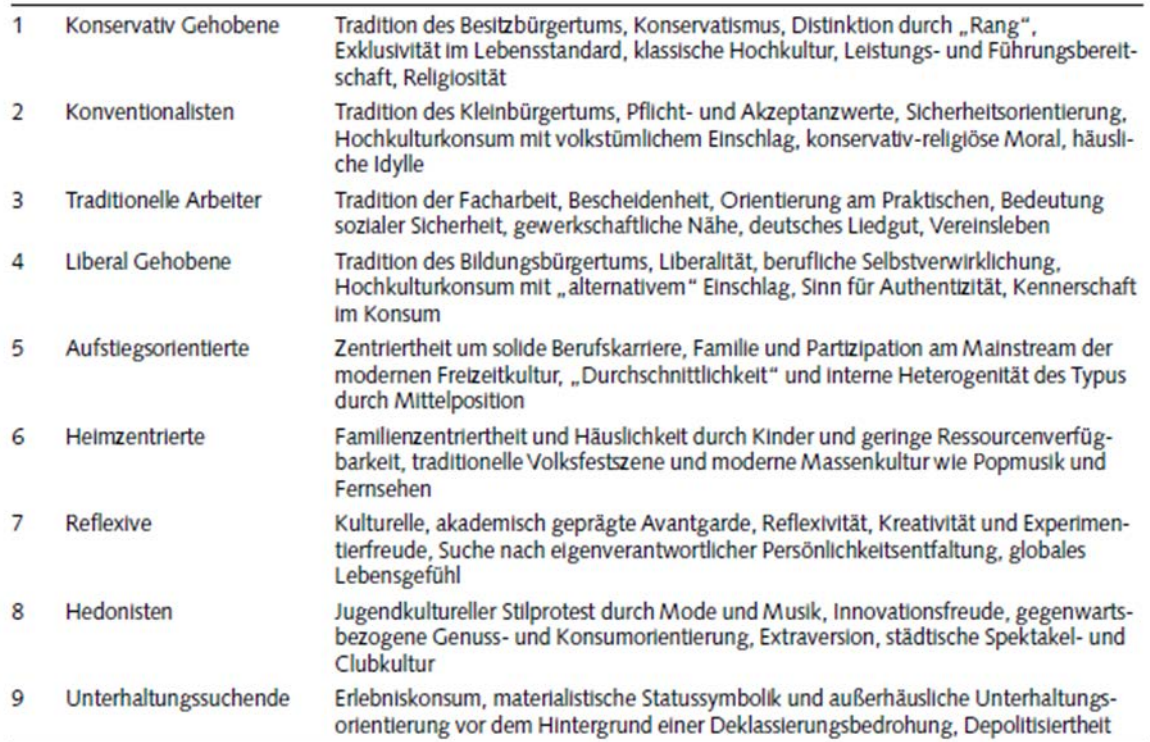

Den Definitionskern der Typen bilden für Otte die spezifischen Arten der Lebensführung. Mit dem Lebensführungsbegriff knüpft Otte hierbei an den Max Webers an. Dieser hat den Begriff der Lebensführung herangezogen, um "ständische Vergemeinschaftungen" von ökonomisch begründeten "Klassen" abzugrenzen: "Klassen' gliedern sich nach den Beziehungen zur Produktion und zum Erwerb der Güter, `Stände' nach den Prinzipien ihres Güterkonsums in Gestalt spezifischer Arten von "Lebensführung" (Weber 1972: 538). Die aufgrund einer spezifischen Lebensführung eintretende "soziale Schätzung" thematisiert Weber vor allem entlang beruflicher, ethnischer und religiöser Linien. Kennzeichnend für eine "spezifisch religiös determinierte" Lebensführung sei etwa, "dass, aus religiösen Motiven, eine

Systematisierung des praktischen Handelns in Gestalt seiner Orientierung an einheitlichen Werten entsteht" (Weber 1972: 320f.). Der Lebensführungsbegriff beinhaltet somit handlungsleitende Wertorientierungen, d. h. grundlegende Prinzipien der individuellen, als wünschenswert erachteten Lebensgestaltung, also eine motivationale Komponente einerseits; sowie expressive, mit Symbolgehalt versehene Handlungsmuster, die die kognitive Koorientierung von Akteuren in sozialen Interaktionen ermöglichen, andererseits (Otte 2005 451 & 452). In Ottes grundlegendem Erklärungsmodell, dass sich an Bourdieus Struktur-Habitus-Praxis-Schema orientiert, übernimmt die Lebensführung die regulierende Steuerungsfunktion für die Ausprägung von Verhaltensweisen und Einstellungen in bestimmten Feldern sozialen Handelns (Otte 2005: 454). Damit stellt auch Ottes Typologie ein holistisches, d.h. handlungsfeldübergreifendes Modell dar.

Theoretisch legt Otte seiner Typologie ein "Investitionsparadigma" (angelehnt an die Kapitaltheorie Pierre Bourdieus (1982), die Überlegungen zur Zeitallokation von Gary S. Becker (1965) und die "sozialen Produktionsfunktionen" von Siegwart Lindenberg (1990)) zugrunde. Otte betrachtet Akteure hierbei als eingebunden in eine Struktur ungleich verteilter Ressourcen und Restriktionen, eine spezifische "soziale Lage", die kausal der Lebensführungsebene vorgelagert ist. Die zwei Basisressourcen, die die Akteure in die Ausformung ihrer individuellen Lebensführung investieren können, sind Zeit und Geld. Über den Einsatz von Geld lassen sich vor allem der materielle Lebensstandard und damit das Ausstattungsniveau der Lebensführung regulieren. Da eine spezifische Lebensführung aber nicht einfach "gekauft" werden kann, sondern kultiviert werden muss, ist immer auch der Einsatz von Zeit nötig, die – wie Geld – knapp ist. Die in dieser Zeit vollzogenen Tätigkeiten konstituieren "kulturelles Kapital", das stark durch die soziale Herkunft und die Bildungslaufbahn vorstrukturiert ist. Damit folgt das Ausstattungsniveau zwei "Logiken", einer ökonomischen und einer kulturellen Logik. Für die zweite Dimension, der Modernität bzw. biographische Perspektive der Lebensführung, ist für Otte vor allem die Position in der historischen (Kohortenzugehörigkeit) und biographischen Zeit (Position im Lebenslauf) maßgeblich. Die Lebenszeit ist eine endliche Ressource, und frühere Entscheidungen und Ereignisse verengen den Möglichkeitsraum gegenwärtigen Handelns, wirken also zunehmend als Restriktion der Lebensführungsoptionen. Die Zeitverwendung hängt dabei auch von der Position in der historischen Zeit und dem gesellschaftlichen Entwicklungsstand und punktuellen Ereignissen. Die biographische und die historische Zeit sind aus der Sicht der Akteure schwer voneinander zu trennen und werden daher in einer Dimension des sozialen Raumes lokalisiert. In ihrer Investitionslogik – d. h. in den fortwährenden Situationen, in denen über die Ausformung der Lebensführung entschieden werden muss – orientieren sich die Akteure vornehmlich an der Wertschätzung, die ihnen aufgrund ihrer Lebensführung innerhalb ihres sozialen Netzwerkes zuteilwird. Im Rahmen verfügbarer Ressourcen und bestehender Restriktionen fungiert die Lebensführung für Otte dabei als ein "Zwischengut", mit Hilfe dessen die Akteure ihrem grundlegenden individuellen Bedürfnis nach sozialer Anerkennung durch Koorientierung an sozialen Bezugsgruppen nachzukommen versuchen (Otte 2005: 452-454).

Für die Indikatoren Auswahl zur Operationalisierung der Typologie greift Otte erneut auf die Literatur der Metaanalyse zurück. Die Indikatoren wählt Otte dabei aus den Lebensbereichen Freizeit, Kultur und Konsum, da diese seiner Annahme nach die gesamte Bevölkerung ansprechen, sowie am besten geeignet scheinen eine Konsum- und Freizeitgesellschaft abzubilden (Otte 2004: 132). In umfangreichen Analysen wurde die Itembasis zur Typenzuweisung von 94 Items auf 37 Items für eine Langversion bzw. zehn Items für eine Kurzversion reduziert. Im Rahmen der Kurzversion "messen" dabei fünf Items das Ausstattungsniveau, während weitere fünf zur Abbildung der Dimension der Modernität bzw. biografischen Perspektive dienen. Die dimensionsspezifischen, vierstufig skalierten Items werden zu einem additiven Index zusammengefasst und daraus resultierende Summenscores werden trichotomisiert. Damit schafft Otte ein transparentes und exakt replizierbares Verfahren, dass eine genaue Typenzuweisung ermöglicht (Otte 2004: 455-456). Mittels zahlreicher Validitäts- und Reliabilitätstests bewies Otte in der Folge seine metaanalytisch identifizierte Typologie auch empirisch (Otte 2005:464).

In Studien verschiedenster Themenfelder (bspw. Umwelt, Konsum, Gesundheit, Wohnstandortwahl) finden die Typen der alltäglichen Lebensführung heute auch international, trotz der Basis von Forschungsbefunden aus Deutschland, rege angewendet (Otte 2013: 1). Eine erste Anwendung in Österreich fand Ottes Ansatz dabei im Rahmen einer Studie zum Spendenverhalten der österreichischen Bevölkerung (Neumayr & Schober 2011). [Abbildung 3](#page-35-1) zeigt die Verteilung der Lebensführungstypen in Österreich aus der Studie von Neumayr und Schober (2011: 48).

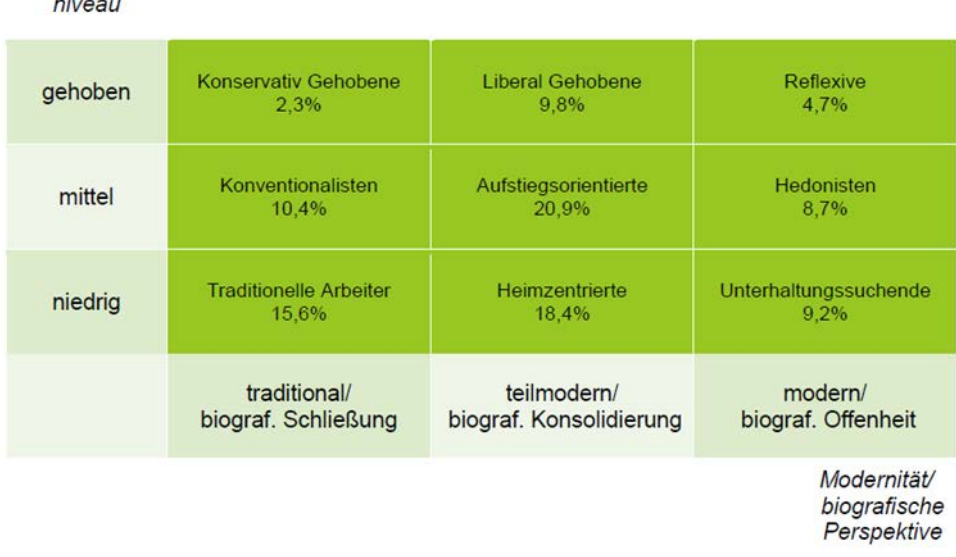

<span id="page-35-1"></span>Abbildung 3: Verteilung der Lebensführungstypen in Österreich

## <span id="page-35-0"></span>**2.2 Empirische Untersuchung**

Ausstattungs-

In diesem Kapitel wird zunächst auf die Datenerhebung als Ausgangsbasis bzw. Datengrundlage der vorliegenden Ergebnisse eingegangen, bevor daran anschließend die Ergebnisse der empirischen Untersuchung präsentiert werden.
# **2.2.1 Forschungsdesign und Durchführung der Datenerhebung**

Ziel des vorliegenden Forschungsprojektes war die Erarbeitung einer "bevölkerungssensiblen" Modellierung des Energieverbrauchsverhaltens der urbanen Bevölkerung, sowie die Verortung verhaltenshomogener Typen in der Stadt. Die Ergebnisse der empirischen Untersuchung in Wien sollen dabei zeigen wie milieubasierte Modellierungen bei der Entwicklung von Planungsumgebungen und Szenarien verwendet werden können. Abgeleitet aus den Forschungszielen ergeben sich für die empirische Untersuchung hierbei folgende Forschungsfragen:

- 1. Welche unterschiedlichen Energieverbrauchstypen lassen sich mit den Milieuansätzen identifizieren?
- 2. Wo und wie wohnen die unterschiedlichen Typen?
- 3. Welcher Milieuansatz kann für die "bevölkerungssensible" Modellierung des Energieverbrauchsverhaltens der urbanen Bevölkerung eingesetzt werden?

Dazu wurde im Rahmen des Projektes eine quantitative Erhebung in Wien durchgeführt. In folgenden Abschnitten werden kurz die Methode der Datenerhebung und die Stichprobe beschrieben. Abschließend werden ausgewählte Ergebnisse der Untersuchung vorgestellt werden.

# **2.2.1.1 Methode der Datenerhebung**

Um die Modellierung des Energieverbrauchsverhaltens der urbanen Bevölkerung und die Verortung verhaltenshomogener Milieutypen in der Stadt zu erreichen, wurde im Rahmen des Projektes eine quantitative Erhebung in Wien durchgeführt. Die Erhebung der Daten erfolgte hierbei mittels computergestützte standardisierten Interviews am Telefon (CATI = Computer Assisted Telephone Interviews). Mit dieser Methode sollte sichergestellt werden, dass alle Bevölkerungsgruppen – auch die etwa 25 Prozent Internetfernen – gut erreicht werden. Grundlage der Interviews war ein strukturierter, d.h. standardisierter Fragebogen. Der Fragebogen umfasste dabei insgesamt 66 Fragen (zzgl. der Sinus-Milieuindikatoren) und beinhaltete u.a. die Themenblöcke: Personenangaben; Räumliche Verortung; Gebäude; Wohnung und Energieverbrauch; sowie die Typologie-Items. Die Feldarbeit fand zwischen dem 16. Juni 2015 und 04. August 2015 statt, insgesamt wurden 58 Interviewer für die CATI-Interviews eingesetzt. Alle CATI-Interviews wurden durch die INTEGRAL Markt- und Meinungsforschungsges.m.b.H im institutseigenen CATI Studio durchgeführt. Die Interviews dauerten im Schnitt rund 35 Minuten.

# **2.2.1.2 Stichprobe**

Insgesamt wurden 977 Interviews in deutscher Sprache mit in Wien wohnenden Personen durchgeführt. Die Auswahl der Befragungspersonen erfolgte auf der Basis von Quoten, d.h. die Auswahl von Personen erfolgte in der Art, dass bestimmte Merkmale in der Stichprobe exakt in derselben Häufigkeit vorkommen, wie in der Grundgesamtheit. Vorteil dieses Auswahlverfahrens ist, dass auch bei kleinen Stichproben wichtige Merkmale repräsentativ verteilt sind. Ein wesentlicher Kritikpunkt am Quotenverfahren ist die leicht mögliche Verzerrung der Befragung (Michel & Oberholzer 2011: 69). Abweichungen von der Soll-Struktur wurden deshalb bei der Analyse der Daten mittels Faktorengewichtung bereinigt. Dabei flossen die Variablen Alter, Geschlecht, Bundesland und Bildungsgrad in die Gewichtung ein.

## **2.2.2 Typenspezifisches Energieverbrauchsverhaltens und die Verortung in der Stadt**

Abgeleitet aus dem Ziel milieubasierte Modellierung des Energieverbrauchsverhaltens in die Planung einzuführen und verhaltenshomogene Typen in der Stadt zu verorten, werden die Ergebnisse zur Raumwärme, zum Warmwasser- und Stromverbrauch sowie zum Wohnstandort für die Sinus Milieus sowie für die Typen der alltäglichen Lebensführung vorgestellt. Abschnitt [2.2.2.1](#page-37-0) fokussiert hierbei zunächst auf die Detailergebnisse für die Sinus-Milieus. Daran anschließend folgen die Detailergebnisse zu den Typen der alltäglichen Lebensführung (Abschnitt [2.2.2.2\)](#page-49-0)

## <span id="page-37-0"></span>**2.2.2.1 Detailergebnisse für die Sinus Milieus**

## Beschreibung der Sinus Milieus

Die Sinus-Milieu-Modelle werden auf der Basis nationalstaatlich definierter Gesellschaften bestimmt (Flaig & Barth 2014: 115). Regionale Unterschiede hinsichtlich der räumlichen Verteilung der Milieus sind dabei evident (Kersting & Zimmermann 2015: 20; Mayr 2012: 99). [Abbildung 4](#page-37-1) zeigt die zum Teil deutlichen Unterschiede der prozentualen Anteile der Milieus an der Bevölkerung in Wien (rot) im Vergleich zur österreichischen Gesamtbevölkerung (schwarz).

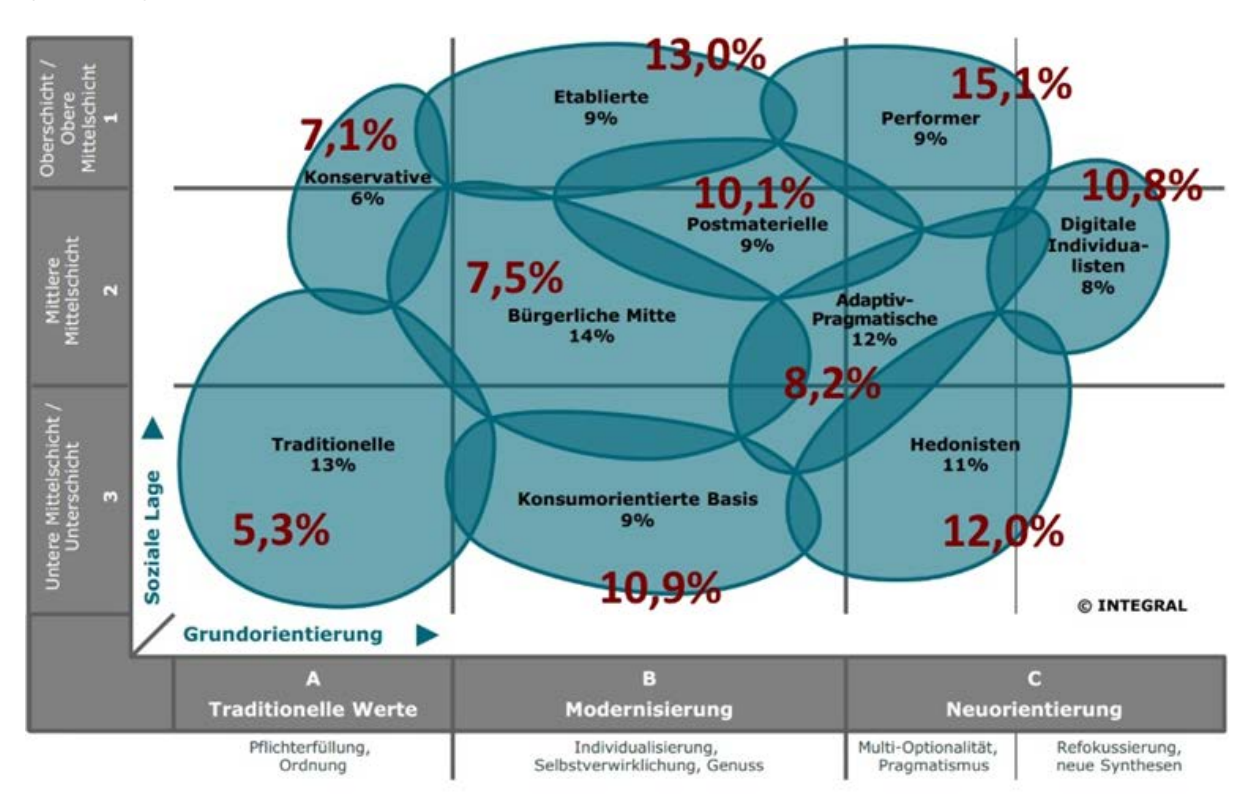

<span id="page-37-1"></span>Abbildung 4: Prozentuale Verteilung der Sinus-Milieus in Wien (rot; Eigene Erhebung) und Österreich (schwarz; Integral 2015)

Der Anteil der Milieus der Traditionellen (5,3%), der Bürgerlichen Mitte (7,5%) sowie des jungen Milieus der Adaptiv-Pragmatischen (8,2%) fällt in Wien im Vergleich zur gesamtösterreichischen Bevölkerung deutlich geringer aus. Dies ist jedoch aufgrund der starken Verwurzelung der Traditionellen im ländlichen Milieu bzw. der starken Fokussierung der Bürgerlichen Mitte auf Haus, Garten und regionales Umfeld sowie dem stärkeren Streben der Adaptiv-Pragmatischen nach Verankerung, Zugehörigkeit und Sicherheit wenig überraschend. Für die österreichische Hauptstadt Wien mit Regierungssitz, guter Ausstattung an hochqualifizierten Arbeits- und Ausbildungsplätzen sowie einem umfangreichen Kulturangebot ist es daher auch wenig überraschend, dass die derzeitigen sowie zukünftigen Elitemilieus (Performer: 15,1%; Etablierten: 13,0%; Digitalen Individualisten: 10,8%) im Vergleich zur österreichischen Gesamtbevölkerung in Wien einen deutlich höhere Anteil aufweisen. Die Bevölkerungsanteile der Milieus der Konservativen (7,1%), der Postmaterialisten (10,1%), der Konsumorientierten Basis (10,9%) sowie der Hedonisten (12,0%) unterscheiden sich in Wien demgegenüber kaum von denen in Gesamtösterreich.

[Tabelle 3](#page-39-0) gibt einen Überblick über die zentralen soziostrukturellen Kennzahlen der Befragten insgesamt sowie der einzelnen Sinus-Milieus in Wien. Von den insgesamt 977 Befragten sind dabei etwas mehr als die Hälfte Frauen (52,1%). Das durchschnittliche Alter der befragten Personen beträgt 46,9 Jahre. Mehr als ein Drittel der Befragten insgesamt verfügt über die Matura oder einen höheren Bildungsabschluss (36,9%). Mehr als die Hälfte der insgesamt befragten Personen (57,0%) sind erwerbstätig (Vollzeit, Teilzeit, Geringfügig Erwerbstätige, Selbständige, Auszubildende) und das durchschnittliche Netto-Einkommen der Befragten beträgt pro Kopf zwischen 1250 und 1750 Euro im Monat. Im Hinblick auf die Haushaltsgröße zeigt die Untersuchung, dass in Wien pro Haushalt durchschnittlich 2,3 Personen leben.

Vor allem die Milieus der Traditionellen (84,9%) und der Konservativen (76,2%) weisen im Vergleich zum Durchschnitt einen deutlich höheren Frauenanteil auf. Im Vergleich zum Durchschnitt ist der Männeranteil bei den Digitalen Individualisten (66,6%), den Hedonisten (57,0%) sowie den Performern (55,6%) demgegenüber deutlich höherer. Bezüglich des Alters lassen sich die Konservativen (63,2) sowie die Traditionellen (63,1) als "Generation 60+" beschreiben. Zu den jungen Milieus in Wien gehören demgegenüber vor allem die Digitalen Individualisten (33,5) und die Hedonisten (38,5). Den größten Anteil an Personen mit Matura bzw. Universitäts-, Hochschul- oder Akademieabschluss weisen die Performer (55,2%) sowie die Postmateriellen (48,7%) auf. Demgegenüber verfügen nur 14,6 Prozent der Befragten der Bürgerlichen Mitte bzw. 14,9 Prozent der Traditionellen über die Matura bzw. über einen Universitäts-, Hochschul- oder Akademieabschluss. Den größten Anteil an Erwerbstätigen weisen ebenfalls die Performer (72,6%) sowie die Digitalen Individualisten (67,7%) auf. Die Traditionellen (27,1%) sowie die Konservativen (38,9%) sind, wohl auch altersbedingt, demgegenüber deutlich seltener erwerbstätig, aber auch der Erwerbsanteil der Befragten der Bürgerlichen Mitte (43,4%) liegt mit unter Fünfzig Prozent deutlich unter dem Durchschnitt. Betrachtet man das monatliche Netto-Haushaltseinkommen pro Kopf zeigt sich, dass die Konservativen, die Etablierten, die Performer, die Digitalen Individualisten und die Konsumorientierte Basis durchschnittlich zwischen 1250 und 1750 Euro zur Verfügung haben. Die übrigen Milieus verfügen demgegenüber über ein monatliches NettoHaushaltseinkommen von 750 bis 1250 Euro pro Kopf. Die Traditionellen weisen hinsichtlich der Haushaltsgröße mit durchschnittlich 1,9 Personen pro Haushalt die geringste Größe auf. Mit durchschnittlich 2,6 Personen pro Haushalt leben demgegenüber die Adaptiv-Pragmatischen in Haushalten mit der höchsten Anzahl an Personen.

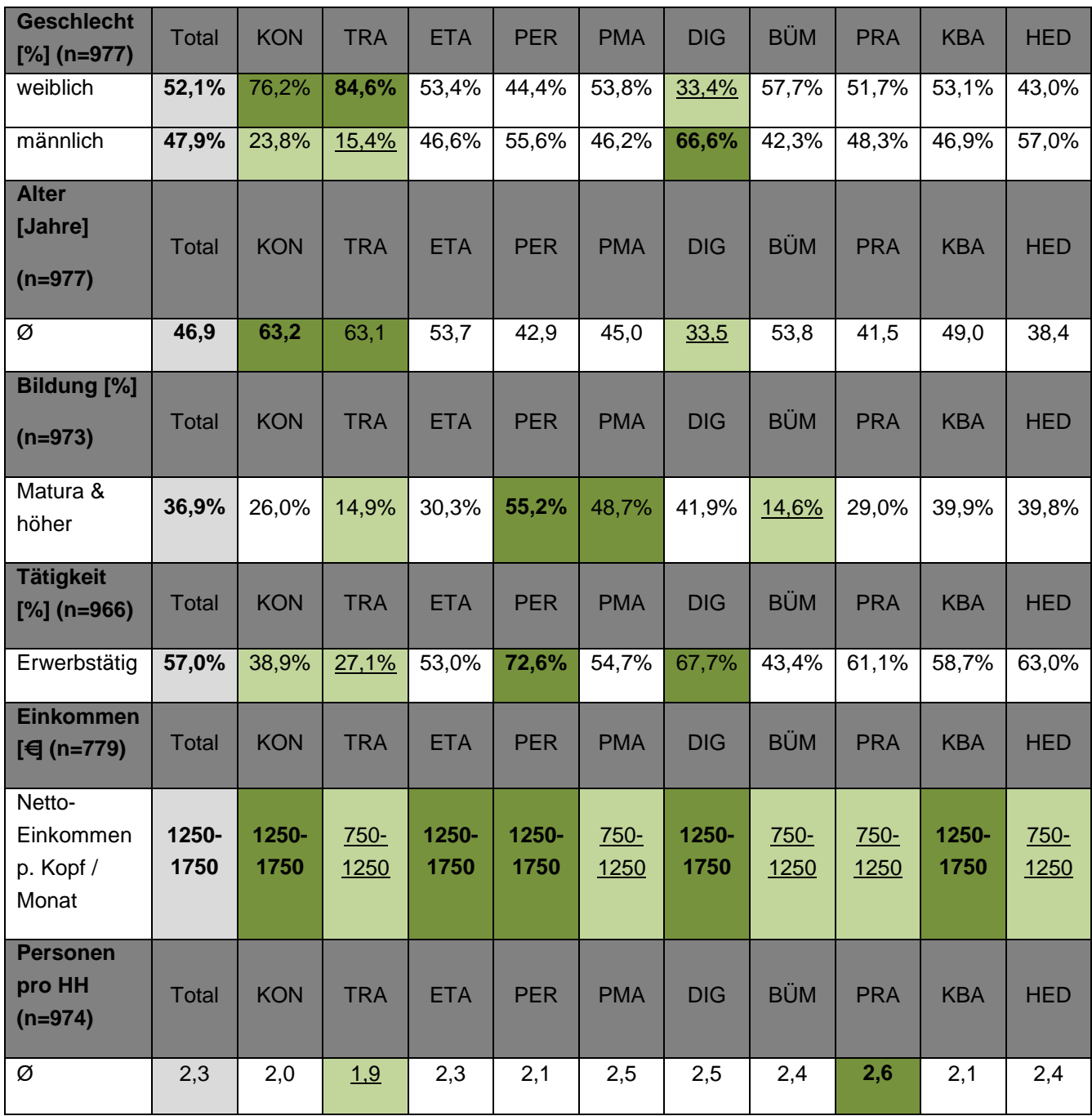

<span id="page-39-0"></span>Tabelle 3: Soziostrukturelle Kennzahlen der Befragten insgesamt und nach Sinus-Milieus

## Heizen, Kühlen und Warmwasser

Der Energieverbrauch im Bereich Wohnen wird durch zahlreiche Handlungen beeinflusst. Mehr als 50% des Energieverbrauchs privater Haushalte wird dabei für Heizen, Kühlen und Warmwasserbereitung verwendet.

## *Heizen*

Der Energieaufwand für die Raumheizung bzw. das Heizen im Winter macht auch in Österreich den größten Anteil des Energieverbrauchs privater Haushalte im Bereich Wohnen aus (Hierzinger et al. 2011: 71). Mit jedem Grad Celsius steigen hierbei der Verbrauch und damit auch die Energiekosten fürs Heizen um einige Prozent (Peruzzo 2014: 199).

Die Untersuchung zeigt hierbei, dass die durchschnittliche Raumtemperatur im Winter in den befragten Wiener Haushalten bei 20,9°C liegt. Betrachtet man die Milieus so zeigt sich, dass größere durchschnittliche Raumtemperaturunterschiede nicht erkennbar sind. Mit durchschnittlich 21,1°C weisen die Etablierten sowie die Bürgerliche Mitte die höchste durchschnittliche Raumtemperatur auf, während die Traditionellen, die Adaptiv-Pragmatischen und die Postmateriellen mit 20,7°C die niedrigsten Werte aufweisen.

Tabelle 4: Raumtemperatur (Wohn- und Schlafraum) unter Berücksichtigung von Lüftungsverhalten, Temperaturabsenkung und Abwesenheit (n = 977)

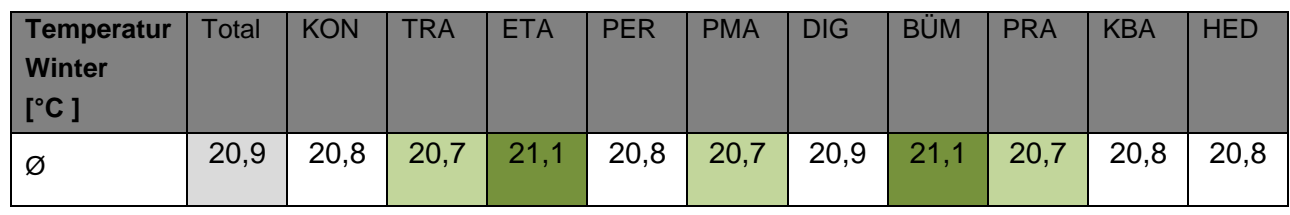

Neben dem Heizen im Winter gewinnt auch die Raumkühlung mit Klimaanlage oder Ventilator im Sommer zunehmend für den Energieverbrauch privater Haushalte an Bedeutung. Für die befragten Wienerinnen und Wiener zeigt die Untersuchung, dass die Mehrheit der insgesamt Befragten (63,4%) (noch) keine Geräte zur Raumkühlung im Sommer verwendet. So benutzen derzeit nur etwas mehr als ein Drittel der Befragten Haushalte insgesamt im Sommer Geräte zur Raumkühlung (36,6%).

Tabelle 5: Verwendung von Raumkühlungsgeräten im Sommer (n = 977; n. s. (p = .071))

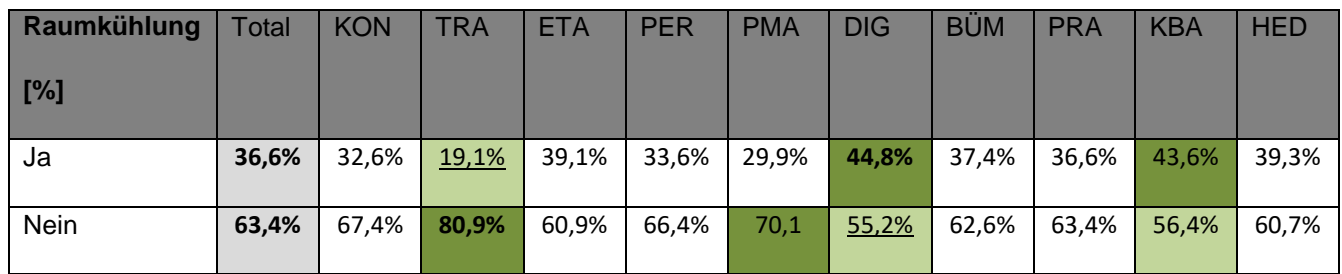

Unterschiede zeigen sich auch hier zwischen den Milieus. Vor allem die Digitalen Individualisten (44,8%) sowie die Konsumorientierten Basis (43,6%) nutzen im Vergleich zu den anderen Milieus überdurchschnittlich häufig Kühlungsgeräte im Sommer. Die Traditionellen (19,1%) verwenden demgegenüber überdurchschnittlich häufig keine Geräte zur Raumkühlung.

# *Warmwasserverbrauch*

In vielen Haushalten ist es heute üblich, dass in Küche, Gästetoilette, Wirtschaftsraum und

Bad Zapfstellen mit Warmwasser zur Verfügung stehen. So steigt der prozentuale Anteil der Warmwasserbereitung am gesamten häuslichen Energieverbrauch (Joos 2004: 255). Die Untersuchung zeigt hierbei, dass die befragten Wiener Haushalte täglich durchschnittlich 110 Liter Warmwasser verbrauchen. Unterschiedliche Verbräuche zeigen sich dabei im Milieuvergleich. Vor allem die Haushalte der Digitalen Individualisten verbrauchen mit durchschnittlich 133 Litern deutlich mehr als andere Sinus-Milieus, aber auch die Adaptiv-Pragmatischen liegen mit einem durchschnittlichen Verbrauch von rund 121 Litern deutlich über dem Durchschnitt. Im Milieuvergleich weisen den niedrigsten Warmwasserverbrauch die Traditionellen mit durchschnittlich 95 Litern pro Tag auf.

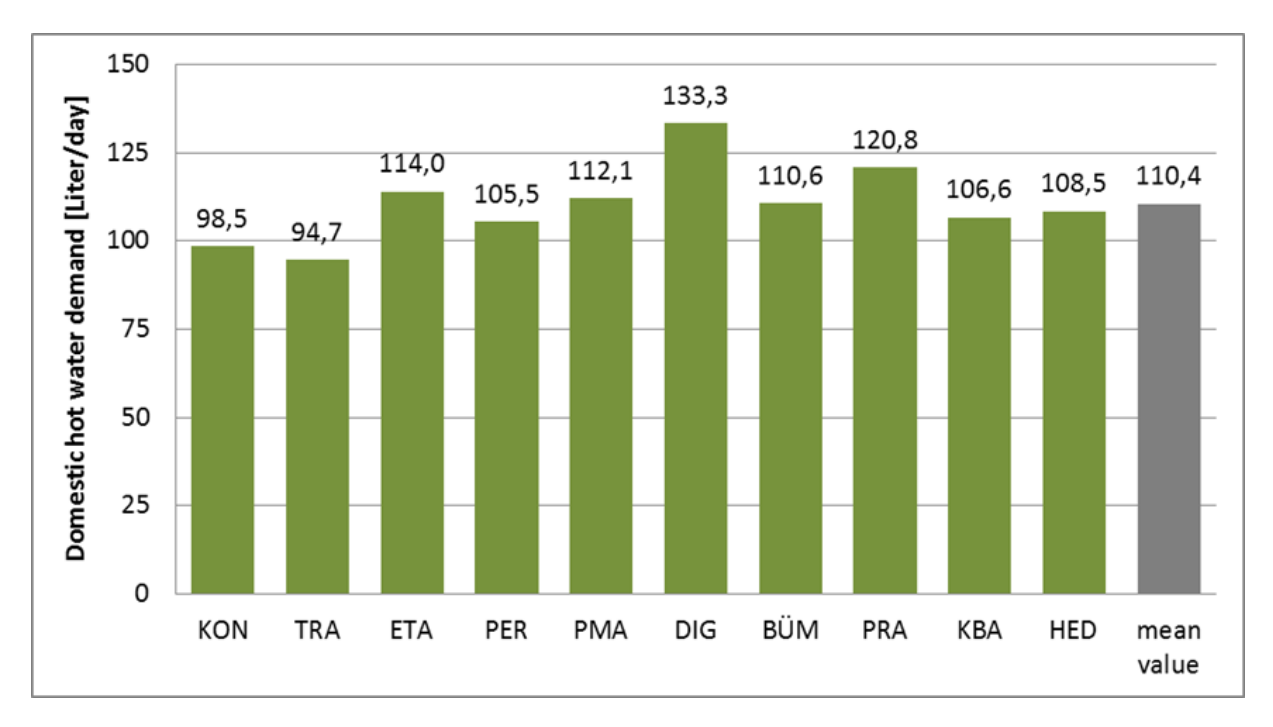

Abbildung 5: Durchschnittlicher tägliche Warmwasserverbrauch (in Litern) eines Haushaltes nach Sinus-Milieus (n=977)

## Elektrische Geräte und Stromverbrauch

Für den Stromverbrauch ist die Ausstattung mit Strom verbrauchenden Geräten ein relevanter Faktor. Vor allem regelmäßig bzw. ständig betriebene Haushaltsgeräte (Household devices) wie Kühlschank, Backofen, Geschirrspüler, Waschmaschine, Wäschetrockner, Mikrowelle, Küchen- und Haushaltskleingeräte sowie die immer weiter wachsende Anzahl an Informationsund Kommunikationsgeräten (ICT Devices) wie Computer, Tablet, Handy, Fernseher, Spielekonsole, Heimkino-Systeme etc. sind hierbei von besonderem Interesse. Die Untersuchung zeigt hierbei, dass die durchschnittliche Anzahl der Haushaltsgeräte in den befragten Wiener Haushalten bei insgesamt 9,6 Geräten je Haushalt liegt. Die durchschnittliche Anzahl der Informations- und Kommunikationsgeräte (ICT Devices) beträgt demgegenüber 5,7 Geräten je Haushalt.

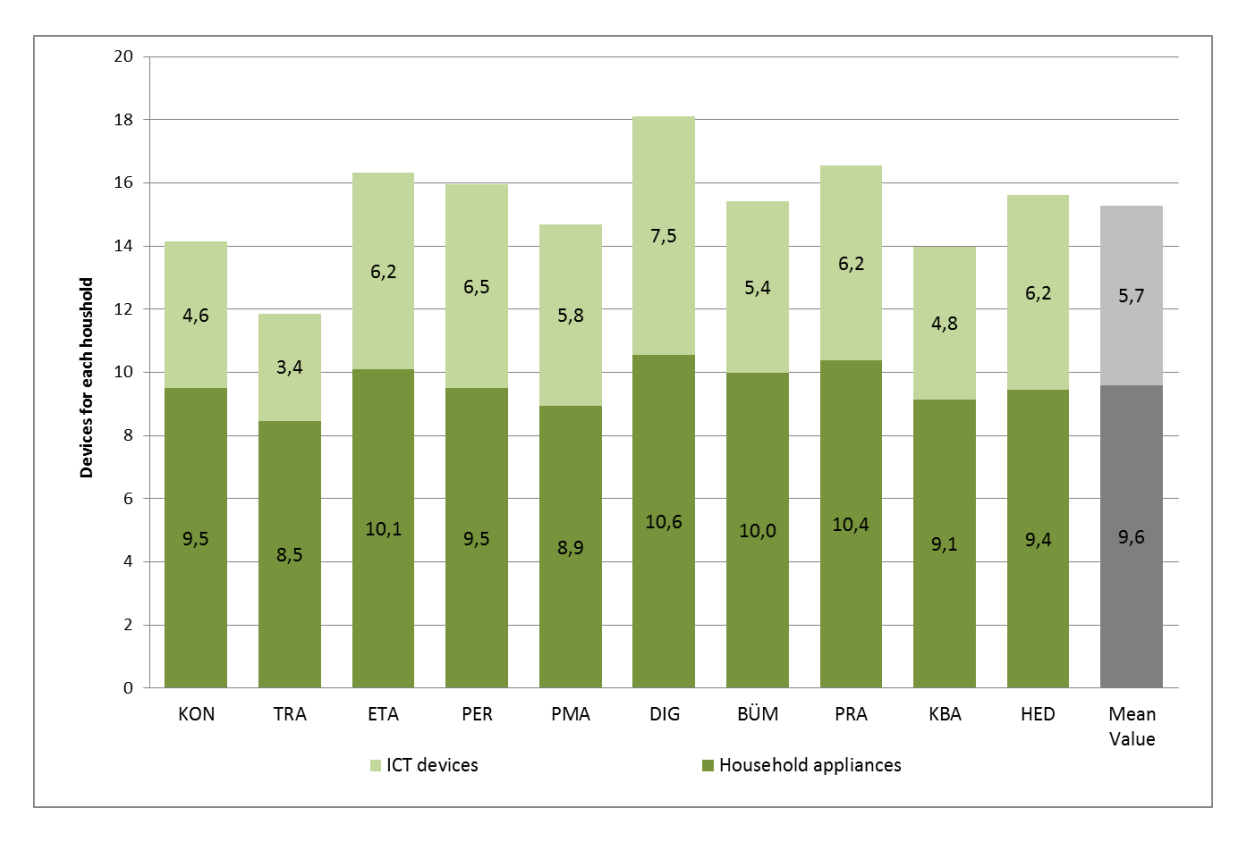

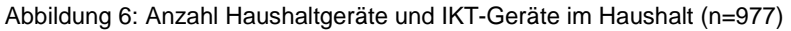

Beim Blick auf die Milieus zeigt sich, dass die Traditionellen im Durchschnitt sowohl die wenigsten Haushaltsgeräte(8,5) als auch die geringste Anzahl an IKT-Geräten (3,5) besitzen. Mit durchschnittlich rund 9 Geräten pro Haushalt besitzen ebenfalls die Postmateriellen (8,9) und die Konsumorientierte Basis (9,1) eine geringere Anzahl an Haushaltsgeräte als der Durchschnitt. Die meisten Haushaltsgeräte besitzen die Digitalen Individualisten mit durchschnittlich 10,6 Geräten pro Haushalt. Ebenfalls die Digitalen Individualisten besitzen die deutlich größte Anzahl an IKT-Geräten mit durchschnittlich 7,5 Geräten, aber auch die Performer (6,5) besitzen überdurchschnittlich viele Informations- und Kommunikationsgeräte pro Haushalt. Weniger IKT Geräte als der Durchschnitt besitzen neben den Traditionellen auch die Konservativen (4,6), die Konsumorientierte Basis (4,8).

Neben der Anzahl von Strom verbrauchenden Geräten ist auch die Nutzungsdauer der Geräte (hier exemplarisch für Herd, Waschmaschine und Fernseher) bedeutend für den elektrischen Energieverbrauch im Haushalt. In den befragten Wiener Haushalten beträgt hierbei die durchschnittliche Nutzungsdauer vom Herd insgesamt 5,4 Stunden pro Woche (nicht signifikant). Insgesamt durchschnittlich 4,5 Stunden pro Woche wird die Waschmaschine in den befragten Haushalten genutzt und die Nutzungsdauer des Fernsehers beträgt durchschnittlich 20 Stunden pro Woche.

Tabelle 6: Durchschnittliche Nutzungsdauer pro Woche von Herd, Waschmaschine und Fernseher

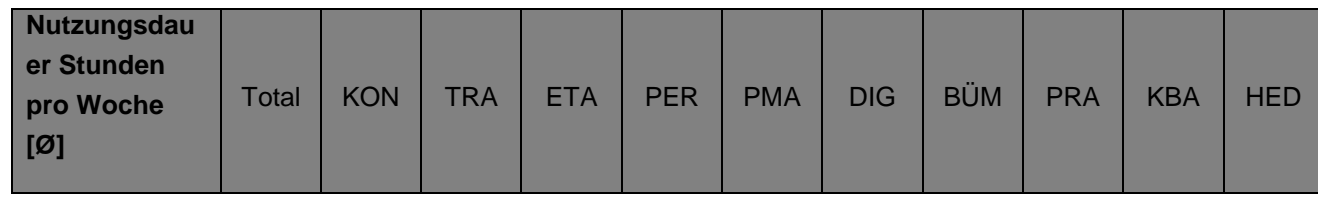

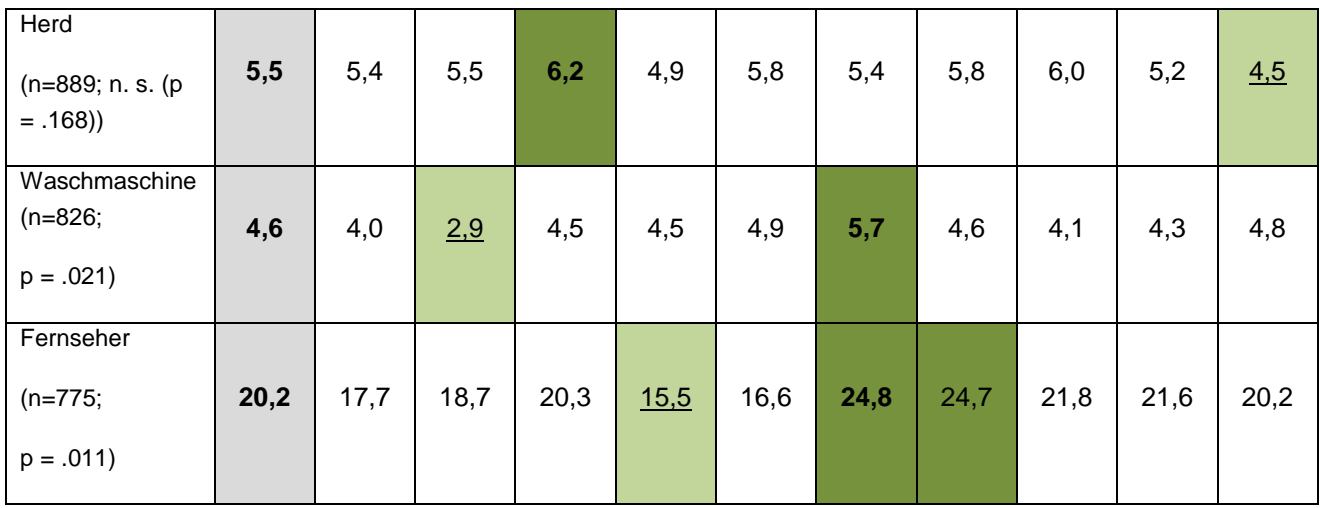

Betrachtet man die Milieus so zeigt sich, dass die befragten Etablierten (6,2) sowie die Adaptiv-Pragmatischen (6,0) im Vergleich zu den anderen Milieus den Herd mit durchschnittlich sechs bzw. über sechs Stunden pro Woche am häufigsten nutzen. Die Hedonisten (4,5) und die Performer (4,9) nutzen den Herd demgegenüber mit unter fünf Stunden pro Woche am seltensten. Mit fast sechs Stunden pro Woche nutzen die Digitalen Individualisten (5,7) die Waschmaschine deutlich häufiger als andere Milieus. Mit knapp drei Stunden pro Woche nutzen demgegenüber die Traditionellen (2,9) die Waschmaschine deutlich seltener als andere Milieus. Mit fast 25 Stunden pro Woche weisen die Digitalen Individualisten (24,8) und die Adaptiv-Pragmatischen (24,7) die höchste wöchentliche Nutzungsdauer beim Fernseher auf. Demgegenüber schauen die Performer (15,5) und die Postmateriellen (16,6) mit durchschnittlich weniger als 17 Stunden pro Woche im Milieuvergleich am wenigsten fern.

Mit Blick auf den jährlichen Gesamtstromverbrauch der Haushalte (ohne elektrische Warmwasseraufbereitung) zeigt die Untersuchung, dass die befragten Wiener Haushalte durchschnittlich 3259 Kilowattstunden im Jahr verbrauchen.

Vor allem die Haushalte der Digitalen Individualisten verbrauchen mit 3929 kWh im Jahr deutlich mehr Strom als andere Sinus-Milieus, aber auch die Adaptiv-Pragmatischen (3873kWh), die Bürgerliche Mitte (3697 kWh) und die Etablierten (3603kWh) liegen mit ihrem Verbrauch deutlich höher als der Durchschnitt. Im Milieuvergleich den niedrigsten jährlichen Stromverbrauch weisen demgegenüber die Performer (2682kWh) und die Konservativen (2749 kWh) auf (siehe [Abbildung 7\)](#page-44-0).

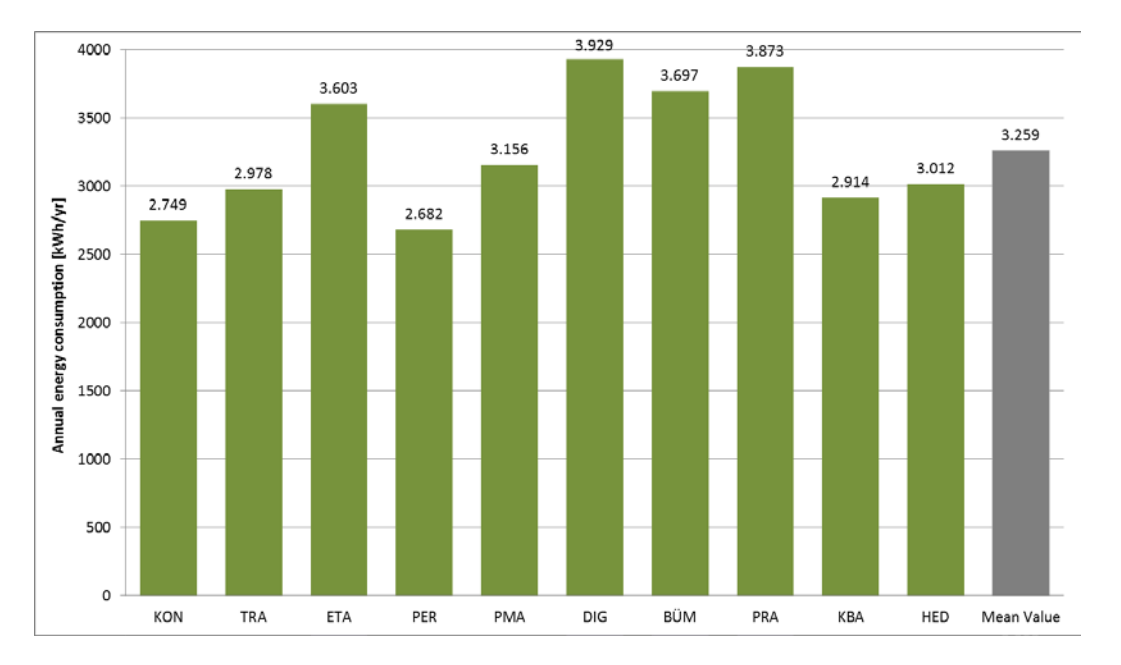

<span id="page-44-0"></span>Abbildung 7: Durchschnittlicher jährlicher Haushaltsstromverbrauch (ohne elektrische Warmwasseraufbereitung) nach Sinus-Milieus (n = 977)

## Verortung der Typen in der Stadt

Die Planung von gebäudeübergreifenden Energiesystemen ist immer auch von regionalen bzw. räumlichen Unterschieden, auch im Hinblick auf die Bevölkerungsstruktur, gekennzeichnet. Die Unterschiede in Siedlungsstruktur, Ausstattung mit Arbeitsplätzen und Kulturangeboten machen Differenzen zwischen unterschiedlichen Regionen bzw. Stadt vs. Land und die Annahme, dass einzelne Milieus sich in unterschiedlichen Raumtypen unterschiedlich stark verteilen, evident (Mayr 2012: 99)

Um ein detailliertes Bild der Energieverbrauchsmuster der Sinus Milieus zu erhalten müssen auch die räumlichen, sowie die gebäudespezifischen Rahmenbedingungen in der Stadt, d.h. kleinräumig und auf der Ebene der Wohneinheit, näher betrachtet werden.

Im Hinblick auf die Wohneinheit zeigen die Ergebnisse der vorliegenden Untersuchung dabei, dass die mehrheitlich bevorzugte Wohnform der insgesamt befragten Wienerinnen und Wiener die Wohnung ist. Acht von zehn Befragten wohnen in Wien in einer Wohnung (80,1%). Nur jeder fünfte Befragte wohnt in einem Ein- bzw. Zweifamilienhaus (19,9%). Beim Blick auf die Milieus zeigt sich, dass vor allem die Befragten der Bürgerlichen Mitte (32,7%) und die Etablierten (24,5%) überdurchschnittlich häufig in einem Haus wohnen. Demgegenüber wohnen vor allem die Befragten der Konsumorientierten Basis (86,9%) sowie die Hedonisten (86,5%) überdurchschnittlich häufig in einer Wohnung.

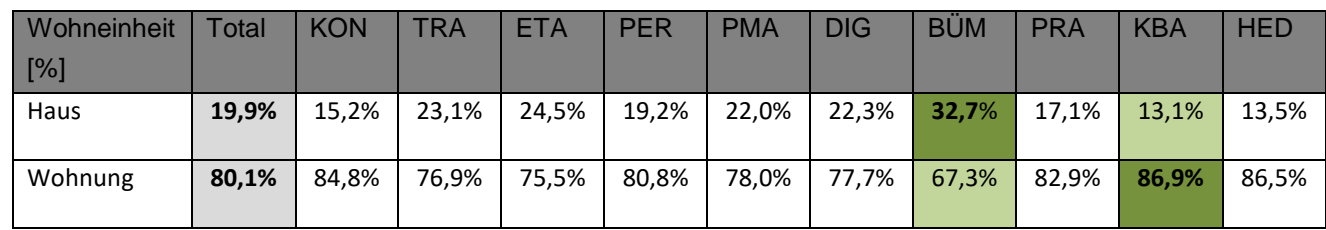

Tabelle 7: Wohnform der befragten Sinus Milieus (n = 954; p = .04)

Bezüglich der Wohnnutzfläche verfügen die befragten Wienerinnen und Wiener im Durchschnitt über 44,7m² pro Kopf. Die Konservativen verfügen dabei mit 54,5m² über die durchschnittlich größte Wohnnutzfläche pro Kopf während die befragten Hedonisten mit 39m² im Milieuvergleich über die geringste Wohnfläche pro Kopf verfügen.

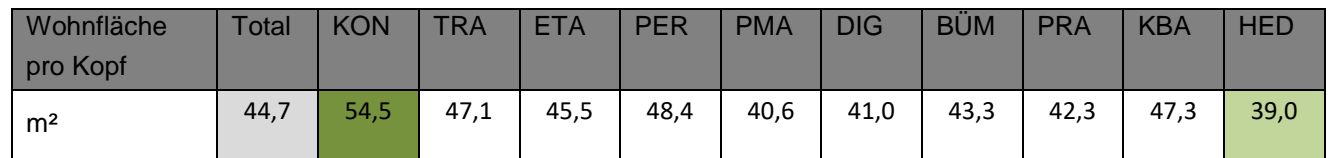

Tabelle 8: Wohnnutzfläche pro Kopf und Milieu (n = 946,6; p = .002)

Hinsichtlich der kleinräumigen Verortung gibt [Abbildung 8,](#page-45-0) trotz der zu geringen Stichprobengröße (n=977) für eine repräsentative Verortung, erste Anhaltspunkte über die unterschiedliche Typen- und damit auch Energieverbrauchsmusterverteilung in Wien auf Bezirksebene. Bei der Betrachtung der kleinräumigen Verteilung der Milieus in Wien fällt hierbei vor allem auf, dass sich im Vergleich zu den anderen Wiener Gemeindebezirken vor allem die inneren Bezirke (1., 4., 6., 7., 8., 9.) deutlich von der gesamtstädtischen Milieuverteilung unterscheiden.

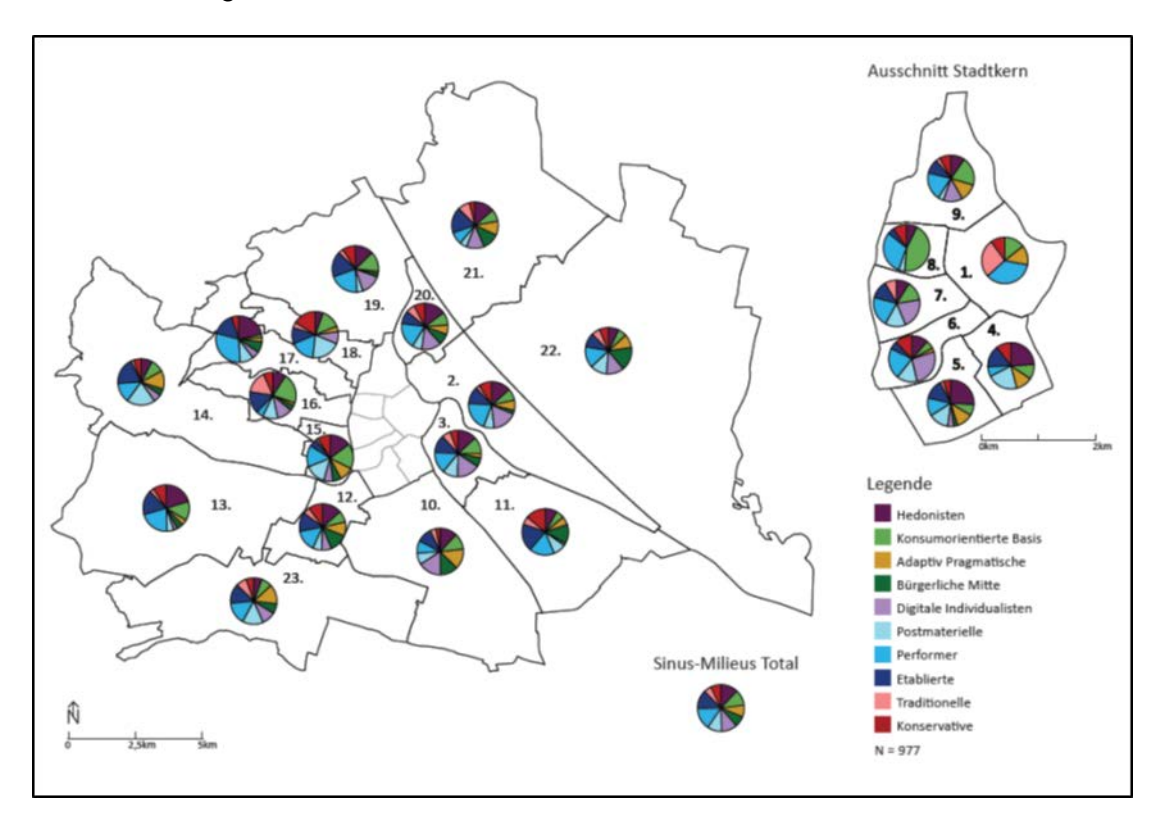

<span id="page-45-0"></span>Abbildung 8: Verteilung der Sinus Milieus in Wien nach Bezirken (n=977; n. s. p = .072))

## Detailergebnisse der Sinus Milieus – Resümee

Die gezeigten Ergebnisse machen Unterschiede der Sinus-Milieus hinsichtlich des Energiekonsumverhaltens in den Bereichen Warmwasser- und Stromverbrauch ebenso deutlich wie Differenzen im Hinblick auf die Wohnsituation. Lediglich im Hinblick auf die durchschnittliche Raumtemperatur im Winter lassen sich keine deutlichen Unterschiede erkennen. Für eine "bevölkerungssensible" Modellierung des Energieverbrauchsverhaltens der urbanen Bevölkerung können die Sinus-Milieus damit in den Bereichen Warmwasser- und Stromverbrauch eingesetzt werden. Nachfolgende Tabelle gibt einen Überblick über die unterschiedlichen Energieverbrauchstypen und die Wohnsituation der Sinus-Milieus in Wien.

Tabelle 9: Übersicht zu Energiekonsum und Wohnsituation der Sinus-Milieus

**Konservative (7,1%)**

*Leitmilieu im traditionellen Bereich – Hohe Verantwortungsethik für sich, die Gesellschaft und auch die Umwelt; starke Prägung durch christliche Wertvorstellungen; hohe Wertschätzung von Bildung und Kultur; kritisch gegenüber aktuellen gesellschaftlichen Entwicklungen.*

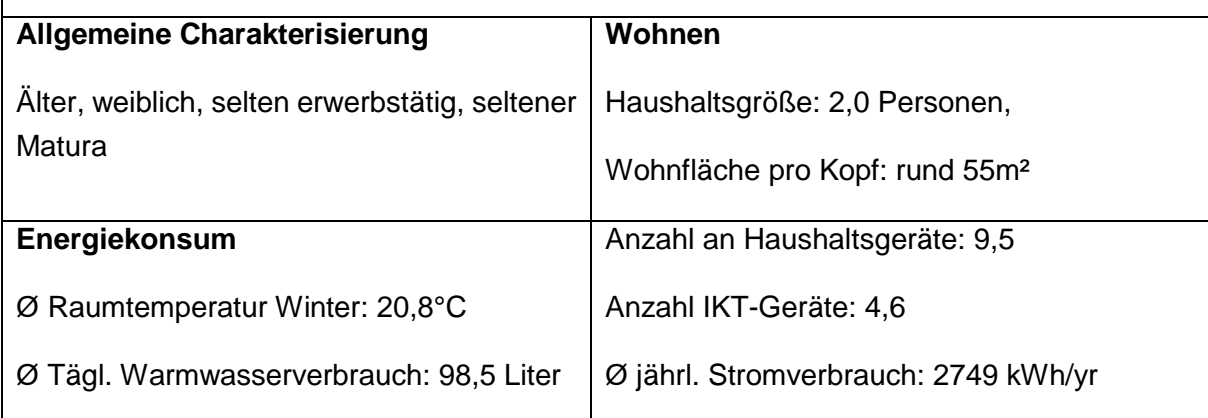

**Traditionelle (5,3%)**

*Auf Sicherheit, Ordnung und Stabilität fokussierte Personengruppe – Veränderungen gegenüber skeptisch bis ablehnend; starke Verwurzelung in der alten kleinbürgerlichen Welt, der traditionellen Arbeiterkultur und im traditionell ländlichen Milieu.*

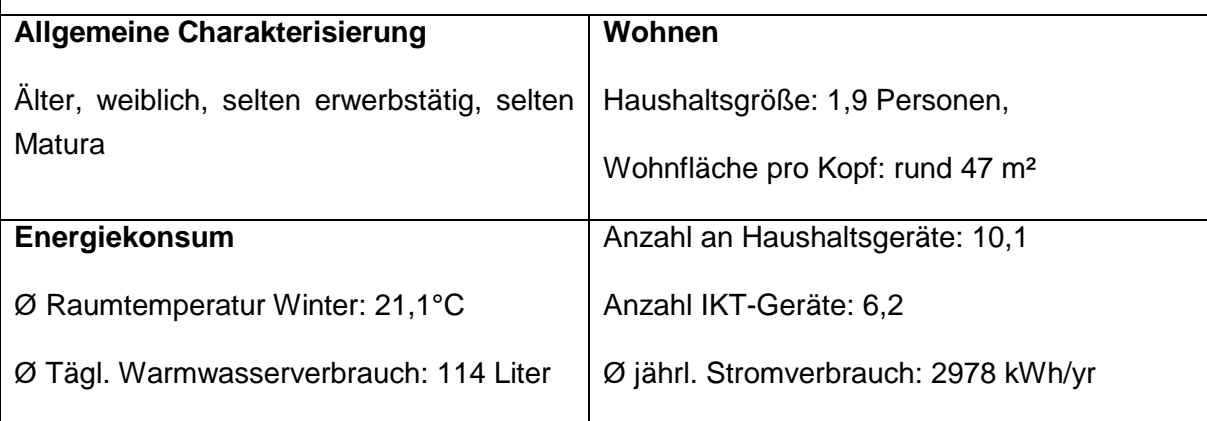

**Etablierte (13%)**

*Leistungsorientierte Elite – Starke traditionelle Verankerung; klarer Exklusivitäts- und Führungsanspruch; hohes Standesbewusstsein aber auch ausgeprägtes Verantwortungsethos.*

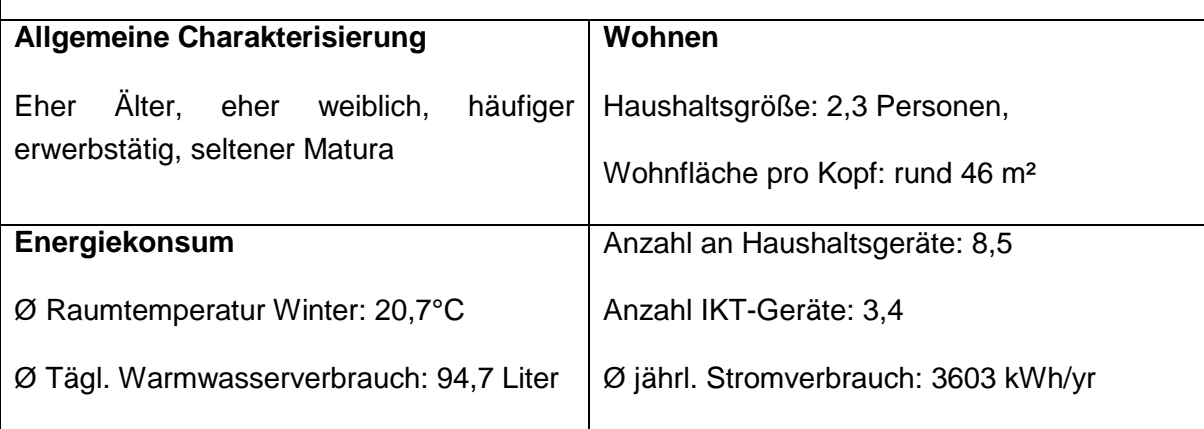

**Performer (15,1%)**

*Flexible und global orientierte Leistungselite der österreichischen Gesellschaft – Individuelle Leistung, Effizienz und Erfolg haben erste Priorität; hohe Business- und IT-Kompetenz.*

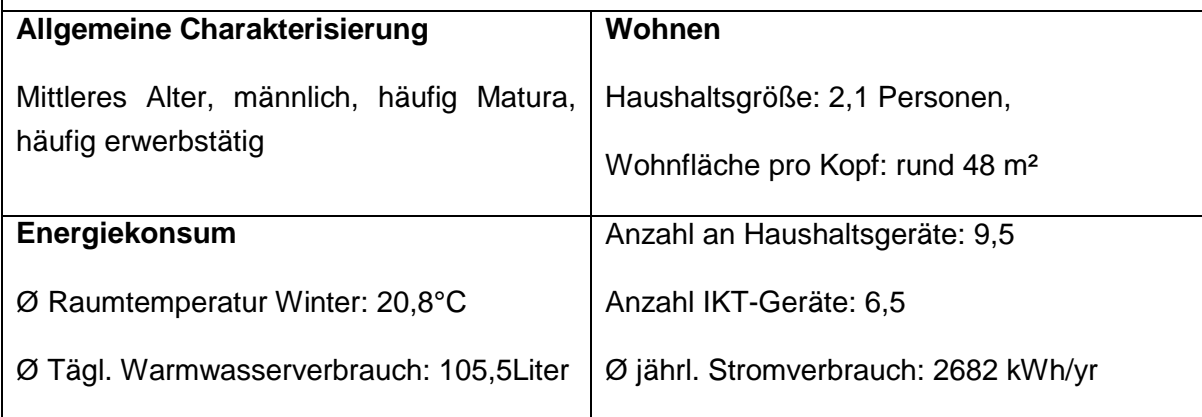

**Postmaterielle (10,1%)**

*Weltoffene Gesellschaftskritiker – Gut gebildet; vielfältigste Interessen; stark ausgeprägte kosmopolitische Orientierung; kritische Haltung gegenüber Globalisierung; oft im Bereich Umwelt oder Soziales engagiert, versuchen soweit wie möglich den Alltag nachhaltig zu leben.*

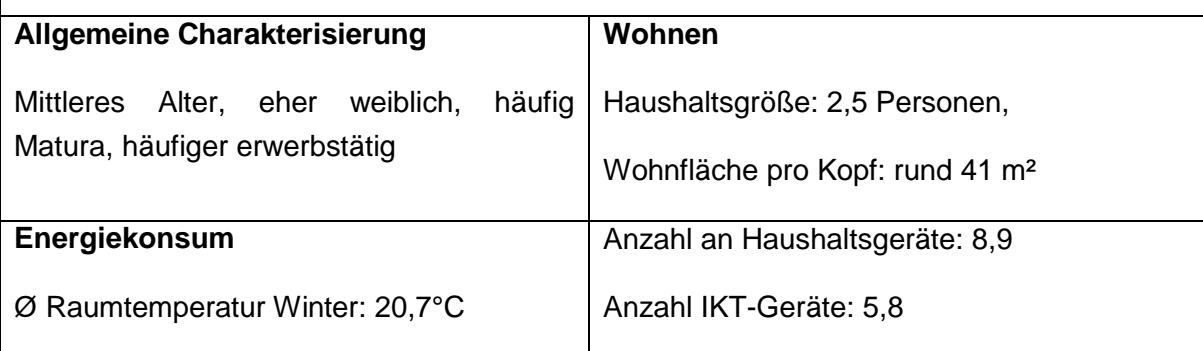

 $\varnothing$  Tägl. Warmwasserverbrauch: 112,1 Liter  $\varnothing$  jährl. Stromverbrauch: 3156 kWh/yr

## **Digitale Individualisten (10,8%)**

*Individualistische, vernetzte Lifestyle-Avantgarde – Mental und geographisch mobil; online und offline vernetzt; starke Fokussierung auf das eigene Ich und die eigenen Fähigkeiten; ständig auf der Suche nach neuen Erfahrungen, langfristige Bindungen eher die Ausnahme.*

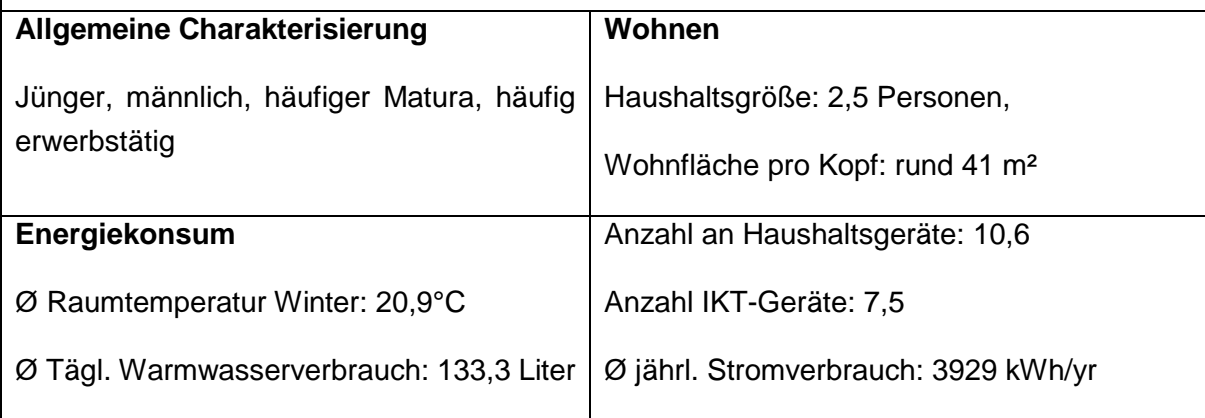

**Bürgerliche Mitte (7,5%)**

*Leistungs- und anpassungsbereiter Mainstream – Streben nach beruflicher und sozialer Etablierung, gesicherten und harmonischen Verhältnissen, Halt und Orientierung, Ruhe und Entschleunigung; Neuem gegenüber abwartend eingestellt, wenn auch nicht prinzipiell ablehnend, Fokus Haus, Garten, Umfeld.*

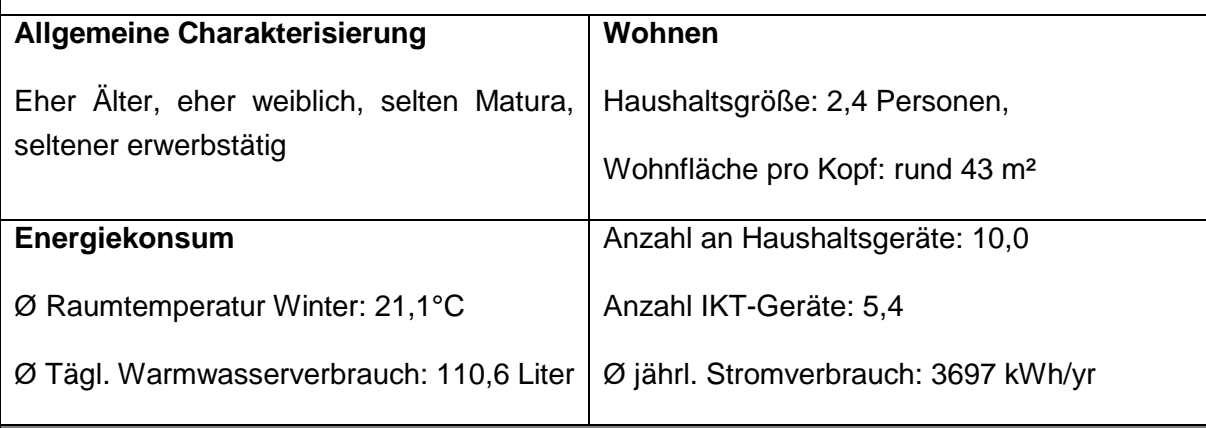

**Adaptiv-Pragmatische (8,2%)**

*Neue flexible Mitte der Gesellschaft – Ausgeprägter Lebenspragmatismus; Leistungsbereitschaft wie auch Wunsch nach Spaß und Unterhaltung; Streben nach Verankerung, Zugehörigkeit und Sicherheit*

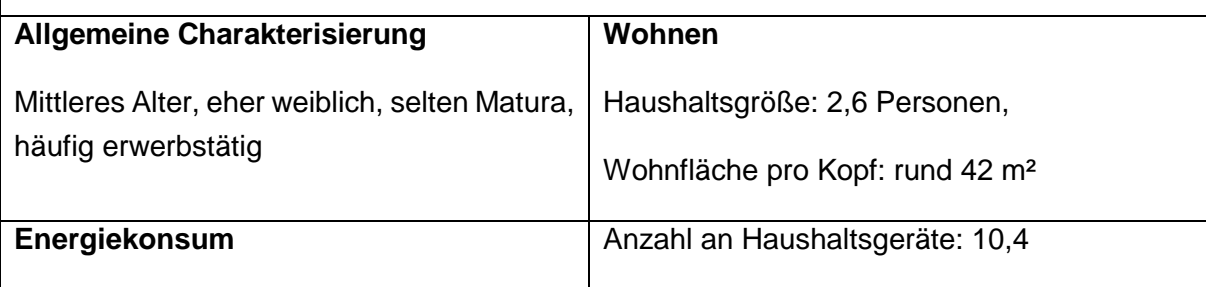

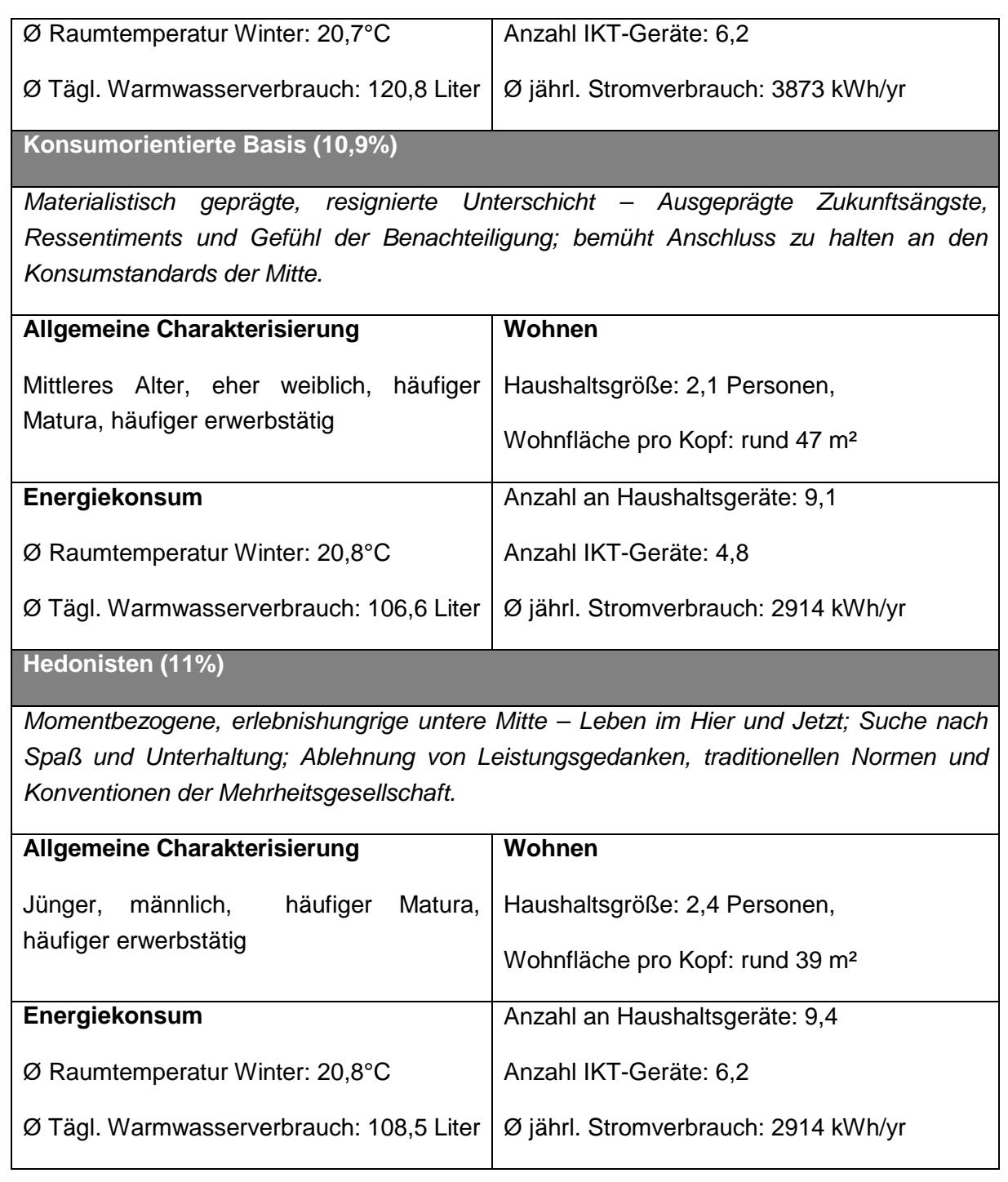

# <span id="page-49-0"></span>**2.2.2.2 Detailergebnisse für die Typen der alltäglichen Lebensführung**

## Beschreibung der Typen der alltäglichen Lebensführung

Die Lebensführungstypen sind wie die Sinus-Milieus ebenfalls auf der Basis nationalstaatlich definierter Gesellschaften bestimmt (Otte 2013: 1). Regionale Unterschiede zeigen sich deshalb auch bei den Lebensführungstypen in der Verteilung der Typen in Wien im Vergleich zu Gesamtösterreich. [Abbildung 9](#page-50-0) zeigt die zum Teil deutlichen Unterschiede der prozentualen Anteile der Lebensführungstypen an der Bevölkerung in Wien (rot) im Vergleich zur österreichischen Gesamtbevölkerung (schwarz).

#### Ausstattungsniveau

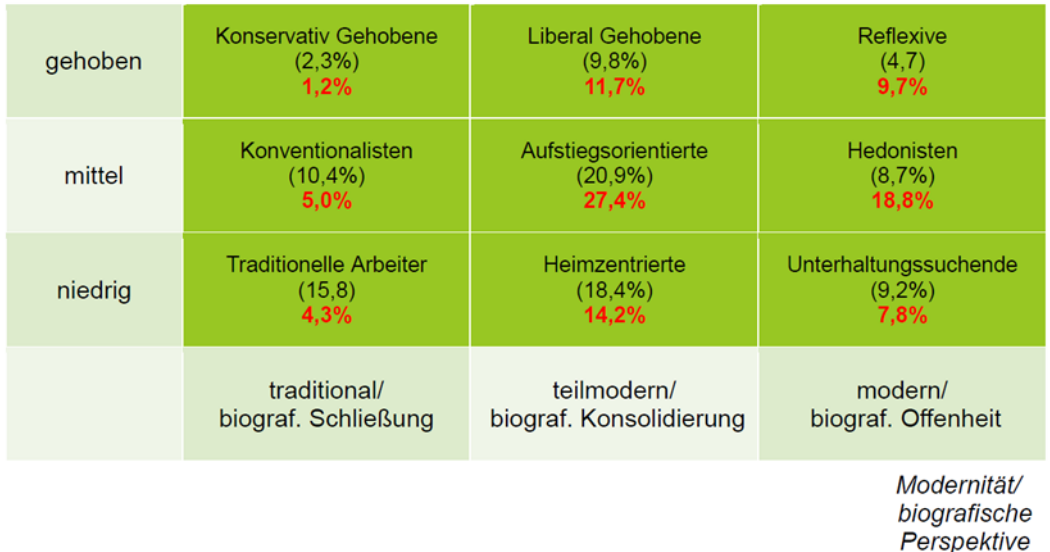

<span id="page-50-0"></span>Abbildung 9: Verteilung der Typen der alltäglichen Lebensführung in Wien (rot; eig. Erhebung) und Österreich (schwarz; Neumayr & Schober 2011)

Der Anteil der Traditionellen Arbeiter (4,3%), der Konventionalisten (5,0%) sowie der Heimzentrierten (14,2%) fällt in Wien im Vergleich zur gesamtösterreichischen Bevölkerung deutlich geringer aus. Dies ist jedoch aufgrund der starken Verwurzelung dieser Lebensführungstypen an Werten wie Familie, Häuslichkeit und Vereinsleben bzw. der damit verbunden Verwurzelung im regionales Umfeld sowie dem starken Streben der Traditionellen nach Verankerung, Zugehörigkeit und Sicherheit wenig überraschend.

Für die österreichische Hauptstadt Wien als Zentrum von Politik, einem prosperierenden Arbeits- und Ausbildungsplätzen sowie einem umfangreichen Kulturangebot ist es daher auch wenig überraschend, dass die Aufstiegsorientierten (27,4%) mit ihrem Interesse am Mainstream der modernen Freizeitkultur, die akademischgeprägten Reflexiven (9,7%) sowie am städtischen Spektakel- und Clubkultur interessierten Hedonisten (18,8%) im Vergleich zur österreichischen Gesamtbevölkerung in Wien einen deutlich höhere Anteil aufweisen.

Die Bevölkerungsanteile der Konservativ Gehobenen (1,2%), der Liberal Gehobenen (11,7%) sowie der Unterhaltungssuchenden (7,8%) unterscheiden sich in Wien demgegenüber kaum von denen in Gesamtösterreich.

Tabelle XX gibt einen Überblick über die zentralen soziostrukturellen Kennzahlen der einzelnen Lebensführungstypen in Wien. Vor allem die Konventionalisten (81,5%) und die Traditionellen Arbeiter (72,4%) weisen im Vergleich zum Durchschnitt einen deutlich höheren Frauenanteil auf.

Im Vergleich zum Durchschnitt ist der Männeranteil vor allem bei den Unterhaltungsorientierten (72,4%) demgegenüber deutlich höherer. Bezüglich des Alters lassen sich die Konservativ Gehobenen (64,7) als "Generation 60+" beschreiben. Zu den jungen Milieus in Wien gehören demgegenüber vor allem die Unterhaltungssuchenden (33,6) und die Hedonisten (38,5). Den größten Anteil an Personen mit Matura bzw. Universitäts-,

Hochschul- oder Akademieabschluss weisen die Konservativ Gehobenen (59,6%) sowie die Reflexiven (57,2%) auf. Demgegenüber verfügen nur 12,1 Prozent der befragten Traditionellen Arbeiter über die Matura bzw. über einen Universitäts-, Hochschul- oder Akademieabschluss. Den größten Anteil an Erwerbstätigen weisen die Reflexiven (78,6%) sowie die Hedonisten (69,0%) auf. Die Traditionellen Arbeiter (30,1%) und die Konservative Gehobenen (39,2%) sind, wohl auch altersbedingt, demgegenüber deutlich seltener erwerbstätig als der Durchschnitt der Befragten (57,0%). Betrachtet man das monatliche Netto-Haushaltseinkommen pro Kopf zeigt sich, dass die Reflexiven mit durchschnittlich zwischen 1750 und 2550 Euro mehr Geld zur Verfügung haben als andere Lebensführungstypen. Die Konventionalisten, die Traditionellen Arbeiter, die Hedonisten und die Unterhaltungssuchenden müssen demgegenüber mit einem monatlich Netto-Haushaltseinkommen von 750 bis 1250 Euro pro Kopf auskommen. Die Liberal Gehobenen und die Hedonisten weisen hinsichtlich der Haushaltsgröße mit durchschnittlich 2,4 Personen pro Haushalt die etwas größeren Haushalte im Vergleich auf. Mit durchschnittlich 2,2 Personen pro Haushalt leben demgegenüber die Konservativ Gehobenen, die Konventionalisten, die Heimzentrierten und die Reflexiven in Haushalten mit einer etwas geringeren Anzahl an Personen.

| <b>Geschlecht</b><br>$[%]$ (n=977)   | <b>Total</b>  | <b>KOG</b>       | <b>KON</b>   | <b>TRA</b>   | <b>LIB</b>       | <b>AUF</b>       | <b>HEI</b>   | <b>REF</b>    | <b>HED</b>       | <b>UNT</b>   |
|--------------------------------------|---------------|------------------|--------------|--------------|------------------|------------------|--------------|---------------|------------------|--------------|
| weiblich                             | 52,1%         | 64,7%            | 81,5%        | 72,4%        | 55,1%            | 53,5%            | 51,7%        | 50,2%         | 46,6%            | 27,6%        |
| männlich                             | 47,9%         | 35.3             | 18,5%        | 27,6%        | 44,9%            | 46,5%            | 48,3%        | 49,8%         | 53,4%            | 72,4%        |
| <b>Alter</b><br>[Jahre]<br>$(n=977)$ | <b>Total</b>  | <b>KOG</b>       | <b>KON</b>   | <b>TRA</b>   | <b>LIB</b>       | <b>AUF</b>       | <b>HEI</b>   | <b>REF</b>    | <b>HED</b>       | <b>UNT</b>   |
| Ø                                    | 46,9          | 64,7             | 59,4         | 59,7         | 51,6             | 48,6             | 49,1         | 45,4          | 38,5             | 33,6         |
| <b>Bildung [%]</b><br>$(n=973)$      | Total         | <b>KOG</b>       | <b>KON</b>   | <b>TRA</b>   | <b>LIB</b>       | <b>AUF</b>       | <b>HEI</b>   | <b>REF</b>    | <b>HED</b>       | <b>UNT</b>   |
| Matura &<br>höher                    | 36,9%         | 59,6%            | 25,7%        | 12,1%        | 44,0%            | 40,8%            | 22,3%        | 57,2%         | 39,0%            | 27,3%        |
| <b>Tätigkeit</b><br>$[%]$ (n=966)    | <b>Total</b>  | <b>KOG</b>       | <b>KON</b>   | <b>TRA</b>   | <b>LIB</b>       | <b>AUF</b>       | <b>HEI</b>   | <b>REF</b>    | <b>HED</b>       | <b>UNT</b>   |
| Erwerbstätig                         | 57,0%         | 39,2%            | 42,1%        | 30,1%        | 56,6%            | 55,3%            | 48,6%        | 78,6%         | 69,0%            | 50,9%        |
| <b>Einkommen</b><br>$[€$ (n=779)     | Total         | <b>KOG</b>       | <b>KON</b>   | <b>TRA</b>   | <b>LIB</b>       | <b>AUF</b>       | <b>HEI</b>   | <b>REF</b>    | <b>HED</b>       | <b>UNT</b>   |
| Netto-<br>Einkommen                  | 1250-<br>1750 | $1250 -$<br>1750 | 750-<br>1250 | 750-<br>1250 | $1250 -$<br>1750 | $1250 -$<br>1750 | 750-<br>1250 | 1750-<br>2250 | $1250 -$<br>1750 | 750-<br>1250 |

Tabelle 10: Soziostrukturelle Kennzahlen der Befragten insgesamt und nach Lebensführungstypen

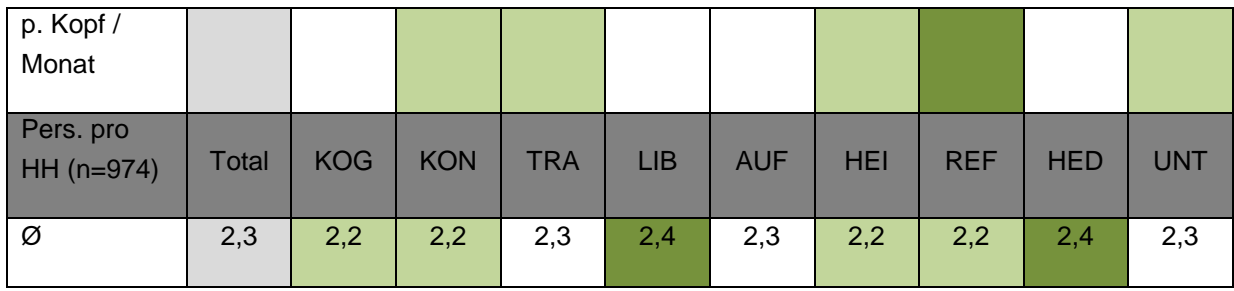

### Heizen, Kühlen und Warmwasser

Mehr als die Hälfte des Energieverbrauchs privater Haushalte entfällt auf Heizen, Kühlen und die Warmwasserbereitung.

### *Heizen*

Der Verbrauch an Energie für Raumwärme macht in Österreich mit über 40% den größten Anteil des Energieverbrauchs privater Haushalte im Bereich Wohnen aus. Dabei steigt der Energieaufwand mit jedem Grad Celsius (Peruzzo 2014: 199).

Die Untersuchung zeigt hierbei, dass die Lebensführungstypen nur geringe Unterschied hinsichtlich der durchschnittlichen Raumtemperatur im Winteraufweisen. Mit durchschnittlich 21,1°C weisen die Traditionellen Arbeiter die höchste durchschnittliche Raumtemperatur auf, während die Heimzentrierten mit 20,7°C die niedrigsten Werte aufweisen.

Tabelle 11: Raumtemperatur (Wohn- und Schlafraum) unter Berücksichtigung von Lüftungsverhalten, Temperaturabsenkung und Abwesenheit (n=977)

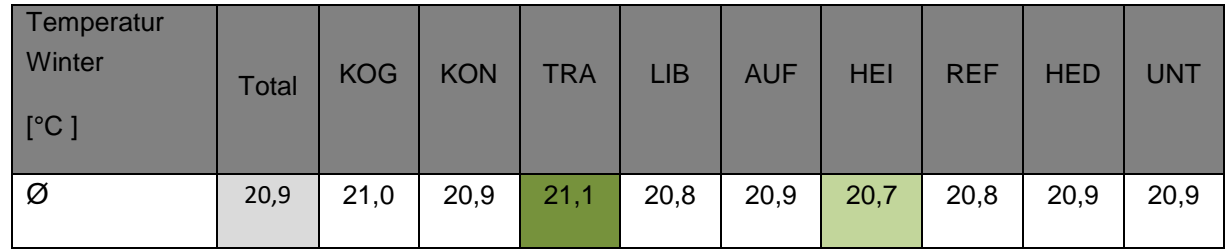

Neben dem Heizen im Winter gewinnt auch die Raumkühlung mit Klimaanlage oder Ventilator im Sommer zunehmend für den Energieverbrauch privater Haushalte an Bedeutung. Für die befragten Wienerinnen und Wiener zeigt die Untersuchung, dass derzeit nur etwas mehr als ein Drittel der Befragten Haushalte insgesamt im Sommer Geräte zur Raumkühlung (36,6%) verwenden.

Tabelle 12: Verwendung von Raumkühlungsgeräten im Sommer (n = 977; n. s. (Sign.= .46))

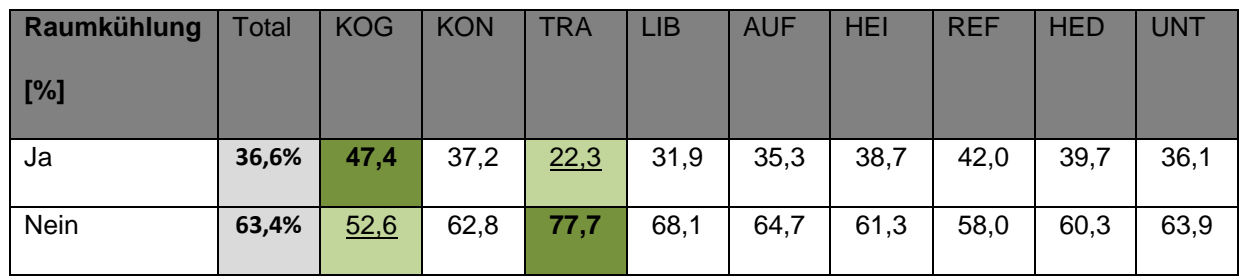

Unterschiede zeigen sich hierbei zwischen den einzelnen Lebensführungstypen. So nutzt fast jeder zweite Konservativ Gehobene (47,4%) ein Kühlungsgerät im Sommer. Demgegenüber verwendet nur jeder fünfte Traditionelle Arbeiter (22,3%) ein Gerät zur Raumkühlung.

## *Warmwasserverbrauch*

Durchschnittlich 110 Liter Warmwasser verbrauchen die befragten Wiener Haushalte täglich. Vor allem die Haushalte der Liberal Gehobenen verbrauchen mit durchschnittlich rund 128 Litern deutlich mehr pro Tag als andere Typen. Im Vergleich den niedrigsten Warmwasserverbrauch weisen die Traditionellen Arbeiter (89,5 Liter) und die Heimzentrierten (96,1 Liter) pro Tag auf.

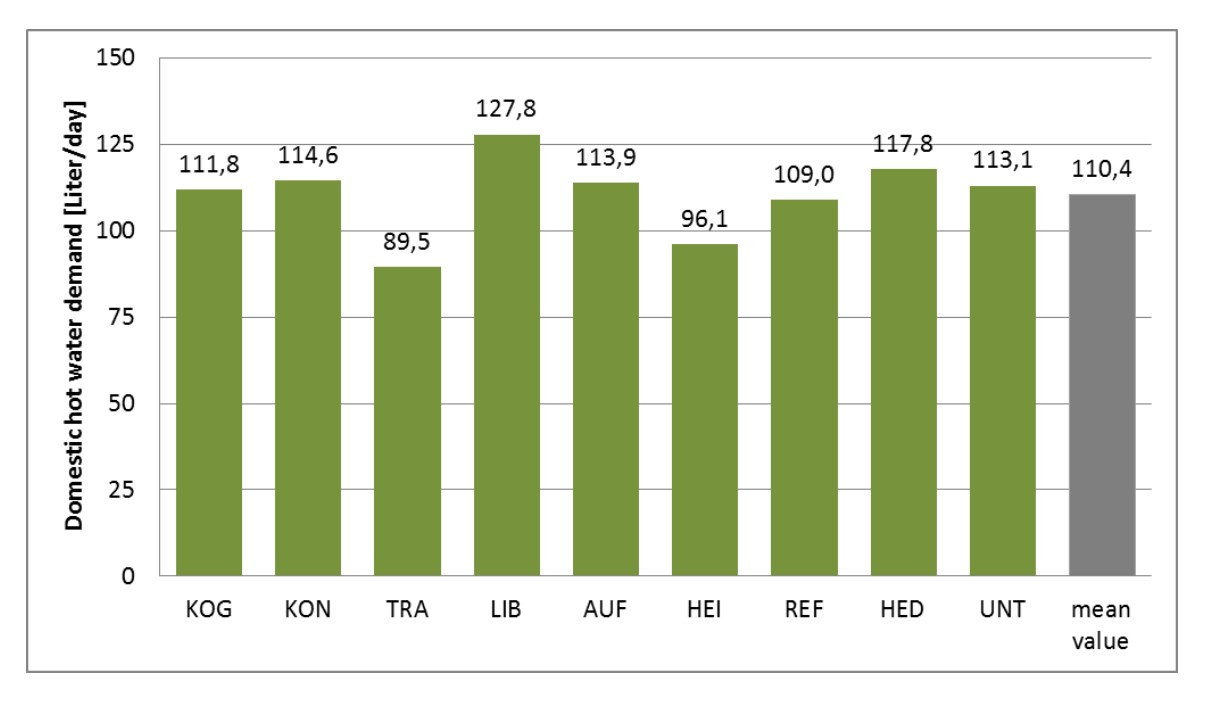

Abbildung 10: Durchschnittlicher täglicher Warmwasserverbrauch (in Litern) eines Haushaltes nach Lebensführungstypen (n=977)

## Elektrische Geräte und Stromverbrauch

Für den Stromverbrauch ist die Ausstattung mit Strom verbrauchenden Geräten ein relevanter Faktor. Die Untersuchung zeigt hierbei, dass die durchschnittliche Anzahl der Haushaltsgeräte (Household devices) wie Kühlschank, Backofen, Geschirrspüler, Waschmaschine, Wäschetrockner, Mikrowelle, Küchen- und Haushaltskleingeräte in den befragten Wiener Haushalten bei insgesamt 9,6 Geräten je Haushalt liegt. Die durchschnittliche Anzahl der Informations- und Kommunikationsgeräte (ICT Devices) wie Computer, Tablet, Handy, Fernseher, Spielekonsole, Heimkino-Systeme etc. beträgt demgegenüber 5,7 Geräten je Haushalt.

Beim Blick auf die Lebensführungstypen zeigt sich, dass die Traditionellen Arbeiter mit durchschnittlich 8,5 Geräten die wenigsten Haushaltsgeräte besitzen. Mit durchschnittlich 9,1 Geräten pro Haushalt besitzen ebenfalls die Heimzentrierten eine geringere Anzahl an Haushaltsgeräte als der Durchschnitt. Durchschnittlich die meisten Haushaltsgeräte besitzen die Konservativ Gehobenen mit 10,3 Geräten pro Haushalt und die Konventionalisten mit 10,2 Geräten pro Haushalt. Die größte Anzahl an IKT-Geräten besitzen die Reflexiven (6,6) und die Hedonisten (6,5) mit durchschnittlich rund 7 Geräten pro Haushalt. Die deutlich wenigsten Informations- und Kommunikationsgeräte besitzen mit durchschnittlich nur rund 4 Geräten pro Haushalt die Traditionellen Arbeiter (4,2).

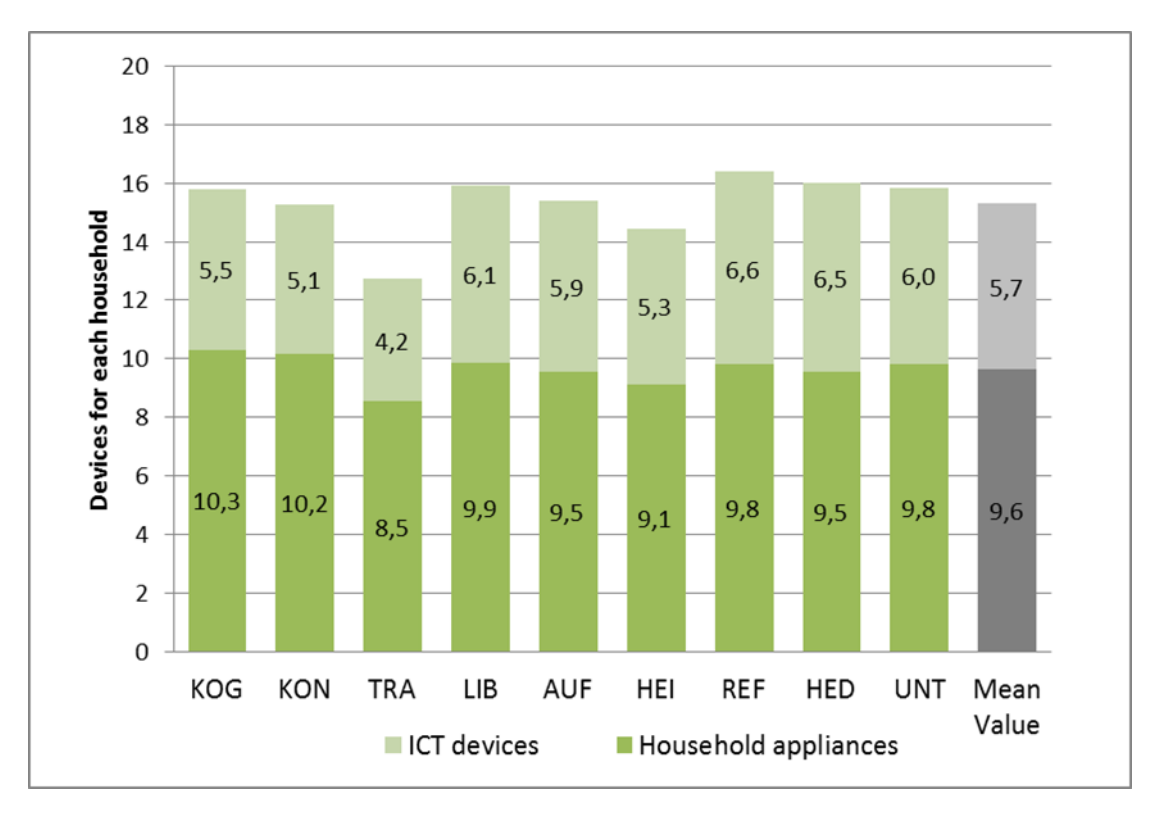

Abbildung 11: Anzahl Haushaltsgeräte und IKT-Geräte im Haushalt nach Lebensführungstypen(n = 977)

Neben der Anzahl von Strom verbrauchenden Geräten ist auch die Nutzungsdauer der Geräte (hier exemplarisch für Herd, Waschmaschine und Fernseher) bedeutend für den elektrischen Energieverbrauch im Haushalt. Beim Blick auf die Lebensführungstypen zeigt sich, dass die befragten Traditionellen Arbeiter (6,8) sowie die Konventionalisten (6,7) im Vergleich zu den anderen Typen den Herd mit durchschnittlich rund 7 Stunden pro Woche am häufigsten nutzen. Die Unterhaltungssuchenden (4,8) nutzen den Herd demgegenüber mit unter fünf Stunden pro Woche am seltensten. Mit fast sechs Stunden pro Woche nutzen die Liberal Gehobenen (5,7) die Waschmaschine deutlich häufiger als andere Lebensführungstypen. Mit nicht ganz 4 Stunden pro Woche nutzen die Konventionalisten (3,8), die Konservativ Gehobenen (3,9) und die Traditionellen Arbeiter (3,9) die Waschmaschine deutlich seltener. Den Fernseher nutzen im Vergleich die Traditionellen Arbeiter (29,4) und die Heimzentrierten (24,7) mit fast 30 Stunden pro Woche am längsten. Demgegenüber schauen die Liberal Gehobenen (17,0) und die Reflexiven (17,1) nur durchschnittlich rund 17 Stunden pro Woche fern.

Tabelle 13: Durchschnittliche Nutzungsdauer pro Woche von Herd, Waschmaschine und Fernseher nach Lebensführungstypen

| <b>Nutzungsdauer</b><br><b>Stunden pro</b><br>Woche [Ø] | <b>Total</b> | <b>KOG</b> | <b>KON</b> | <b>TRA</b> | <b>LIB</b> | <b>AUF</b> | <b>HEI</b> | <b>REF</b> | <b>HED</b> | <b>UNT</b> |
|---------------------------------------------------------|--------------|------------|------------|------------|------------|------------|------------|------------|------------|------------|
| Herd<br>(n=889; n. s.<br>$(p=.118)$                     | 5,4          | 5,5        | 6,7        | 6,8        | 5,9        | 5,5        | 5,5        | 5,1        | 5,1        | 4.8        |
| Waschmaschine<br>$(n=826;$<br>$p = .032$                | 4,5          | 3,9        | 3,8        | 3,9        | 5,7        | 4,8        | 4,0        | 4,3        | 4,6        | 4,3        |
| Fernseher<br>$(n=775;$<br>$P = .034$                    | 20,2         | 14,0       | 18,8       | 29,4       | 17,0       | 18,2       | 28,9       | 17,1       | 19,1       | 20,6       |

Mit Blick auf den jährlichen Gesamtstromverbrauch der Haushalte (ohne elektrische Warmwasseraufbereitung) zeigt die Untersuchung, dass die befragten Wiener Haushalte durchschnittlich 3259 Kilowattstunden im Jahr verbrauchen. Vor allem die Haushalte der Konservativ Gehobenen verbrauchen mit 3740 kWh im Jahr deutlich mehr Strom als andere Lebensführungstypen, aber auch die Konventionalisten (3597kWh) liegen mit ihrem Verbrauch deutlich höher als der Durchschnitt. Im Milieuvergleich den niedrigsten jährlichen Stromverbrauch weisen die Hedonisten (2998kWh) auf.

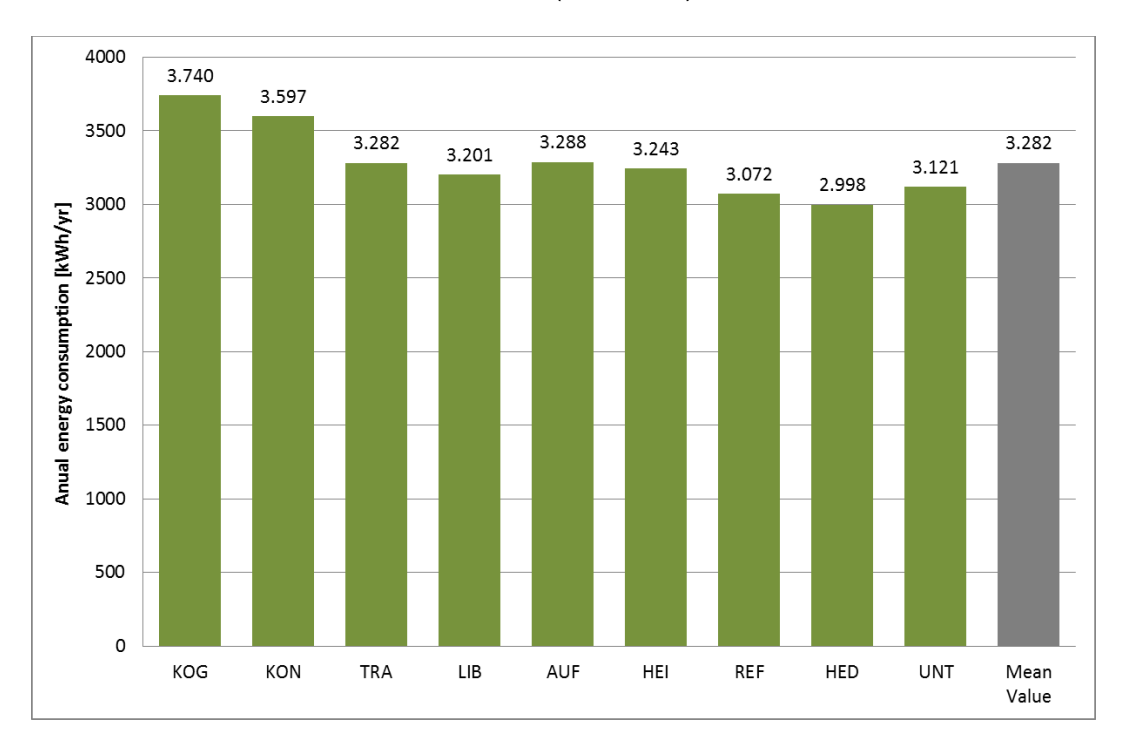

Abbildung 12: Durchschnittlicher jährlicher Haushaltsstromverbrauch (ohne elektrische Warmwasseraufbereitung) nach Lebensführungstypen (n = 977)

## Verortung der Typen in der Stadt

Um die einzelnen Lebensführungstypen mit ihren spezifischen Energieverbrauchsmustern auch im urbanen Raum verorten zu können, müssen auch die räumlichen sowie die gebäudespezifischen Rahmenbedingungen in der Stadt, d.h. kleinräumig und auf der Ebene der Wohneinheit, näher betrachtet werden.

Im Hinblick auf die Wohneinheit zeigen die Ergebnisse der vorliegenden Untersuchung, dass die Mehrzahl der insgesamt befragten Wienerinnen und Wiener in Wohnung leben. Beim Blick auf die Lebensführungstypen zeigt sich, dass vor allem die Konservativ Gehobenen (34,8%) überdurchschnittlich häufig in einem Haus wohnen. Demgegenüber am seltensten wohnen die Unterhaltungssuchenden (16,8%) in einem Haus.

| Wohneinheit<br>[%] | Total | <b>KOG</b> | <b>KON</b> | <b>TRA</b> | <b>LIB</b>                    | <b>AUF</b>    | <b>HEI</b> | <b>REF</b> | <b>HED</b> | <b>UNT</b> |
|--------------------|-------|------------|------------|------------|-------------------------------|---------------|------------|------------|------------|------------|
| Haus               | 19,9% | 34,8%      | 18,1%      | $18,6\%$   |                               | 22,7%   19,5% | 18,8%      | 20,3%      | 20,7%      | 16.8%      |
| Wohnung            | 80,1% | 65,2%      | 81,9%      |            | 81,4%   77,3%   80,5%   81,2% |               |            | 79.7%      | 79.3%      | 83.2%      |

Tabelle 14: Wohnform der Lebensführungstypen (n = 954; p = .002)

Bezüglich der Wohnnutzfläche verfügen die befragten Wienerinnen und Wiener im Durchschnitt über 44,7m² pro Kopf. Die Konservativ Gehobenen verfügen dabei im Typenvergleich mit 53,6m² überdurchschnittlich die größte Wohnnutzfläche pro Kopf während die befragten Unterhaltungssuchenden mit 39,2m² über die geringste Wohnfläche pro Kopf verfügen.

Tabelle 15: Wohnnutzfläche pro Kopf (n = 946; n. s. (p = .979)

| Wohnfläche<br>pro Kopf | Total | <b>KOG</b> | <b>KON</b> | <b>TRA</b> | <b>4B</b> | <b>AUF</b> | <b>HEI</b> | <b>REF</b> | <b>HED</b> | JNT  |
|------------------------|-------|------------|------------|------------|-----------|------------|------------|------------|------------|------|
| m <sup>2</sup>         | 44,7  | 53,6       | 49,0       | 43,1       | 47,7      | 43,8       | 43,8       | 47,4       | 44.5       | 39,2 |

Hinsichtlich der kleinräumigen Verortung gibt [Abbildung 13,](#page-57-0) trotz der zu geringen Stichprobengröße (n=977) für eine repräsentative Verortung, erste Anhaltspunkte über die unterschiedliche Typen- und damit auch Energieverbrauchsmusterverteilung in Wien auf Bezirksebene. Bei der Betrachtung der kleinräumigen Verteilung der Milieus in Wien fällt hierbei vor allem auf, dass sich im Vergleich zu den anderen Wiener Gemeindebezirken vor allem die inneren Bezirke 1., 4., 6., 7., 8. deutlich von der gesamtstädtischen Milieuverteilung unterscheiden.

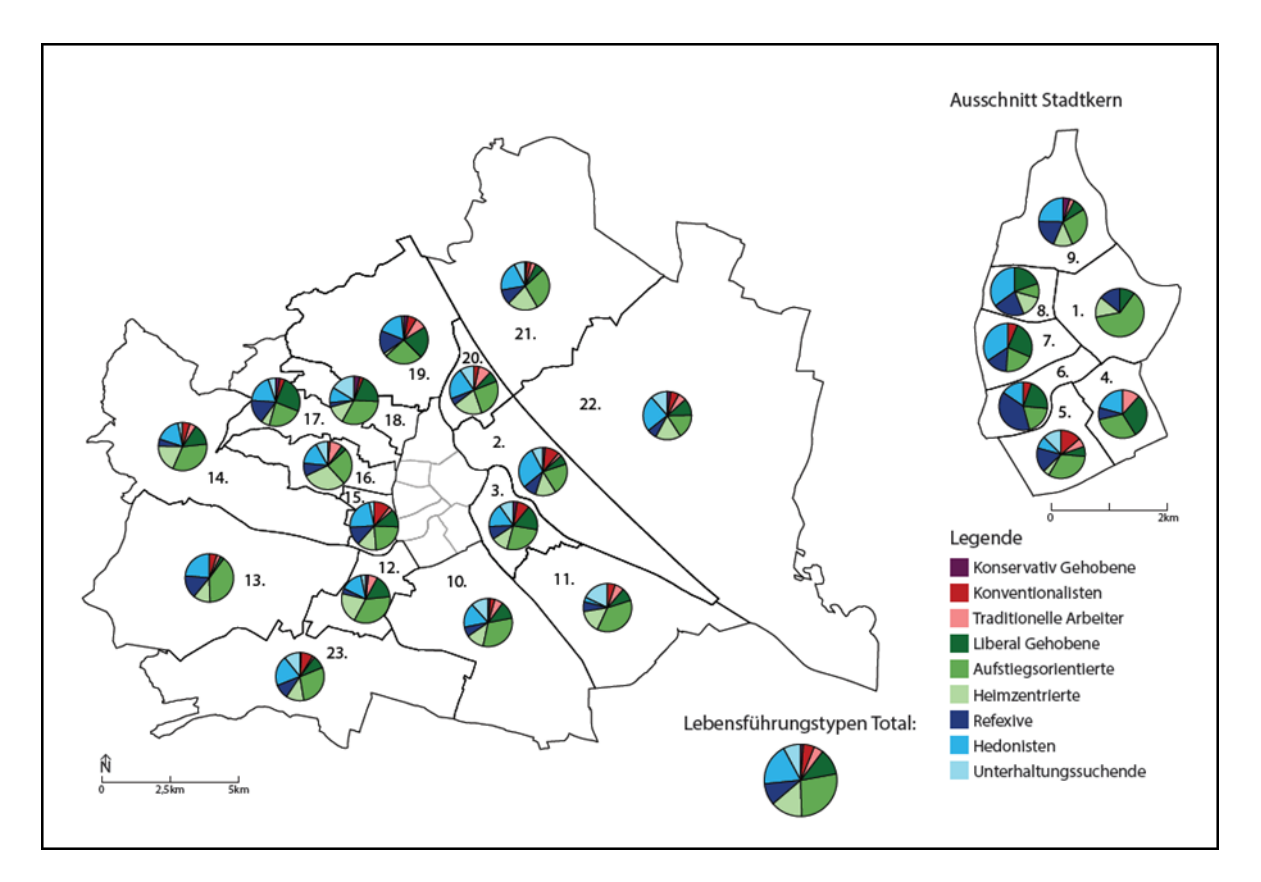

<span id="page-57-0"></span>Abbildung 13: Verteilung der Lebensführungstypen in Wien nach Bezirken (n=977; n. s. (p = .071)

#### Detailergebnisse der Typen der alltäglichen Lebensführung – Resümee

Die gezeigten Detailergebnisse zu den Typen alltäglicher Lebensführung machen Unterschiede der Typen hinsichtlich des Energiekonsumverhaltens in den Bereichen Warmwasser- und Stromverbrauch ebenso deutlich wie Differenzen im Hinblick auf die Wohnsituation Lediglich im Hinblick auf die durchschnittlichen Raumtemperatur im Winter lassen sich, ähnlich wie bei den Sinus-Milieus keine deutlichen Unterschiede erkennen. Für eine Modellierung des Energieverbrauchsverhaltens der urbanen Bevölkerung sind die Typen der alltäglichen Lebensführung in den Bereichen Warmwasser- und Stromverbrauch ebenfalls geeignet. Nachfolgende Tabelle gibt einen Überblick über die unterschiedlichen Energieverbrauchtypen und die Wohnsituation der Lebensführungstypen in Wien.

Tabelle 16: Übersicht zu Energiekonsum und Wohnsituation der Lebensführungstypen

## **Konservativ Gehobene (1,2%)**

*Tradition des Besitzbürgertums, Konservatismus, Distinktion durch "Rang", Exklusivität im Lebensstandard, klassische Hochkultur, Leistungs- und Führungsbereitschaft, Religiosität*

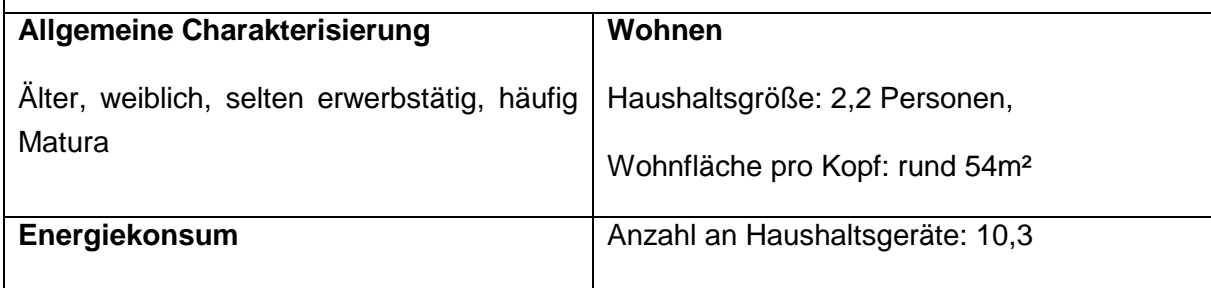

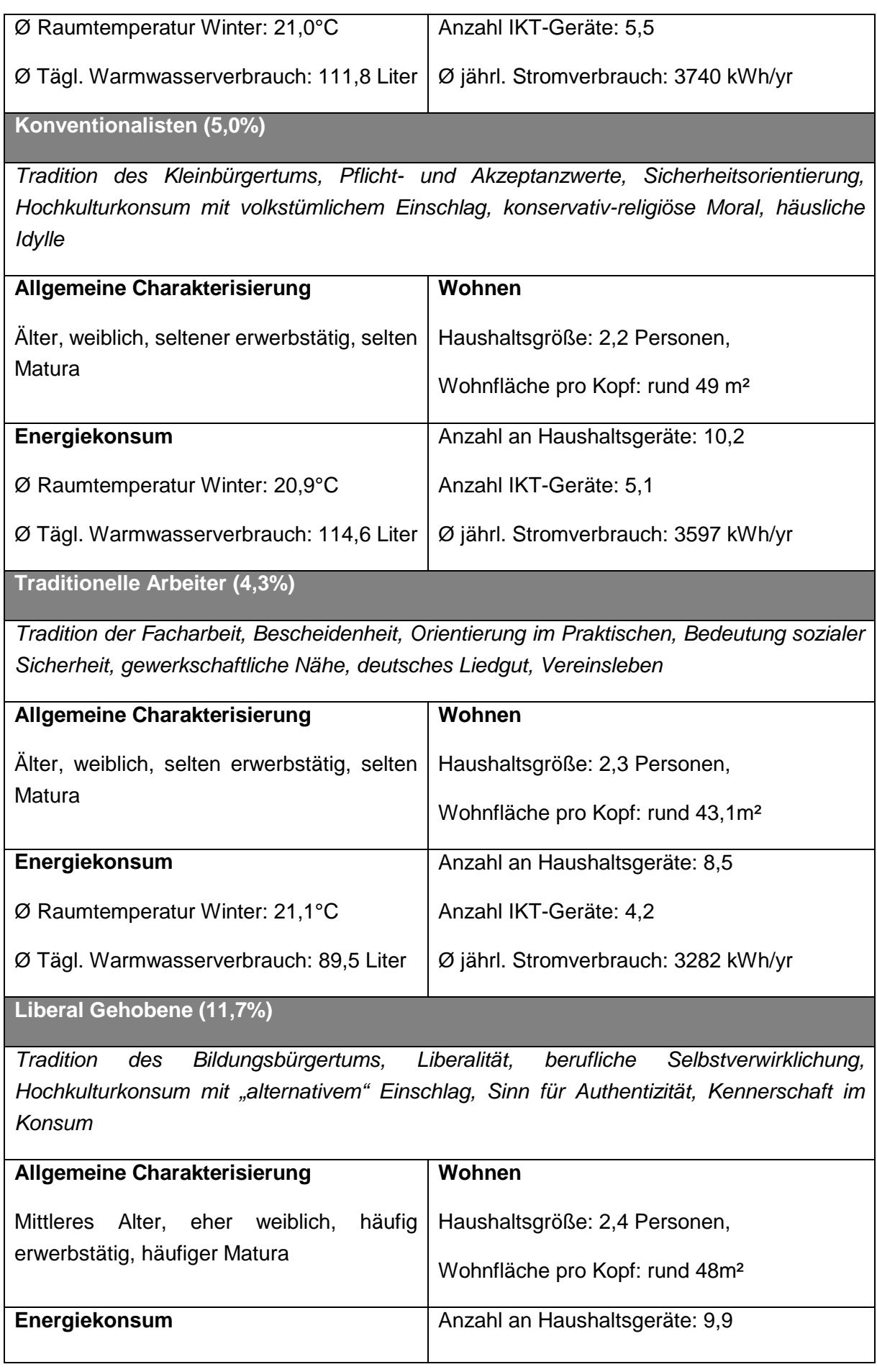

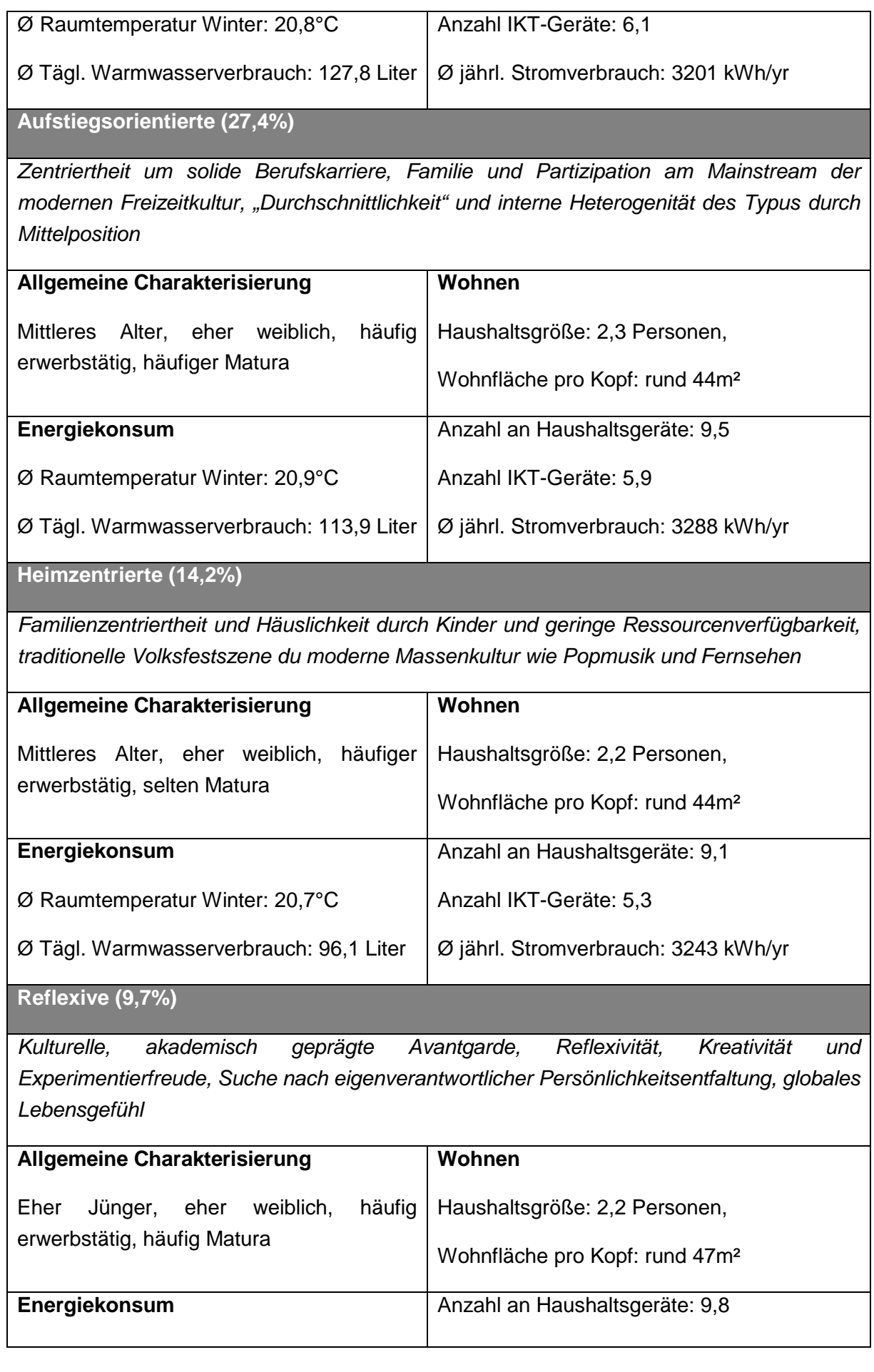

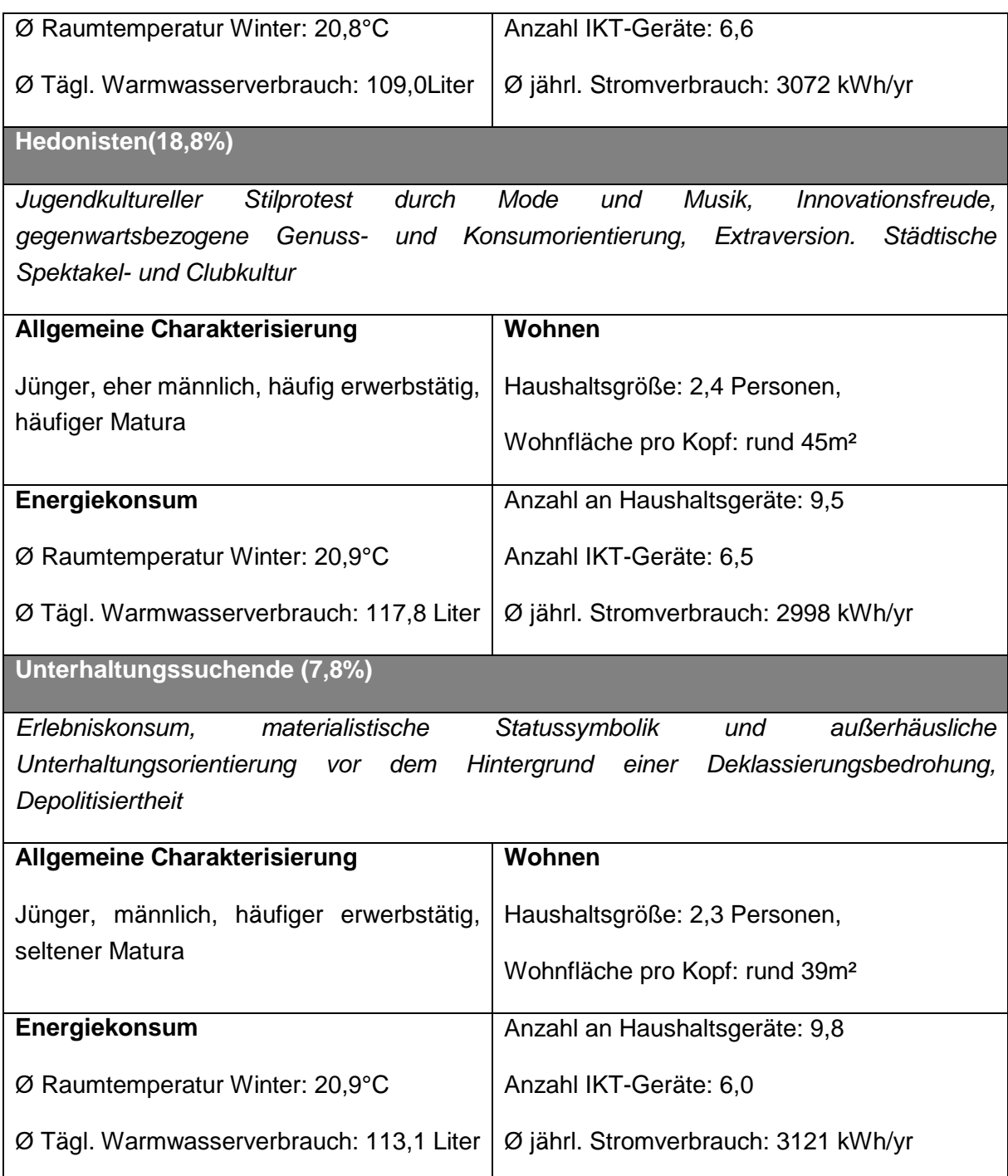

# **2.3 Zusammenfassung Typologien und Ausblick**

Die Planungen gebäudeübergreifender Energiesysteme sind dadurch herausgefordert, dass moderne Gesellschaften nicht homogen und die Energieverbräuche der NutzerInnen unterschiedlich sind. Um gebäudeübergreifende Energiesysteme in ihrer Effizienz wesentlich zu steigern und dem Ziel resilienter Städte und Stadtteile mit hoher Lebensqualität, Ressourcen- und Energieeffizienz näher zu kommen, muss daher eine "bevölkerungssensiblere" Modellierung des Energieverbrauchs in die Planung eingeführt werden.

Die gezeigten Detailergebnisse zu den Sinus Milieus sowie zu den Typen der alltäglicher Lebensführung machen Unterschiede der Typen hinsichtlich des Energiekonsumverhaltens in den Bereichen Warmwasser- und Stromverbrauch ebenso deutlich wie Differenzen im Hinblick auf die Wohnsituation. Lediglich im Hinblick auf die Raumtemperatur im Winter lassen sich sowohl mit den Sinus-Milieus wie auch mit den Lebensführungstypen von Gunnar Otte keine eindeutig unterschiedlichen Energieverbrauchstypen identifizieren. Damit bieten die Ergebnisse in Verknüpfung mit der Gebäudemodellierung bzw. der Lastprofilerstellung erste Ansätze zur Berechnung von Gesamtenergieleistungen bzw. für die Prognose von Energieverbräuchen in den Bereichen Warmwasser- und Stromverbrauch, die jenseits von Mittel- bzw. Durchschnittswerten den tatsächlichen, d.h. individuellen Energieverbrauch von privaten Haushalten, berücksichtigen können. Eine Validierung dieser Ergebnisse steht jedoch noch aus. Hier gilt es in der Zukunft weiter zu forschen.

Hinsichtlich der kleinräumigen Verortung der Milieus lassen sich erste Tendenzen identifizieren, eine genauere Verortung auf Bezirks oder gar Zählbezirksebene bedarf jedoch einer deutlich größeren Menge an Befragten resp. einer größeren Stichprobe um hier detailliertere Erkenntnisse zu gewinnen. Auch hier gilt es in der Zukunft weiter zu forschen um noch genauere Erkenntnisse über den Zusammenhang von Raum, Milieu und Energiekonsum zu gewinnen.

Eine Modellierung des unterschiedlichen Energieverbrauchsverhaltens der urbanen Bevölkerung ist mit den Typen der alltäglichen Lebensführung in den Bereichen Warmwasserund Stromverbrauch ebenso möglich wie mit den Sinus-Milieus. Lediglich die zum Teil starken Unterschiede in der Besetzung der Typen lassen Fragen zur Verteilung bzw. Repräsentativität offen. Darüber hinaus fehlen Erfahrungen mit den Lebensführungstypen in Österreich, sodass im Rahmen des Projektes für weitere Berechnung und Modellierungen auf die Erhebungsergebnisse der Sinus-Milieus zurückgegriffen wurde. Vor dem Hintergrund, dass es sich bei dem Sinus-Milieu-Ansatz um ein marktwirtschaftliches, d.h. nicht frei zugängliches Modell handelt, bietet die Typologie von Otte jedoch ein alternatives, frei zugängliches bzw. wissenschaftlich nachvollziehbares Modell. Dieses sollte in Bezug auf Österreich noch näher erforscht werden.

# **3 Definition von soziologischen und energiepolitischen Szenarien**

Die Entwicklung des Wiener Energie- und Mobilitätssystems wird von vielen exogenen Faktoren (Energiepreise, EU-Klimaschutzpolitik, etc.) stark beeinflusst. Um spezifische Aussagen zur Entwicklung Wiens in verschiedenen Zukunftsszenarien machen zu können, wurden drei unterschiedliche Szenarien für die exogenen Einflussfaktoren entwickelt. Das Referenz- Szenario stellt ein Business-as-Usual-Verhalten der Klimaschutzpolitik dar. Ein Alternativ-Szenario beschreibt eine stagnierende weltwirtschaftliche Entwicklung mit einer Nivellierung klimapolitischer Bestrebungen nach unten. Für die Entwicklung einer "nachhaltigen, versorgungssicheren, lebenswerten und leistbaren" Stadt Wien sind letztlich exogene Rahmenbedingungen mit einer sehr ambitionierten Klimaschutzpolitik naturgemäß am günstigsten. Diese werden in einem zweiten Alternativ-Szenario definiert.

Die Szenarien für die exogenen Einflussfaktoren umfassen dabei den Zeitraum von 2015 bis 2050. Ziel ist es, Inputparameter, welche für die weitere Berechnung mittels fachspezifischer Modelle von Nöten sind, in unterschiedlichen Ausprägungen zu definieren. Zu quantitativ festgesetzten Faktoren zählen vor allem die demografische Entwicklung (anhand von WienerInnen), sowie die Entwicklung der Energie- und Strompreise. Qualitativ definiert sind technologische Fortschritte sowie sozio-demografische, -ökonomische, und -kulturelle Aspekte.

# **3.1 Methodisches Vorgehen zur Erstellung der soziologischen und energiepolitischen Szenarien**

Zur Erarbeitung soziologischer und energiepolitischer Szenarien für Wien wurden zunächst passende methodische Schritte ausgewählt, basierend auf einer Literaturrecherche zum Stand der Forschung der Szenarientechnik: Die weiteren Schritte basieren dabei auf (Meinert & Stollt, 2010). Dabei wurde folgende Vorgangsweise für die Entwicklung relevanter Szenarien, die den gewünschten Entwicklungsrahmen abdecken, identifiziert:

1. Identifikation und Klassifikation zentraler exogener Einflussfaktoren:

Zunächst wurden von unterschiedlichen relevanten Gebieten ihre jeweiligen Einflussfaktoren gesammelt, diese in fünf Gruppierungen zusammengefasst (Ökonomie, Politik, Soziales, Technologie, Umwelt) und über ein Ranking bedeutsame exogene Parameter identifiziert. Zudem wurden die Unsicherheiten der zukünftigen Ausprägungen charakterisiert und in weiterer Folge die Parameter nach dem Driver-Givens-Ansatz nach (Meinert & Stollt, 2010) zugeordnet. Als Given werden dabei bedeutsame Einflussfaktoren bezeichnet, deren zukünftige Ausprägung weitestgehend gewiss und nur mit geringer Unsicherheit behaftet sind. Sie werden wie TINAs (there is no alternative) behandelt und in den einzelnen Szenarien nicht variiert. Bedeutsame Einflussfaktoren mit starker unsicherer Ausprägung im betrachteten Zeitraum sind Drivers, die innerhalb der Szenarien variiert werden.

2. Ermittlung möglicher Wechselwirkungen der einzelnen Einflussfaktoren:

Für die rund 50 ermittelten, gruppierten und klassifizierten Einfluss-Parameter aus Arbeitsschritt 1 wurden mittels eines Causal-Loop-Diagramms nach (Sterman, 2000) die Abhängigkeiten und Kategorisierung im Gesamtsystem (z.B. stark oder kaum durch andere Parameter beeinflusst) ermittelt. Ein solches Causal-Loop-Diagramm wird generell zur Analyse von dynamischen und komplexen Sachverhalten eingesetzt und dient als Werkzeug, um die Relationen und Abhängigkeiten verschiedener Einflussparameter darzustellen. Es illustriert mittels Knoten und Kanten die qualitativen Verbindungen zwischen den Parametern.

3. Evaluierung der Einflussparameter und ihrer Wechselwirkungen in ExpertInnengesprächen:

Das Causal-Loop-Diagramm aus Arbeitsschritt 2 sowie die ausgewählten Driver und Givens aus Arbeitsschritt 1 wurden mit externen facheinschlägigen ExpertInnen diskutiert. Wichtig hierbei war es einen möglichst interdisziplinären Zugang zu erzielen. Die Fachgespräche, in welchen die Abhängigkeiten und Wechselwirkungen diskutiert wurden, erfolgten mit Mitgliedern der Technischen Universität Wien, facheinschlägigen VertreterInnen der Stadt Wien (MA 18, MA 20, tina Vienna), sowie der Wiener Stadtwerke und ihrer Tochterunternehmen Wien Energie, Wiener Netze und Wiener Linien. Dies führte zu erfolgreichen Korrekturen der vorherigen Ergebnisse.

4. Festlegung der Ausprägungen der Szenarien auf qualitativer und quantitativer Ebene:

Um die Ausprägung der Szenarien auf qualitativer und quantitativer Ebene festzulegen wurden möglichst bestehende und in der Smart-City-Forschung Wiens angewandte Szenarien fundiert. Zentraler Baustein der Energiepreisszenarien ist dabei die Studie des WIFO (vgl. (Kratena, Sommer, Eysin, & Rose, 2014)), dessen Energiepreisszenarien und ihre Interaktion mit der Politik und österreichischen Wirtschaft auf dem disaggregierten, makroökonomischen Modell DEIO basieren.

Diese Grundlage wurde gewählt um methodisch-fundierte Energiepreisszenarien zu verwenden, deren Verbreitung in der österreichischen Zukunftsforschung eine gute Einordung erlaubt. Das Modell folgt der neokeynesianischen Philosophie, nach der die Ökonomie langfristig einen Gleichgewichtszustand erreicht, kurzfristig aber Abweichungen davon möglich sind. Diese Energiepreisszenarien sind jedoch nicht vollständig in den im Arbeitsschritt 1 ausgewählten Parameter erfasst, sodass mehrere Ergänzungen nötig waren: Emission und Preise für den Energieträger Fernwärme wurden insbesondere dem technoökonomischen Optimierungsmodell (Rab, 2017) entnommen.

Als Datengrundlage für die Bevölkerungsentwicklung Wiens wurde die kleinräumige Bevölkerungsprognose der MA 23 herangezogen (vgl. (MA 23, 2014)). Weitere relevante Parameter in diesem Zusammenhang, wie insbesondere die Sanierungsraten der Gebäude, basieren auf dem bottom-up techno-sozio-ökonomischen Simulationsmodell INVERT EE-Lab, (vgl. (Müller, 2015)). So konnten insgesamt drei aufeinander abgestimmte Szenarien für die ausgewählte Rahmenparameter definiert werden.

5. Erarbeitung eines Visualisierungskonzeptes für die Szenarien:

Bei der Erprobung verschiedener Visulisierungskonzepte mit ausgewählten ProbandInnen zeigten sich Netzdiagramme als eine zufriedenstellende Methode um die unterschiedlichen qualitativen und quantitativen Ausprägungen der einzelnen Parameter in den drei Szenarien schnell vermitteln zu können.

# **3.2 Ergebnisse**

In diesem Abschnitt werden die drei unterschiedlichen Szenarien für die exogenen Einflussfaktoren beschrieben: (i) ihre Visualisierung als Netzdiagramme, (ii) ihre quantitative Ausprägung mittels Tabellen für der zeitliche Entwicklung repräsentativer Parameter sowie (iii) ihre qualitative Ausprägungen.

# **3.2.1 BAU-Szenario**

Das Referenz-Szenario entspricht einem business-as-usual-Ansatz für die Klimaschutzpolitik und schreibt dabei die bestehenden Entwicklungen fort. Hierbei etabliert sich eine staatliche Klimaschutzpolitik mit noch begrenzten Anreizen, sodass marktwirtschaftliche Impulse noch eine bedeutendere Rolle im Energie- und Mobilitätssektor besitzen (siehe [Abbildung 14\)](#page-64-0).

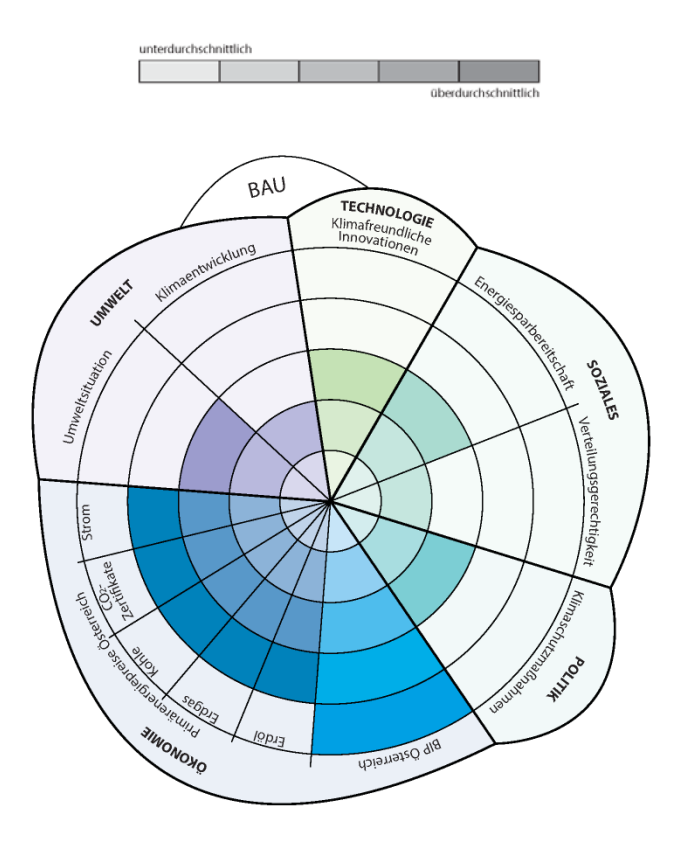

Abbildung 14: Visualisierung des BAU-Szenarios als Netzdiagramm

# <span id="page-64-0"></span>Qualitative Ausprägung:

- **Ökonomie**: Trotz eines internationalen schwierigen Umfeldes kann sich die österreichische Wirtschaft in der Gesamtbilanz gut behaupten (BIP: durchschnittlich 1,8% pro Jahr). Eine schwache Handelsdynamik im Euroraum belastet vor allem KMUs und ländliche Regionen. Dies führt zu erhöhter Arbeitslosigkeit und Landflucht.
- **Politik**: Die Klimaschutzpolitik hat vor allem in der EU große Priorität, in Entwicklungsländern ist sie jedoch im Vergleich zur Wirtschaftspolitik stark nachrangig. Die USA forcieren unkonventionelle fossile Ressourcen. Investitionen in erneuerbare Technologien sind auch in Österreich grundsätzlich ökonomisch getrieben und unterliegen nur bedingt staatlichen Anreizen. Die langfristig moderaten CO2-Zertifikatspreise können noch keine größeren Steuerungseffekte zugunsten eines stärkeren Klimaschutzes hervorrufen.
- **Soziales**: Der Wohlstand stagniert und die Verteilung wird zunehmend ungleicher. Höhere Arbeitslosigkeit und Sparmaßnahmen im Sozialbereich führen zu steigenden sozialen

Disparitäten. Energiesparen wird von Teilen der Bevölkerung als wichtig wahrgenommen und eingefordert.

• **Technologie**: Die Integration erneuerbarer Energie ist stärker von ihrer Wirtschaftlichkeit abhängig, durch die politische Priorität im EU-Raum werden technologische Neuentwicklungen entsprechend gefördert. Die durchschnittliche Verbesserung der Energieeffizienz liegt jährlich bei 0,7%.

### Quantitative Ausprägung:

Die in [Tabelle 17](#page-65-0) angeführten Zahlen zeigen die quantitative Ausprägung des BAU-Szenarios.

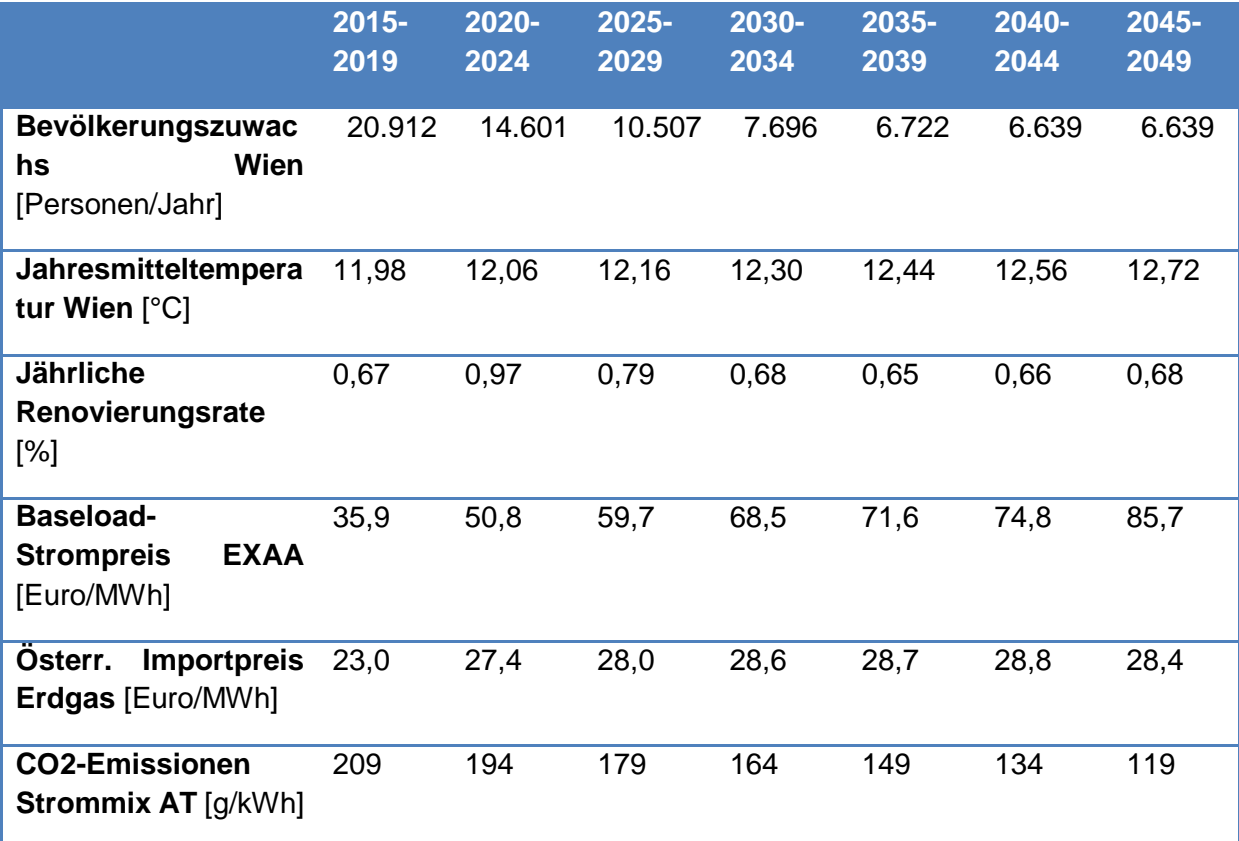

<span id="page-65-0"></span>Tabelle 17: Ausgewählte quantitative Parameter für das BAU-Szenario

## **3.2.2 Stagnations-Szenario**

Im Stagnations-Szenario wird von einer stagnierenden Weltwirtschaft ausgegangen. Maßnahmen zum Klimaschutz werden nur noch durchgeführt, sofern sie die zunehmend wichtigeren wirtschaftlichen Interessen nicht beeinträchtigen (siehe [Abbildung 15\)](#page-66-0).

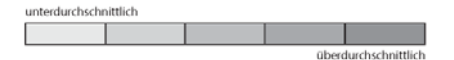

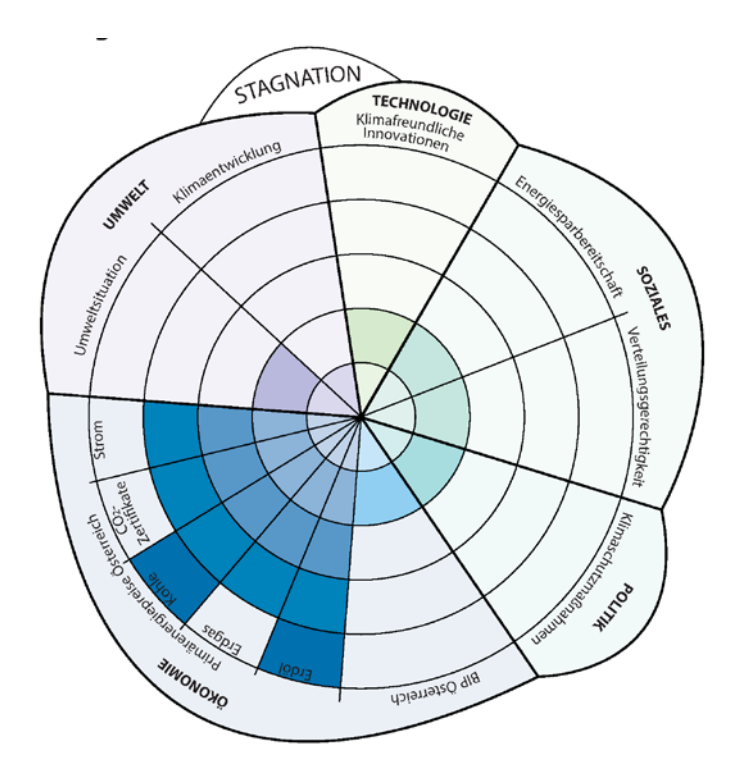

Abbildung 15: Visualisierung des Stagnations-Szenarios als Netzdiagramm

# <span id="page-66-0"></span>Qualitative Ausprägung:

- **Ökonomie**: Es gibt eine wenig zufriedenstellende wirtschaftliche Entwicklung Österreichs durch den starken Einbruch des Exports in Drittländern (BIP: 1,0% durchschnittlich pro Jahr). Es ist kein Ausgleich durch Fiskalpolitik möglich. Instabile Lagen in den öl- und gasfördernden Ländern des Nahen Ostens sorgen für Knappheit fossiler Energieträger. Dies mündet in einem hohen Niveau der Primärenergiepreise für Österreich. Sinkende Nachfrage der USA durch Eigenenergieversorgung wird durch eine stark steigende Nachfrage von Schwellenländern (insbesondere China) kompensiert.
- **Politik**: Das begrenzte Wirtschaftswachstum und das schlechte private Investitionsverhalten machen erneuerbare Technologien stärker abhängig von staatlicher Subvention bzw. Finanzierung. Insbesondere stehen weniger Fördermittel für erneuerbare Energie als im Referenz-Szenario zur Verfügung. Verstärkter Protektionismus und nationale Abschottung erschweren ein supranationales Vorgehen auch in Klimaschutzfragen.
- **Soziales**: Es gibt Probleme am Arbeitsmarkt und sinkende Löhne führen zu einem Öffnen der sozialen Schere. Jener Teil der Bevölkerung, der es sich leisten kann, investiert in erneuerbare und energieeffiziente Energieformen, während der sozial schwächere Teil aufgrund mangelnder Perspektiven an steigenden Strompreisen - und somit immer öfter an Energiearmut - leidet.
- **Technologie**: Die Erhöhung der Energieeffizienz wird vor allem im Produktionsbereich durch hohe Energiekosten getrieben. Die konsumgetriebene Gesellschaft entwickelt jedoch keine Präferenz für energiesparende Technologien. Fortschritte im Bereich der Gebäudesanierung sind im Vergleich zum Referenzszenario deutlich geringer, insgesamt ist die jährliche Energieeffizienz mit einer durchschnittlich jährlichen Verbesserung von

0,5% gering. Die Entwicklung klimafreundlicher Technologien ist zudem durch das allgemein schlechte Investitionsklima erschwert.

## Quantitative Ausprägung:

[Tabelle 18](#page-67-0) zeigt die quantitative Ausprägung des Stagnations-Szenarios.

<span id="page-67-0"></span>Tabelle 18: Ausgewählte quantitative Parameter für das Stagnations-Szenario

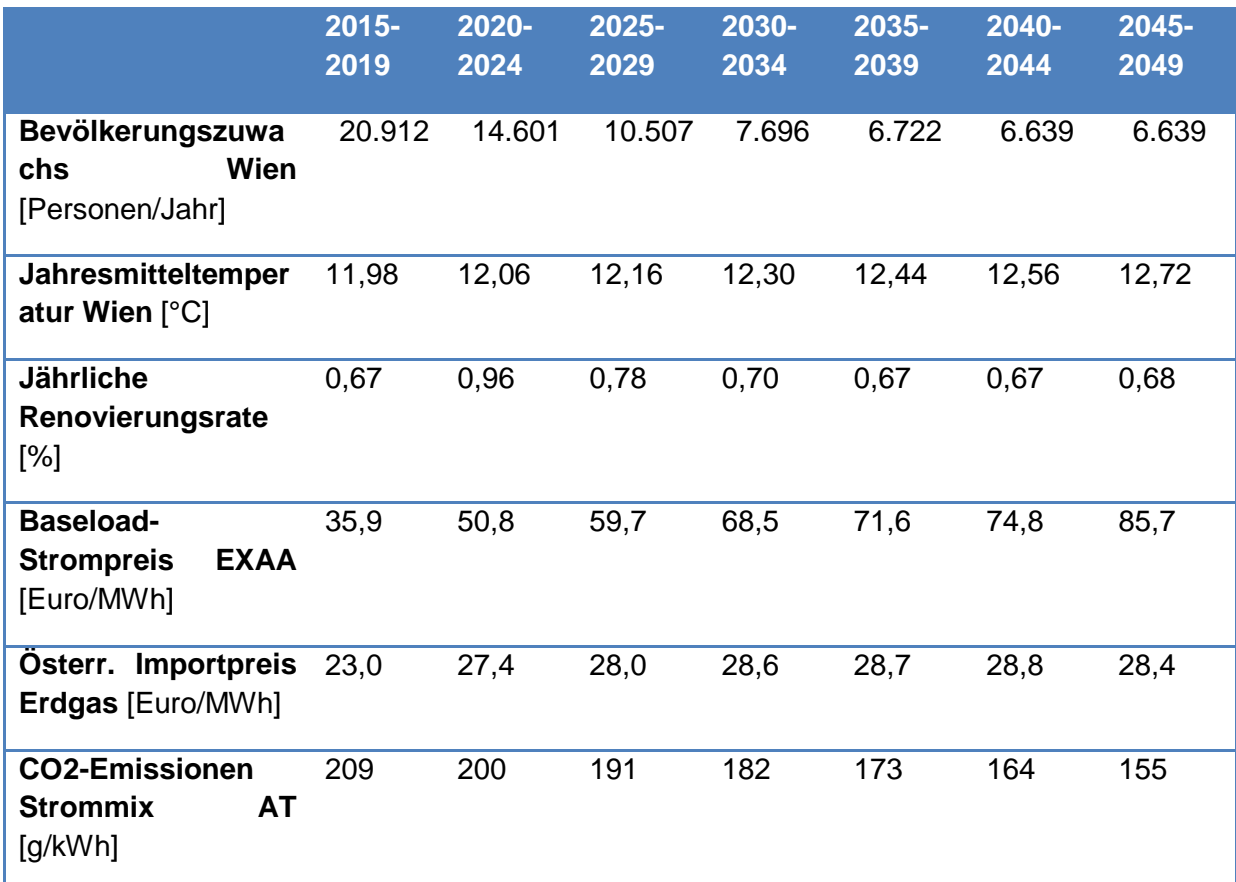

# **3.2.3 Klimaschutz-Szenario**

In diesem Szenario genießen in der EU Klimaschutz-Maßnahmen höchste Priorität. Auch weltweit werden sie als wichtig wahrgenommen. Damit verbunden sind starke Investitionen in neue Technologien, die Sektor übergreifend große wirtschaftliche Impulse setzen (siehe [Abbildung 16\)](#page-68-0).

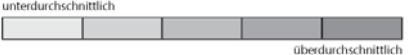

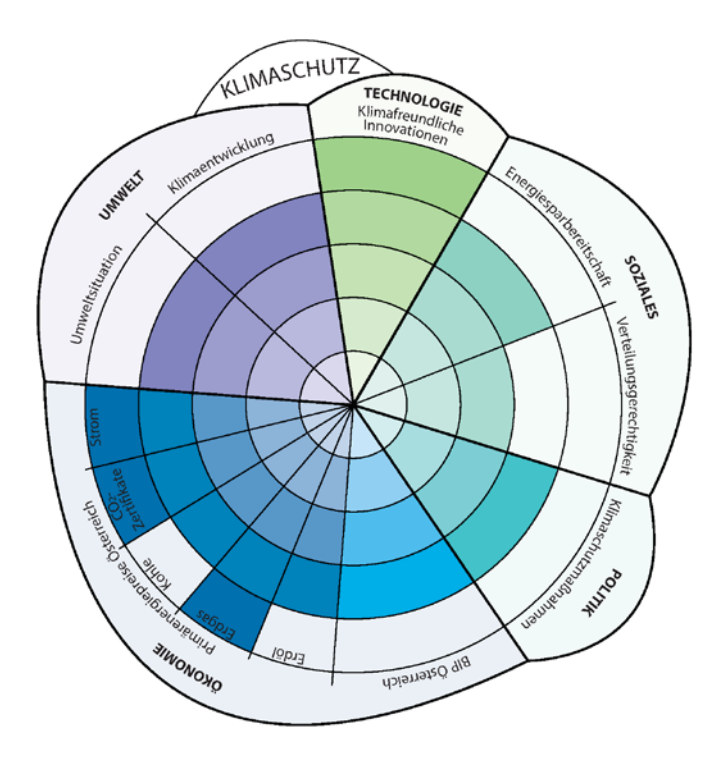

Abbildung 16: Visualisierung des Klimaschutz-Szenarios als Netzdiagramm

# <span id="page-68-0"></span>Qualitative Ausprägung:

- **Ökonomie**: Die konsequente Ausrichtung der Weltwirtschaft auf erneuerbare Energiesysteme bedingt hohe Investitionen in den Energiesektor. Dies führt unter anderem zu einer starken Substitution von Energieträger Kohle zu Gas. Es gibt eine solide wirtschaftliche Entwicklung Österreichs (BIP: 1,6 %) mit Ausnahme der energieintensiven Branchen. Die stark zurückgehende unkonventionelle Gasförderung durch erhöhten öffentlichen Druck in Europa und den USA führt zu starken Preissteigerungen im Vergleich zum Referenzszenario.
- **Politik**: C02-Zertifikate sind ein wichtiges Steuerungsmittel zum Übergang in ein nachhaltiges Energiesystem. Es wird ein globaler Konsens in der Klimaschutzpolitik erreicht. Insbesondere in der EU werden Investitionen in erneuerbare Techniken und Produkte stark gefördert.
- **Soziales**: Die Klimaschutzpolitik erreicht ein hohes Maß an Energiebewusstsein in der Bevölkerung, stärker als im Referenzszenario. Aufgrund der vorherrschenden positiven Rahmenbedingungen (solide wirtschaftliche Entwicklung Österreichs, erfolgreiche Klimapolitik und rasante Technologieentwicklungen) finden keine verstärkenden sozialen Disparitäten statt.
- **Technologie**: Verstärkte Investitionen in die Energieeffizienz führen zu einer durchschnittlichen jährlichen Verbesserung von 1%. Es kommt zu einer starken Entwicklung energieeffizienter Produkte und Technologien, auch am Wettbewerbsstandort Österreich; mit starken Sektor übergreifenden Wirtschaftsimpulsen.

# Quantitative Ausprägung:

Die in [Tabelle 19](#page-69-0) angeführten Zahlen zeigen die quantitative Ausprägung des Klimaschutz-Szenarios.

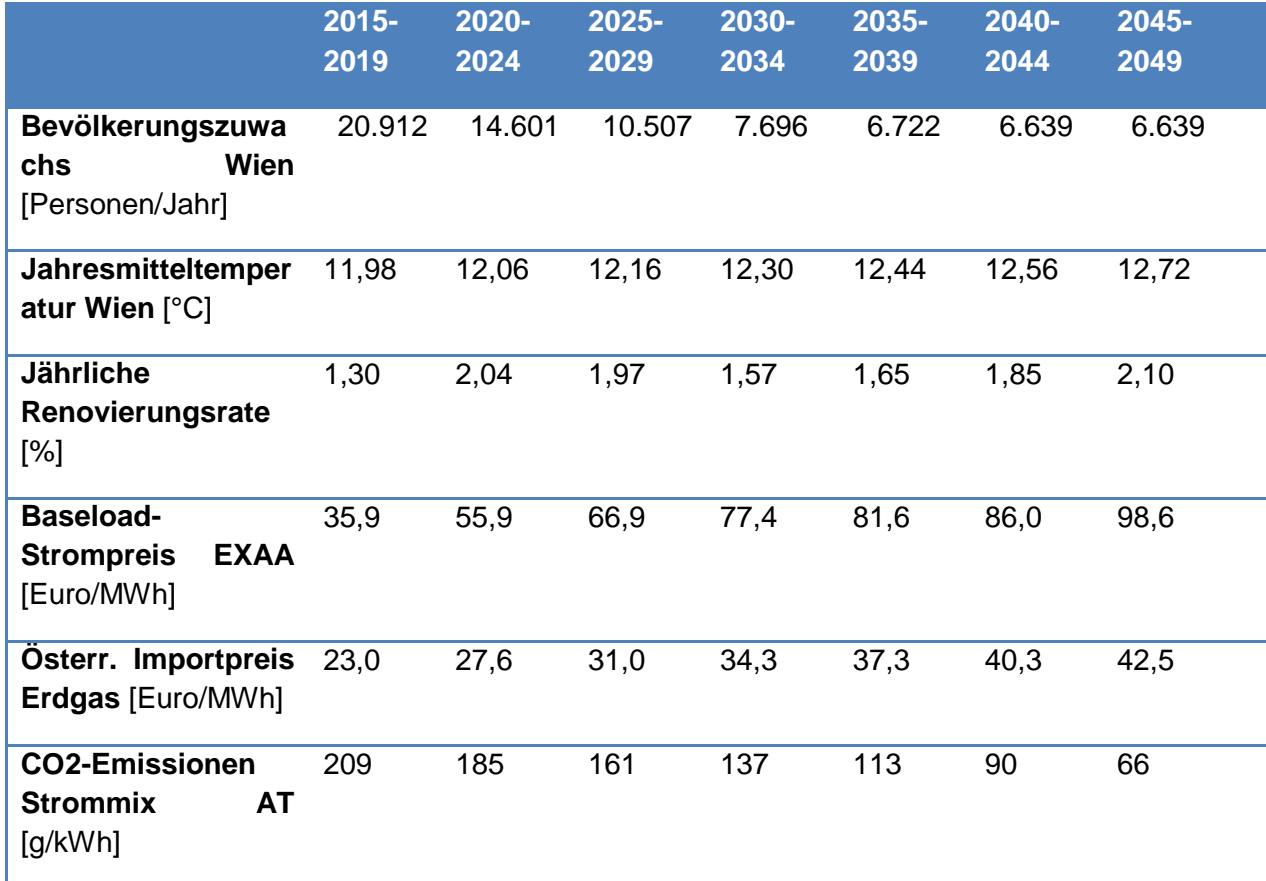

<span id="page-69-0"></span>Tabelle 19: Ausgewählte quantitative Parameter für das Klimaschutz-Szenario

# **4 Tarifmodelle**

In URBEM wurde ein Tool für die gesamtheitliche Infrastrukturplanung der Stadt Wien im Bereich der Wärmeversorgung geschaffen. Somit soll die geeignetste Versorgungsinfrastruktur aus Systemsicht (Sicht der Stadtwerke) insbesondere für die Neubaugebiete in Wien bestimmt werden. Im Zusammenhang mit zukünftiger Wärmeversorgungsinfrastruktur wurden die Entwicklung der leitungsgebundenen Energieträger, Fernwärme und Gas, für einzelne Gebiete in Wien verglichen. Hier wurde auf Basis von unterschiedlichen Inputfaktoren (technische und wirtschaftliche Daten) die Frage beantwortet, welcher Energieträger zur Wärmeversorgung der einzelnen Gebiete in der Stadt Wien in Frage käme und dadurch soll der Aufbau von parallelen Wärmeversorgungsstrukturen in Wien verhindert werden (Details finden sich in (Fritz 2016)).

SIMULTAN setzt wie schon beschrieben auf den Ergebnisse von URBEM auf und übernimmt eine Detailplanung von Neubaugebieten, wobei hier die Art der etwaigen leitungsgebundenen Wärmeversorgung schon seitens URBEM (Fernwärme, Gas) vorgegeben worden ist. Es wird also davon ausgegangen, dass die Art der leitungsgebundenen Wärmeversorgung (zumindest hinsichtlich der Frage, ob ein Gebiet mit Fernwärme oder Erdgas versorgt wird) zukünftig durch

eine aktive Stadtplanung stark vorgegeben wird. Die Tarifstrukturen für Fernwärme oder Gas hätten damit nur mehr insofern Einfluss auf die Wahl der Wärmeversorgung, als sich für die Bauträger, Eigentümer bzw. NutzerInnen der Gebäude die Frage stellt, ob sie als Alternative zur eventuell vorhandenen Fernwärme- oder Gasversorgung eine dezentrale Wärmeversorgung, z.B. über Wärmepumpen wählen. Dies hätte zur Annahme, dass die Stadtplanung nicht so weit geht, auch tatsächlich einen Anschlusszwang an Fernwärme bzw. Gasnetz in Neubaugebieten vorzusehen.

Die Tarifstrukturen bestimmen die laufenden Kosten des Systems in den Neubau- und Stadtentwicklungsgebieten. Die Effekte verschiedener Tarifstrukturen auf die laufenden Kosten der Wärmeversorgung für diese Gebiete werden näher untersucht.

Konkret erfolgt ein Vergleich folgender Varianten an Tarifstrukturen für Strom und Gas:

- Derzeitige Tarifstruktur
- Verschiebung des variablen Anteils der Netzentgelte (€/kWh) zum leistungsabhängigen Anteil (€/kW)

Bei Fernwärme wird die Wirkung einer Verschiebung des Grundpreises zum Arbeitspreis untersucht. Alle Berücksichtigten Kostenkomponenten sind in [Abbildung 17](#page-70-0) dargestellt.

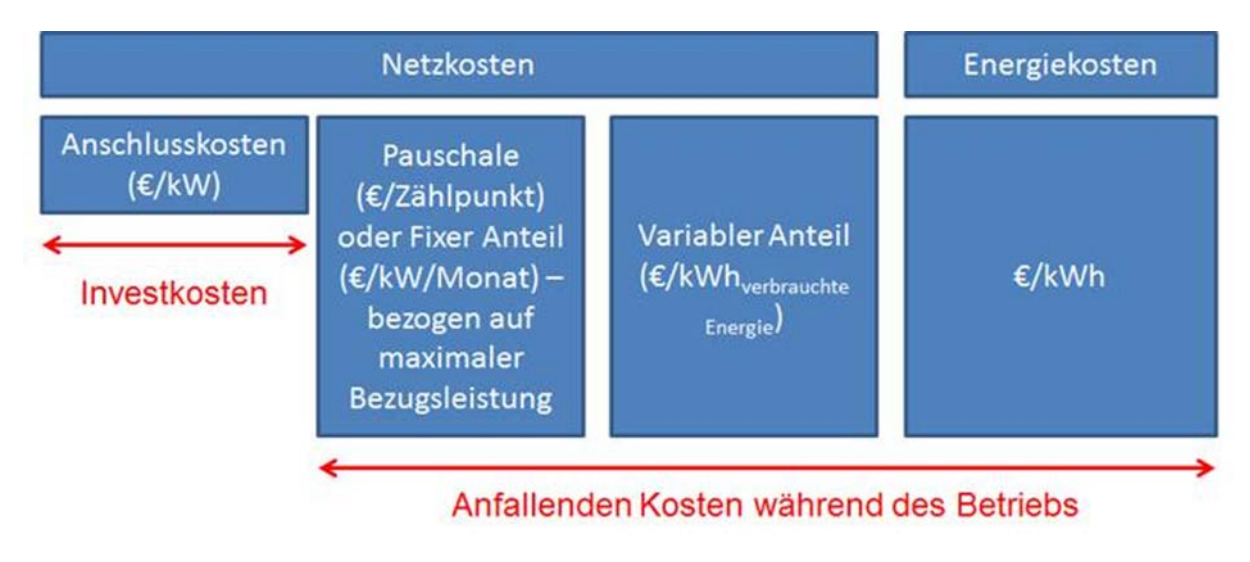

<span id="page-70-0"></span>Abbildung 17: Kostenbestandteile für die Wärmeversorgung

# **4.1 Methode und Daten**

Für die Analyse der Effekte verschiedenster Tarifstrukturen auf die laufenden Kosten werden anhand von Referenzgebäuden die variablen (€/kWh) und die leistungsabhängigen Kostenbestandteilte (€/kW), sowie die fixen Tarifkomponenten (€/Jahr) herangezogen und die gesamten Netzentgelte für die aktuellen Tarifstrukturen für Fernwärme, Gas und Strom berechnet. Darauf aufbauend werden die Netzentgelte so umgelegt, dass der gesamte variable Anteil auf die leistungsabhängige Kostenbestandteile umgelegt werden kann. Die fixen Kostenbestandteile bleiben unverändert.

Für die Referenzgebäude wurden auf die Kalibrierungs- und Simulationsergebnisse des Gebäudebestands in Wien der Arbeit (Fritz, 2016) zurückgegriffen. Die detaillierten Annahmen für die zugrunde liegende Analyse sind in [Tabelle 20](#page-71-0) zu finden.

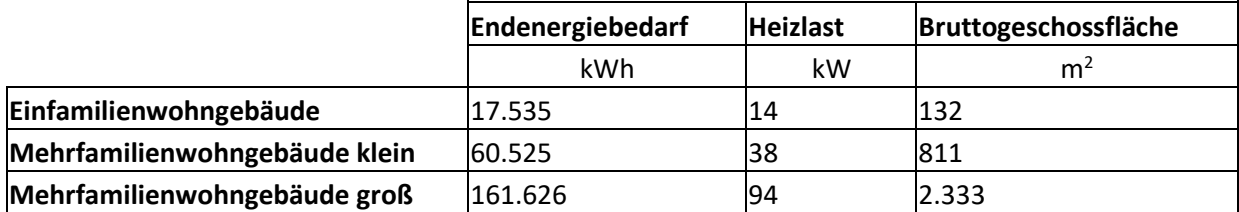

<span id="page-71-0"></span>Tabelle 20: Annahmen zum Endenergiebedarf, Heizlast und Fläche der Gebäudekategorien

Die ökonomische Analyse der Auswirkungen von einer Umgestaltung der Netztarife auf die Wirtschaftlichkeit einzelner Technologien basiert auf einem Vollkostenvergleich mittels Annuitätenmethode. Dabei werden die Investitionskosten für den Hausanschluss der Gebäude an die bestehende leitungsgebundene Infrastruktur, die Kosten für die Installation der Technologie im Gebäude, die Netzentgelte sowie die Energiekosten berücksichtigt. Bei den Varianten, bei denen die Einbindung einer Solarthermie bzw. Photovoltaikanlage vorgesehen ist, werden zusätzlich die Investitionskosten für diese Technologien berücksichtigt. Bei allen Varianten werden ein **kalkulatorischer Zinssatz von 5%** sowie ein **Amortisationshorizont von 20 Jahren** herangezogen. Für die Anschlusskosten an die leitungsgebundene Infrastruktur wird angenommen, dass die jeweiligen Infrastrukturen bereits verfügbar sind, und nur die Kosten für den Anschluss der einzelnen Gebäude getätigt werden müssen. Kosten für den Ausbau oder die technische Erweiterungen der bestehenden leitungsgebundenen Infrastruktur werden in dieser Analyse vernachlässigt. Im Folgenden werden die Annahmen für die laufenden Kosten, sowie die Kosten der einzelnen Technologien näher erläutert.

# **4.1.1 Laufende Kosten: Netzentgelte und Energiepreise**

Da die Analyse für Wien durchgeführt wird, werden die aktuellen Netzpreise sowie Steuern und Abgaben der Wiener Netze herangezogen<sup>[4](#page-71-1)</sup>. Die berücksichtigten Netzpreisbestandteile für die drei Energieträger sind in [Tabelle 21](#page-72-0) (auf zwei Nachkommastellen gerundet) angeführt, wobei folgende Annahmen für die Analyse getroffen werden:

- Strom: Netzebene 7 gemessen
- Gas: Ebene 3

 $\overline{a}$ 

<span id="page-71-1"></span><sup>4</sup> Die Daten sind übernommen aus der Tarifgestaltung der Wiener Netze, Datenstand: 13.06.2017 https://www.wienernetze.at/nc/ep/home.do?pageTypeId=-1
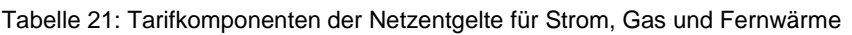

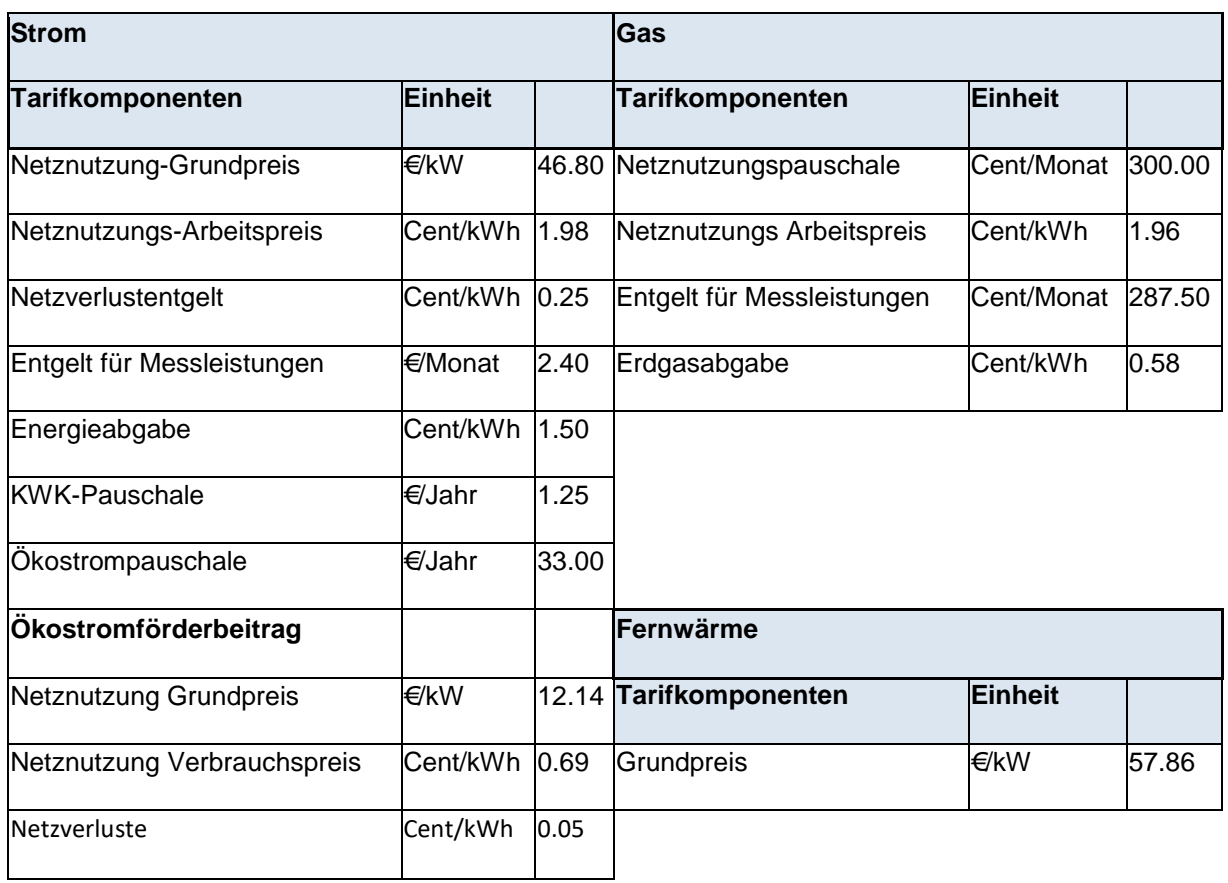

Die Energiepreise werden aus dem Jahr 2017 genommen, beinhalten Steuern und Abgaben, und werden für den gesamten Betrachtungshorizont konstant gehalten.

- Strom: 4.99 Cent/kWh
- Gas: 3.78 Cent/kWh
- Fernwärme: 4.4 Cent/kWh

## **4.1.2 Investitionskosten für Netzzugang**

Die Investitionskosten für den Netzzugang repräsentieren jene Kosten, die bei bestehender leitungsgebundener Infrastruktur anfallen, um ein Einzelgebäude anzuschließen und unterscheiden sich für die drei verschiedenen Wärmeversorgungsvarianten.

Die Kosten für eine Versorgung des Wärmebedarfs mittels Gas oder Strom werden die Daten der Wiener Netze herangezogen. Bei der Wärmepumpe ergeben sich die Investitionskosten aus den Netzzutritts- sowie Netzbereitstellungsentgelten, wohingegen beim Anschluss an die bestehende Gasnetzinfrastruktur Kosten für die Hausanschlussleitung und Gaszähler-Block mit Sockel anfallen. Bei Wärmepumpen werden die Kosten dahingehend bestimmt, dass nur die Zusatzkosten für den Netzzutritt und -bereitstellung berechnet werden, die der Anschlussleistung der Wärmepumpe entsprechen, da hier angenommen wird, dass ein Netzzutritt für Haushaltstrom ohnehin errichtet werden muss.

Bei Fernwärme werden Kosten für die Hausanschlussleitung in Abhängigkeit der Siedlungsstruktur (Einfamilienhaus, kleine Blockbebauung, große Blockbebauung) verwendet. Die detaillierten Werte je betrachteter Gebäudekategorie sind in [Tabelle 22](#page-73-0) angeführt. Alle Investitionskosten sind ohne Umsatzsteuer angeführt.

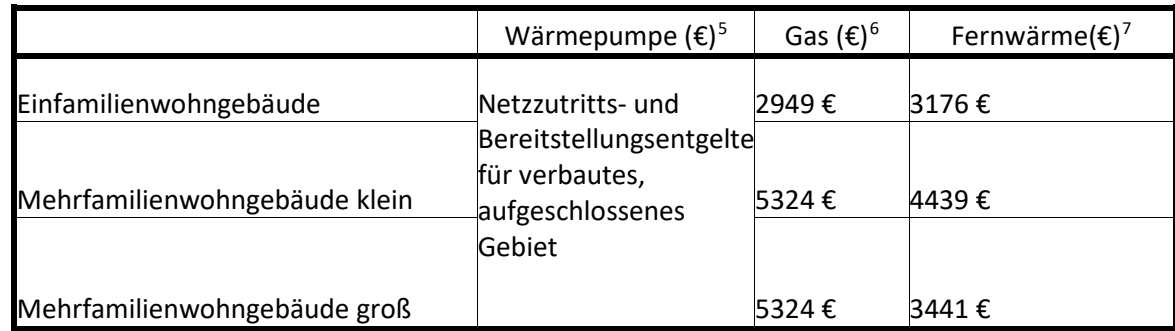

<span id="page-73-0"></span>Tabelle 22: Kosten für Netzzugang einzelner Gebäudekategorien und Wärmeversorgungsvariante

### **4.1.3 Investitionskosten für Technologien im Gebäude**

Die Investitionskosten für Wärmepumpen und Gaskesseln werden in Abhängigkeit der Heizlast des betrachteten Gebäudes bestimmt. Dabei gilt die Annahme, dass auch Wärmepumpen für alle Gebäude eingesetzt werden können, obwohl das ökonomische und auch technische Potential im Bestand beschränkt ist. Detaillierte Werte sind in [Tabelle 23](#page-73-1) angeführt.

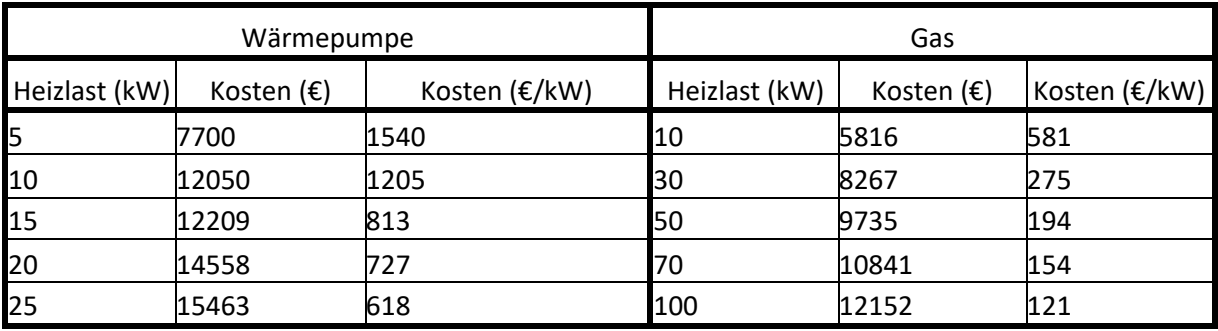

<span id="page-73-1"></span>Tabelle 23: Investitionskosten Wärmepumpe und Gaskessel[8](#page-73-5)

Um die anfallenden Investitionskosten im Gebäude für Fernwärme zu bestimmen, werden die Kosten für die Hausübergabestation und Trinkwasserbereitung in Abhängigkeit der Siedlungsstruktur (Einfamilienhausbebauung, kleine Blockbebauung, große Blockbebauung)

<span id="page-73-5"></span><sup>8</sup> Datenbasis: Interne Invert/EE-LabDatenbank

 $\overline{a}$ 

<span id="page-73-2"></span><sup>5</sup> https://www.wienernetze.at/nc/ep/channelView.do/pageTypeId/65633/channelId/-45595, letzter Zugriff am 26.06.2017

<span id="page-73-3"></span><sup>6</sup> [https://www.wienernetze.at/nc/ep/channelView.do?pageTypeId=65646&channelId=-46186,](https://www.wienernetze.at/nc/ep/channelView.do?pageTypeId=65646&channelId=-46186) letzter Zugriff am 26.06.2017

<span id="page-73-4"></span><sup>7</sup> Siedlungsspezifische Daten aus Lutsch, W., H. Neuffer, and F.-G. Witterhold. "Strategien und Technologien Einer Pluralistischen Fern- und Nahwärmeversorgung in einem liberalisierten Energiemarkt unter besonderer Berücksichtigung der Kraft-Wärme-Kopplung und Regenerativer Energien." AGFW-Hauptstudie - Zweiter Bearbeitungsabschnitt. Frankfurt, März 2004, S. 158

verwendet und sind deswegen unabhängig von der Heizlast. Die Werte hierzu sind in [Tabelle](#page-74-0)  [24](#page-74-0) dargestellt.

<span id="page-74-0"></span>Tabelle 24: Investitionskosten Fernwärme

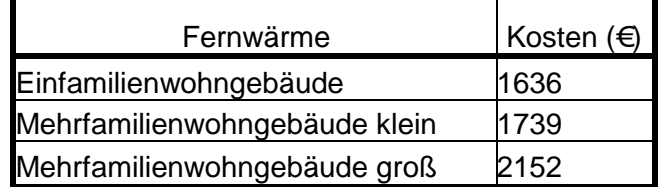

### <span id="page-74-3"></span>**4.1.4 Investitionskosten thermische Solaranlage und Photovoltaik**

Thermische Solaranlagen werden in Kombination mit einer Gasheizung im Neubau vorausgesetzt. Beim Einsatz einer Wärmepumpe wird dazu äquivalent die Kombination mit Photovoltaik und direkte Umwandlung mittels Heizstab für die Wärmeversorgung angenommen.

Die Investitionskosten für Photovoltaik und thermische Solaranlagen werden unter Berücksichtigung der Lebensdauer von 20 Jahre und des kalkulatorischen Zinssatz von 5% wie folgt angenommen (Held et al. 2014):

- Kleine Photovoltaikanlagen für Einfamilienwohngebäude: 192€/MWh<sub>Output Elektrisch</sub>
- Große Photovoltaikanlagen für kleine und große Mehrfamilienwohngebäude: 152€/MWh<sub>Output</sub>\_Elektrisch
- Investitionskosten Heizstab: 60€/kW
- Solarthermieanlagen: 140€/MWh<sub>Output Thermisch</sub>

Für die Ermittlung der Dimensionierung für Solarthermie und Photovoltaik und die Vergleichbarkeit beider Optionen wurde folgender Ansatz gewählt:

- Es wird angenommen, dass nur thermische Solaranlagen die gleichzeitige Heizung und Warmwasser bereitstellen, eingesetzt werden. Diese werden dann installiert, wenn eine Förderung beantragt werden kann. Laut Förderschiene B in Wien für solarthermische Anlagen müssen dazu 20% des jährlichen Heizenergiebedarfs (Heizung und Warmwasser) durch die solarthermische Anlage gedeckt werden<sup>[9](#page-74-1)</sup>.
- Die Dimensionierung der solarthermischen Anlage ergibt sich aus den erwarteten Solarerträgen für Solarthermie anhand des Solarpotenzialkatasters der Stadt Wien<sup>[10](#page-74-2)</sup>. (Annahme 830 kWh/m² Jahr)
- Für die Dimensionierung der Photovoltaikanlage zur Bereitstellung von Raumwärme und Brauchwasser wird angenommen, dass dieselbe Fläche wie bei der

 $\ddot{ }$ 

<span id="page-74-1"></span><sup>9</sup> https://www.wien.gv.at/amtshelfer/bauen-

wohnen/wohnbautechnik/foerderungen/solarthermiefoerderung.html, letzter Zugriff 27.06.2017

<span id="page-74-2"></span><sup>10</sup> https://www.wien.gv.at/stadtentwicklung/stadtvermessung/geodaten/solar/, letzter Zugriff 27.06.2017

Dimensionierung der solarthermischen Anlage zum Einsatz kommt<sup>[11](#page-75-1)</sup>. Hier wird mit einem theoretischen Ertrag von 158 kWh/m² Jahr gerechnet.

### **4.1.5 Charakterisierung und getroffene Annahmen für die Heizsysteme**

Die Effizienz bzw. der Verlust im Gebäude wird wie folgt angenommen:

- Wärmepumpe: Hierbei wird für Wärmepumpen im Bestand und Neubau unterschieden. Die Jahresarbeitszahl im Bestand wird mit 2.9 angenommen, im Neubau mit 3.5.
- Gas und Fernwärme: Die Effizienz des Gaskessels wird mit 90% angenommen, jene von Fernwärme mit 95%.

Die Bestimmung der Netzentgelte der Wärmepumpe erfordert Annahmen zur Anschlussleistung. Hierfür wird von einem minimalen COP von 1.2 ausgegangen, der basierenden auf der Heizlast die Anschlussleistung für Wärmepumpen bestimmt.

# **4.2 Ergebnisse der Tarifgestaltung**

 $\overline{a}$ 

Im Folgenden werden die Auswirkungen von einer Tarifgestaltung auf die Vollkosten der Wärmeversorgung mittels Gas, Fernwärme oder Wärmepumpe bestimmt.

Dazu wird ausgehend von der Analyse der jetzigen Kostenstrukturen (Abschnitt [4.2.1\)](#page-75-0) die Auswirkung einer neuen Tarifgestaltung im Neubau (Abschnitt [4.2.2\)](#page-79-0) und im Bestand bis 2030 (Abschnitt [4.2.3\)](#page-84-0) analysiert.

### <span id="page-75-0"></span>**4.2.1 Status Quo und Vollkostenvergleich im jetzigen Gebäudebestand**

Die Gesamtkosten der verschiedenen Technologien für die Wärmeversorgung basieren auf den Annahmen zu den Kosten und den verwendeten Tarifen für Fernwärme, Gas und Wärmepumpen, dargestellt im vorigen Abschnitt. Für das Ausgangsjahr der Studie (2017) stellt [Abbildung 18](#page-76-0) die Anteile der einzelnen Kostenkomponenten an den Gesamtkosten für die einzelnen Gebäudekategorien und Wärmebereitstellungstechnologien dar. Es ist ersichtlich, dass Wärmepumpen anteilsmäßig die geringsten Energiekosten haben, jedoch die Netzentgelte und die Investitionskosten bei Wärmepumpen überwiegen.

<span id="page-75-1"></span><sup>11</sup> Hierbei handelt es sich dann nur um den Teil der Anlage, der bilanziell zur Bereitstellung des Heizenergiebedarfs herangezogen wird. Die Anlage wird im Allgemeinen größer dimensioniert sein.

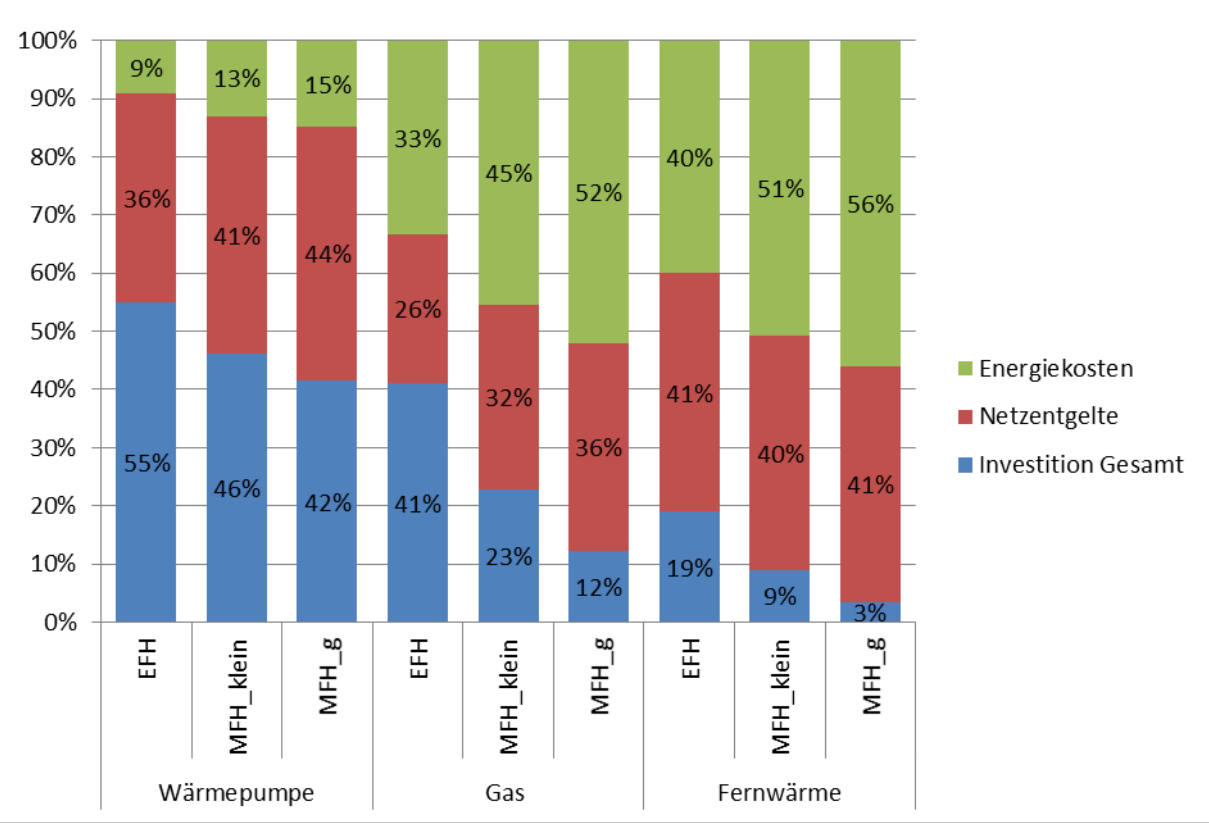

# aktuell gültige Netztarife

<span id="page-76-0"></span>Abbildung 18: Aktueller Anteil der Kostenkomponenten an den Wärmgestehungskosten unter Berücksichtigung einer Lebensdauer von 20 Jahren und einem kalkulatorischen Zinssatz von 5% für die einzelnen Gebäudekategorien (EFH – Einfamilienwohngebäude, MFH\_klein = kleines Mehrfamilienwohngebäude, MFH\_g = großes Mehrfamilienwohngebäude) und Wärmebereitstellungsoptionen im Bestand

Darauf aufbauend lassen sich die Gesamtkosten der Wärmeversorgung für die drei Gebäudekategorien (Einfamilienhaus, kleines Mehrfamilienwohngebäude, großes Mehrfamilienwohngebäude) einzeln in [Abbildung 19](#page-77-0) bis [Abbildung 21](#page-78-0) darstellen. Hier werden die Kosten in Energiekosten, Netzentgelte, Investitionen für die Technologie im Gebäude und Investitionen für die Errichtung des Netzanschlusses aufgeschlüsselt. In keiner der drei Gebäudekategorien, die energetisch Bestandsgebäude charakterisieren, ist, wie erwartet, die Wärmepumpe ökonomisch kompetitiv. Unter den getroffenen Annahmen ist Fernwärme für Einfamilien- und kleine Mehrfamilienwohngebäude die günstigste Option. Die Wärmepumpe ist um bis zu 36% für Einfamilienhäuser und bis zu 21% für kleine Mehrfamilienhäuser teurer.

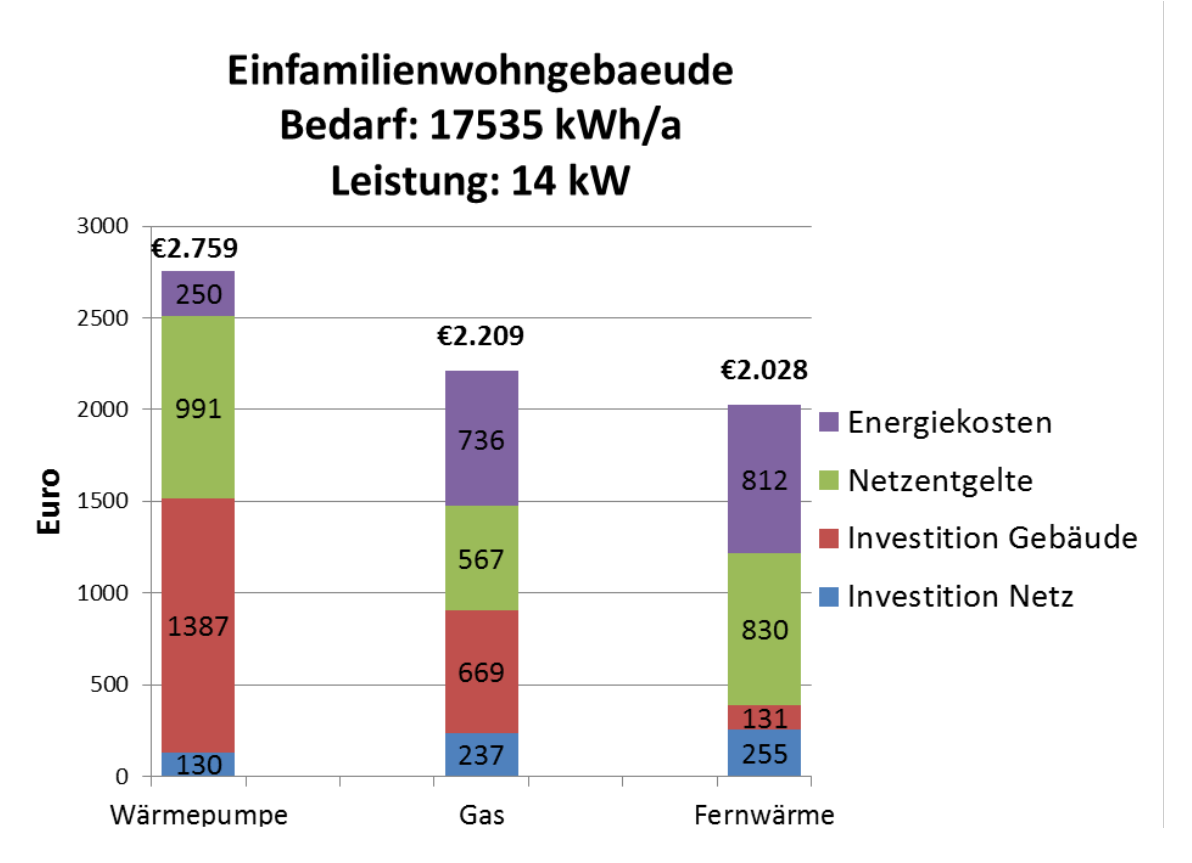

<span id="page-77-0"></span>Abbildung 19: Absolute Kosten für das Referenzgebäude "Einfamilienwohngebäude" und die berücksichtigten Wärmebereitstellungtechnologien im Jahr 2017

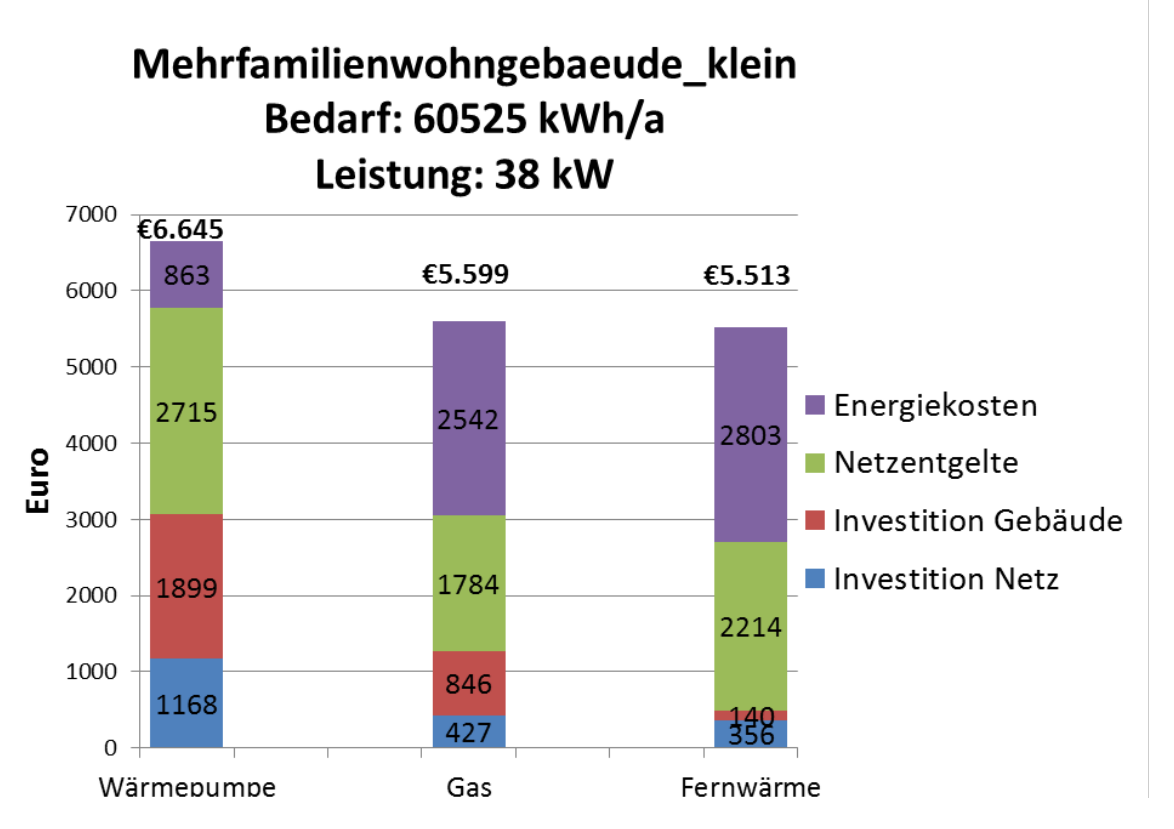

Abbildung 20: Absolute Kosten für das Referenzgebäude "kleines Mehrfamilienwohngebaeude" und die berücksichtigten Wärmebereitstellungtechnologien im Jahr 2017

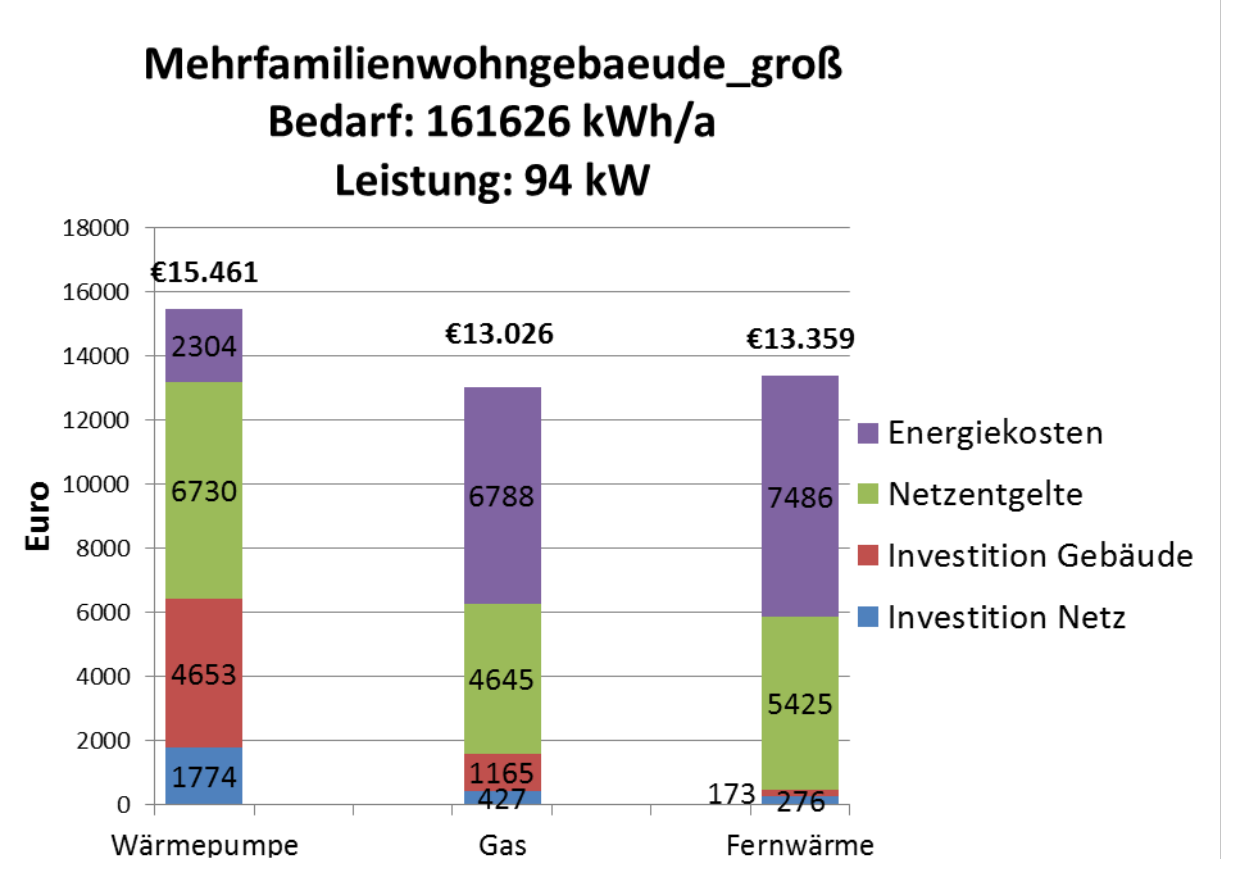

<span id="page-78-0"></span>Abbildung 21: Absolute Kosten für das Referenzgebäude "großes Mehrfamilienwohngebäude" und die berücksichtigten Wärmebereitstellungtechnologien im Jahr 2017

Die Darstellung der Kosten für die drei Technologien und Gebäudekategorien dient auch zur Darstellung der jetzigen Netzentgelte, da eine Verschiebung des variablen Anteils zu den leistungsbezogenen Komponente aufgrund dieser Konfigurationen durchgeführt wurde. Die zugrundeliegende Tarifstruktur für die aktuelle Analyse sowie die adaptierten Netzentgelte basierend auf den Referenzgebäuden sind in [Tabelle 25](#page-78-1) dargestellt.

<span id="page-78-1"></span>Tabelle 25: Die aktuellen Netzentgelte und deren Struktur und die Netzentgelte ohne variablen Anteil, die sich aus der Berechnung von Referenzgebäuden in Wien für Einfamilienhaus, kleines Mehrfamilienhaus und großes Mehrfamilienhaus ergeben.

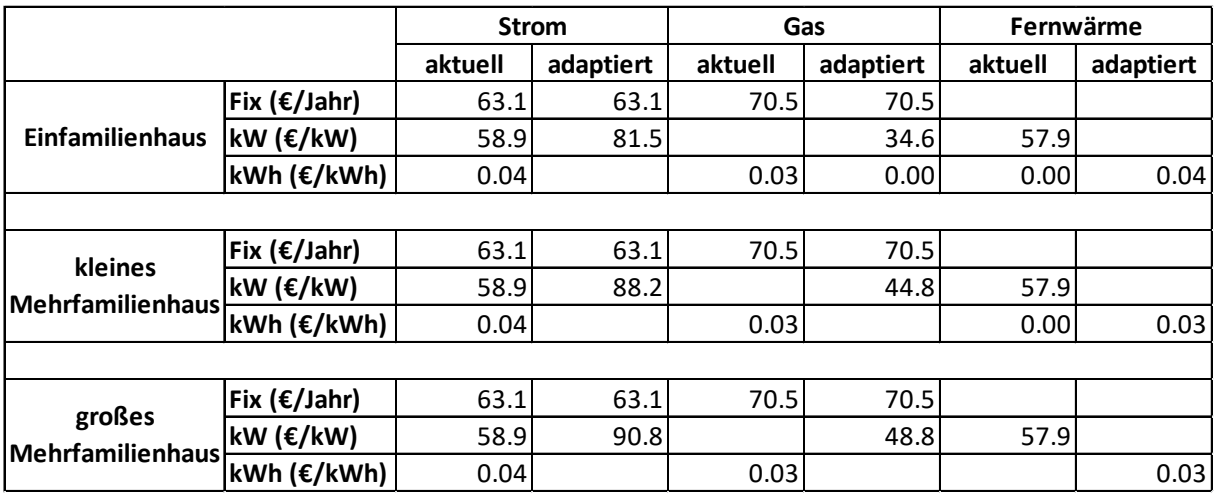

#### <span id="page-79-0"></span>**4.2.2 Auswirkung der Tarifgestaltung auf Niedrigenergiehäuser im Neubau**

Im Folgenden werden für den Neubau folgende Annahmen hinsichtlich der energetischen Qualität der Gebäude getroffen, um die Auswirkung der Tarifgestaltung auf die Gesamtkosten der möglichen Wärmebereitstellungssysteme darzustellen. Folgende energetische Kennwerte werden für Niedrigenergiegebäude angenommen.

- Spezifischer Heizwärmebedarf: 13 kWh/m²
- Warmwasserbedarf: 20 kWh/m²
- Heizlast: 10 W/m<sup>2</sup>

Die durchschnittliche Wohnfläche der Gebäude ist wie folgt angenommen:

- Einfamilienhaus: 132 m²
- Kleines Mehrfamilienwohngebäude: 811 m²
- Großes Mehrfamilienwohngebäude: 2333 m²

Außerdem werden im Neubau nur Konfigurationen analysiert, bei denen die Gasbrennwert-Therme mit einer thermischen Solaranlage kombiniert wird und die Wärmepumpe mit eine Photovoltaikanlage (Details zur Dimensionierung sind in Abschnitt [4.1.4](#page-74-3) dargestellt). Um die Varianten vergleichen zu können, wird angenommen, dass die gesamten solaren Erträge der Photovoltaikanlage für die Warmwasserbereitung bzw. zur Deckung des Heizenergiebedarfs herangezogen werden. [Abbildung 22](#page-79-1) zeigt den Anteil der verschiedenen Kostenkomponenten an den gesamten Kosten für die Wärmebereitstellung mit den aktuell gültigen Netztarifen und [Abbildung 23](#page-80-0) jene mit den in der vorliegenden Studie adaptierten Tarifstrukturen.

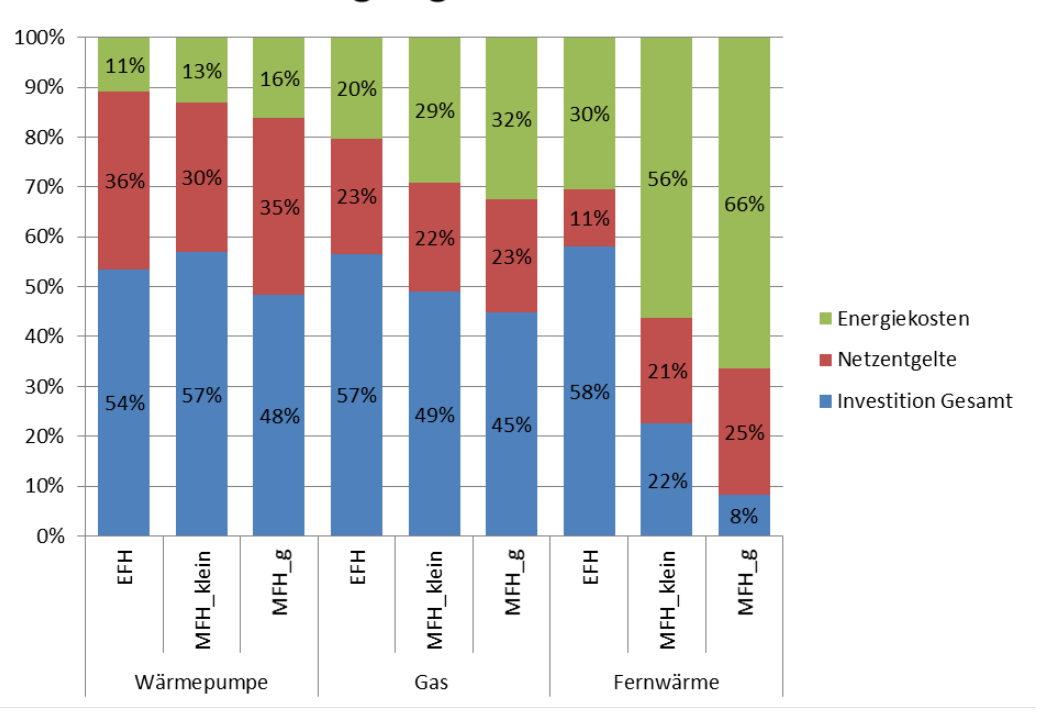

## aktuell gültige Netztarife

<span id="page-79-1"></span>Abbildung 22: Aktueller Anteil der Kostenkomponenten basierenden auf den jetzigen Tarifstrukturen für die Netzentgelt an den Wärmgestehungskosten unter Berücksichtigung einer Lebensdauer von 20 Jahren und einem kalkulatorischen Zinssatz von 5% für die einzelnen Gebäudekategorien (EFH – Einfamilienwohngebäude, MFH\_klein = kleines Mehrfamilienwohngebäude, MFH\_g = großes Mehrfamilienwohngebäude) und Wärmebereitstellungsoptionen im Neubau für Niedrigenergiegebäude.

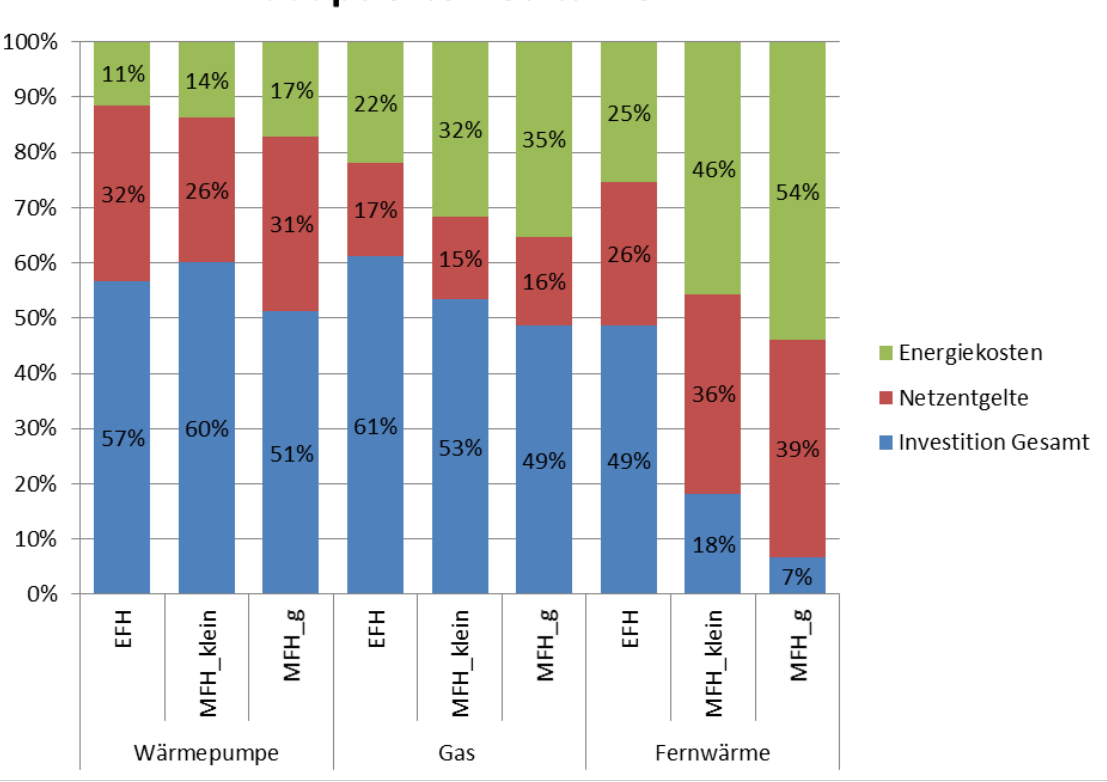

adaptierte Netztarife

<span id="page-80-0"></span>Abbildung 23: Aktueller Anteil der Kostenkomponenten an den Wärmgestehungskosten basierenden auf den adaptierten Tarifstrukturen für die Netzentgelt, bei denen die variablen Kostenbestandteile (€/kWh) den leistungsabhängigen Bestandteilen (€/kW) zugerechnet werden. Es wird eine Lebensdauer von 20 Jahren berücksichtigt und ein kalkulatorischen Zinssatz von 5% für die einzelnen Gebäudekategorien (EFH –<br>Einfamilienwohngebäude, MFH\_klein = kleines Mehrfamilienwohngebäude, MFH\_g = großes Einfamilienwohngebäude, MFH\_g = großes<br>iebereitstellungsoptionen im Neubau für Niedrigenergiegebäude Mehrfamilienwohngebäude) und Wärmebereitstellungsoptionen im Neubau für angenommen.

In beiden Fällen sind die Netzentgelte anteilsmäßig geringer als bei den Bestandsgebäude, die als Referenzgebäude für die Tarifgestaltung herangezogen wurden. Dies liegt daran, dass bei den neuen Tarifstrukturen für Gebäude mit geringer Heizlast geringere Netzentgelte anfallen. Die Detailergebnisse für die Gesamtkosten vor der Tarifumgestaltung und danach, aufgeschlüsselt nach Investitionskosten für Netz, Technologie im Gebäude und für Photovoltaik bzw. Solarthermie, sowie Energiekosten und Netzentgelte, sind in [Abbildung 24](#page-81-0) bis [Abbildung 26](#page-82-0) dargestellt.

Es ist ersichtlich, dass Wärmepumpen für Einfamilienwohngebäude mit der jetzigen als auch mit der alten Tarifgestaltung kompetitiv mit Gas und Fernwärme sind. Die großen ökonomischen Vorteile, speziell gegenüber Fernwärme, ergeben sich in dem Fall vorrangig dadurch, dass bei Fernwärme die Investitionskosten im Gebäude (für Wärmeübergabestation und Trinkwassererwärmung), ebenso wie die Hausanschlussleitung dieselben bleiben und dadurch ein wesentlicher Sockelbetrag anfällt. Bei großen Mehrfamilienwohngebäuden ist ersichtlich, dass durch die Umgestaltung der Tarife die Wärmepumpe als ökonomische Alternative zur Fernwärme angedacht werden kann. Ein weiteres Resultat der Analyse zeigt, dass die Verschiebung des Grundpreises zum Arbeitspreis für Niedrigenergiehäuser keine zusätzlichen Anreize bietet Fernwärme als Energieträger zu wählen. Zudem wird aufgezeigt, dass die Tarifumgestaltung in Gegenden, in denen Gas die vorherrschende

leitungsgebundene Wärmeversorgung ist, keinen Einfluss auf die Vollkosten der Wärmeversorgung und auf die ökonomische Auswahl hat. In allen Fällen ist die Wärmepumpe sowohl mit variablem Anteil der Tarife als auch ohne variablen Anteil die kostengünstigere Variante.

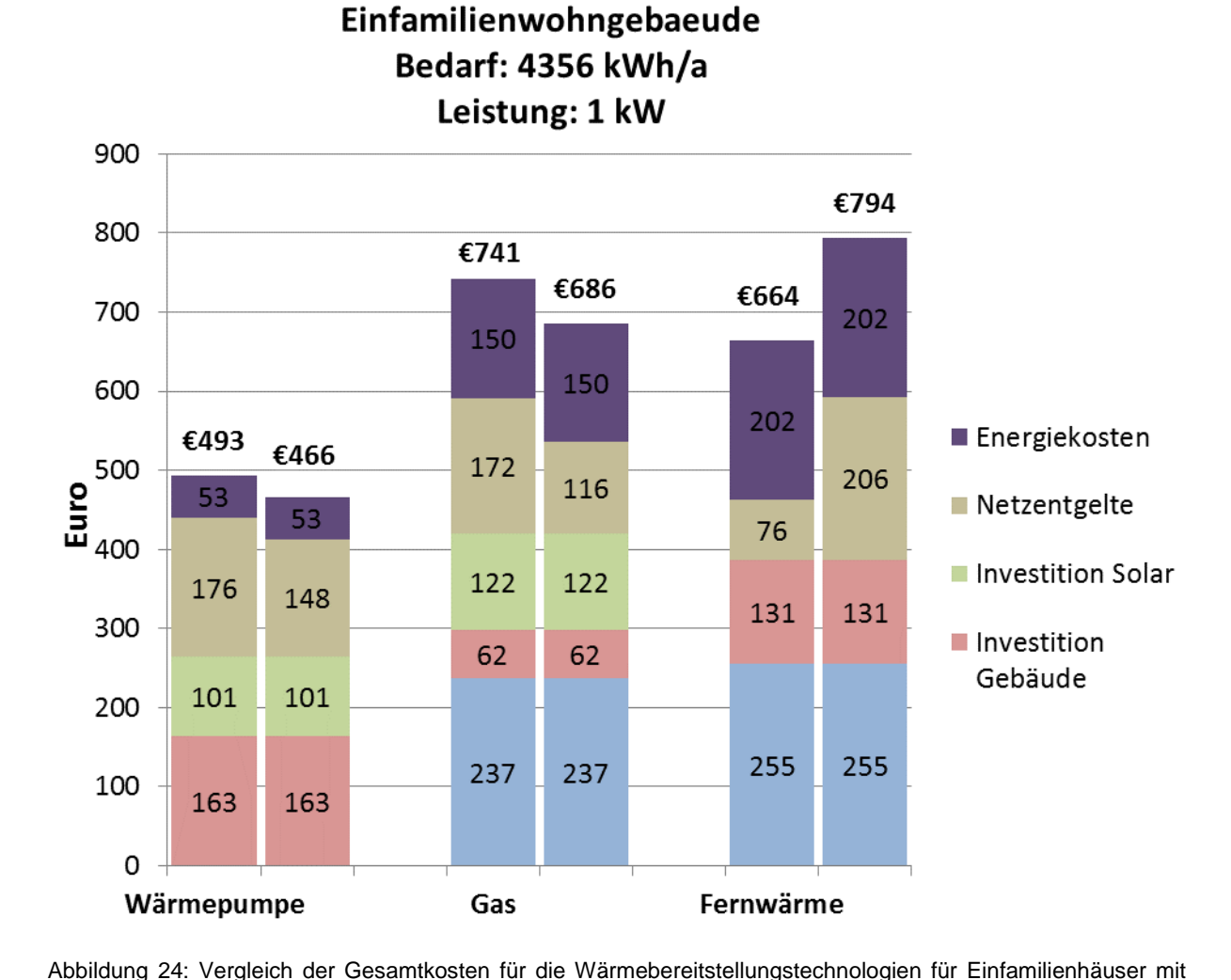

<span id="page-81-0"></span>Netzentgelten basierend auf aktueller Tarifgestaltung (jeweils links) und mit neuer Tarifgestaltung (jeweils rechts), wobei bei Gas und Wärmepumpen solare Wärmebereitstellung mittels Solarthermie bzw. Photovoltaik berücksichtigt ist.

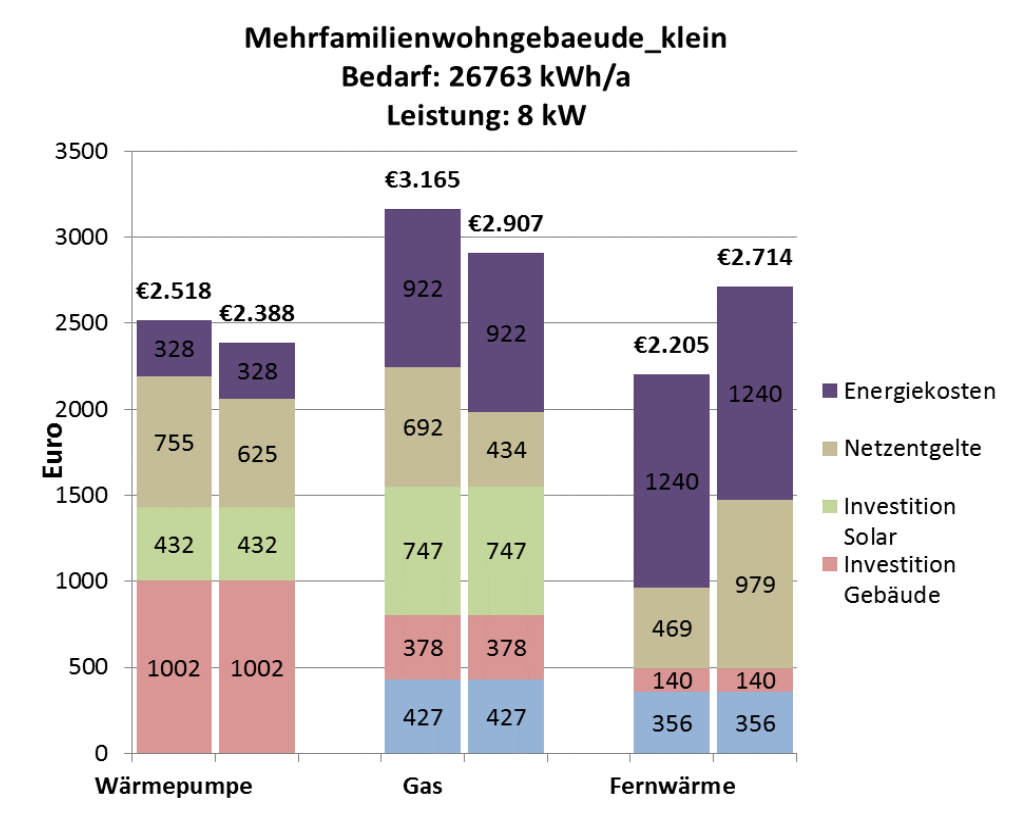

Abbildung 25: Vergleich der Gesamtkosten für die Wärmebereitstellungstechnologien für kleine Mehrfamilienwohngebäude mit Netzentgelten basierend auf aktueller Tarifgestaltung (jeweils links) und mit neuer Tarifgestaltung (jeweils rechts), wobei bei Gas und Wärmepumpen solare Wärmebereitstellung mittels Solarthermie bzw. Photovoltaik berücksichtigt ist.

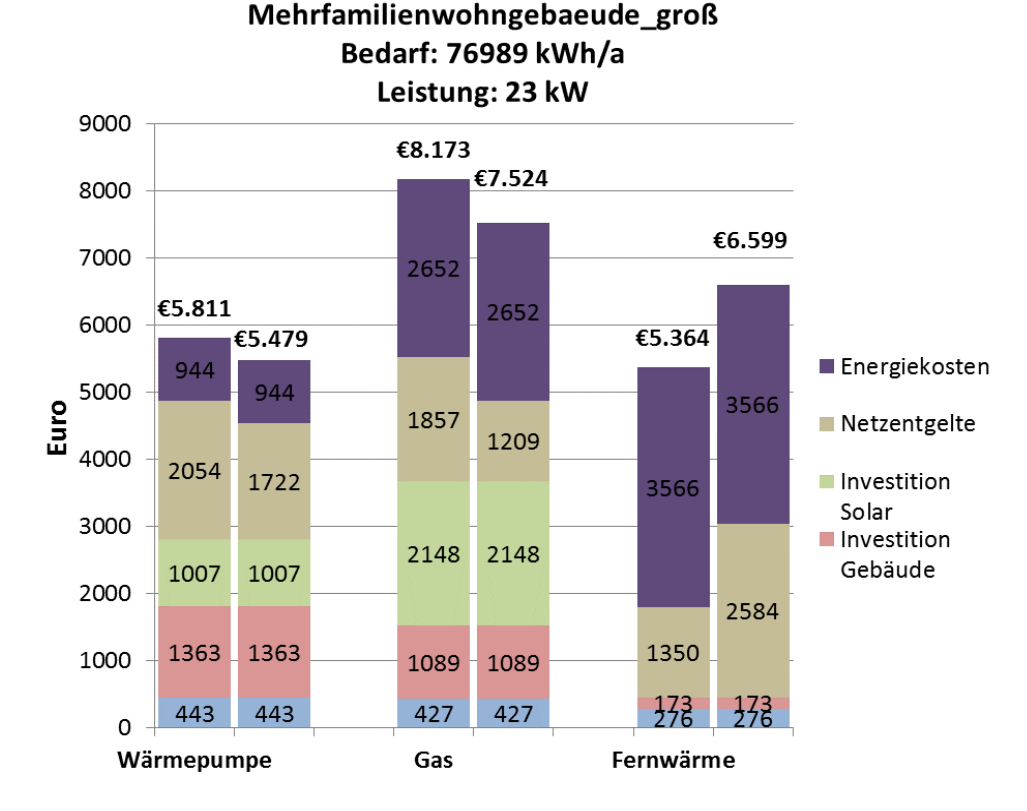

<span id="page-82-0"></span>Abbildung 26: Vergleich der Gesamtkosten für die Wärmebereitstellungstechnologien für große Mehrfamilienwohngebäude mit Netzentgelten basierend auf aktueller Tarifgestaltung (jeweils links) und mit neuer Tarifgestaltung (jeweils rechts), wobei bei Gas und Wärmepumpen solare Wärmebereitstellung mittels Solarthermie bzw. Photovoltaik berücksichtigt ist.

83

Da in der Realität die Energiekennwerte von Gebäuden abweichen können, ist in [Abbildung](#page-83-0)  [27](#page-83-0) eine Sensitivitätsanalyse hinsichtlich Heizwärmebedarf und Heizlast dargestellt. Die Darstellung ist so gewählt, dass auf der linken Seite Gebiete dargestellt sind, in denen Gas die vorherrschende leitungsgebundenen Wärmeversorgung ist, rechts ist Fernwärme vorherrschend. Für jede der drei Referenzgebäude (Einfamilienwohngebäude, kleines Mehrfamilienhaus, großes Mehrfamilienhaus) werden für verschiedene Kombinationen von Heizwärmebedarf (x-Achse) und Heizlast (y-Achse) die Gesamtkosten (Energiekosten, Netzentgelte, Investition Solar, Investition Gebäude, Investition Netz) ermittelt, wobei bei den Netzentgelte wieder die Variation durchgeführt wurde, einmal mit den aktuellen Tarifstrukturen, einmal mit den adaptieren Tarifstrukturen. Die Farbe im Schnittpunkt charakterisiert die günstigste Option vor der Umgestaltung der Tarife und nachher. Dadurch wird angezeigt, ob durch die Tarifumgestaltung ein Wechsel der günstigsten Wärmeversorgungsoption auftritt.

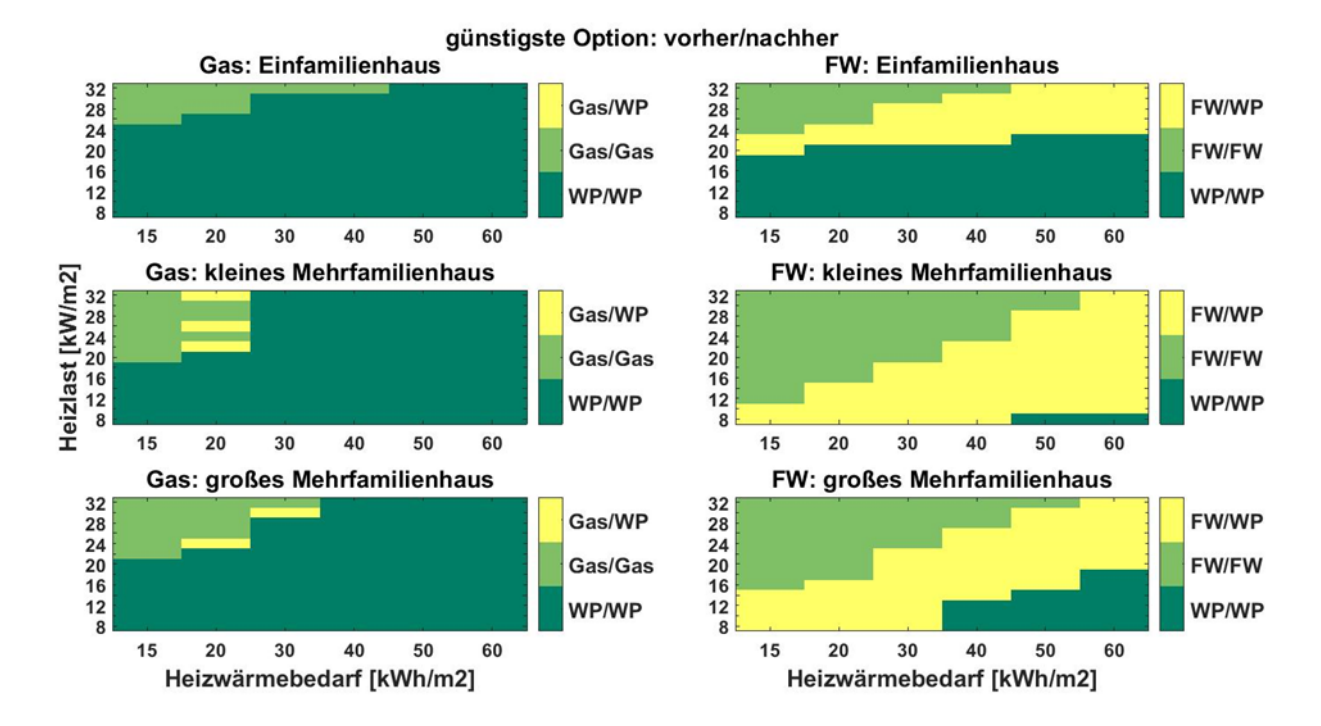

<span id="page-83-0"></span>Abbildung 27: Sensitivitätsanalyse hinsichtlich Heizwärmebedarf und Heizlast der Referenzgebäude Einfamilienhaus, kleine Mehrfamilienhäuser und große Mehrfamilienhäuser, wobei für die Gebiete in denen Gas (links) und Fernwärme (rechts) die vorherrschende leitungsgebundene Wärmeversorgung ist angezeigt wird, ob sich die kostengünstigste Wärmeversorgung durch die Tarifumgestaltung ändert.

Für Einfamilienhäuser ist in Gebieten mit Gas als primärer leitungsgebundener Wärmeversorgung für keine Konfiguration ein Wechsel der kostengünstigsten Variante – Wärmepumpe oder Gas – ersichtlich. Wärmepumpen sind für die meisten Konfiguration – außer für jene mit sehr hoher Heizlast – die günstigste Option. Für kleine bzw. große Mehrfamiliengebäude könnte der Einsatz von Wärmepumpen durch die Tarifumgestaltung noch für weitere Gebäude ökonomisch rentabel werden.

Bei Fernwärme zeigt sich, dass Fernwärme bei energetisch schlechten Gebäuden (d.h. jenen Gebäuden mit Heizlasten über 24 kW/m² für Einfamilienhäuser bzw. 12 kW/m² für kleine Mehrfamilienhäuser bzw. 16 kW/m² für große Mehrfamilienhäuser) und entsprechendem Heizwärmebedarf die ökonomischste Variante darstellt. Allerdings speziell bei kleinen und

großen Mehrfamilienhäuser führt die Tarifumgestaltung dazu, dass Wärmepumpen größere ökonomische Potentiale in Gebieten, in denen Fernwärme der vorherrschende Energieträger ist, haben.

### <span id="page-84-0"></span>**4.2.3 Auswirkung der Netzentgelte im Bestand bis 2030**

In der Analyse werden nicht nur Neubaugebiete betrachtet, sondern auch Stadtentwicklungsgebiete. In jenen Gebieten sollten nicht nur Neubaugebäude sondern auch Bestandsgebäude analysiert werden. Für Gebäude im Bestand bis 2030 werden die durchschnittlichen Energiekennwerte der Referenzgebäude herangezogen, die als Ergebnis der Gebäudebestandsmodellierung für 2030 für das BAU-Szenario (siehe Kapitel [3.2.1\)](#page-64-0) simuliert wurden und in [Tabelle 26](#page-84-1) angeführt sind.

<span id="page-84-1"></span>Tabelle 26: Energiekennwerte für Bestandsgebäude im Jahr 2030, die sich als gewichteter Mittelwert (bezüglich der Bruttogeschossfläche) ergeben.

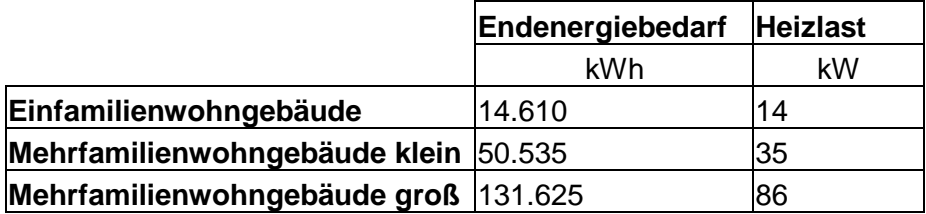

In [Abbildung 28](#page-85-0) bis [Abbildung 30](#page-86-0) sind die Ergebnisse bezüglich der Gesamtkosten für die einzelnen Referenzgebäude und Wärmebereitstellungstechnologien angeführt. Auch hier ist das ökonomische Potential von Wärmepumpen für die getroffenen Annahmen nicht gegeben. Jedoch führt die Tarifumgestaltung von Gas dazu, dass Fernwärme für kleine und große Mehrfamilienwohngebäude die ökonomisch bessere Variante wird. Prinzipiell ist ersichtlich, dass die Tarifumgestaltung bei Gebäuden mit Wärmepumpen bzw. Gas Anreize setzen könnten, die Heizlast des Gebäudes zu reduzieren, da dadurch Mehrkosten auftreten würden. Für Fernwärme sind diese Anreize nicht gegeben.

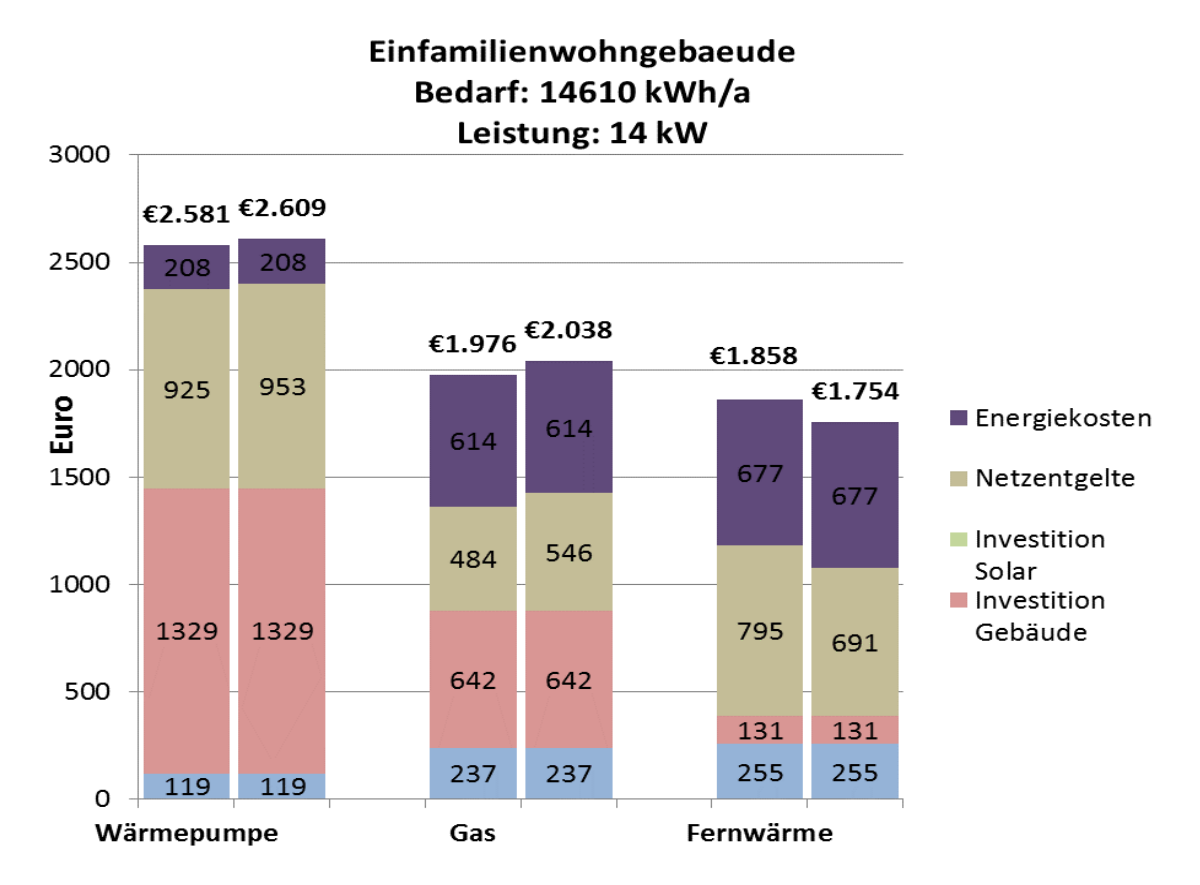

<span id="page-85-0"></span>Abbildung 28: Vergleich der Gesamtkosten für die Wärmebereitstellungstechnologien für Einfamilienhäuser mit Netzentgelten basierend auf aktueller Tarifgestaltung (jeweils links) und mit neuer Tarifgestaltung (jeweils rechts) im Bestand für das Jahr 2030.

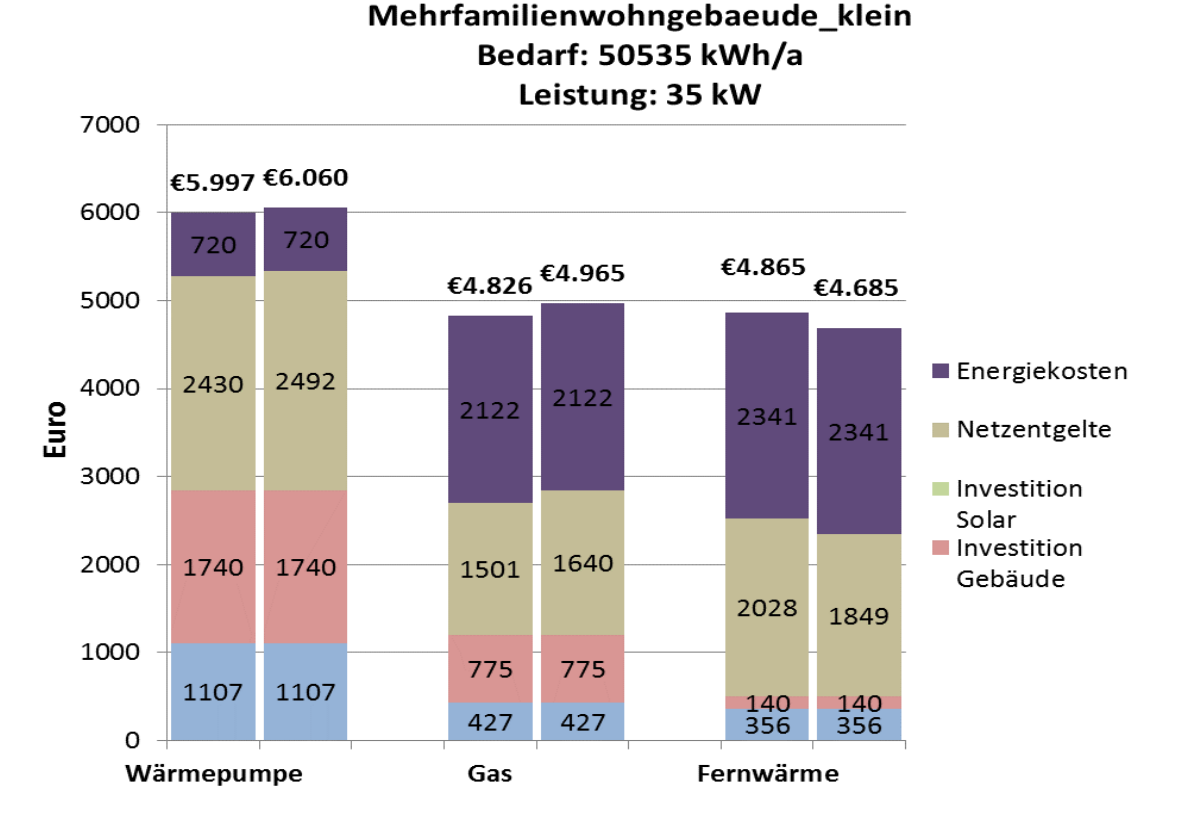

Abbildung 29: Vergleich der Gesamtkosten für die Wärmebereitstellungstechnologien für kleine Mehrfamilienwohngebäude mit Netzentgelten basierend auf aktueller Tarifgestaltung (jeweils links) und mit neuer Tarifgestaltung (jeweils rechts) im Bestand für das Jahr 2030.

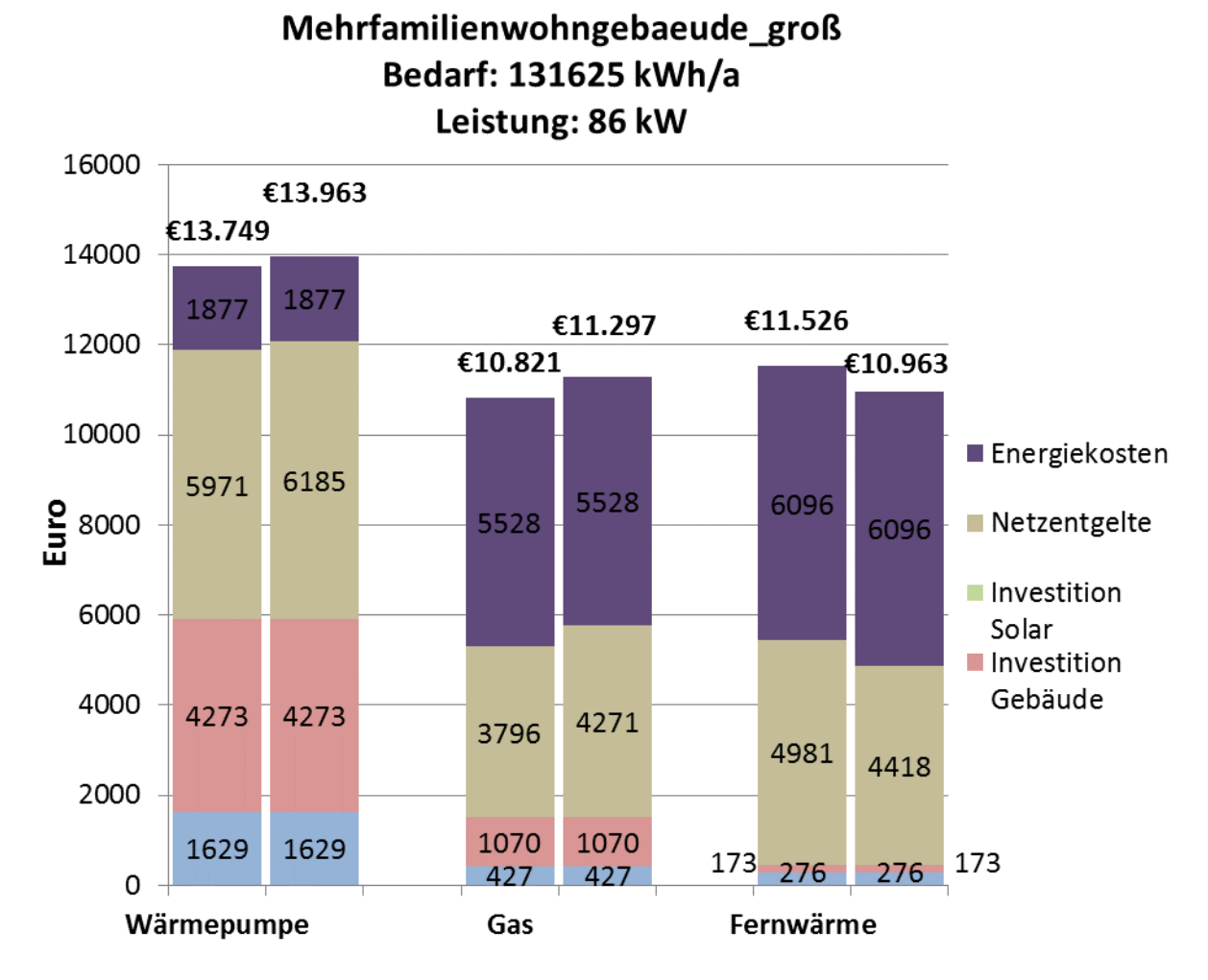

<span id="page-86-0"></span>Abbildung 30: Vergleich der Gesamtkosten für die Wärmebereitstellungstechnologien für große Mehrfamilienwohngebäude mit Netzentgelten basierend auf aktueller Tarifgestaltung (jeweils links) und mit neuer Tarifgestaltung (jeweils rechts) im Bestand für das Jahr 2030.

# **4.3 Schlussfolgerungen Tarifgestaltungen**

 $\ddot{ }$ 

Die durchgeführte Analyse von Tarifstrukturen auf die laufenden Kosten des Systems in Neubau- und Stadtentwicklungsgebieten hat aufgezeigt, dass Tarifstrukturen eine Auswirkung auf die Wärmeversorgung einzelner Gebiete haben können, wenn davon ausgegangen wird, dass die Entscheidungsträger die kostengünstigste Variante wählen<sup>12</sup>. Bei der Tarifumstrukturierung gibt es auch wesentliche Auswirkungen auf einzelne Gebäudekategorien, wobei Wohngebäude in Einfamilienhäuser, kleine und große Mehrfamilienwohngebäude unterteilt wurden.

• Neubau in Gebieten mit vorherrschender Fernwärmeinfrastruktur: Eine Umgestaltung kann dazu führen, dass Wärmepumpen im Vergleich zu Fernwärme konkurrenzfähig sind – speziell für kleine und große Mehrfamilienwohngebäude

<span id="page-86-1"></span><sup>12</sup> Bezogen auf die Wärmegestehungskosten bestehend aus Investitionskosten in Netzzugang, für die Technologien im Gebäude, ggf. für Photovoltaik bzw. solarthermische Anlage und Energiekosten sowie Netzentgelte.

- Neubau in Gebieten mit vorherrschender Gasinfrastruktur: Wärmepumpen stellen meist die kostengünstigere Variante mit der jetzigen Tarifstruktur und mit der Tarifstruktur, die die variablen Anteile der Netzentgelte zur leistungsabhängigen Anteil verschiebt, dar.
- Bestand bis 2030: Hier sind sowohl für Gebiete mit Gas als vorherrschender Energieinfrastruktur als auch für jene mit Fernwärme Gas und Fernwärme die kostengünstigeren Optionen. Die Tarifumgestaltung zeigt jedoch, dass bei Gas und Wärmepumpen die Netzentgelte steigen, bei Fernwärme fallen. Dies könnte eventuell für Gebäudeeigentümer Anreize darstellen, die Heizlast des Gebäudes z.B. mittels hydraulischem Abgleich zu reduzieren.

### **4.3.1 Auswirkungen auf die Stadtentwicklungsgebiete**

Im Stadtentwicklungsgebiet Westbahnhof, welches sich entlang der Gleistrassen nahe dem Wiener Westbahnhof befindet (Details in (Forster, 2016)), wurde Fernwärme aus ökonomischer Sicht als primärer leitungsgebundener Energieträger identifiziert, wenn langfristig bis 2050 nur eine leitungsgebundene Energieversorgung vorhanden sein sollte (Fritz, 2016). Die Analyse der Vollkosten der drei Wärmeversorgungsvarianten Gas, Fernwärme und Wärmepumpe in dem Gebiet würde nun aus ökonomischer Sicht für Wärmepumpen im Neubau, sowie Fernwärme in Bestandsgebäuden sprechen. Die technoökonomischen Analysen der Fernwärme-, Gas- und Strominfrastruktur würden damit einhergehen (Details siehe (Kaufmann, 2016) und (Bothe, 2016)).

# **5 Stadtteilsimulation**

Die Stadtteilsimulation umfasst einen Prototyp, der unterschiedliche Bereiche verknüpft:

- Energieverbrauch und Mobilitätsverhalten der Bevölkerung bzw. von unterschiedlichen **Milieus**
- Potentiale für Bestandssanierungen und für Neubau von Gebäuden
- Thermische, stoffliche sowie elektrische gebäudeübergreifenden Energiesysteme
- Planung von IKT (Informations- und Kommunikationstechnologie) Strukturen zur Steuerung urbaner Energieversorgung
- Betriebs- und volkswirtschaftlichen Analysen und Risikomanagement städtischer Energie- und Mobilitätssysteme
- Einbindung von Beteiligten in Planungs- und Entscheidungsprozesse
- Visualisierung dieser komplexen Inhalte
- Cyber-Security

Die Stadt Wien diente hier als Fallstudie, um für die Methodenentwicklung einen konkreten Raum und konkrete Daten zur Validierung der Modelle nutzen zu können. Auf <https://urbem.tuwien.ac.at/home/> findet sich ein Präsentationsvideo über die Arbeiten.

Nach der Vorstellung der Softwareumgebung für die gesamte Stadtteilsimulation werden einzelne Themengebiete, die mehrere Dissertanten bearbeitet haben, beschrieben. Die genaueren Details finden sich in den jeweiligen Dissertationen.

# **5.1 Softwareumgebung Stadtteilsimulation (Schleicher, 2017)**

Die Metropolen der heutigen Zeit entwickeln sich zu komplexen Riesen, bestehend aus einer Vielzahl von anspruchsvollen verschränkten und miteinander interagierenden Systemen. Die schnelle Entwicklung und die rasche Umsetzung des Smart City Paradigmas erlaubt einerseits wesentliche neue Möglichkeiten für Städte, hat sich aber auch sehr stark auf Ihre Komplexität ausgewirkt. Komplexe Systeme und Modelle aus mehreren Domänen, wie E-Government, Verkehrs- und Transportmanagement, Logistik, Gebäudemanagement, Gesundheitsversorgung und intelligente Netze, haben für dauerhafte Innovationen und Verbesserungen gesorgt. Um eine nachhaltige, versorgungssichere, und zukunftssichere Planung zu ermöglichen, die mit dem raschen Städtewachstum und der Urbanisierung Schritt halten kann, ist es wesentlich Entscheidungsträgern zu ermöglichen, fundierte Entscheidungen zu treffen. Um dies zu erreichen verlassen Sie sich auf die Expertise von Domänenexperten, die wiederum komplexe Modelle verwenden um verschiedenste Aspekte einer Stadt zu analysieren und zu simulieren. Diese Modelle kommen aus den unterschiedlichsten Bereichen beginnend mit Bauphysik über Energie und Mobilitätssysteme bis hin zur Cyber-Security. Entscheidend ist jedoch die effektive Integration dieser Modelle um wesentliche Synergieeffekte zu ermöglichen und das Fundament für nachhaltige Stadtplanung zu legen.

Hierfür wurde eine Smart-City Loop (Schleicher et al., 2015) implementiert, die es erlaubt Modelle aller Domänenexperten miteinander zu verbinden und darüber hinaus die aktuellen und relevanten Smart City Daten zu integrieren um die Grundlage für die Simulationsumgebung zu schaffen.

Darüber hinaus müssen folgende Anforderungen erfüllt werden, um die Zusammenarbeit von Entscheidungsträgern und Domänenexperten zu ermöglichen. Zuerst muss eine Möglichkeit geschaffen werden, heterogene, multidimensionale Datenquellen zu integrieren, die im Smart City Ökosystem Betrieb allgegenwärtig sind. Darüber hinaus erfordert die Fülle an beteiligten Akteuren die Einhaltung von verschiedensten Compliance und Datenschutzbestimmungen. Dies erfordert Mechanismen, die die Einhaltung dieser Einschränkungen ermöglichen, ohne Stakeholder-Interaktion zu behindern. Letztendlich ist es erforderlich, dass Domänenexperten nicht nur mit neuen vorgefertigten Diensten und Applikationen unterstützt werden, sondern vor allem eine Möglichkeit geboten wird weiterhin etablierte Tools nutzen zu können.

### **5.1.1 URBEM Smart City Applikation (USCA) zur Stadteilsimulation**

USCA erlaubt es die Modelle mehrerer Domain-Experten aus den Bereichen Bauphysik, elektrische und thermische Energie, Energienachfragemodellierung, sowie Mobilität und soziologische Verhaltensmodellierung zu integrieren, um eine interaktive, erforschbaren und dynamische Visualisierung für Entscheidungsträger zu ermöglichen. [Abbildung 31](#page-89-0) zeigt einen Überblick über USCA im Kontext des Smart City Application Ecosystems (kurz SCALE) (Schleicher et al. 2016).

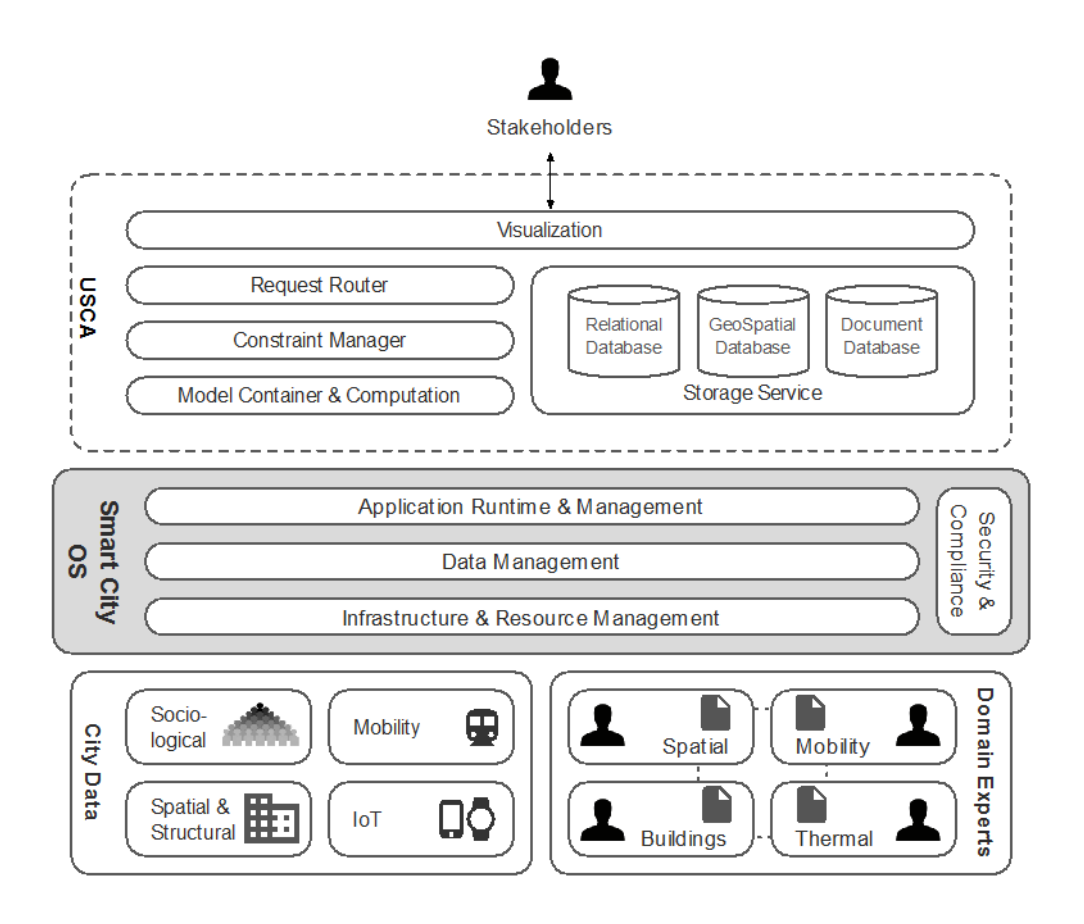

<span id="page-89-0"></span>Abbildung 31: USCA Architekturüberblick im Rahmen von SCALE

In der USCA interagieren Entscheidungsträger mit einer dynamischen, web-basierten, räumlichen Visualisierung, die es ermöglicht die Stadt, sowie verschiedene Aspekte im Kontext unterschiedlichster Szenarien mit Prognosen bis zum Jahr 2050, zu analysieren. Es kann dabei nicht nur die Stadt als Ganzes erkundet, sondern auch unterschiedlichste Detailebenen der Stadt (Bezirk, Baublock, Gebäude) angesehen werden. Die jeweiligen Ansichten werden mit Ergebnissen der Modelle der Domänenexperten angereichert, was durch dynamisches Hinzufügen und Entfernen von zusätzlichen Ebenen erfolgt. Dies ermöglicht einen detaillierten Einblick in die verschiedenen Aspekte der Stadt in einer dynamischen und integrierten Weise. [Abbildung 32](#page-90-0) zeigt ein Beispiel, bei dem das Gasnetz und die damit verbundenen Baublöcke für einen Bezirk in Wien gezeigt werden.

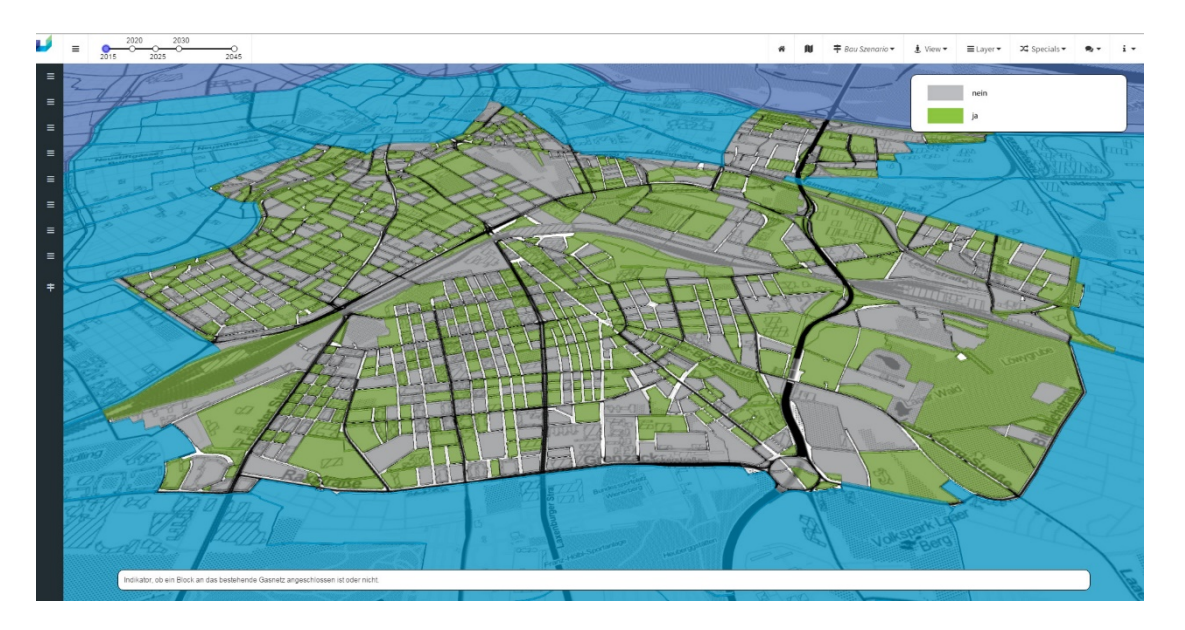

<span id="page-90-0"></span>Abbildung 32: Visualisierung des Gasnetzes und der damit verbunden Baublöcke in Wien

Im Folgenden werden die einzelnen Komponenten von USCA erklärt und wie diese interagieren um eine dynamische Modellintegration und Visulisierung zu ermöglichen.

Jede Interaktion mit der Visualisierung erfordert die Kommunikation und Integration verschiedenster Modelle der Domänenexperten. Jede dieser Interaktionen wiederum verursacht einen bestimmten Request der vom Request Router abgehandelt wird. Der Request Router fungiert als intelligenter Request Proxy und ist verantwortlich für die elastische Skalierung der notwendigen Infrastruktur-Ressourcen basierend auf den spezifischen Requestmustern in der USCA. Um dies zu erreichen, nutzt er die Fähigkeiten, die vom Infrastructure & Resource Management Layer des Smart City-Betriebssystem (SCOS) und der SYBL Sprache (Copil et al. 2013) zur Verfügung gestellt werden. Dies ermöglicht der USCA Ressourcen nur bei Bedarf zu verbrauchen. Darüber hinaus ermöglicht der Infrastruktur & Resource Management Layer-Infrastruktur unabhängige Implementierungen (Schleicher et al., 2015b), sodass die USCA auf einer Vielzahl von unterschiedlichen Plattformen ausgeführt werden kann. Dies ist wiederum ein wichtiger Faktor in der heterogenen Infrastrukturlandschaft der aktuellen Smart Cities. Darüber hinaus können sogenannte Edge Infrastruktur Ressourcen genutzt werden, indem die entwickelten Mechanismen von LEONORE (Vögler et al. 2015) und DIANE (Vögler et al. 2015b) verwendet werden.

Der Request Router leitet dann jeden Request an den Constraint Manager weiter, der wiederum ist verantwortlich dafür, dass die USCA die vorher erwähnten komplexen Compliance und Datenschutzbestimmungen erfüllt. Der Constraint Manager prüft für jeden Request welche Datenquellen und Modelle der Domänenexperten notwendig sind um den Request zu erfüllen. Auf Basis dieser Informationen wird sichergestellt, dass keine Datenschutz oder Compliance-Einschränkungen verletzt werden. Sollte dies der Fall sein, leitet er den spezifischen Request an die Model Container & Computation Komponente weiter. Wenn Einschränkungen verletzt werden, kann der Constraint Manager den Security & Compliance Layer des SCOS nutzen um Ad-hoc-Kompensationen mittels der Migrationsmöglichkeiten von Nomads (Schleicher et al. 2015c) anzubieten.

Die Model Container & Computation Komponente stellt sicher, dass die Modelle der Domänenexperten korrekt ausgeführt werden und mit allen notwendigen Daten versorgt sind. Zusammen mit dem Storage Service stellen diese Komponenten die Kernelemente der USCA dar und sind der Schlüssel um einen ganzheitlichen, integrierten Blick auf die Stadt zu ermöglichen. Die Model Container & Computation Komponente stellt Verfahren zur Bereitstellung und für den Betrieb von Containern zur Verfügung. Derzeit werden zwei der beliebtesten Container Formate unterstützt (Docker und Rkt). Dies ermöglicht es Domänenexperten weiterhin ihre bekannten und etablierten Tools zu verwenden. Die Container werden verpackt und umfassen alle notwendigen Laufzeitartefakte. Darüber hinaus können sie geprüft und verifiziert werden um sicherzustellen, dass Compliance und Datenschutzbestimmungen eingehalten werden. Dieses wesentliche Feature wird durch den Application Runtime & Management Layer des SCOS ermöglicht. Um den Modellen der Domänenexperten Zugriff auf die benötigten Daten zu ermöglichen, werden Daten Container transparent integriert in dem die notwendigen Container Link entsprechend in die Container injiziert werden. Dieser Mechanismus ermöglicht einen minimal-invasiven Ansatz, der es Domänenexperten ermöglicht die bereitgestellten Funktionen der USCA einfach in ihren eigenen bereits erprobten Werkzeugen zu integrieren. Domänenexperten können dann ganz einfach auf die Daten im Datencontainer über den etablierten Link zugreifen und speichern die Ergebnisse Ihrer Modelle wiederum im selben Datencontainer. Im Hintergrund wird der Storage Service verwendet um die notwendigen Daten über diese Links bereit zu stellen und auch wieder zu speichern. Darüber hinaus kann der Constraint Manager zu jedem Zeitpunkt überprüfen, ob die entsprechenden Daten auch tatsächlich vom jeweiligen Domänenexperten verwendet werden dürfen. Das letzte wesentliche Element für den Storage Service ist die Möglichkeit den Data Management Layer des SCOS zu verwenden. Er ermöglicht es dem Storage Service auf sämtliche relevanten Daten über die Stadt zuzugreifen. Diese Daten reichen von traditionellen relationalen Daten und Dokumenten bis hin zu Live Streaming Daten, die durch das Internet der Dinge entstehen. All diese Daten können wiederum sowohl in die Modelle der Domänenexperten als auch direkt in die Visualisierung integriert werden.

# **5.2 Ökonomische Bewertung der langfristigen Entwicklung des gebäudebezogenen Raumwärme- und Brauchwasserbedarfs und die leitungsgebundene Versorgung (Fritz, 2016)**

Es wird erwartet, dass in Wien im Jahr 2030 mehr als 2 Millionen Menschen leben werden (Stadt Wien, MA 23, 2014). Dieser erwartete Zuzug der Bevölkerung stellt sowohl Stadt- als auch Energieplaner vor verschiedenste Herausforderungen. Es muss nicht nur der notwendige Wohnraum geschaffen werden, sondern auch eine effiziente, ökologische und leistbare Energieversorgung gewährleistet werden. Ein spezielles Augenmerk fällt hierbei auf den Gebäudebestand und die bereits vorhandene Energieinfrastruktur. In Wien fallen 38 % des Endenergieverbrauchs für Raumwärme und Klimatisierung an. In Wohn- und öffentlichen Gebäuden beträgt dieser Anteil sogar 64 % (Statistik Austria, 2014). Zudem sind in großen Teilen des Stadtgebiets sowohl Fernwärme und Gas für die Bereitstellung von Raumwärme und Brauchwasser vorhanden.

Die Europäische Union hat deswegen unter anderem zwei Richtlinien verabschiedet. Die Richtlinie 2010/31/EU über die Gesamtenergieeffizienz von Gebäuden, sowie die Richtlinie 2012/27/EU zur Energieeffizienz. In der Richtlinie 2010/31/EU werden Mindestanforderungen an die Effizienz von neu errichteten Gebäuden und für die Renovierung gefordert, in der Richtlinie 2012/27/EU müssen die Mitgliedsstaaten eine Kosten-Nutzen-Analyse durchführen, um das technische Potential und die ökonomische Machbarkeit für eine effiziente Fernwärmeund Kälteversorgung zu bestimmen.

In Wien sind mehr als 47% des Gebäudebestands älter als 40 Jahre und weisen aufgrund der schlechten thermischen Qualität der Gebäudehülle einen sehr hohen Bedarf für Raumwärme und Brauchwasser auf. Es ist daher essentiell die thermischen Renovierungen zu betrachten, was ebenfalls im Städtischen Energieeffizienz Programm der Stadt Wien angesprochen wird, in dem Instrumente zur Erhöhung der Renovierungsraten und –qualität der Gebäude angeführt sind. Hierbei stellt eine der größten Barrieren die hohen Investitionskosten für die Gebäudeeigentümer dar.

Es werden bereits fast 40% des Raumwärme- und Brauchwasserbedarfs in Wien mittels Fernwärme versorgt, und es gibt weitere Initiativen der Stadt Wien, die diesen Anteil durch Ausbau und Effizienzverbesserung weiter erhöhen wollen (KLip II). Jedoch sind hierfür die Investitionsentscheidungen der Netzbetreiber wesentlich und auch die Wechselwirkungen mit anderen leitungsgebundenen Wärmeversorgungsalternativen, im konkreten Fall das bestehende Gasnetz, müssen aus wirtschaftlicher ökonomischer und energetischer Sicht berücksichtigt werden.

Es ergeben sich folgende Fragestellungen:

1. Was sind mögliche Entwicklungen des gebäudebezogenen Wärmebedarfs für Raumwärme und Brauchwasser in verschiedenen Szenarien bis 2050, wenn die Investitionsentscheidungen der Gebäudeeigentümer für thermische Renovierungen und den Tausch des Heizsystems explizit berücksichtigt werden?

- 2. Was sind bevorzugte Investitionsstrategien in die Verdichtung und den Ausbau der bestehenden Fernwärme- und Gasinfrastruktur aus ökonomischer Sicht der Netzbetreiber?
- 3. Welcher leitungsgebundene Energieträger ist am ökonomischsten um einzelne Gebiete in der Stadt zu versorgen?

Für die Beantwortung der Fragestellungen wurde folgende Herangehensweise gewählt: In einem ersten Schritt wurde ein bestehendes bottom-up Simulationsmodell des Gebäudebestands kalibriert um mögliche zukünftige Entwicklungen des gebäudebezogenen Wärmebedarfs aufzuzeigen. Zudem wurde ein Optimierungsmodell entwickelt, dass die ökonomisch optimierten Investmentpfade aus Sicht der Netzbetreiber (Fernwärme und Gas) aufzeigt. Ein wesentlicher Bestandteil der Arbeit lag in der Modellkopplung, und in der Berücksichtigung unterschiedlicherer räumlicher Auflösungen der Daten. Während das Simulationsmodell keine Information über die räumliche Verortung einzelner Gebäudeblöcke benötigt und berücksichtigt, ist diese Information für das ökonomische Ausbaumodell der leitungsgebundenen Wärmeversorgungsinfrastruktur wesentlich. Dafür wurden die Resultate des Simulationsmodells dahingehend räumlich disaggregiert, dass die resultierenden Wärmekarten als Input für das Optimierungsmodell herangezogen werden konnten. Der kombinierte Ansatz lässt so die simultane Berücksichtigung der Investitionsentscheidung der Gebäudeeigentümer sowie der Netzbetreiber zu.

### **5.2.1 Methodik**

Es wurde ein integrierter Modelansatz entwickelt, der für die Analyse der zukünftigen Entwicklung des Wärmebedarfs und der leitungsgebundenen Versorgung herangezogen wurde. Dafür wurde einerseits ein bestehendes bottom-up Simulationsmodell für den Gebäudebestand verwendet (Müller, 2015) und darauf aufbauend ein Ansatz entwickelt, der die Ergebnisse des Simulationsmodells auf eine höhere räumliche Auflösung disaggregiert und anschließend ökonomisch optimale Ausbaupfade für die leitungsgebundene Wärmeversorgung aufzeigt. Ein Überblick über die einzelnen Modelle und die Integration zeigt [Abbildung 33.](#page-94-0) Durch die Modellkopplung wird sichergestellt, dass die unterschiedlichen Akteure (Gebäudeeigentümer sowie Fernwärme- und Gasnetzbetreiber) und deren ökonomischen Investitionsentscheidungen berücksichtigt werden.

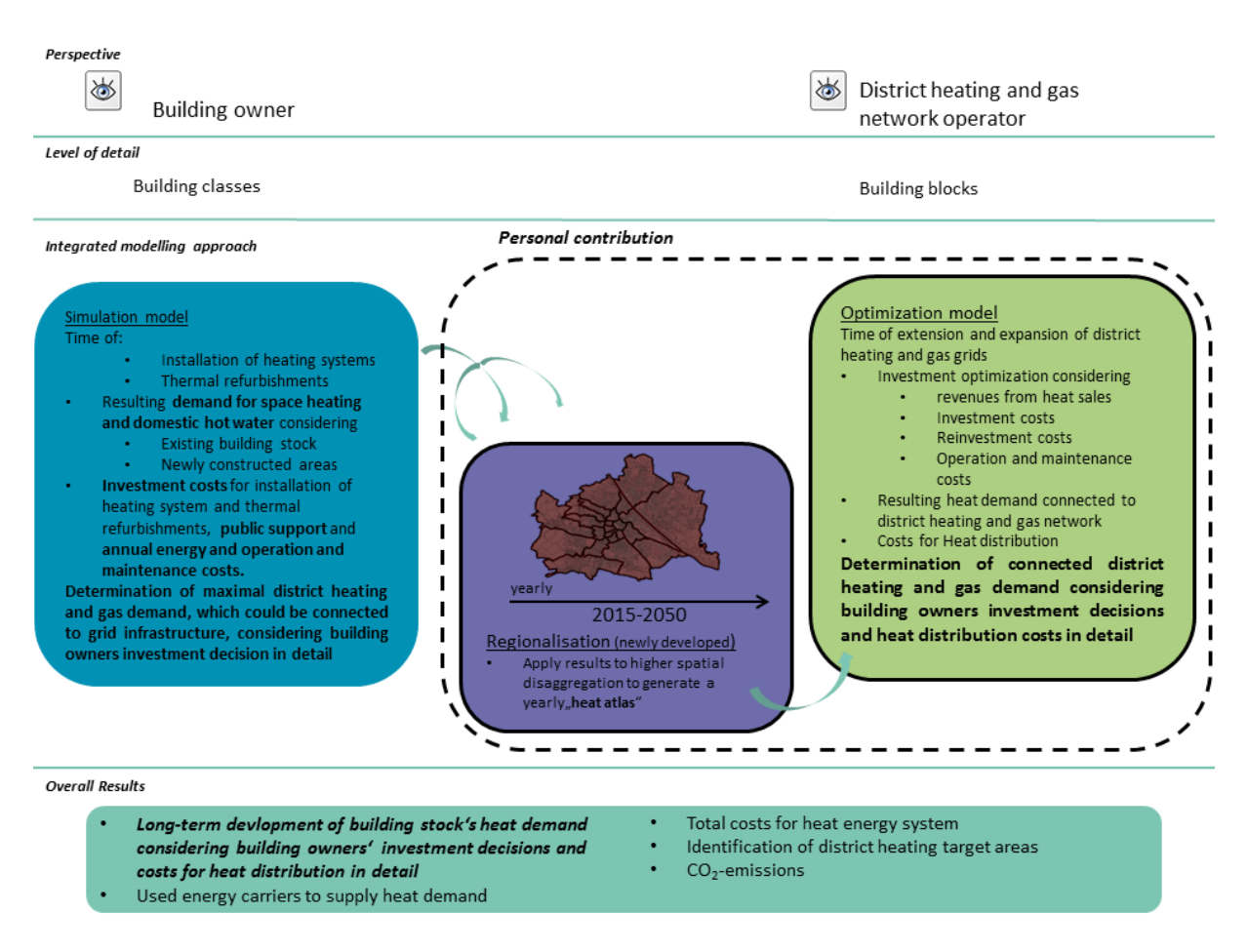

<span id="page-94-0"></span>Abbildung 33: Überblick über die einzelnen Modelle und den integrierten Modelansatz

Im Simulationsmodell werden basierend auf Annahmen zur zukünftigen Entwicklung von politischen Rahmenbedingungen, Energiepreisen und Bevölkerung sowie einer detaillierten Beschreibung des Gebäudebestands hinsichtlich Baualter, Renovierungsqualität und bestehender Energieversorgung (=Gebäudesegmente) im Zeitverlauf bis 2050 die Zeitpunkte sowie die Investitionskosten für den Tausch des Heizsystems und für Maßnahmen in die Gebäudehülle aufgezeigt. Zudem wird der Wärmebedarf für Raumwärme- und Brauchwasser berechnet.

Diese Resultate dienen als Basis um einen räumlich hoch aufgelösten "Wärmeatlas" zu erzeugen, wobei der Wärmebedarf, der für verschiedene Gebäudesegmente verfügbar ist, in Abhängigkeit der Bebauungsstruktur in Wien auf einzelne Baublöcke aufgeteilt wird (siehe Abschnitt [5.2.2\)](#page-95-0). So kann jedem Baublock der Wärmebedarf im Zeitverlauf, aufgeschlüsselt nach einzelnen Energieträger, die für die Wärmebereitstellung verwendet werden, zugewiesen werden. Der Wärmebedarf für Gas und Fernwärme, der sich aus den Investitionsentscheidungen der Gebäudeeigentümer ergibt, bildet dadurch die obere Grenze für jenen Bedarf, der mittels leitungsgebundener Energieinfrastruktur gedeckt werden könnte.

Im Optimierungsmodell werden die ökonomisch optimalen Investitionspfade aus Sicht der jeweiligen Netzbetreiber im Zeitverlauf in den Ausbau und die Verdichtung bestehender Energieinfrastruktur aufgezeigt. Dabei werden die Profite, die sich aus dem Betrieb der Infrastruktur ergeben, maximiert, wobei die Einnahmen aus dem Wärmeverkauf, die

Investitionskosten in den Ausbau, die Reinvestitionskosten um die Infrastruktur aufrecht zu erhalten sowie die Betriebs- und Wartungskosten berücksichtigt werden. Die Aufbringung der Fernwärme wird nicht modelliert, sondern exogen in das Modell integriert. Dadurch wird bestimmt, welche Gebäudeblöcke aus ökonomischer Sicht an die bestehende Infrastruktur angeschlossen werden (Ausbau) bzw. bei welchen Gebäudeblöcken zusätzliche Gebäude angeschlossen werden (Verdichtung). Die Kosten für die Wärmeverteilung werden dadurch ebenfalls bestimmt.

Als Ergebnis der integrierten Analyse können so im Zeitverlauf die Wärmenachfrage für Brauchwasser und Raumwärme des Gebäudebestands, aufgeschlüsselt nach Energieträger, ausgewiesen werden, wobei die Verteilkosten von Fernwärme und Gas durch einen hoch aufgelösten Optimierungsansatz explizit bestimmt werden können. Das erlaubt die Identifizierung von Fernwärme- bzw. Gas Vorranggebieten, um die Doppelinfrastruktur zu vermeiden. Des Weiteren werden die damit verbundenen CO2-Emissionen ausgewiesen.

### <span id="page-95-0"></span>**5.2.2 Daten**

Die wesentlichen Datensätze, die für die vorliegende Analyse verwendet wurden, sind einerseits der Wiener Wärmekataster (Pöhn, 2011), GIS-Daten zum Wiener Gebäudebestand, die von der Magistratsabteilung 41 der Stadt Wien zur Verfügung gestellt wurden, sowie verschiedenen Datensätze der Statistik Austria und der Stadt Wien (Stadt Wien – Open Government Data – data.wien.gv.at).

Der Wiener Wärmekataster enthält zu jedem Gebäude zusätzliche Informationen über die Lage (als Adressdatensatz, deswegen wurden die GIS-Daten herangezogen, um die räumliche Verortung zu erhalten), die Geometrie der Gebäude und berechnete Wärmeverbräuche für Raumwärme und Brauchwasser. Um fehlende Informationen zu den verwendeten Energieträgern hinzuzufügen, wurden der Gebäudezensus (Statistik Austria, 2004), sowie Informationen über die eingesetzten Heizsysteme (Statistik Austria, 2013) verwendet.

Diese Daten wurden als Eingangsdaten für das Simulationsmodell verwendet. Des Weiteren wurden die Energiepreisszenarien für das BAU, Klimaschutzszenario und Stagnationsszenarios verwendet, um Annahmen zu den Haushaltskundenpreise bis 2050 zu erhalten, dargestellt in [Abbildung 34.](#page-96-0)

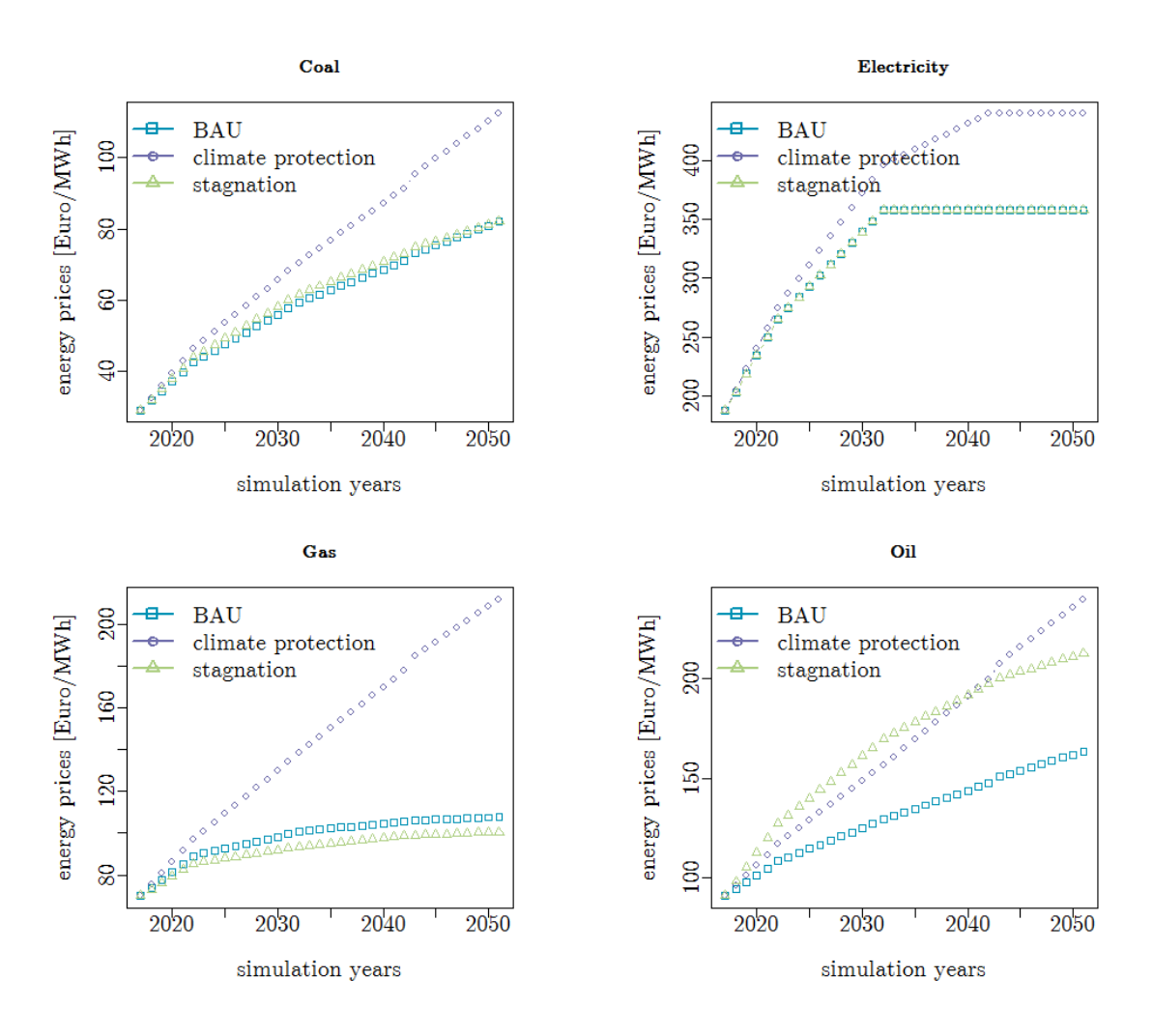

<span id="page-96-0"></span>Abbildung 34: Energiepreisentwicklung für Haushalte in den drei Szenarien: BAU (business as usual), climate protection (Klimaschutz) und stagnation (Stagnation)

### **5.2.3 Ergebnisse**

Die Ergebnisse des Simulationsmodells bilden die Grundlagen für die Analysen der Investitionspfade von Fernwärme und Gas. In [Abbildung 35](#page-97-0) sind die Einsparungspotentiale für Raumwärme und Brauchwasser für die drei Szenarien bis 2050 im Vergleich zum Jahr 2015 aufgezeigt. Alle Szenarien berücksichtigen bereits den erwarteten Bevölkerungszuwachs und die damit verbundene Schaffung von Wohnraum. Im business as usual (BAU) Szenario könnte der Wärmebedarf um knapp 29% reduziert werden, im ambitionierten Klimaschutzszenario (climate protection) um mehr als 44%. Das Stagnationsszenario (stagnation) weist die geringsten Einsparungspotentiale auf.

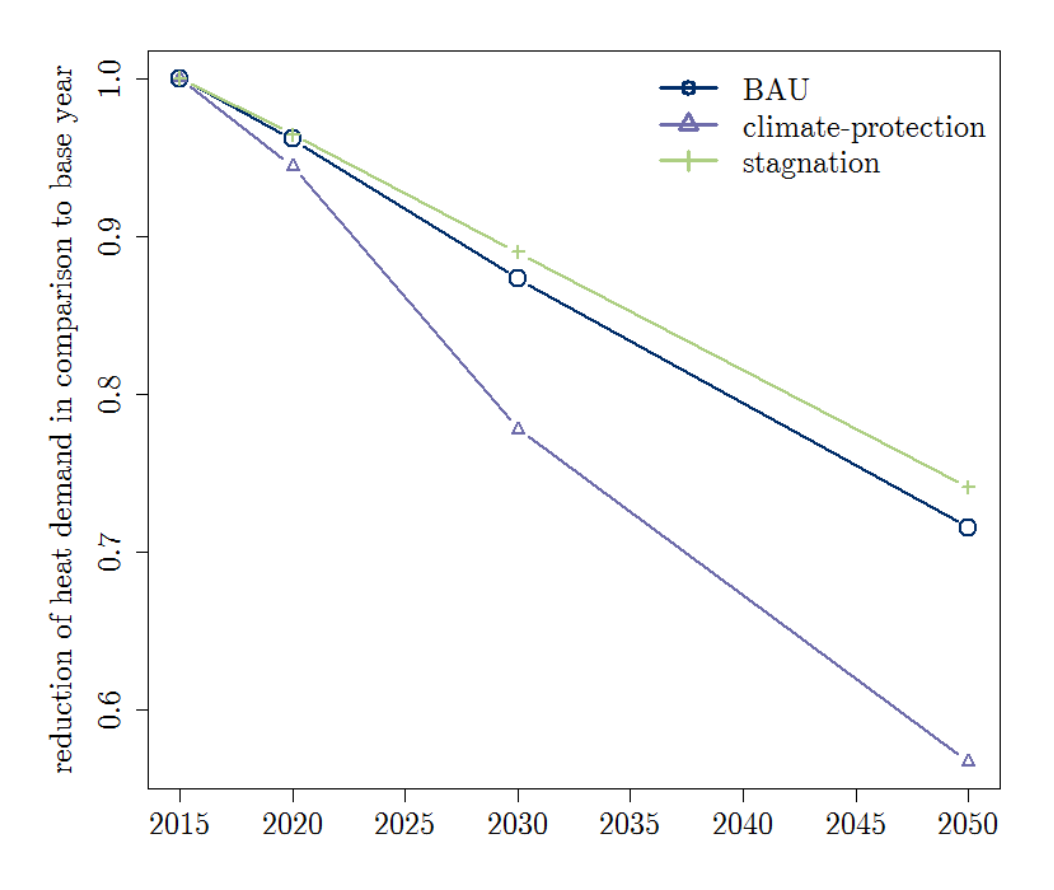

<span id="page-97-0"></span>Abbildung 35: Die Reduktion des Wärmebedarfs für Raumwärme und Brauchwasser bis 2050 im Vergleich zu 2015 in den drei Szenarien: BAU (business as usual), climate protection (Klimaschutz) und stagnation (Stagnation)

Aufbauend auf dieser erwarteten Reduktion des Wärmebedarfs für das gesamte Stadtgebiet wird räumlich hoch aufgelöst das Potential von Fernwärme analysiert, wobei hierfür das Optimierungsmodell verwendet wird. [Abbildung 36](#page-98-0) zeigt den initiale Fernwärmeanschlussgrad[13](#page-97-1) im Jahr 2015 (links) und eine mögliche Entwicklung bis 2050 für das BAU-Szenario als Resultat des Optimierungsmodell (rechts). Die Modellergebnisse bis 2050 berücksichtigen somit sowohl die ökonomischen Entscheidungen der Gebäudeeigentümer als auch die der Netzbetreiber. Es ist ersichtlich, dass in den meisten Gebieten in Wien Potential für den Fernwärmeausbau aus ökonomischer Sicht bestehen würde. Speziell im dicht bebauten innerstädtischen Gebiet könnte man so den Fernwärmeanteil um 10-20% erhöhen.

 $\overline{a}$ 

<span id="page-97-1"></span><sup>&</sup>lt;sup>13</sup> Der Fernwärmeanschlussgrad ist durch das Verhältnis von jenem Wärmebedarf, der durch Fernwärme gedeckt wird, zum gesamten Wärmebedarf bestimmt.

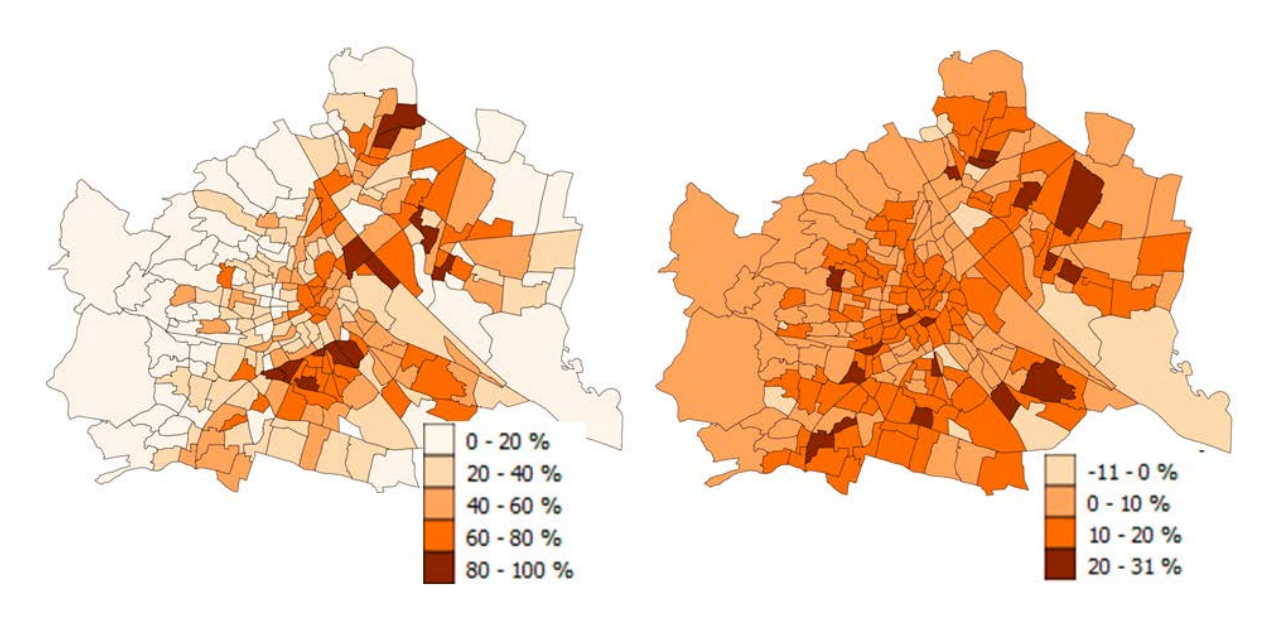

<span id="page-98-0"></span>Abbildung 36: Fernwärmeanschlussgrad im Jahr 215 (links) und prozentuelle Veränderung bis 2050 (rechts) für einzelne Gebiete der Stadt Wien im BAU Szenario

[Tabelle 27](#page-98-1) zeigt den Anteil von Fernwärme und Gas am gesamten Wärmebedarf für Raumwärme und Brauchwasser für das BAU Szenario im Zeitverlauf. Dabei wurden die Investitionsentscheidungen der Gebäudeeigentümer und der damit verbundene Energieträgereinsatz als Restriktion für den Ausbau der einzelnen Energieinfrastrukturen herangezogen.

<span id="page-98-1"></span>Tabelle 27: Anteil von Fernwärme und Gas am gesamten Wärmebedarf im Zeitverlauf bis 2050 für das BAU Szenario, wobei die Investitionsentscheidungen der Gebäudeeigentümer und die Verteilkosten für Fernwärme und Gas explizit berücksichtigt sind.

|                                                        | 2015 | 2020 | 2030 | 2050 |
|--------------------------------------------------------|------|------|------|------|
| Anteil<br>Fernwärme<br>gesamten  <br>am<br>Wärmebedarf | 39 % | 40 % | 44 % | 49 % |
| Anteil Gas am gesamten Wärmebedarf                     | 46 % | 45 % | 42 % | 32 % |

In einem weiteren Ansatz wurden die Auswirkungen auf den Anteil der beiden Energieträger Fernwärme und Gas untersucht, wenn die ökonomische Optimierung der vorhandenen Energieinfrastrukturen gleichzeitig betrachtet wird und die Netzbetreiber einen Wechsel von Fernwärme und Gas bzw. umgekehrt durchführen können. Die Ergebnisse haben aufgezeigt, dass sich die Doppelinfrastruktur dadurch maßgeblich verringern lässt und sich zeitgleich die Kosten reduzieren lassen.

#### **5.2.4 Schlussfolgerung**

Die Ergebnisse der Analyse zeigen auf, dass, je nach Szenario, der Wärmebedarf für Raumwärme und Brauchwasser zwischen 26% (Stagnationsszenario) bis 44% (Klimaschutzszenario) bis 2050 reduziert werden könnte. Für Fernwärme kann unter Berücksichtigung der bestehenden Energieinfrastruktur, des Investitionsverhalten der Gebäudeeigentümer in den Tausch von Heizsystemen und thermischen Renovierungsmaßnahmen und der Kosten für die Verteilung ein erwarteter Zuwachs am Anteil des gesamten Wärmebedarf aufgezeigt werden (von 39% im Jahr 2015 auf 49% im Jahr 2050). Jedoch ist speziell im BAU-Szenario auch im Jahr 2050 noch ein relevanter Anteil an Gas am gesamten Wärmebedarf ersichtlich, auch wenn ein Rückgang von derzeit 46% auf 32% aufgezeigt wird.

Weitere Analysen haben gezeigt, dass durch die gleichzeitige ökonomische Betrachtung von Investitionspfaden in Fernwärme und Gas nicht nur der Anteil von Gas reduziert werden kann und die Kosten für die Wärmeverteilung gesenkt werden können.

# **5.3 Modellierung des Wien-Energie-Portfolios mit stochastischen finanzmathematischen Methoden**

In der Entwicklung des Wiener Energie- und Mobilitätssystems, spielt das Fernwärmesystem auch in Zukunft eine bedeutende Rolle: zahlreiche Studien (darunter Heat Roadmap Europe) sprechen der Fernwärme einen bedeutenden Anteil der Wärmeerzeugung in den zukünftigen nachhaltigen europäischen Energiesystemen zu. Die bestehende Fernwärmeerzeugung Wiens fußt insbesondere auf den gasbefeuerten Kraft-Wärme-Kopplungs-Anlagen (KWK-Anlagen). Durch die starken Änderungen auf den Strommärkten in den vergangenen Jahren und den damit verbunden stark fallenden Strompreisen wurde die Fernwärmeerzeugung mittels der KWK-Anlagen allerdings zunehmend teurer.

Auf Grund der deutlichen Preissteigerung in der Fernwärmeerzeugung bedingt durch die starke Konzentration der KWK-Anlagen verstärkt sich zunehmend der Wunsch, ein diversifiziertes Erzeugungsportfolio zu besitzen, welches nicht nur wettbewerbsfähige sondern insbesondere auch langfristig stabile Wärmepreise sichern kann. Daraus ergeben sich folgende Aufgabenstellungen:

- Analyse der ökonomischen Charakteristiken sowie der Risiko-Exposures von technisch realisierbaren Fernwärme-Erzeugungstechnologien in Österreich.
- Entwicklung eines Frameworks zur Bestimmung optimal diversifizierter Fernwärme-Erzeugungsportfolien mit langfristigen stabilen und wettbewerbsfähigen Wärmepreisen.
- Ermittlung der optimalen Adaption des bestehenden Wiener Fernwärmesystems bis 2030 mittels des ausgearbeiteten Frameworks.

## **5.3.1 Methodik**

Zur Ermittlung optimaler Adaptionen eines Fernwärme-Erzeugungsportfolios gibt es in der Literatur verschiedene Ansätze, wenn es darum geht die Fernwärme-Gestehungskosten zu minimieren:

- **Investitionskosten-Rechnung**: Vergleich einzelner möglicher Projekte auf Basis angenommener Preisentwicklungen und Einsatzzeiten der Anlagen im Rahmen einer Investitionskosten-Rechnung; siehe z.B. (Tereshchenko & Nord, 2016).
- **Unit-Commitment-Modelle**: Erweiterung der Investitionskosten-Rechnung mit einer Kraftwerkseinsatzoptimierung (Unit Commitment) um die tatsächlichen Einsatzcharakteristiken der Anlagen besser abschätzen zu können, siehe z.B. (Gatautis & Ravn, 2005).
- **Generation-Expansion-Planning-Modelle**: Berücksichtigung der Investitionsentscheidungen bereits als Entscheidungsvariable in einem Optimierungsmodell, das auch die Kraftwerkseinsatzoptimierung beinhaltet (Generation Expansion Planning, GEP). Dadurch muss keine Vorauswahl einzelner Projekte für die Evaluation mehr stattfinden, siehe z.B. (Büchele, 2013).

Um die Frage nach kostenoptimalen und preisstabilen Erzeugungsportfolien beantworten zu können, müssen diese Ansätze um die Berücksichtigung von Preisrisiken und um die Risikoaversion des Fernwärme-Unternehmens erweitert werden. Die Risikoaversionshöhe bedingt den zusätzlichen Wert, der den stabilen Preisen zugerechnet werden muss.

Die bestehende Literatur hat sich vor allem mit der Erweiterung des GEP für Stromerzeugungsportfolien beschäftigt. Diese Erweiterung fundiert auf der "Modern Portfolio Theory" aus der Finanz-Mathematik und schreibt dem Investor eine Risikoaversion zu, indem er die erwarteten Kosten zusätzlich um ihre Varianz gewichtet und mit einem Risikoaversionsfaktor erhöht. Dies führt zu einem risiko-averses stochastisches Optimierungsproblem, für das zwei unterschiedliche Ansätze diskutiert werden:

- **Einstufige risiko-averse stochastische Programmierung**: Investitionsentscheidungen und Kraftwerkseinsatz werden vor der Realisierung der stochastischen Brennstoff- und Strompreise festgelegt. Dies führt auf ein quadratisches Optimierungsproblem, welches einfach gelöst werden kann, vgl. (Gotham et al., 2009). Da die Brennstoff- und Strompreise bei Fernwärme-Erzeugungstechnologien einen großen Einfluss auf die Merit Order besitzen, ist dieser Ansatz hier nur wenig zufriedenstellend.
- **Zweistufige risiko-averse stochastische Programmierung**: Hierbei wird der Kraftwerkseinsatz erst entschieden, wenn die Realisierungen der stochastischen Brennstoff- und Strompreise bereits bekannt sind. Dies führt auf ein nicht-lineares und nicht-konvexes Optimierungsproblem, vgl. (Weber & Sunderkötter, 2011) Dieser Ansatz wird als Quasi-Newton-Algorithmus zur Lösung verwendet.

### **5.3.2 Ergebnisse**

### **5.3.2.1 Untersuchte Erzeugungs-Technologien und ihre Risiko-Exposures**

Folgende Erzeugungstechnologien wurden berücksichtigt:

• **Kesselanlagen**: Erdgas, Heizöl oder Biomasse als Brennstoff.

- **Kraft-Wärme-Kopplung-Anlagen**: erdgasbefeuerte Gas-und-Dampfturbinen-KWK-Anlagen sowie Gasturbinen-KWK-Anlagen und auch biomassebefeuerte Gegendruck-Dampfturbinen-KWK-Anlagen.
- **Wärmepumpen**: sowohl Absorptions- als auch Kompressor-Wärmepumpen für unterschiedliche Wärmequellen (industrielle und gewerbliche Abwärme, Oberflächengewässer, Grundwasser und Abwasser).
- **Geothermische Anlagen**
- **Solarthermische Anlagen**: in Kombination mit saisonalen Wärmespeichern und Absorptions-Wärmepumpen.

Als zentrale Risikofaktoren für die Kosten der Fernwärme-Gestehung konnten die Änderungen der Brennstoff- (insbesondere Erdgas und Hackgut) und Strompreise identifiziert werden. Einzig bei geothermischen Anlagen spielt bei Investitionsentscheidungen das Fündigkeitsrisiko eine zusätzliche Rolle. Bemerkenswert ist, dass sich bei Strompreisänderungen eine Erhöhung negativ auf die Gestehungskosten bei Wärmepumpen, aber positiv bei KWK-Anlagen auswirkt. Insgesamt können folgende Zusammenhänge statistisch belegt werden:

- 1. Preise für Hackgut weisen niedrigere Volatilitäten als für fossile Brennstoffen auf.
- 2. Die langfristige Entwicklung fossiler Brennstoffpreise ist eng gekoppelt.
- 3. Fossile Brennstoffpreise haben einen markanten Einfluss auf die Strompreise.
- 4. Hackgutpreise zeigen hingen keinen signifikanten Zusammenhang zu Strompreisen.

Einen genaueren Überblick über den historischen Verlauf der Preise bietet [Abbildung 37.](#page-101-0)

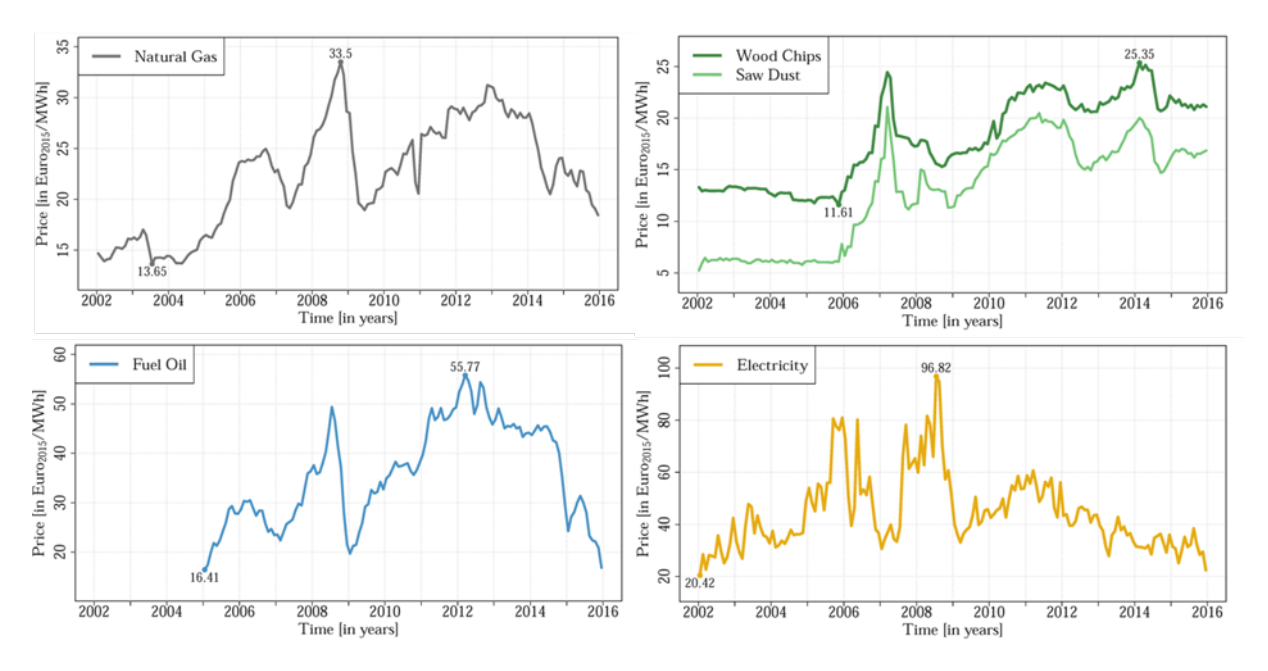

<span id="page-101-0"></span>Abbildung 37: Historische Entwicklung der Brennstoff- und Strompreise

### **5.3.2.2 Adaption des Erzeugungs-Portfolios im BAU-Szenario**

Das Referenz-Szenario entspricht dem BAU Szenario aus Abschnitt [3.2.1.](#page-64-0) Hierbei etabliert sich eine staatliche Klimaschutzpolitik mit noch begrenzten Anreizen, sodass

marktwirtschaftliche Impulse noch eine bedeutendere Rolle im Energie- und Mobilitätssektor besitzen. Das Marktumfeld bietet mit steigenden Strompreisen wieder ein besseres Umfeld für KWK-Anlagen.

[Abbildung 38](#page-102-0) zeigt sowohl die Verteilung der Fernwärme-Gestehungskosten, als auch die dazugehörigen optimalen Adaptionen der Erzeugungs-Portfolien für unterschiedliche Risiko-Aversionen. Mit steigender Risikoaversion kann die Volatilität der Gestehungskosten deutlich gesenkt werden, während gleichzeitig die durchschnittlichen Kosten nur leicht ansteigen. Somit kann der gewünschte Diversifikationseffekt erreicht werden.

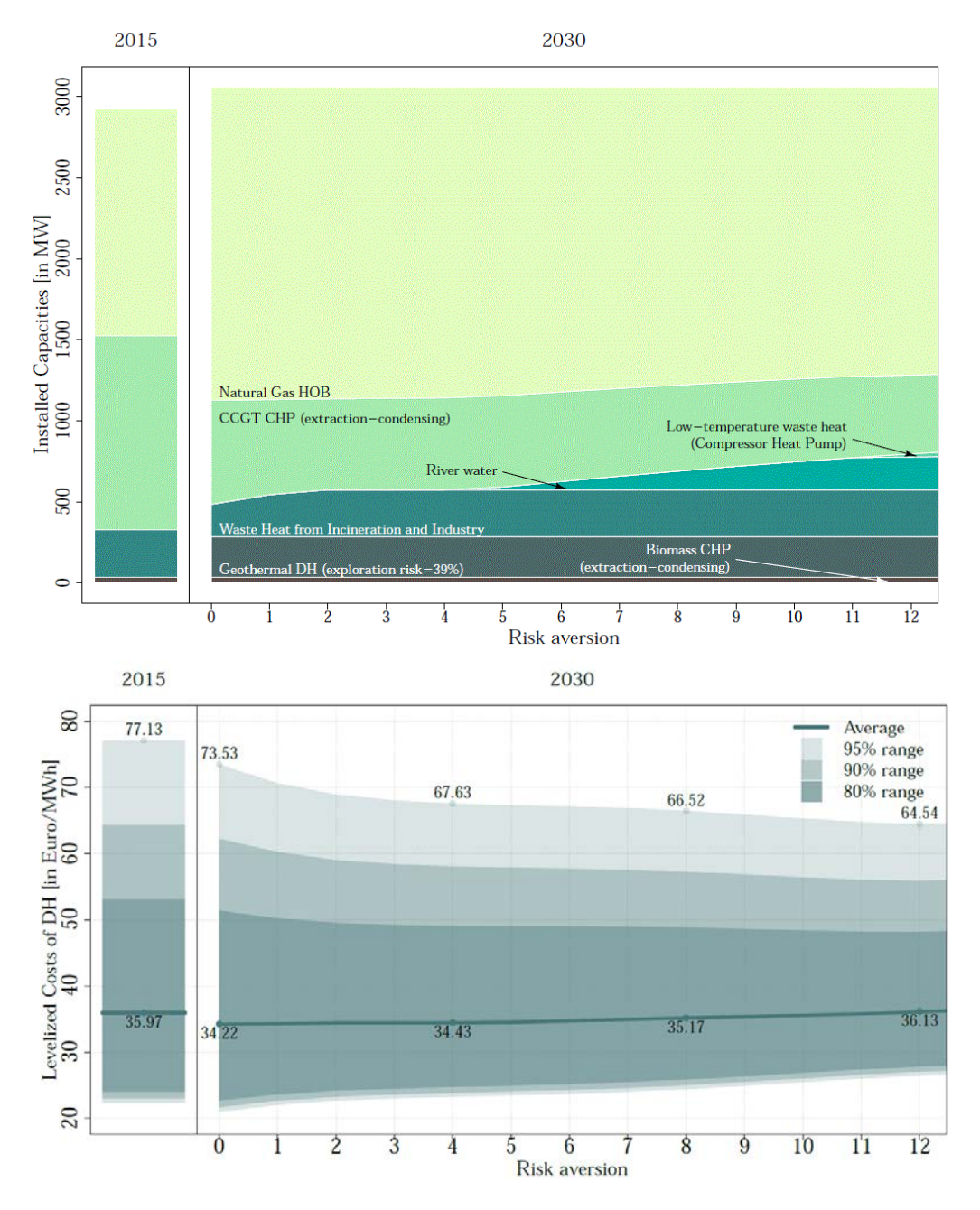

Abbildung 38: Optimale Fernwärme-Erzeugungsportfolien und dazugehöriger Verteilung der Fernwärmegestehungskosten bei verschiedenen Risikoaversionen im BAU-Szenario

<span id="page-102-0"></span>Im Speziellen können aus den Ergebnissen folgende Empfehlungen abgeleitet werden:

1. Weiterbetrieb der fossilen KWK-Anlagen Simmering 1 und Donaustadt

- 2. Weiterbetrieb der Biomasse-KWK-Anlage Simmering auch ohne Einspeisetarife
- 3. Erweiterung des Fernwärme-Erzeugungsportfolios um Wärmepumpen aus Diversifikations-Zwecken
- 4. Weiterverfolgung des Geothermie-Projekts, selbst unter Berücksichtigung des Fündigkeitsrisikos

# **5.4 Methode zur Erstellung skalierbarer Lastprofile für Wohn- und Bürogebäude in Abhängigkeit der Bau- und Haustechnik sowie der Einfluss sozialer Differenzierung für eine urbane Simulationsumgebung (Ziegler, 2016)**

Gebäude innerhalb einer Stadt tragen nicht nur wesentlich zum städtischen Energieverbrauch bei, sondern sind vor allem durch die ständige Wechselwirkung mit dem Menschen von höchster Bedeutung. Neben der Erfüllung von energetischen Zielsetzungen, dienen Gebäude vor allem diverse Komfortparameter für den Menschen zu gewährleisten.

Derzeit tragen Wohngebäude 29%, sowie Gebäude der öffentlichen und privaten Dienstleistung mit 24% zum energetischen Endverbrauch von Wien bei (Wien Energie, 2015). Daher werden rund 50% des energetischen Endverbrauchs für Raumwärme, Warmwasser, Kühlung, etc. in Gebäuden verbraucht. Der energetische Endverbrauch ist über ein Jahr hinweg für alle Gebäude keineswegs konstant. Dieser ist vielmehr abhängig vom Gebäude selbst, Klima, Gebäudetechnik sowie der Gebäudenutzung. Daher unterliegt der Endenergieverbrauch von Gebäuden nicht nur einen zeitlichen Verlauf (monatlich, täglich, stündlich), sondern ist auch stark abhängig von bauphysikalischen Gegebenheiten, haustechnischen Systemen sowie von der Nutzung. Ein fundiertes Wissen über die Wechselwirkungen von Gebäuden unter Berücksichtigung deren individuellen Charakteristiken mit der urbanen Infrastruktur ist daher ein entscheidender Faktor.

Daraus ergeben sich folgende Ziel- und Aufgabenstellungen:

- Entwicklung einer Methode zur Erstellung skalierbarer Lastprofile für Wohn- und Nichtwohngebäude in Abhängigkeit der Bau- und Haustechnik sowie der Einfluss sozialer Differenzierung für eine urbane Simulationsumgebung.
- Erstellung von zeitaufgelöste thermische und elektrische Energieverbrauchsprofile für Wien auf Basis der Szenarien.
- Welche Gebäudetypen beeinflussen ein Lastprofil und welche Auswirkungen haben z.B. das Gebäudealter, die Gebäudegröße aber auch die haustechnischen Systeme?
- Wie wirkt sich ein Milieu-orientierter Zugang auf die Methoden aus und welche Auswirkungen hat eine soziale Differenzierung auf die thermischen und elektrischen Energieverbrauchsprofile?
- Bündelung von individuellen und interdisziplinären Methoden und zu einer konsistenten Methode vereinen

#### **5.4.1 Stand der Technik**

Die Verwendung als auch das Verständnis für Gebäudesimulationstools steigt in der Forschung aber auch in der praktischen Nutzung stetig an. Dazu sind schon etliche validierte Gebäudesimulationstools verfügbar und durch immer bessere grafische Oberflächen auch besser nutzbar (Crawley et al., 2005). Jedoch verlangt die Eingabe für solche Lösungen detailliertes Wissen über das zu simulierende Gebäude und kann pro Gebäude je nach Komplexität bis zu einem Monat in Anspruch nehmen (Sanyal & New 2013). Jedoch können jeweils nur individuelle Gebäude abgebildet werden und je nach Komplexität und Aufgabenstellung variiert die Simulationsdauer für ein Gebäude von einer Minute bis zur einer oder mehreren Stunden. Es wird allerdings die Simulation von Gebäuden ganzer Stadtteile oder der gesamten Stadt benötigt. Neben den nicht vorhandenen Daten aller Gebäude innerhalb von Wien, welche für die Eingabe notwendig wären, wäre auch die kumulierte Simulationsdauer aller Gebäude nicht kompatibel mit den zeitlichen Anforderungen. Diese Problematik und mögliche Lösungswege wurde auch bei facheinschlägigen nationalen und  $interrelation$  Konferenzen thematisiert<sup>[14](#page-104-0)</sup>.

Modelle zur Abbildung von verschiedensten Nutzerprofile können in den unterschiedlichsten wissenschaftlichen Disziplinen gefunden werden. So wird zum Beispiel in den Sozialwissenschaften versucht, Menschen und ihr spezifisches Energieverbrauchsverhalten in Cluster einzuteilen um eine konsistente soziale Differenzierung zu schaffen (Hauser, 2013). Der Bereich der Energiewirtschaft macht sich eine detaillierte Energiekonsumentenanalyse zu nutzen um unter anderem Demand und Response Potenzial zu erforschen (Ghaemi, 2011). Aber auch im Bereich der Dimensionierung der haustechnischen Systeme stellt das Wissen über nutzerspezifische An- und Abwesenheiten einen wertvollen Beitrag dar (Pröglhof, 2009; Schöberl, 2014). Die Motivation das Nutzerverhalten besser zu verstehen mag innerhalb verschiedener wissenschaftlicher Disziplinen eine andere sein. Es ist aber auch erkenntlich, dass dieses Thema eine wichtige Querschnittsmaterie ist und interdisziplinär von höchster Bedeutung ist. Wenn keine genaueren Angaben zur Nutzung zur Verfügung stehen – und dies ist mehrheitlich der Fall – kommen sogenannte Standardlastprofile zur Anwendung. Standardlastprofile (BGW, 2006) geben einen normierten elektrischen Lastgang für Wohn- und Bürogebäude unter Berücksichtigung des Wochentags und der Jahreszeit vor.

Ganzheitliche Stadtmodelle helfen übergeordnete Wechselwirkungen in urbanen Gebieten besser zu verstehen und dienen als Entscheidungsunterstützungstool für ganzheitliche urbane Fragestellungen. Der urbane Kontext nimmt sowohl in nationalen als auch internationalen Forschungsarbeiten einen hohen Stellenwert ein. Um jedoch den hohen Anforderungen von wissenschaftlich validen Modellen sowie dem hohen Maß an benötigtem Wissen gerecht zu werden, benötigt es ein stark interdisziplinäres Team. Daher sind solche Forschungsprojekte oft durch ein sehr großes Konsortium gekennzeichnet (Projekte wie CitySim und CI-NERGY).

Der aktuelle Stand der Technik zeigt also, dass individuelle Modelle und Methoden für einzelne Bereiche sehr gut entwickelt sind und angewendet werden. Allerdings wird auch sichtbar, dass

 $\ddot{ }$ 

<span id="page-104-0"></span><sup>14</sup> IBPC 2015, Building Simulation Conference 2015, CLIMA 2016 und SBE 2016

das Potenzial im interdisziplinären Kontext noch nicht zur Gänze abgerufen werden kann. Der Bedarf an ganzheitlichen Modellen welche als Entscheidungsunterstützungstool verwendet werden können ist zweifelsfrei sichtbar und sowohl für die Stadtplanung, städtische Energiedienstleister als auch für die Stadtverwaltung und Politik von großer Bedeutung. Allerdings bedarf es auch großer interdisziplinärer Forschungsgruppen sowie weiteren nationalen und internationalen Austausch.

### **5.4.2 Methode**

Der erste methodische Ansatz widmet sich einer konsistenten Bilanzierung. Die nachfolgende Abbildung verdeutlicht die Verwendung der Bilanzgrenzen  $E_b$  und  $E_t$ .

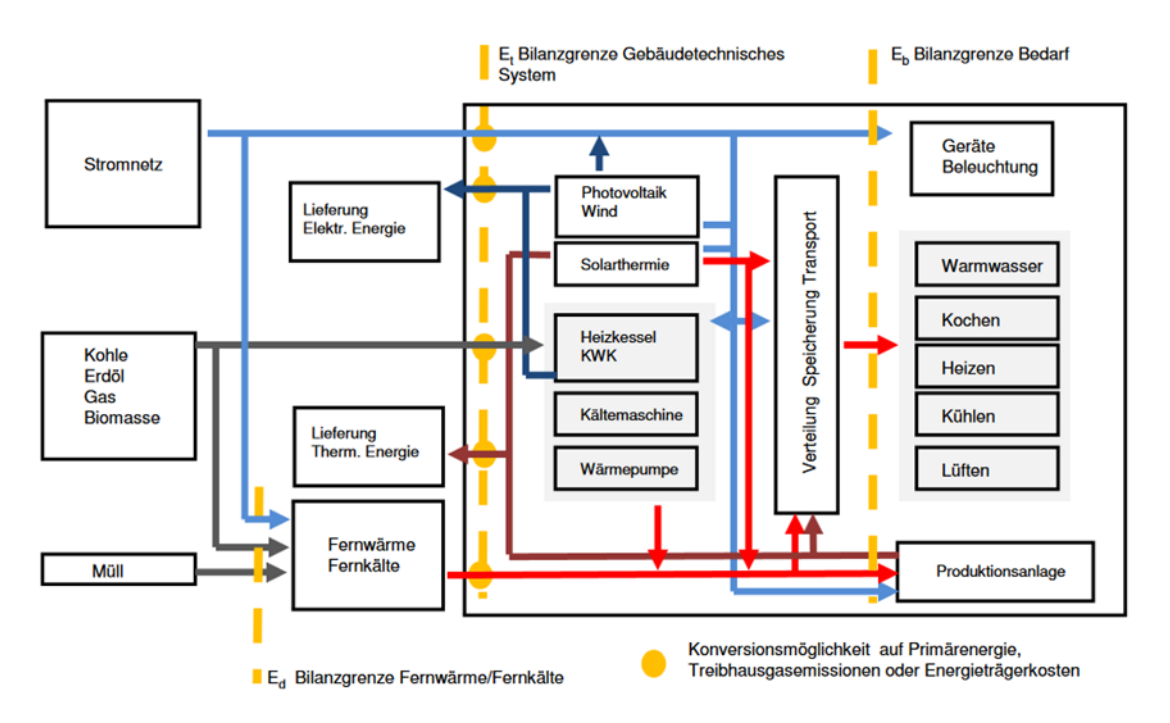

Abbildung 39: Schematischer Überblick über die Modellierung der Energienachfrage in Gebäuden und die Bilanzgrenze Bedarf (Eb) und Gebäudetechnisches System (Et) in Analogie zum Annex 53 (Yoshino et al., 2013)

Die Bilanzgrenze  $E_t$  stellt somit die Schnittstelle zwischen einem Gebäude und der Energieinfrastruktur dar. Daher beinhaltet sie neben dem Heizwärme-, Warmwasser-, Kühlund Strombedarf auch die Energieumwandlung inklusive Verluste.

Um zeitaufgelöste thermische und elektrische Lastprofile in Abhängigkeit der Bau- und Haustechnik, sowie der sozialen Differenzierung zu erstellen, werden skalierbare Lastprofile in Form einer Dichtfunktion verwendet. Auf Basis eines entwickelten Gebäudeclusters, welcher Gebäude nach Alter und Größe differenziert, sowie einer Vielzahl an Gebäudetechniksystemen (z.B. Fernwärme, Wärmepumpen, Kältemaschinen, etc.), wurde eine n-dimensionale Gebäudematrix entworfen.

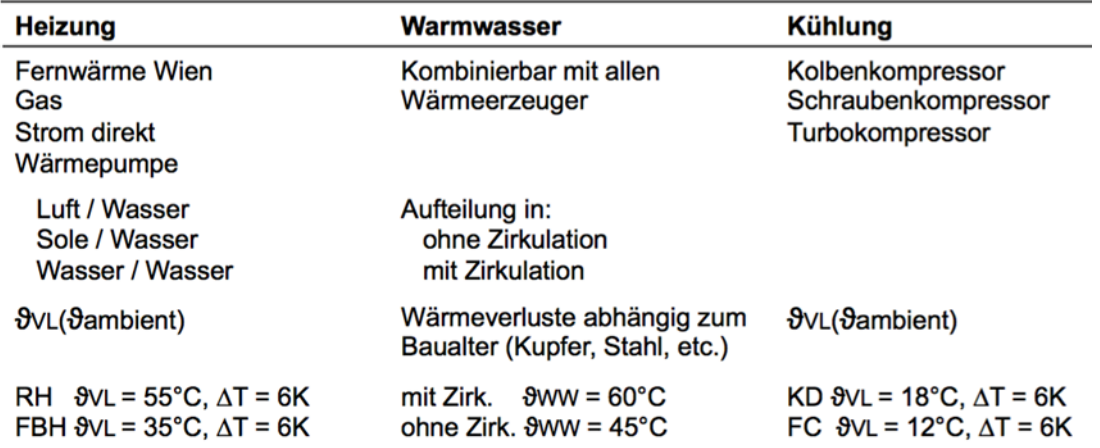

Abbildung 40: Auflistung der Gebäudetechniksystemvarianten. Insgesamt können bis zu 378 verschiedene Varianten abgebildet werden. (Ziegler, 2016)

Darüber hinaus wurden auf Basis der Ergebnisse der Befragung Milieu-spezifische Lastprofile berechnet. Diese beinhalten Milieu-spezifische Kennwerte wie Raumtemperatur, An- und Abwesenheiten, Dusch- und Badeverhalten sowie die Nutzung elektronischer Geräte (Haufe, 2016). Der genaue Prozess zur Ableitung von Milieu-spezifischen Lastgängen und Kenngrößen kann in (Ziegler, 2016) nachgeschlagen werden.

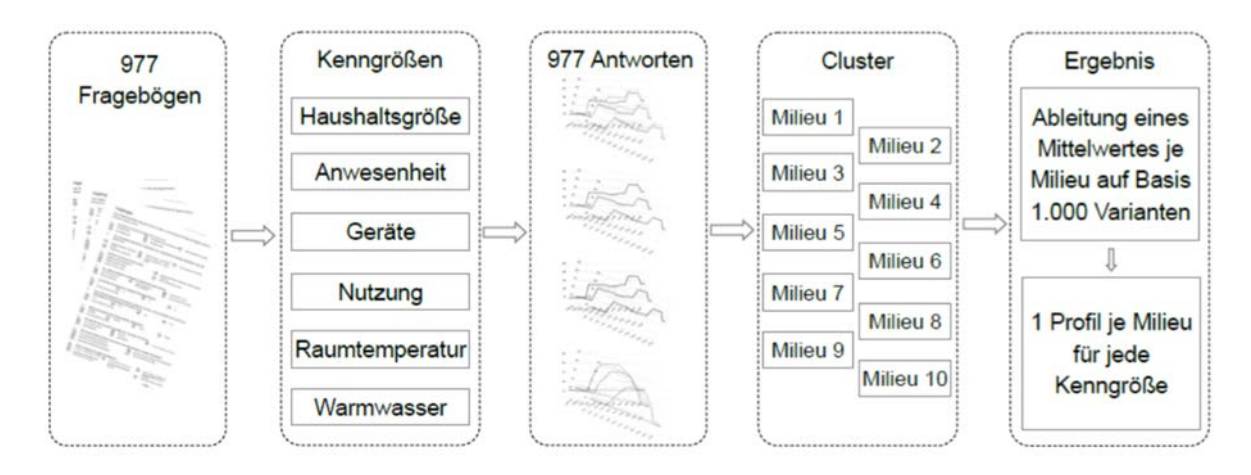

Abbildung 41: Ablauf für die Erstellung von Milieuspezifischen Lastprofilen aus den Fragebögen (Ziegler 2016)

Jede mögliche Variante aus Gebäudealter, Gebäudegröße, Gebäudetechnik und Gebäudenutzung wurde im Zuge eines neu entwickelten Simulationsablaufes simuliert und die Dichtefunktionen daraus abgeleitet. Die Kombination aus jedem Gebäude innerhalb des Gebäudeclusters, aus jedem Milieu für den Wohnbau sowie aus drei unterschiedlichen Nutzungsvarianten für den Bürobau, ergibt 3.528 skalierbare Lastprofile.

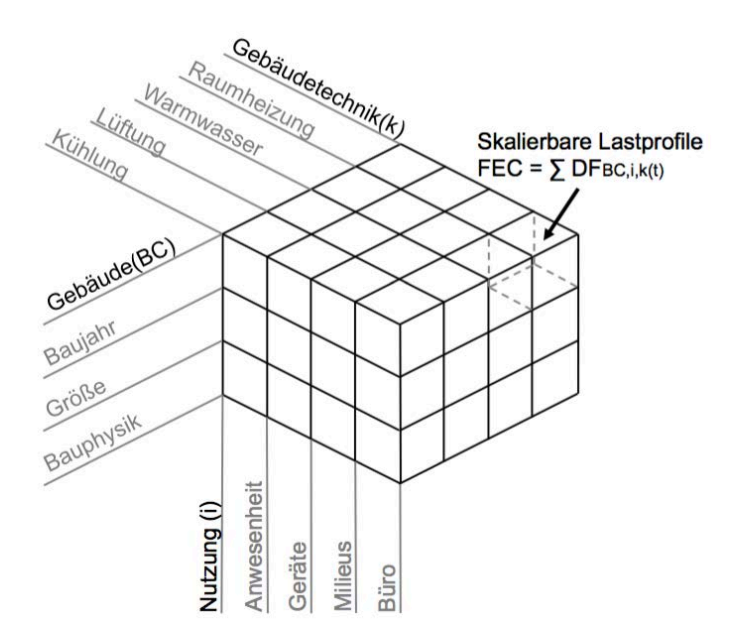

Abbildung 42: n-dimensionale Gebäudematrix bestehend aus dem Gebäude (Alter und Größe), der Gebäudetechnik sowie der Nutzung (Ziegler, 2016). Insgesamt können aus der Gebäudematrix 3.528 verschiedene thermische und elektrische Lastprofile generiert werden.

Die skalierbaren Lastprofile können auf Basis der verschiedenen Szenarien initialisiert und räumlich verortet werden. Die Ergebnisse sind zeit- und ortaufgelöste thermische und elektrische Lastprofile für einen Stadtteil oder für die gesamte Stadt.

#### **5.4.3 Ergebnisse**

Die Ergebnisse zeigen, dass die Methode von vorsimulierten Dichtefunktionen sich hervorragend für die Verwendung im städtischen Kontext eigenen. Detaillierte thermische und elektrische Lastprofile für alle Gebäude einer Stadt sind sofort und ohne weiterem Rechenaufwand verfügbar. Durch die umfangreichen und umfassenden Vorsimulationen aller möglichen Varianten, werden alle bauphysikalischen Charakteristiken einer fundierten Gebäudesimulation mitübernommen und in den Lastprofilen sichtbar. Alle folgenden Ergebnisse werden aus (Ziegler 2016) zitiert.

Die Ergebnisse welche mittels der Dichtefunktion erzielt wurden, wurden auch einer Validierung unterzogen. Die erste Validierung zeigt den Vergleich mit den Standardlastprofilen für Wohngebäude.
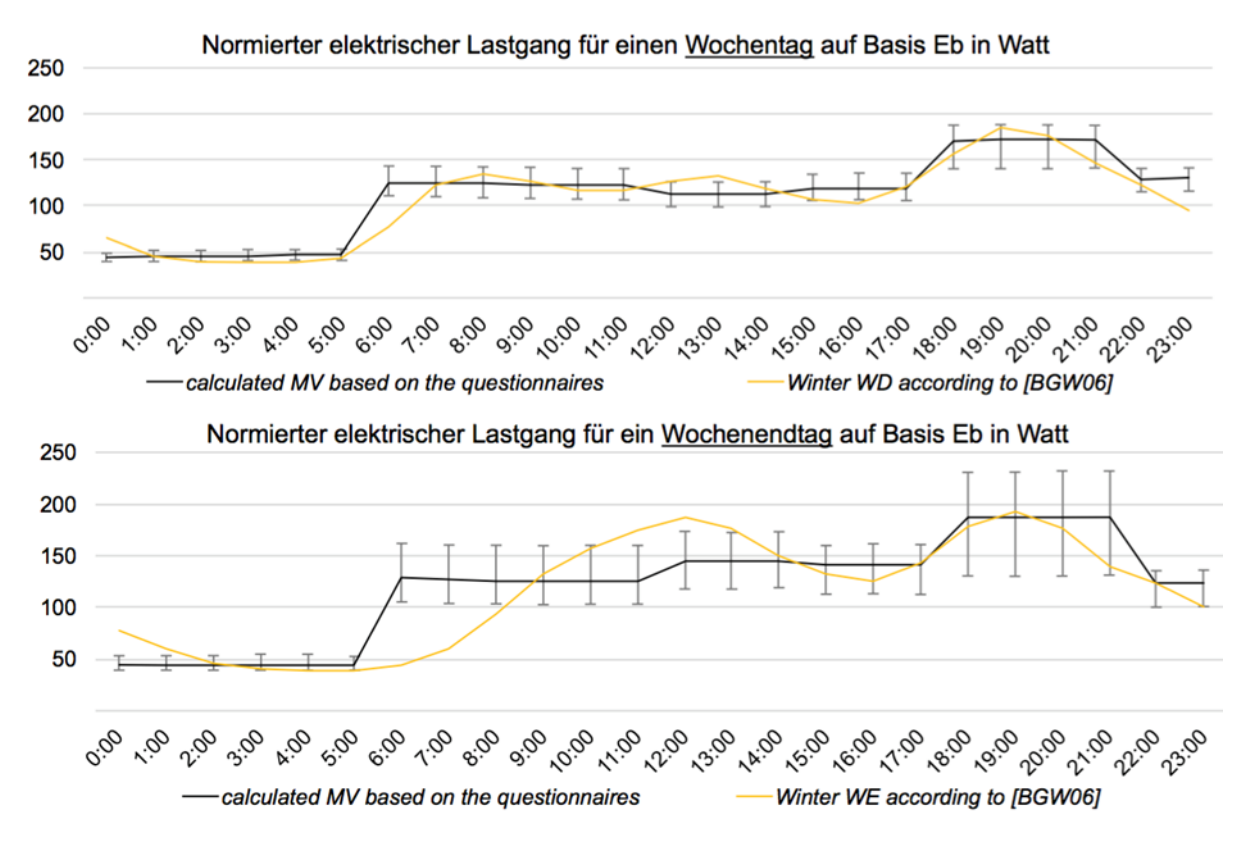

Abbildung 43: Vergleich einer skalierbaren Dichtefunktion für einen elektrischen Lastgang im Wohnbau mit den Standardlastprofilen. Durch die genauere Abfrage für einen Wochentag (oben) im Zuge der Befragung, konnten gegenüber dem Wochenende (unten) deutlich bessere Ergebnisse im Vergleich mit den Standardlastprofilen erzielt werden (Ziegler 2016).

Die Standardabweichung zeigt die Streuung durch die unterschiedlichen Angaben aller Milieus. Die Streuung ist nicht nur im elektrischen Lastgang, sondern auch im thermischen Lastgang ersichtlich. In der nachfolgenden Abbildung ist die gesamte Streuung auf Basis der Endenergie aller Milieus für zwei Simulationsmodelle dargestellt.

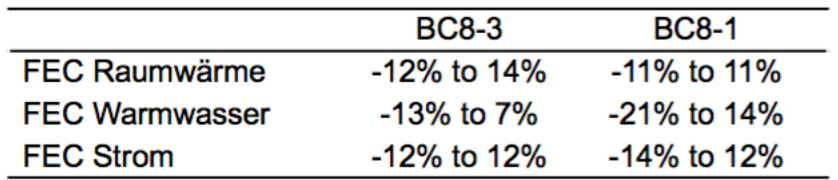

Abbildung 44: Streuung durch den Milieu-spezifischen Ansatz für die jährliche Endenergie (FEC) für die Bereiche Raumwärme, Warmwasser und Strom. Dargestellt wurden die Ergebnisse auf Basis einem Großvolumigen Wohnbau im Neubau (BC8-3) sowie für ein Einfamilienhaus im Neubau (BC8-1) (Ziegler 2016).

Nachfolgende werden die Ergebnisse bezüglich der Auswirkungen verschiedener Gebäude, Gebäudetechnikvarianten sowie Nutzungen auf die Lastprofile dargestellt. Alle Ergebnisse sind auf Basis der skalierbaren Dichtefunktion erstellt worden. Darüber hinaus unterliegt jedes Lastprofil demselben jährlichen Energieverbrauch – normierte Profile. Dies ermöglicht vor allem qualitative Unterschiede der verschiedenen Charakteristiken zu zeigen.

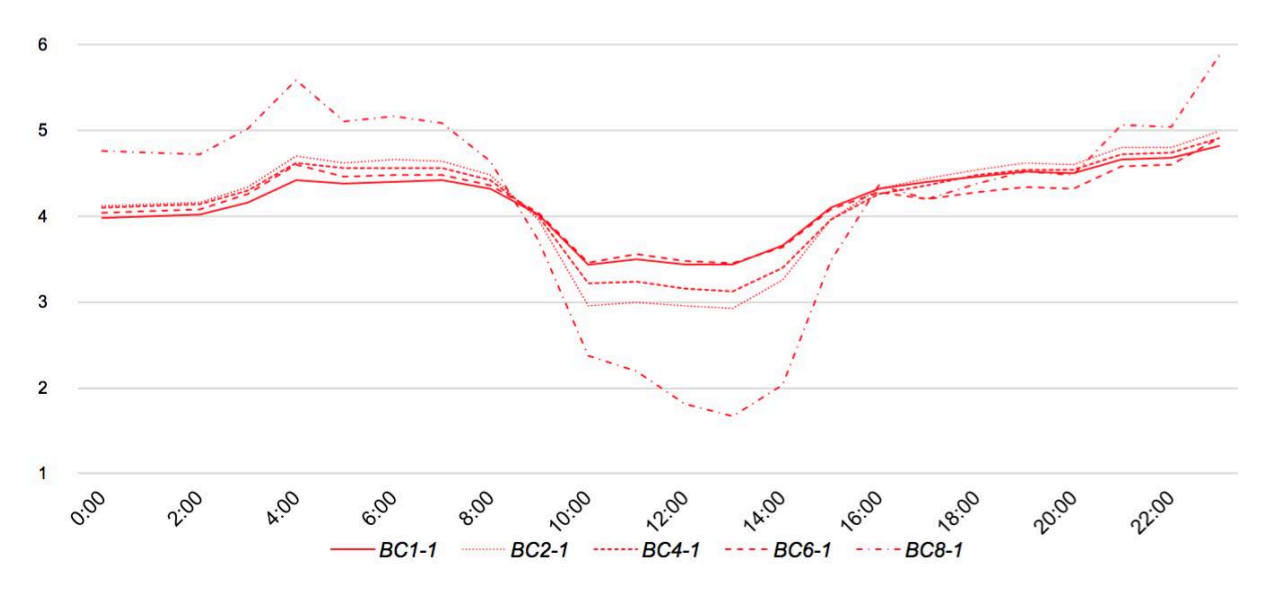

Abbildung 45: Einfluss des Gebäudeclusters auf ein normiertes thermisches Tagesprofil für ein Gebäude in Watt. Legende: BC1-1 (Gründerzeithaus) - BC8-1 (Neubau). Obwohl alle Lastgänge normiert sind (die jährliche Energiemenge aller Profile ist identisch), zeigen die Charakteristiken deutliche Unterschiede (Ziegler 2016).

Die Ergebnisse zeigen, dass das Tagesprofil vor allem des Neubaus (BC8-1) durch den geringeren Heizwärmebedarf stark von inneren (z.B. Abwärme) sowie äußeren Lasten (z.B. solare Einstrahlung) beeinflusst wird. Hingegen zeigt sich das Tagesprofil eines Gründerzeithauses mehr oder weniger unbeeindruckt von inneren und äußeren Lasten. Der Grund dafür ist aber nicht das die inneren oder äußeren Lasten kleiner sind, sondern der absolute Heizwärmebedarf ungleich größer ist. Dadurch verschwindet dieser Einfluss in einem thermischen Tagesprofil.

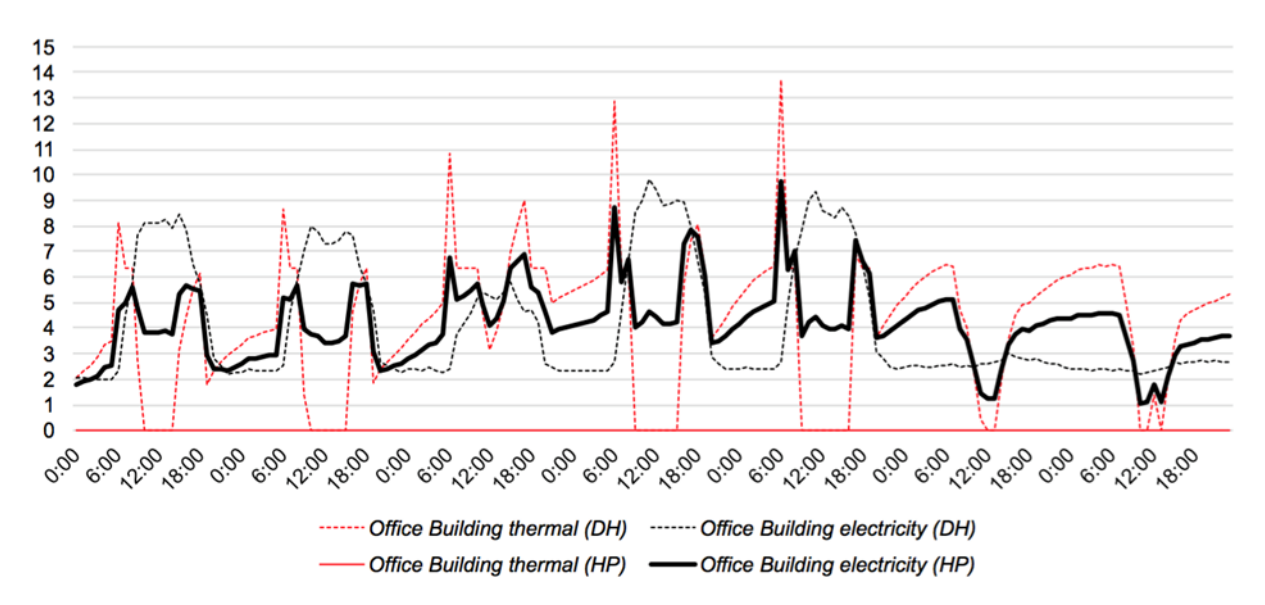

Abbildung 46: Einfluss der Haustechniksysteme auf ein normiertes thermisches und elektrisches Wochenprofil für ein Gebäude in Watt. Im Hintergrund ist das thermische und elektrische Wochenprofil jenes Gebäudes dargestellt welches mit der Fernwärme beheizt wird. Im Vordergrund ist das elektrische Profil desselben Gebäudes, allerdings wird dieses rein elektrisch mit Hilfe einer Wärmepumpe beheizt (Ziegler 2016).

Wird ein und dasselbe Gebäude einmal mit der Fernwärme und einmal mittels einer Wärmepumpe beheizt, so ändert sich das Lastprofil zur Gänze. Der Grund liegt darin, dass das elektrische Lastprofil mit dem thermischen Lastprofil in nur ein elektrisches Lastprofil verschmilzt. Dies hat neben den Änderungen im Wochenverlauf auch zur Folge, dass elektrische Leistungsspitzen in einem mit einer Wärmepumpe versorgten Haus zur anderen Zeiten auftreten.

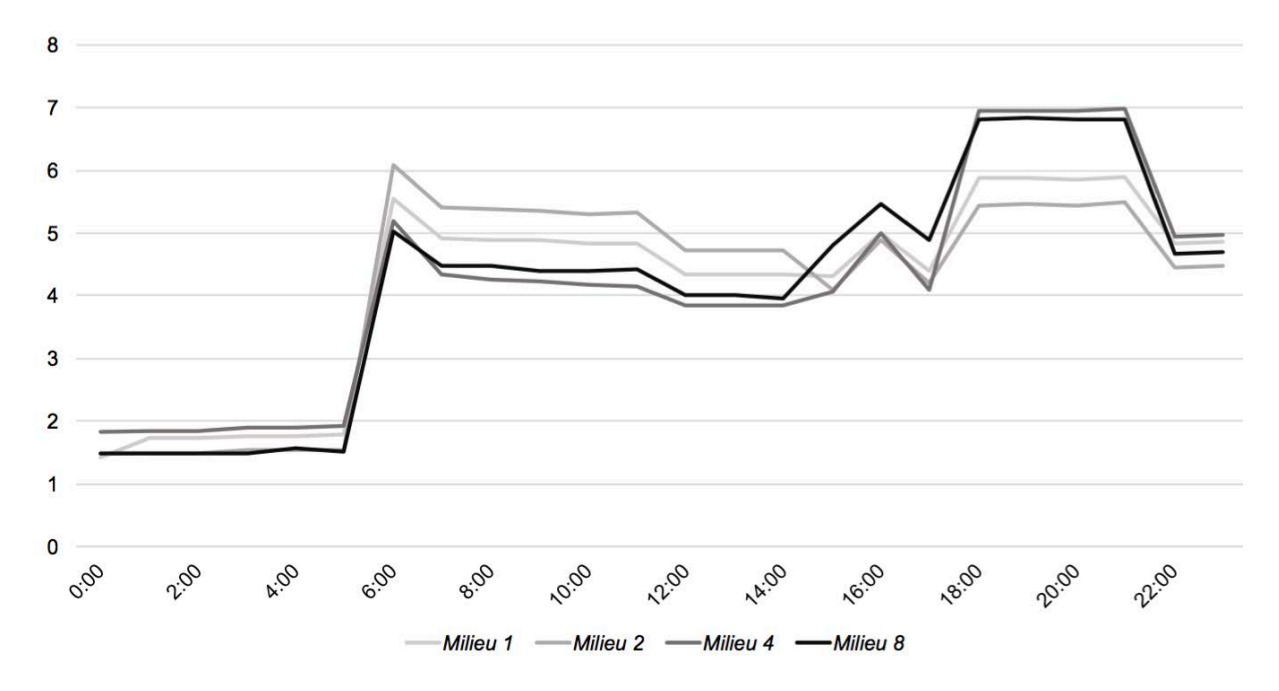

Abbildung 47: Einfluss der sozialen Differenzierung auf den normierten elektrischen Lastgang in Watt. Vor allem Tagsüber unterscheiden sich die Milieus in ihrem Energiekonsumverhalten deutlich (Ziegler 2016).

Der Einfluss der sozialen Differenzierung lässt sich in erster Linie im elektrischen Lastgang zeigen. Die gezeigten vier Milieus bilden innerhalb aller anderen Milieus die jeweils höchsten und niedrigsten Werte – und bilden somit die Bandbreite. Es zeigt sich, dass vor allem Tagsüber die Unterschiede im Energiekonsumverhalten deutlich sind. Ein Milieu welches in den Morgenstunden den niedrigsten Wert aufweist hat jedoch gleichzeitig in den Abendstunden den höchsten (Milieu 8). Dieser Effekt lässt sich auch umgekehrt beobachten (Milieu 2).

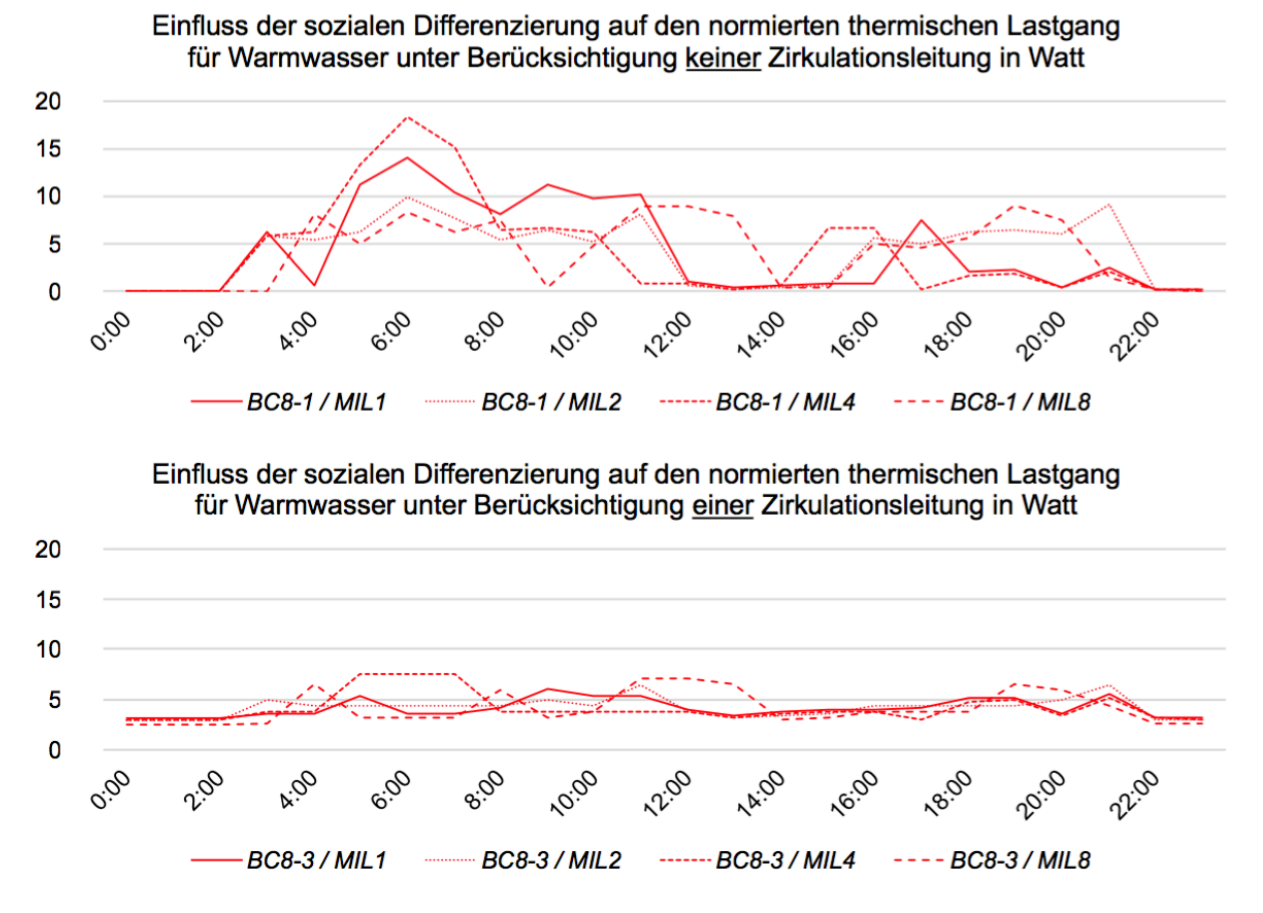

Abbildung 48: Einfluss der sozialen Differenzierung auf den normierten thermischen Lastgang unter Berücksichtigung einer (unten) und keiner (oben) Zirkulationsleitung in Watt (Ziegler 2016).

In weiterer Folge lässt sich der Einfluss der sozialen Differenzierung auch im Warmwasserprofil zeigen. Der Einfluss ist allerdings stark abhängig davon ob die Verluste einer Zirkulationsleitung mitbetrachtet werden. So zeigt sich, dass im Einfamilienhaus (keine Zirkulation) die Unterschiede im thermischen Lastgang für alle Milieus sowohl qualitativ als auch quantitativ deutlich sichtbar sind. Hingegen beim Mehrfamilienhaus oder großvolumigen Wohnbau, verschwindet dieser Einfluss durch die Leitungsverluste (v.a. durch die Zirkulationsleitung). Betrachtet man den Einfluss einer sozialen Differenzierung auf den thermischen Lastgang, können aufgrund dessen keine Unterschiede ausgemacht werden.

#### **5.4.4 Ausblick**

Die neu entwickelte Methode der Verwendung von skalierbaren Lastprofilen zur Erstellung von thermischen und elektrischen Energieverbrauchsprofilen für eine urbane Simulationsumgebung hat gezeigt, dass sowohl zeitnahe als auch belastbare, zeit- und ortsaufgelöste Lastprofile aller Gebäude einer Stadt zur Verfügung gestellt werden können. Dadurch, dass alle Dichtefunktionen über die Szenarienkennwerte initialisiert werden, können verschiedenste Szenarien am Weg zu einer nachhaltig versorgungssicheren, leistbaren und lebenswerten Stadt abgebildet werden.

Tabelle 28: Vergleich der Methoden einer individuellen Simulation aller Gebäude von Wien mit der Methode der skalierbaren Lastprofile für den URBEM Prototyp (Ziegler 2016).

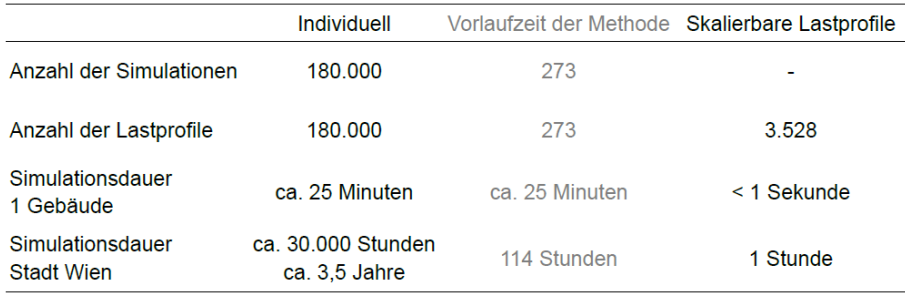

Die Ergebnisse zeigen auch, dass die charakteristischen Fähigkeiten und Stärken individueller Gebäudesimulationstools durch die Methode nicht verloren gehen. Des Weiteren können durch die Berücksichtigung Milieu-spezifischer Eigenschaften alle Lastprofile nach dem sozialen Milieu differenziert werden. Dadurch eignet sich die Methode um Gebäude und ihre spezifischen Charakteristiken innerhalb einer urbanen Simulationsumgebung, welche als Entscheidungsunterstützungsplattform verwendet wird, abzubilden. Die neu entwickelte Methode ist replizierbar und vereint interdisziplinäre Modelle aus 4 verschiedenen wissenschaftlichen Disziplinen.

Als Ausblick, bzw. weiteren Forschungsbedarf konnten vier wesentliche Bereiche identifiziert werden. Ersteres betrifft die kontinuierliche Weiterentwicklung des Prototyps hinsichtlich der Bedienungsfreundlichkeit, Replizierbarkeit, Erweiterbarkeit und die Umsetzung einer Co-Simulation zwischen Gebäuden und der Energieinfrastruktur. Weiteren Forschungsbedarf gibt beim Umgang mit Unsicherheiten. Dies betrifft im Wesentlichen den Umgang mit dem Leerstand, aber auch mit der tatsächlich installierten Kühlleistung. Um die Genauigkeit der Methode zu erhöhen, kann die n-dimensionale Gebäudematrix erweitert werden. Der letzte Punkt welcher identifiziert werden konnte, ist die Entwicklung und Durchführung einer interdisziplinären Validierung. Dazu wäre es notwendig, zum Beispiel für einen Baublock, den genauen Gebäudebestand, alle haustechnischen Systeme sowie die exakte Gebäudenutzung (Aufteilung des Milieus) zu kennen. Nur so können die Ergebnisse aus einer interdisziplinären Simulation ganzheitlich validiert werden.

# **5.5 Modellierung und Simulation von weit verzweigten, vermaschten Netzen für thermische Energie und Gas (Bothe 2016)**

Die folgenden Ausführungen behandeln den Themenbereich der Netze für thermische Energie und Gas. Das übergeordnete Ziel ist es, ein Simulationsprogramm für die strömungstechnische Abbildung von Fernwärmenetzen und Gasnetzen zu entwickeln. Dadurch sollen die Auswirkungen von definierten Szenarien auf das Betriebsverhalten der Netze technisch analysiert werden. Bei der Entwicklung des Berechnungsprogramms wurde der Fokus auf die Möglichkeit, das thermohydraulische Verhalten eines Fernwärmesystems und das hydraulische Verhalten von weit verzweigten, vermaschten Niederdrucknetzen für Gas detailliert abzubilden, gelegt. Durch die Entwicklung des Wärmebedarfs von Gebäuden im urbanen Gebiet, kommt es zu Lastverschiebungen in den Energieversorgungsnetzen. Der Einfluss dieser Entwicklungen auf die Betriebskenngrößen des Fernwärme- und Gasnetzes stellen eine zentrale Fragestellung dar. Im Rahmen der Fernwärmesimulationen sollen auch die Einbindung von Speichern und dezentralen thermischen Einspeisern für die mögliche Integration von erneuerbaren Energien untersucht werden. Schon jetzt spielt die Anbindung von Stadterweiterungsgebieten an die Versorgungsnetze eine wichtige Rolle. Um auch zukünftige Entwicklungen bei der Planung von Stadterweiterungsgebieten berücksichtigen zu können, erfolgen Simulationen mit unterschiedlichen Anbindungsvariationen an das Fernwärme- und Gasnetz. Die Umsetzung der Simulation sollte auf einem Verfahren beruhen, dass stabil ist, schnelle Konvergenz ermöglicht und flexibel in der Erweiterbarkeit ist. Daher wurde die Eigenentwicklung eines inkompressiblen thermohydraulischen Berechnungsverfahrens für die Simulation von Fernwärmenetzen und eines isothermen kompressiblen Verfahrens für die Berechnung von Gasnetzen gewählt.

## **5.5.1 Methodik**

## **5.5.1.1 Netze für thermische Energie**

Die Simulation eines Fernwärmenetzes hat das Ziel, detaillierte Aussagen über den hydraulischen und thermischen Betriebszustand bei gegebenen Randbedingungen treffen zu können. Da es sich bei den zu untersuchenden Netzen oft um sehr große vermaschte Fernwärmenetze handelt, spielen die benötigten Rechenzeiten und die Auslastung des Rechenspeichers eine wichtige Rolle. Es sollen sowohl die hydraulischen als auch die thermischen Betriebseigenschaften des Fernwärmenetzes detailliert abgebildet werden können. Daher kommt eine thermohydraulische Berechnungsmethode zum Einsatz. Diese kombiniert eine quasistationäre hydraulische mit einer transienten thermischen Berechnung. Ein quasistationärer Prozess besteht aus aneinander gereihte Teilprozesse, die sich im Gleichgewichtszustand befinden. Für den betrachteten Zeitraum des Teilprozesses ändern sich die Zustandsgrößen nicht. Der transiente Prozess zeichnet sich durch eine zeitliche Änderungen der Zustandsgrößen aus.

Die hydraulische Berechnung erfolgt quasistationär und die daraus resultierenden Ergebniswerte bilden die Randbedingungen für die nachfolgende transiente thermische Berechnung. Für einen betrachteten Zeitraum werden die hydraulischen Betriebsgrößen bestimmt und konstant gehalten. Nachdem die thermische Berechnung stattgefunden hat, erfolgt die nächste hydraulische Berechnung. Somit ändern sich die hydraulischen Randbedingungen in Abhängigkeit des gewählten Zeitintervalls der quasistationären Berechnung und des sich einstellenden Strömungszustandes. In [Abbildung 49](#page-114-0) ist der programmtechnische Ablauf bei der Berechnung der thermohydraulischen Kennwerte von Fernwärmenetzen dargestellt.

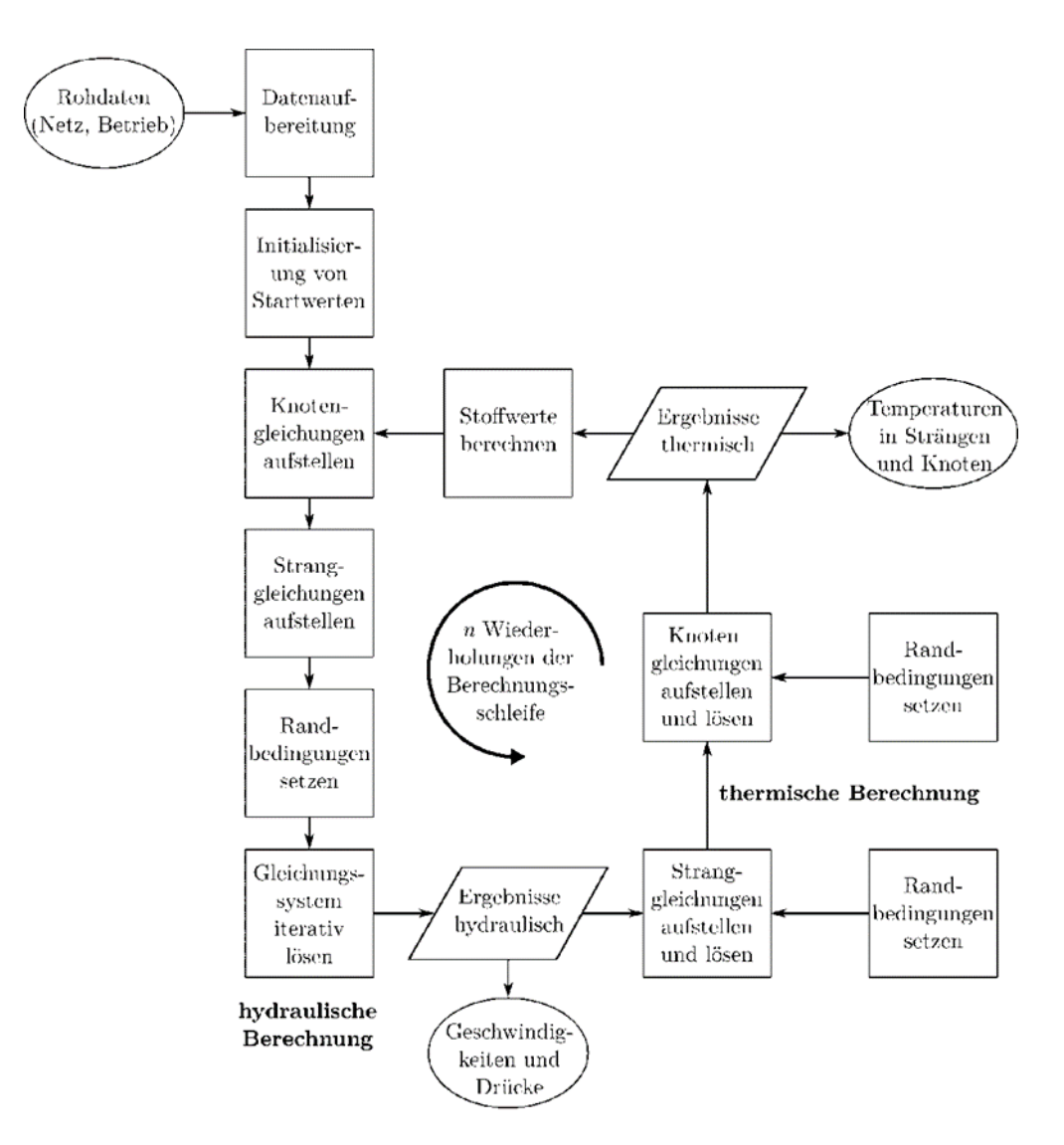

<span id="page-114-0"></span>Abbildung 49: Programmablauf der thermohydraulischen Berechnung von Fernwärmenetzen

## **5.5.1.2 Gasnetze**

Bei der Betrachtung von Gasnetzen sind vorwiegend die hydraulischen Betriebseigenschaften von Interesse. Daher beschränkt sich die Methodik für die Behandlung der Gasnetze auf die Anwendung hydraulischer Verfahren. Da bereits bei der Behandlung der Fernwärmenetze eine stabile und schnelle Methode für die Behandlung inkompressibler Rohrströmungen entwickelt wurde, wird diese als Ausgangspunkt für die Berechnung der hydraulischen Kennwerte eines Gasnetzes angewendet.

Zum einen soll die Methode mit Hochdruck- und Niederdrucknetzen kompatibel sein und zum anderen sollen vor allem bei sehr großen weit verzweigten und vermaschten Netzen die kompressiblen Eigenschaften des Gases näherungsweise abgebildet werden können. Diese simulationstechnischen Bedingungen können durch eine isotherme kompressible Rohrströmung ausreichend erfüllt werden. Der Ablauf einer Gasnetzsimulation ist i[n Abbildung](#page-115-0)  [50](#page-115-0) gezeigt.

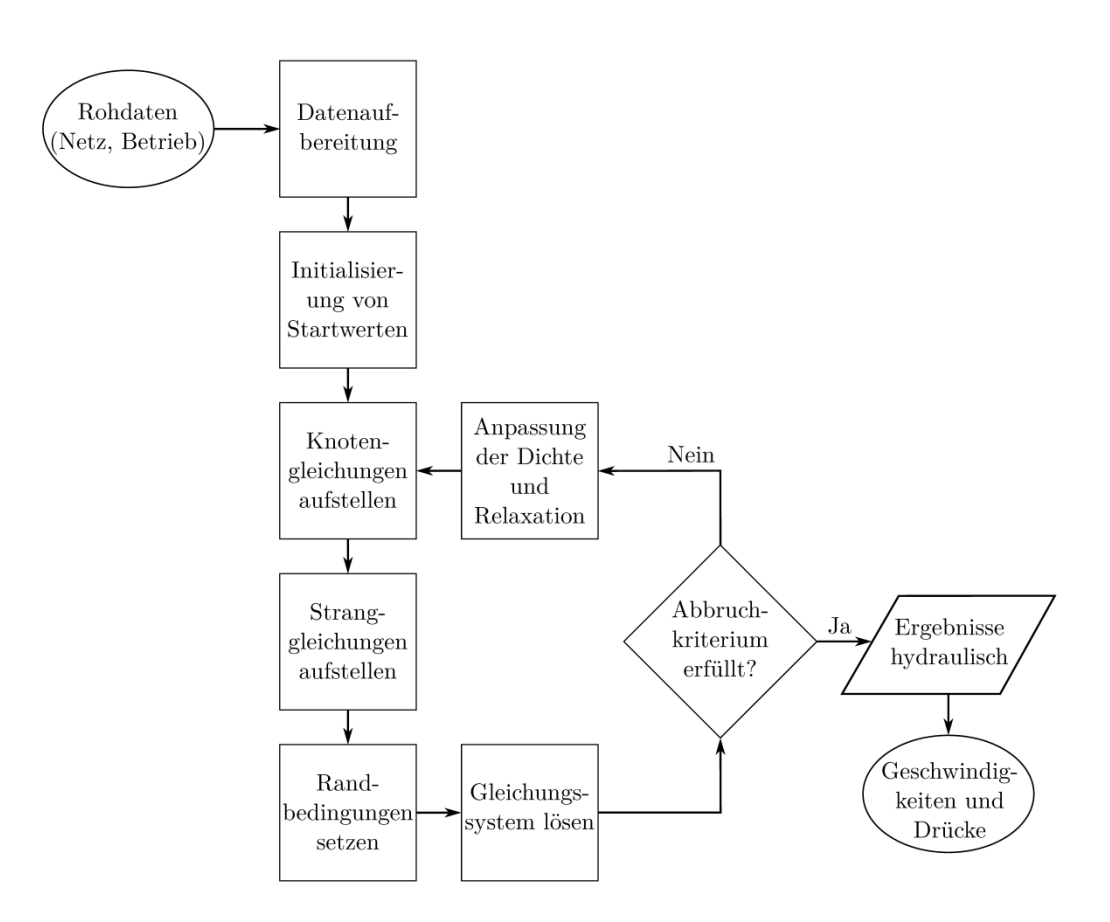

<span id="page-115-0"></span>Abbildung 50: Programmablauf der hydraulischen Berechnung von Gasnetzen

Vertiefende Ausführungen zu dem implementierten Formelwerk und der numerischen Abbildung können in (Bothe, 2016) nachgelesen werden.

#### **5.5.2 Validierung**

Eine Validierung der entwickelten Netzberechnungsmethodik mit realen Messdaten konnte nicht durchgeführt werden, da keine Messdaten zur Verfügung standen. Daher erfolgte ein Vergleich mit dem kommerziellen Programm PSS®SINCAL. Allerdings können nur die hydraulischen Methoden verglichen werden, da die thermische Berechnung für Fernwärmenetze in PSS®SINCAL stationär erfolgt. Die Struktur des Basisnetzes für die Gegenüberstellung wurde schachbrettartig gewählt (siehe [Abbildung 51\)](#page-116-0). Die Randbedingungen wurden bei der Referenzsoftware und bei der entwickelten Simulationsmethode gleich gesetzt und die Ergebnisse miteinander verglichen.

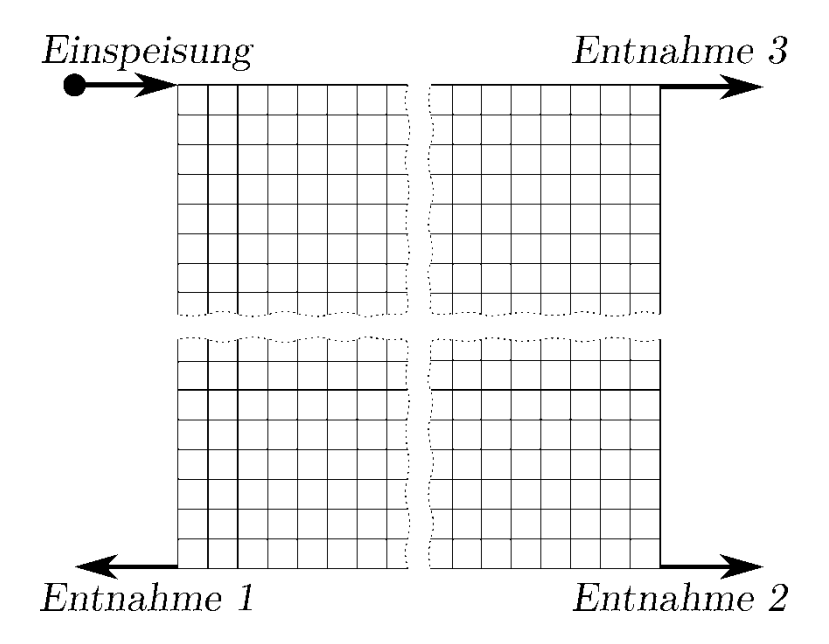

<span id="page-116-0"></span>Abbildung 51: Testnetz der Validierung

Die Ergebnisse für das Fernwärmenetz zeigen eine sehr gute Übereinstimmung zwischen den beiden Anwendungen (siehe [Tabelle 29\)](#page-117-0). Der Vergleich der notwendigen Iterationsschritte zeigt, dass die in MATLAB® entwickelte Methode wesentlich schneller konvergiert als PSS®SINCAL. Die Differenzen sind auf die Ergebnisse der Referenz-Software bezogen. Die geringen Unterschiede sind auf die vorgegebenen Konvergenzkriterien und die verschiedenen Ansätze bei der Berücksichtigung der Rohrreibungszahl zurückzuführen. Für die inkompressible und kompressible Berechnung wendet PSS®SINCAL die gleiche Konvergenzschranke von 0.001 bar an. Der Einfluss einer Geschwindigkeitsänderung ist bei kompressiblen Medien (meist sehr geringe Dichte) um ein vielfaches kleiner als bei inkompressiblen Medien. Zur Veranschaulichung soll der Druckverlust für ein gerades Rohr mit einer Länge von 100m und einem Durchmesser von 200mm für zwei verschiedene Fluide berechnet werden. Bei einer Strömungsgeschwindigkeit von 1 m/s ergibt sich für ein Fluid mit einer Dichte von 1000 kg/m<sup>3</sup> (Wasser) ein Druckverlust von 50mbar und für ein Fluid mit einer Dichte von 1 kg/m<sup>3</sup> (Gas) ein Druckverlust von 0.05mbar. Daher erfolgt für die Vergleichssimulationen des Gasnetzes eine Verkleinerung der maximalen zulässigen Änderung der Druckerwerte während der Iteration. Anstatt 0.001 bar wird der Wert um den Faktor 1000 auf 0.1Pa herabgesetzt. Das entspricht ungefähr dem Dichteverhältnis zwischen Gas und Wasser. Die Unterschiede bei den Ergebnissen für das Gasnetz sind ebenfalls sehr gering (siehe [Tabelle 30\)](#page-117-1). Bemerkenswert ist die große Differenz bezüglich der Anzahl der benötigten Iterationsschritte. Das entwickelte Verfahren braucht um 74.5% weniger Iterationen als die Vergleichsberechnung in PSS®SINCAL. Aus dem Vergleich der beiden Simulationsanwendungen kann der Schluss gezogen werden, dass die unterschiedlichen Berechnungsmethoden eine sehr hohe Übereinstimmung bei den Ergebnissen haben und, dass die Konvergenzgeschwindigkeit der entwickelten Methode wesentlich höher ist als die der Software PSS®SINCAL.

<span id="page-117-0"></span>Tabelle 29: Ergebnisse der Testsimulationen für das Fernwärmenetz

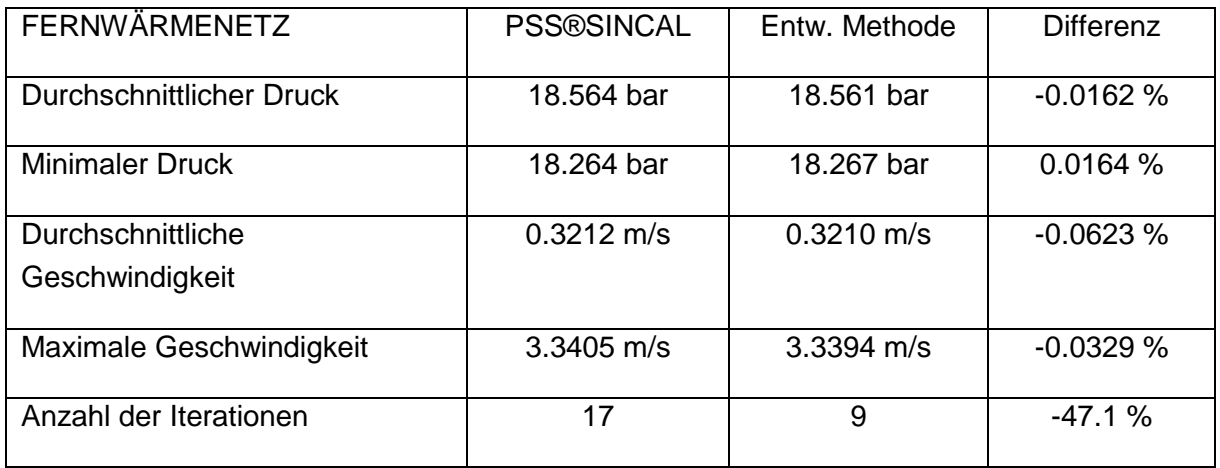

<span id="page-117-1"></span>Tabelle 30: Ergebnisse der Testsimulationen für das Gasnetz

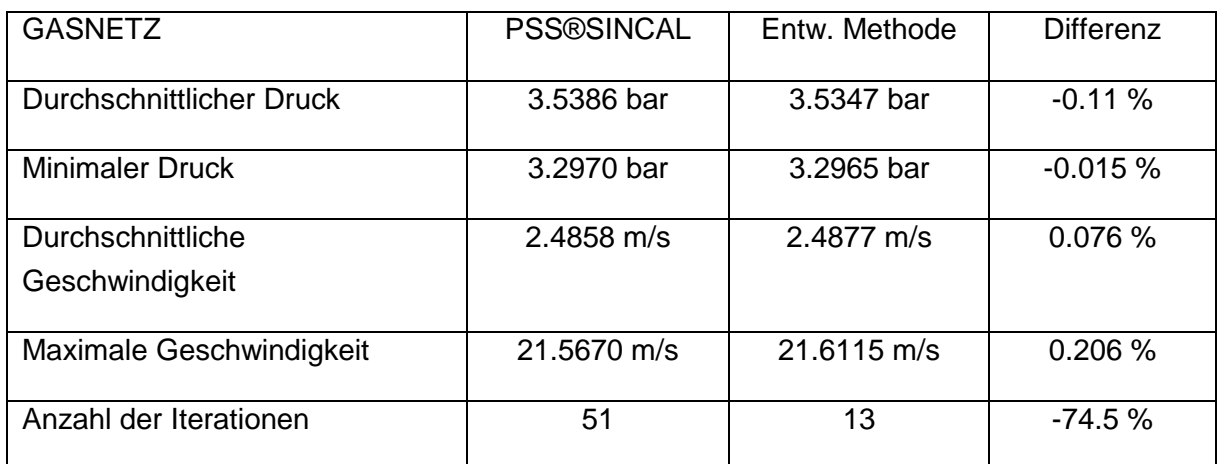

## **5.5.3 Ergebnisse**

Die entwickelte Methode wurde zur Beantwortung von drei Fragestellungen angewendet:

- 1. Wie wirkt sich die Entwicklung des Wärmebedarfs von Gebäuden auf die Auslastung des zukünftigen Fernwärme- und Gasnetzes aus?
- 2. Welche Auswirkungen haben dezentrale Einspeisungen und die Einbindung von Speichern auf das Fernwärmenetz?
- 3. Wie kann ein Stadterweiterungsgebiet optimal an das Fernwärme- bzw. Gasnetz angeschlossen werden?

Im Folgenden ist ein Teilergebnis aus Frage 3 angeführt, das anhand eines Fallbeispiels einer Stadterweiterung resultierte.

Das Fallbeispiel befasst sich mit möglichen Energieversorgungsvarianten von zukünftigen Stadterweiterungsgebieten. Dazu wurde ein potentielles Ausbaugebiet in ein bestehendes Energieversorgungsnetz integriert und die daraus resultierenden Auswirkungen untersucht. Die Definition der Gebäudestruktur und die Bebauung der Ausbauflächen wurde aus (Forster, 2016) übernommen und in ein GIS-System eingepflegt. In Zusammenarbeit mit dem

Themenbereich der elektrischen Netze (Kaufmann, 2016) wurden die in Tabelle 3 angeführten Varianten analysiert.

|            | <b>Strom</b> | Gas/Fernwärme | <b>EE</b> | Speicher |
|------------|--------------|---------------|-----------|----------|
| Variante 1 | x            | X             |           |          |
| Variante 2 | x            | х             | x         |          |
| Variante 3 | x            |               |           |          |
| Variante 4 | x            | х             | х         | х        |

Tabelle 31: Versorgungsvarianten für das Stadterweiterungsgebiet

Die Variante 1 stellt die konventionelle Versorgung des Erweiterungsgebietes mit Strom für den elektrischen Verbrauch und mit Gas oder Fernwärme für den thermischen Verbrauch dar. Dabei soll überprüft werden, ob der Anschluss aller Gebäude jeweils an das Gasnetz oder Fernwärmenetz möglich ist. Für die Variante 2 ändert sich die thermische Versorgung nicht. Die Variante 3 sieht eine reine Stromversorgung für die Deckung des elektrischen und thermischen Energiebedarfs vor. Durch den Einsatz von Energieknoten soll in der Variante 4 die optimale Versorgung des Gebietes unter Berücksichtigung aller Energieträger ermittelt werden.

In [Abbildung 52](#page-118-0) ist das Ergebnis für den Anschluss des Gebietes an das Fernwärmenetz für ein bestimmtes Szenario dargestellt. Die aus dem Anschluss resultierenden Druckänderungen im Fernwärmenetz sind so gering, dass die thermische Versorgung über das Fernwärmesystem erfolgen könnte. Die weiteren Ergebnisse können in (Bothe, 2016) nachgelesen werden.

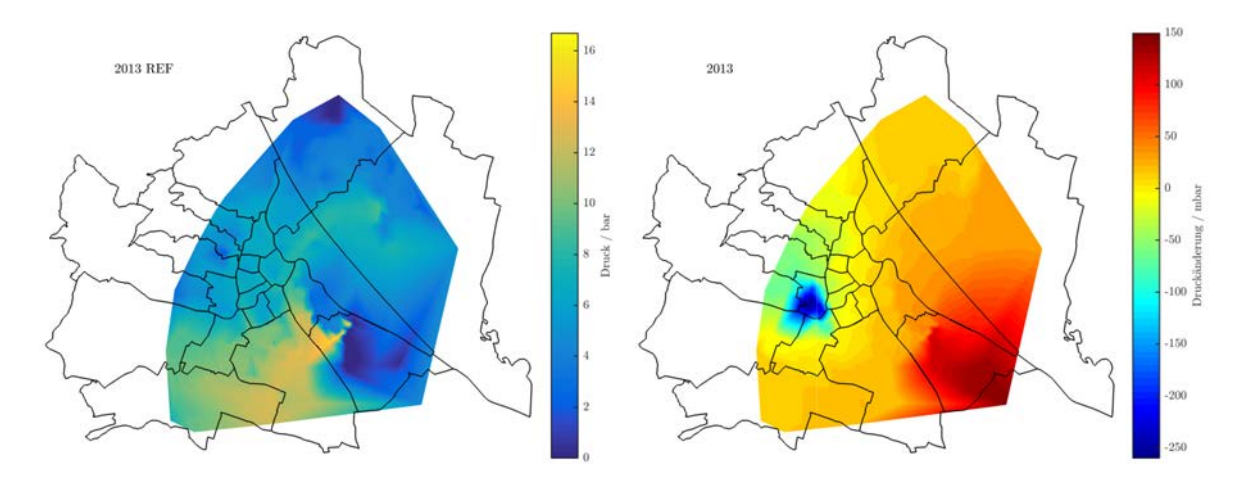

<span id="page-118-0"></span>Abbildung 52: Druckänderungen durch Anschluss des Stadterweiterungsgebietes an das bestehende Gasnetz für einen Referenzzeitpunkt

# **5.6 Modellierung und Simulation von urbanen Stromversorgungsnetzen in einem multiskalaren Gesamtmodell (Kaufmann, 2016)**

Die Ausgangsituation für die Modellierung des Stromnetzes betrifft die Entwicklung eines Modells, welches in das im Projekt entstehende multiskalare, energie- und infrastrukturübergreifende Gesamtmodell eingebunden werden soll. Dabei ist zu bestimmen, welche Aussagen mit diesem Modell in Bezug auf das Stromnetz getroffen werden können. Es werden dazu Methoden und Tools zur Bewertung von unterschiedlichen in diesem Projekt definierten Szenarien entwickelt. Es sollen vorhandene Netzausbauvarianten bewertet sowie zukünftig überlastete Betriebsmittel im Stromnetz identifiziert werden. Dabei ist die Betrachtung des Ausbaues von dezentralen Erzeugern innerhalb der Szenarien abgebildet und kann somit direkt im Modell bewertet werden. Zusätzlich ist die Bestimmung des Flexibilisierungspotentials vorhandener Netzinfrastrukturen ein weiterer Aspekt in der Bildung des Modells für das Stromnetz. Des Weiteren ist auf die Reproduzierbarkeit der methodischen Vorgehensweise auf beliebige urbane Räume zu achten.

## **5.6.1 Methodik**

Zur Berechnung der stationären Zustände im elektrischen Netz erfolgen Lastflussrechnungen für den jeweilig betrachteten Netzabschnitt. Die Modellierung der Netzabschnitte als auch die Berechnungen der stationären Zustände erfolgt in der Programmierumgebung Python. Dabei stellt das Paket pypower grundsätzlich drei Verfahren zur Lastflussberechnung zur Verfügung. Diese sind das Gauß-Seidel, Newton-Raphson sowie die entkoppelte Lastflussrechnung. Zur performanten Durchführung der Simulationsvorgänge wird das angepasste Newton-Raphson-Verfahren (Andersson, 2011) zur Lastflussberechnung im Paket pypower integriert. Die Betrachtung von energieträgerübergreifenden Zusammenhängen zur Bestimmung des Flexibilisierungspotentials und der Bewertung von Netzausbauvarianten in Stadterweiterungsgebieten erfolgt auf Basis der Energieknoten (Geidl et al., 2007). Ein beispielhafter Aufbau ist in Abbildung 1 dargestellt.

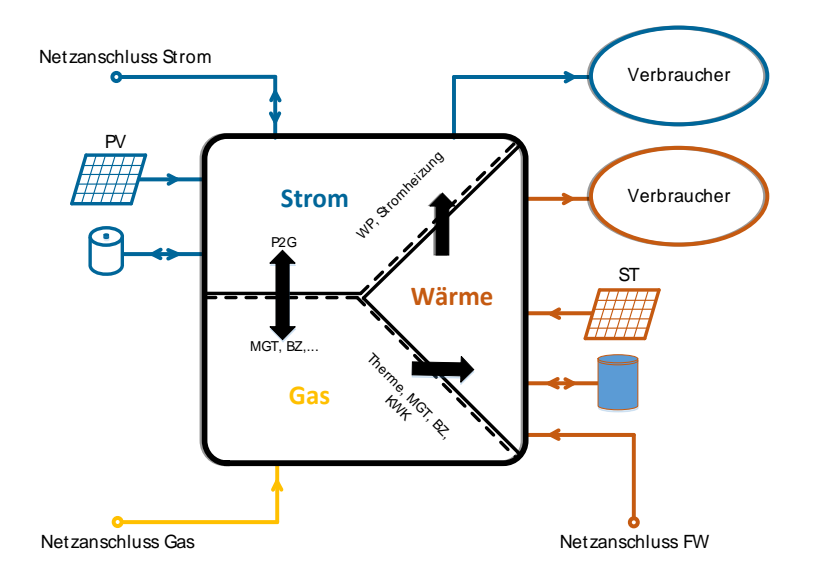

Abbildung 53: Schematischer Aufbau eines Energieknotens

Für die energieträgerübergreifenden Analysen und Simulationen im Modell des Stromnetzes werden in einem gemischt-ganzzahligen linearen Optimierungsmodell integrierte Energieknoten in einem Netzverbund betrachtet. Dies bedeutet, dass nicht nur ein einzelner Energieknoten betrachtet wird, sondern ein durch die verschiedenen Energieträgerinfrastrukturen verbundenes System mit mehreren Energieknoten. Dazu werden zusätzlich zur Beschreibung des Energieknotens in der Optimierung auch die Berechnungen für das Strom-, Gas- und Fernwärmenetz abgebildet. Für Lastflussrechnungen im elektrischen Netz steht eine lineare Methode, die Gleichstromlastflussrechnung zur Verfügung. Zur Aufnahme der Berechnungen hydraulischer Zustände im Gas- oder Fernwärmenetz in das Optimierungsmodell wird der im Allgemeinen quadratische Zusammenhang zwischen Druckverlust und Strömungsgeschwindigkeit linear approximiert. Damit steht ein gemischtganzzahliges lineares Optimierungsmodell zur Berechnung von energieträgerübergreifenden Zusammenhängen zur Verfügung.

#### **5.6.2 Umsetzung**

Zur Umsetzung der ermittelten Methoden werden für im Modell betrachtete Regionen Szenarien für den Ausbau von Photovoltaikanlangen, Flexibilisierungsmöglichkeiten sowie Netzausbauvarianten für Stadterweiterungsgebiete behandelt. Die Modellregion bildet den urbanen als auch suburbanen Raum bezogen auf das Stromsystem ab. Darin wird ein zukünftiger Ausbau von Photovoltaikanlagen behandelt. Die ermittelten Ergebnisse zeigen die Betriebsmittelauslastungen der Komponenten im elektrischen Netz als auch die Spannungssituationen an den Stationen. Die Szenarien betrachten einen Ausbau von 100 MWp für das Jahr 2030 und für das Jahr 2050 die theoretische Nutzung des gesamten Solarpotentials, ermittelt anhand des Solarpotentialkatasters der Stadt Wien, in der Modellregion.

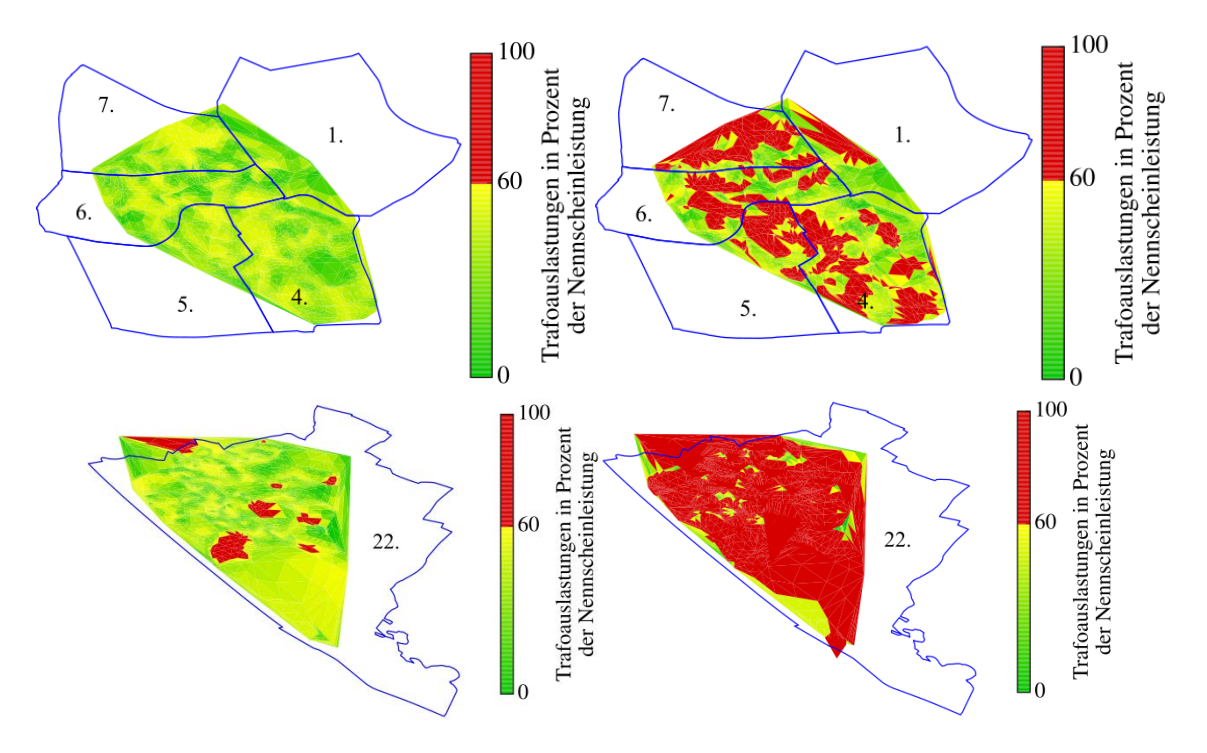

<span id="page-121-0"></span>Abbildung 54: Links: Auslastungen der Stationen für das Szenario 2030 Rechts: Auslastungen der Stationen für das Szenario 2050

[Abbildung 54](#page-121-0) zeigt die maximalen Auslastungen der Stationen für die Szenarien 2030 und 2050. Der Ausbau der Anlagen für das Jahr 2030 führt im urbanen Raum zu keiner Verletzung der Grenzwerte. Im Vergleich dazu sind einige der Stationen im suburbanen Bereich überlastet. Dies liegt an den geringeren Lastdichten in Kombination mit einem höheren Solarpotential (mehr Flachdächer). Für das Szenario 2050 ist durch die theoretische Nutzung des gesamten Solarpotentials die betrachtete Modellregion zu einem großen Teil überlastet. Zur Bestimmung des Flexibilisierungspotentials werden die überlasteten Segmente aus dem Szenario 2050 in einem Optimierungsmodell unter der Verwendung von Energieknoten betrachtet. Der Einsatz dieser mit der Verwendung von Wärmepumpen in Kombination mit thermischen Speichern ermöglicht eine gültige Versorgung von ca. 80% der überlasteten Segmente ohne einen Betriebsmittelaustausch durchführen zu müssen. Aus diesen Ergebnissen lässt sich ein für die Modellregion hohes vorhandenes Flexibilisierungspotential ableiten. Bei der Betrachtung von Stadterweiterungsgebieten werden auf Basis von vorhandenen Netzausbauvarianten für Strom, Gas und Wärme technisch sinnvolle Versorgungsvarianten bestimmt. Das im Zuge des Projektes behandelte Testplanungsgebiet ist der Westbahnhof. In [Abbildung 55](#page-122-0) sind die Infrastrukturen der Versorgungsnetze Strom, Gas und Wärme im Stadterweiterungsgebiet dargestellt.

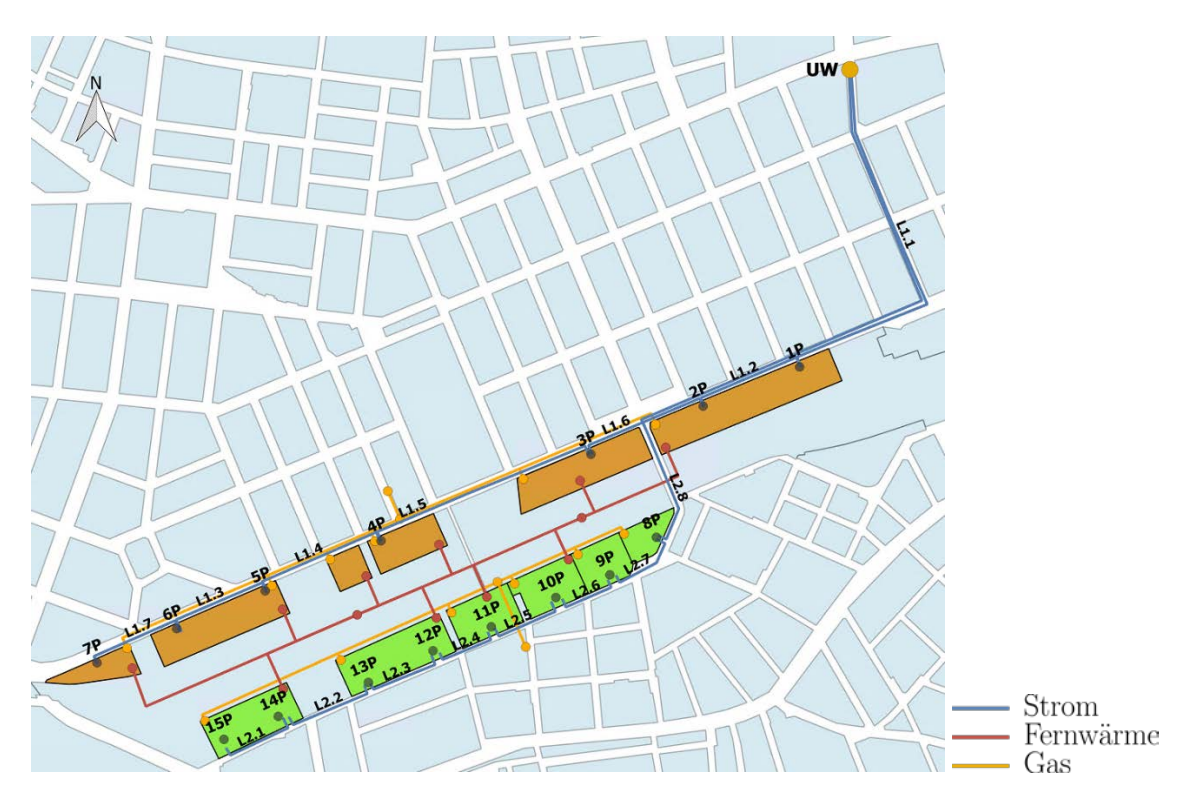

Abbildung 55: Infrastrukturen der Versorgungsnetze des Stadterweiterungsgebiets

<span id="page-122-0"></span>Zur Ermittlung von technisch möglichen Versorgungsarten werden vier verschiedene Varianten zur Deckung des Energiebedarfs definiert. In [Tabelle 32](#page-122-1) sind die betrachteten Versorgungsvarianten angeführt.

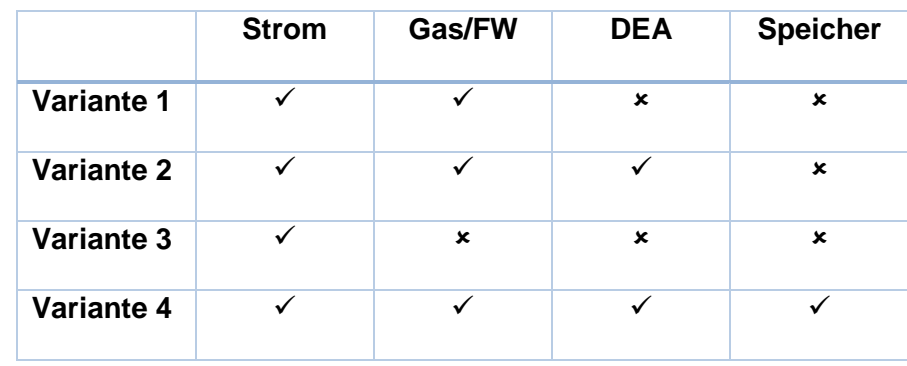

<span id="page-122-1"></span>Tabelle 32: Versorgungsvarianten des Stadterweiterungsgebiets

Variante 1 beschreibt eine Möglichkeit zur Versorgung des Gebiets durch Strom in Kombination mit Gas oder Fernwärme. Variante 2 enthält zusätzlich die Betrachtung von dezentralen Erzeugungsanlagen. Die Analyse dieser beiden zeigt, dass die Versorgung des Erweiterungsgebiets unter Verwendung von Variante 1 und 2 grundsätzlich technisch möglich ist. Eine Versorgung des Gebiets rein aus dem elektrischen Netz mit Wärmepumpen zur Deckung der thermischen Last ist aufgrund von auftretenden Überlasten in den Stationen nicht möglich. Nur durch eine Kombination von Wärmepumpen mit thermischen Speichern und dezentralen Erzeugern (Variante 4) ist eine Versorgung des Stadterweiterungsgebietes rein aus dem Stromnetz möglich.

#### **5.6.3 Validierung**

Eine direkte Validierung der Modellergebnisse ist aufgrund von fehlenden Messdaten für die Verbrauchsprofile als auch durch in der Zuordnung derer zu den Stationen entstehende Ungenauigkeiten nicht möglich. Deshalb erfolgt eine Plausibilisierung der verwendeten Methoden. Dazu werden die im Modell durchgeführten Simulationen mit den Ergebnissen des kommerziell erhältlichen Netzberechnungstools PSS®SINCAL verglichen. Die erfolgt mit definierten Beispielnetzen, welche die Charakteristiken der im Modell betrachteten Netze aufweisen. Die Auswertungen der Netzberechnungen im Stromnetz zeigen, dass die Verwendung des angepassten Newton-Raphson-Verfahrens die gleichen Lösungen wie das kommerzielle Tool liefert. Ein direkter Vergleich der Rechenzeiten ist aufgrund der unterschiedlich aufgebauten Strukturen der Simulationsrechner nicht möglich. Bei den Berechnungen der hydraulischen Zustände in den Gas- und Fernwärmenetzen entstehen aufgrund der vereinfachten Betrachtung der Zusammenhänge in der Optimierung Unterschiede zu den Berechnungsergebnissen in PSS®SINCAL. Dies ist auf die Betrachtung der kompressiblen Eigenschaften des Energieträgers im Gasnetz als auch auf die iterative Bestimmung der im Optimierungsmodell konstant angenommenen Rohrreibungszahl im kommerziellen Tool zurückzuführen. [Abbildung 56](#page-123-0) zeigt die Abweichungen der Berechnungen für das Gasnetz.

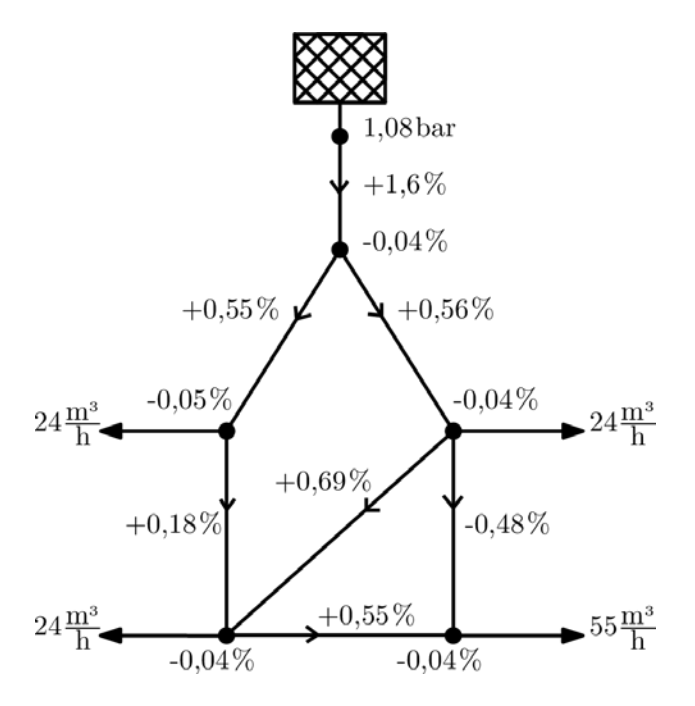

<span id="page-123-0"></span>Abbildung 56: Abweichungen in den Berechnungsergebnissen vom Modell und PSS®SINCAL im Gasnetz

Die maximalen Abweichungen der Strömungsgeschwindigkeiten befinden sich im Bereich von +1,6% bis -0,48%. Der Unterschied ist auf die kompressiblen Eigenschaften von Gas und der dadurch entlang des Rohres variierenden Geschwindigkeiten zurückzuführen. Die Berechnung in der Optimierung verwendet hingegen einen inkompressiblen Ansatz, da ansonsten die Berechnung nicht in das Optimierungsmodell aufgenommen werden könnte. Die Unterschiede in den Knotendrücken sind relativ gering und haben keine Auswirkungen in der vereinfachten Berechnung. Der Vergleich für die Errechnung der hydraulischen Zustände im Fernwärmenetz weist aufgrund der angenommen inkompressiblen Eigenschaften von

Wasser in beiden Berechnungsmethoden keine großen Abweichungen auf. Die ermittelten Ergebnisse aus den Vergleichen sind nur für Gas- und Fernwärmenetze gültig, welche die Eigenschaften der im Projekt behandelten Netze aufweisen. Dies bedeutet, dass im Gasnetz Niederdrucknetze mit geringen Leitungslängen und seitens Fernwärme Sekundärnetze mit ebenfalls geringen Leitungslängen betrachtet werden.

## **5.6.4 Schlussfolgerung**

Mit dem Modell des Stromnetzes und dessen Einbindung in das in diesem Projekt entworfene Gesamtmodell ergeben sich Möglichkeiten zur Beantwortung von komplexen Fragestellungen, welche auf die getrennt betrachten Themenbereiche übergreifende Auswirkungen aufweisen. Betrachtet man den demographischen Wandel oder die Sanierungsmaßnahmen in Gebäuden, so hat dies indirekte Auswirkungen auf den Betrieb des Stromnetzes. Die Integration des Stromnetzmodells in das Gesamtmodell ermöglicht, durch die Betrachtung von Schnittstellen zwischen den Themenbereichen im Projekt, eine Bestimmung der Auswirkungen solch komplexer Fragestellungen auf die einzelnen Themenbereiche. Des Weiteren ermöglicht die Betrachtung von energieträgerübergreifenden Zusammenhängen die Ermittlung des Flexibilisierungspotentials in den Energieversorgungsnetzen. Dadurch können Wechselwirkungen der Netze abgebildet und strategische Planungsprozesse unter Berücksichtigung von Strom, Gas und Fernwärme unterstützt werden. Eine detaillierte Darstellung der methodischen Vorgehensweise, der Modellregion sowie der Auswertungen findet sich in (Kaufmann, 2016).

# **5.7 Strategische raumbezogene Visualisierung im Kontext der Innenentwicklung urbaner Siedlungs-, Energie- und Mobilitätssysteme am Beispiel der Stadt Wien (Forster, 2016)**

Vor dem Hintergrund der steigenden Bevölkerung und dem steigenden Energiebedarf in urbanen Siedlungssystemen sind Planer und Planerinnen gefordert, mit stets knappen Ressourcen (zeitlich, finanziell), Lösungswege für einen nachhaltigen Umgang mit den zur Verfügung stehenden Ressourcen an Boden und Rohstoffen, Entwicklungspfade zu erarbeiten. Ein diesbezüglich anzustrebender Weg ist die Innenentwicklung. Darunter versteht man die Aufspürung und Nutzung bestehender Flächenreserven und die Analyse von bestehenden Versorgungsnetzen innerhalb definierter Grenzen. Um Planer und Planerinnen dabei zu unterstützen, die Innenentwicklung voranzutreiben und diesbezüglich ressourcenschonende Handlungsweisen zu entwickeln, ist es zielführend die Informationen aus unterschiedlichen Systemstrukturen des urbanen Gesamtsystems räumlich zu verorten und zu überlagern. So können räumliche Übersichten gewonnen werden, was beispielsweise im Bereich der Energieversorgung zur Untersuchung versorgter und versorgender Trägerstrukturen eine wichtige Grundlage bildet.

Es wurde eine Methode entwickelt, die es erlaubt, eine rasche Übersicht der zur Verfügung stehenden Flächenreserven in Wien zu generieren. Diese wird für eine steigende Bevölkerung benötigt um aufzuzeigen, wo die steigende Anzahl von Menschen Wohnen und Arbeiten kann.

Zur strategischen Planung der inneren Entwicklung urbaner Ballungsräume sind nicht nur die Ressourcen an Boden zu betrachten, sondern auch die energie- und mobilitätsbezogenen Versorgungsträgerstrukturen. Dabei können Berechnungs- und Simulationsmodelle Ergebnisse liefern. Diese interdisziplinären Ergebnisse bieten räumlich verortet und in Übersichtsdarstellungen überlagert, Unterstützung in Entscheidungs- und Planungsprozessen.

Außerdem wurden ein Konzept und dessen prototypische Umsetzung zur räumlichen Verortung interdisziplinärer Informationen entwickelt, um Systemüberblick und angepasste Systemeinblicke für die Planungsbeteiligten bereitzustellen.

Folgende Fragestellungen wurden daher bearbeitet:

- Wie kann rasch eine Übersicht von Wiens Flächenreserven generiert werden?
- Wie muss ein visuelles, räumliches Entscheidungs- und Planungsunterstützungssystem für die ressourcenschonende Planung urbaner Systeme konzipiert sein um strategische Übersichten zu gewährleisten?

## **5.7.1 Methode zur Auffindung und Übersichtsgewinnung der Flächenreserven**

Es wird eine automatisierte, Algorithmen gestützte Methode, die einen neuen Zugang zur raschen und zeitnahen Übersichtsgewinnung von Flächenreserven beinhaltet, entwickelt. Das stellt einerseits eine Grundlage für die Festlegung von Bereichen für detaillierte Untersuchungen und durch die räumliche Verortung der auch die Möglichkeit der Überlagerung mit Informationen des Energiesystems und des Mobilitätssystems einer Stadt dar. So können versorgte und versorgende Strukturen erkannt und analysiert werden und Planungs- und Entscheidungsunterstützung bilden.

Grundsätzlich lassen sich Flächenreserven in Bauflächenreserven und Geschossflächenreserven einteilen. Während die Bauflächenreserven, An-, Zu-, Neu- und Ergänzungsbauten umfassen, beschreiben Geschossflächenreserven die noch innerhalb der baurechtlich erlaubten Möglichkeiten der Aufstockung von bestehenden Baukörpern. Die gesetzlichen Rahmenbedingungen zur Kalkulation der Flächenreserven bilden in Wien die Bauklassen. Die darin festgelegten maximal zulässigen Traufenhöhen beschreiben gemeinsam mit den Baufluchtlinien das maximal bebaubare Gebäudevolumen. Um die Möglichkeiten der inneren Verdichtung im Bestand abzuschätzen, wird die Differenz des planungsrechtlich maximal bebaubaren Gebäudevolumens zum bereits gebauten Volumen ermittelt.

Um die Geschossflächenpotentiale zu berechnen werden zuerst die lt. Bauklasse maximal mögliche Bebauungshöhe ermittelt und eine Differenz zu der tatsächlich gebauten berechnet. Das daraus resultierende Ergebnis lässt feststellen wie viele zusätzliche Geschosse bei diesem Gebäude noch möglich sind. Die dafür notwendige Berechnung gründet auf der Tatsache, dass bei einer geringeren Anzahl an zusätzlich möglichen Geschossen eine höhere durchschnittliche Geschosshöhe notwendig ist. Durch die Multiplikation der ermittelten Anzahl an Geschossen mit der Gebäudegrundfläche kann die potentielle zusätzliche Geschossfläche für ein Gebäude kalkuliert werden. Diese wird für die Übersichtsgewinnung dann auf die Zählbezirksebene aggregiert.

Zur Ermittlung der Bauflächenreserven wird ein geometrischer Analysezugang aufgezeigt. Dabei wird zuerst die unbebaute Fläche eines Grundstücks ermittelt und durch die Positionierung von Modulen herausgefunden, ob die Fläche die geometrischen Bedingungen für eine Bebauung erfüllt. Die Module berücksichtigen die notwendige Fläche zur Errichtung von 50 Wohneinheiten sowie die notwendigen Abstands- und Allgemeinflächen, die interne Erschließungsfläche und werden pro Bauklasse kalkuliert. Die errechneten Ergebnisse der Bauflächenpotentiale werden zur Übersichtsgewinnung in weiterer Folge auf Zählbezirksebene aggregiert.

#### **5.7.2 Ergebnisinterpretation der Methoden zur Auffindung und Übersichtgewinnung der Flächenreserven**

Die räumlich verorteten quantitativen Ergebnisse der Berechnungsmethode der Geschossflächenreserven zeigen, dass vor allem in den inneren Stadtbezirken und dort vor allem in gründerzeitlichen Baustrukturen Reserven zu finden sind. Die Bauflächenpotentiale sind gegenüber den Geschossflächenpotentialen eher in den äußeren Bezirken Wiens angesiedelt. Zur Validierung der Bauflächenpotentiale wurden sie mit den "aus gesamt städtischer Sicht relevanten Gebieten mit Entwicklungspotential" (MA 18, 2016, S.22) die im STEP 2025 ausgewiesen sind überlagert. Es konnten viele Übereinstimmungen gefunden werden. Im Stadtentwicklungsplan 2025 sind jedoch auch Entwicklungsgebiete verzeichnet, die nicht in der geometriebasierten Bauflächenpotentialanalyse enthalten sind. Gründe dafür sind die in den als Berechnungsbasis zur Verfügung gestellten GIS Datengrundlagen enthaltene Widmungen wie Verkehrs- und landwirtschaftliche Nutzflächen, soziale Einrichtungen und Bildungsstätten, Industriewidmung oder eine noch derzeitige Widmung als Bahnhofsareal. Die Methode zur Aufspürung der Bauflächenreserven berücksichtigt in der vorliegenden Dissertation jedoch nur Gebiete mit Wohn- und Mischnutzung.

Die geometriebasierte Methode hat neben den im STEP ausgewiesenen Gebieten mit Entwicklungspotential noch weitere Gebiete lokalisiert. Dabei handelt es sich zumeist um locker bebaute Gebiete, oftmals mit der Nutzung "Gartenstadt", die großes theoretisches Nachverdichtungspotential aufweisen. Diese Potentiale zu heben ist fast ausschließlich mit dem Verlust von Grünraum verbunden und stellt auf Grund der derzeitigen Eigentumsverhältnisse (Einfamilienhausbebauung usw.) aus derzeitiger Sicht keine Option für eine innere Nachverdichtung dar. Eine weiterführende qualitative Untersuchung durch Befragungen kann darüber Sicherheit verschaffen.

Die Übersicht der Geschoss- und Bauflächenpotentiale auf Zählbezirksebene erlaubt die Festlegung von "Hot Spots" mit großem Potential der inneren Nachverdichtung und bietet so die Möglichkeit Standorte für weiterführende qualitative Erhebungen (Befragungen) auszumachen.

#### **5.7.3 Interdisziplinäre räumliche Informationsüberlagerung**

Um die Planer und Planerinnen bei der Entwicklung nachhaltiger Wege wie der Innenentwicklung und der diesbezüglich notwendigen Festlegung von Maßnahmen und Abschätzung derer Auswirkungen zu unterstützen, ist es notwendig jene Gebiete mit zur Verfügung stehenden Flächenreserven der Stadt mit Informationen des Energie- und Mobilitätssystems zu überlagern. Innerhalb kooperativer Planungsprozesse kann eine visuelle räumliche Darstellung solcher gesamtsystemischen Planungsinhalte Kommunikations-, Steuerungs- und Orientierungswerkzeug darstellen. Die am Planungsprozess beteiligten Personen vertreten dabei unterschiedliche Domänen und verfolgen verschiedene Interessen. Aus diesem Grund muss eine visuelle Anpassung der Darstellungsinhalte und Informationen an die differenzierten Blickwinkel der Planungsbeteiligten in der räumlichen Visualisierung möglich sein. Diese Funktionalität wird derzeit durch kein digitales Planungswerkzeug (CAD-Programm, GIS-Programm) abgedeckt. Neben den persönlichen Voraussetzungen, die jeder und jede Planungsbeteiligte mit sich bringt um die dargestellten Informationen zu erfassen, spielen auch Beschränkungen auf Informationsinhalte aus Datenschutzgründen eine wichtige Rolle bei der visuellen Planungsunterstützung.

## **5.7.4 Anforderungen und neue Herausforderungen im digital gestützten visuellen Planungssupport**

Um Planer und Planerinnen mittels interaktiver räumlicher Visualisierung in Planungsprozessen zu unterstützen, sind an die räumliche Visualisierung verschiedene Systemanforderungen gestellt. Diese sind neben den möglichst geringen Anforderungen an Soft- und Hardware, eine einfache Zugänglichkeit und hohe Anpassungs- sowie Erweiterungsfähigkeit notwendig, um den Umgang für ein breites Betrachtungspublikum zu ermöglichen. Zugleich sind inhaltliche Herausforderungen einerseits durch das Vermögen der räumlichen Informationsverortung, der Darstellung unterschiedlicher Aggregationsgrade und der Darstellung unterschiedlicher Informationsarten, sowie der Szenario basierten Darstellungsteuerung gegeben. Diese Anforderungen wurden bereits ausschnittsweise in unterschiedlichen visuellen Planungs- und Entscheidungsunterstützungssystemen (Smart Urban Adapt, Simstadt, 5D Smart City,…) umgesetzt. Die autonome Steuerungsmöglichkeit der Informationsbereitstellung und der Informationsinhalte, die benutzergruppenangepasste Darstellung der Informationen sowie der Umgang mit großen Objektmengen (≥ 1 Mio. Objekte) ist jedoch mit bestehenden Systemen nicht möglich. Die Herausforderung war es daher ein neues System zu konzipieren. Dieses wurde daraufhin als Visualisierungsprototyp technisch umgesetzt.

## **5.7.5 Konzept und technische Umsetzung des Visualisierungsprototypens**

Die Konzeption einer räumlichen Visualisierung auf der Basis unterschiedlicher miteinander verknüpfter Darstellungsebenen erlaubt eine friktionsfreie Planung über mehrere Maßstäbe (multiskalar). Durch die räumliche Zusammenführung und Integration unterschiedlicher Informationsmodelle (von verschiedenen Disziplinen) entsteht eine simultane Darstellung, die eine interdisziplinäre Übersicht eines Energie- und Mobilitätssystems liefern kann. Das hier vorgestellte Konzept der überlagerten Darstellungsinhalte auf Darstellungsebenen erlaubt die

in der Raumplanung essentielle teamorientierte simultane Bearbeitung von Planungsproblemen.

Als Orientierungsgrundlage und Stützgerüst dient ein abstrahiertes Bezugssystem. Dieses Bezugssystem beinhaltet verortete Objekte. Das Erscheinungsbild (Farbe, LoD) dieser Objekte kann für die Untersuchung unterschiedlicher Rahmenbedingungen herangezogen und angepasst werden. Mögliche Szenarien spezifische Entwicklungen gewinnen so Gestalt und Maßnahmen können erprobt werden. Grundsätzlich eröffnet jede Ebene der Visualisierung neue Fähigkeiten und erweitert dadurch die Anwendungsmöglichkeiten. Beispielsweise können Veränderungen über bestimmte Zeitspannen und räumliche Bewegungen von Objekten (Bsp. Personen, Autos) dargestellt und simuliert werden. Die objektbezogene räumliche Informationsdarstellung gestaltet durch die Verknüpfungen mit zusätzlichen Ausgabeformaten (Diagrammen, Notizen) ein Werkzeug, das sowohl verortbare Daten, als auch ortsunabhängige Informationen veranschaulicht. Zur Verbindung der Visualisierung mit den Anwendern bildet eine Ebene die Benutzersteuerung. Wie für einen DJ (disc jockey) das Mischpult als Hilfestellung zur Tonträgerauswahl und Tonebenensteuerung agiert, ist auch für die Steuerung der Inhalte in einer räumlichen Visualisierung ein Schaltbrett unentbehrlich. Denn erst durch die Möglichkeit der Interaktion mit den Darstellungsinhalten wird die Visualisierung zu einem effektiven Unterstützungswerkzeug für Akteure der Alltagswelt und Planungswelt.

Die auf Basis des vorangehend beschriebenen Konzeptes entwickelte technische Umsetzung eines visuellen räumlichen Planungsunterstützungssystems, dem Visualisierungsprototypen, gestaltet sich webbasiert und erlaubt interaktive Abfrage von Informationsinhalten auf unterschiedlichen Darstellungsebenen, für unterschiedliche Betrachtungszeiträume und definierte Betrachtungsszenarien. (siehe [Abbildung 57\)](#page-129-0) Die multiskalare Darstellung von Informationen auf verschiedenen Aggregationsebnen innerhalb eines Modells, sowie die interdisziplinäre Informationsverknüpfung wird technisch durch die Zuweisung von Eigenschaften via ID zu einem verorteten Modellobjekt umgesetzt. Dadurch erhält das Objekt nicht nur die Informationen über die an sich selbst angeknüpften Informationen, sondern erlaubt auch Information über Objekte anderer Darstellungsebenen abzufragen die das Objekt beinhalten. Ein Gebäude erhält so beispielsweise Informationen über den Baublock, den Zählbezirk und den Bezirk in dem es sich befindet und kann auch Abfragen, mit welchen Versorgungsleitungen und Versorgungsstationen des an das Energie- und Mobilitätssystem angeschlossen ist.

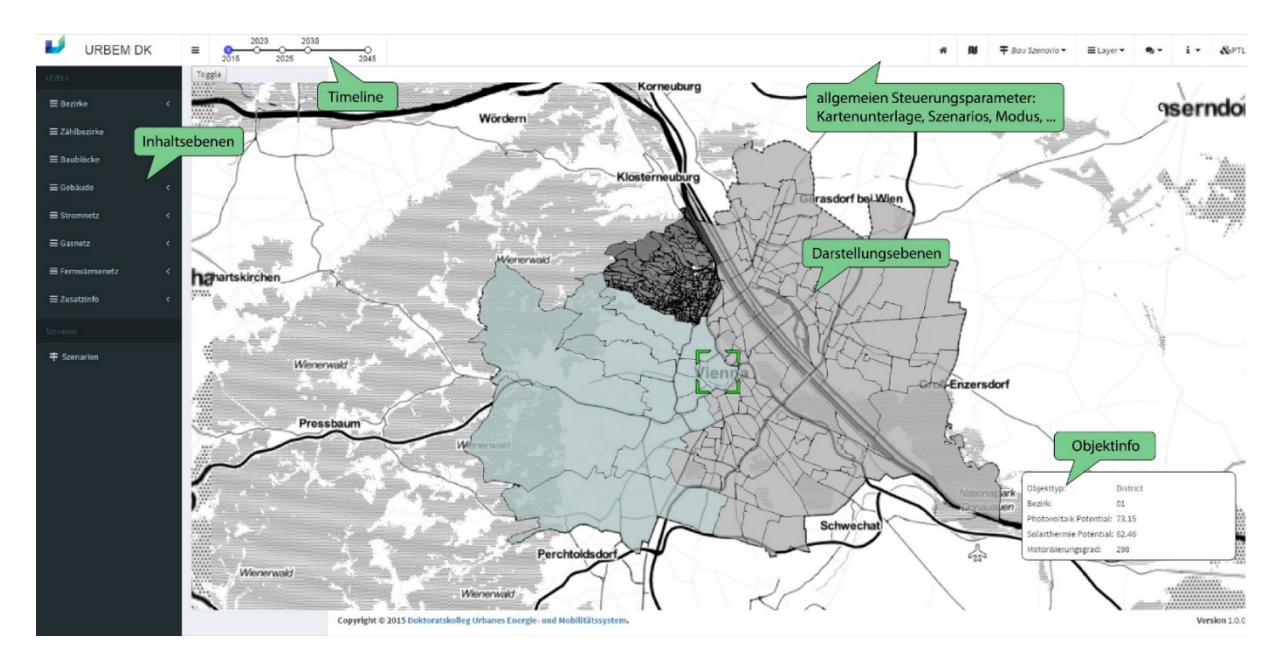

<span id="page-129-0"></span>Abbildung 57: Interface des Visualisierungsprototyps

Der Visualisierungsprototyp erlaubt neben der Darstellung interdisziplinärer Informationen eine benutzerangepasste Informationsvisualisierung. Bei kritischen Systemelementen wie den Auslastungen in einem Versorgungsnetzwerk zur energetischen Versorgung können so beispielsweise für Netzplaner die genauen Positionen von Leitungen und Stationen dargestellt werden. Für andere Planungsbeteiligte werden die Auslastungen dieses Versorgungsnetzes durch triangulierte Flächen so dargestellt, dass keine genaue räumliche Verortung möglich ist, Problemstellen aber erkannt werden können.

#### **5.7.6 Anwendung des Visualisierungsprototyps im Planungstestlauf**

Um die Fähigkeiten des Visualisierungsprototyps interdisziplinär zu erforschen wurde exemplarisch, im Bereich des Wiener Westbahnhofs, einem potentiellen Stadtentwicklungsgebiet der Stadt Wien, die Überführung theoretischer Flächenpotentiale in detaillierte manuelle Analysen hinsichtlich Bebauung und Energieversorgung, unter Berücksichtigung der bestehenden Infrastrukturen und prognostizierten gebäudebezogenen Energieverbräuchen, dargelegt. Dabei ist die Visualisierung die Grundlage der interdisziplinären Untersuchungen. Zur Durchführung von Planungstestläufen wurde innerhalb des Visualisierungsprototyps ein "Planungsmodus" implementiert. Diese Funktion dient der Untersuchung unterschiedlicher Entwicklungsvarianten an ausgewählten Standorten. Der Planungsmodus kennzeichnet sich für den Nutzenden mittels farblichem Feedback (orange Färbung). Ist der Planungsmodus aktiviert, werden alle in der Visualisierung abrufbaren Kalkulationsergebnisse (soweit relevant) unter Berücksichtigung des Planungstestgebietes dargestellt.

Innerhalb des Planungstestlaufs wurden, basierend auf einem gestalteten Entwurf eines Masterplans für das Gebiet nördlich und südlich der Gleistrassen im Wiener Westbahnhofsareal, die gebäudebezogenen prognostizierbaren Energieverbräuche errechnet. Die daraus resultierenden Ergebnisse erlauben die Planung der energetischen Versorgungsnetzwerke unter Berücksichtigung der bestehenden Infrastrukturen und dadurch die Abschätzung von Auswirkungen und den Vergleich unterschiedlicher Versorgungsvarianten.

Der kooperative Planungsprozess innerhalb des Planungstestlaufs zeigt, wie die linearen, topdown Stadtentwicklungsprozesse durch "reaktive", multiskalare und interdisziplinäre Planung abgelöst werden können. Durch die planungsabschnittsübergreifende Analyse der im Planungstestlauf beteiligten Disziplinen konnten Rückkoppelungen innerhalb der Prozessabläufe aufgezeigt werden. Ziel dieser Rückkoppelungen ist ein Vortasten an eine Prozessablaufveränderung, um die frühzeitige Planung und nachhaltige Bereitstellung von Energie in der Stadtentwicklung mit der Berücksichtigung von Klimaschutzmaßnahmen zu gewährleisten.

Der Testlauf hat gezeigt, dass eine räumliche Visualisierung ein nützliches Werkzeug für komplexe Planungsaufgaben darstellt. Im Planungstestlauf wird der automatisierte Berechnungs- und anschließende Informationsvisualisierungsprozess in Echtzeit nachvollziehbar. Es wird ersichtlich, dass sowohl Eingabe als auch Ergebnisse der Berechnungsmodelle für den Entscheidungs- und Planungsprozess relevant sind, da die Festsetzung von Handlungen (Beispiel: Auswahl der Versorgungsvariante) interdisziplinär und wechselwirksam zwischen Akteuren und Planungsphasen festgelegt werden.

Da jeder Akteur ein anderes Interesse vertritt, ist die Kommunikation das zentrale Thema des Testlaufes. Die Visualisierung sorgt diesbezüglich für mehr interdisziplinäres Verständnis und bestärkt damit eine zielorientierte Stadtentwicklung. Der Planungstestlauf demonstriert die Notwendigkeit, bestehende und zumeist historisch gewachsene Verwaltungs- und Entscheidungsstrukturen aufzubrechen. Die einzelnen Phasen von Stadtentwicklungsprozessen können dadurch besser verknüpft und so Maßnahmen, die Reihenfolge von Eingriffen, Wechselwirkungen von Entscheidungen und Auswirkungen abgeschätzt werden. Dadurch entstehen ein engeres Ineinandergreifen unterschiedlicher Planungsprozessphasen und der Versuch praktisch aufzuzeigen, wie technische und planerische Entscheidungen in der Stadtentwicklung vorweg und distanziert von politischen Austragungen betrachtet werden können.

Besonders bewährt haben sich innerhalb des Planungstestlaufs die Möglichkeiten des Visualisierungsprototyps einfach und rasch Informationen einholen zu können (Ergebnisabfrage v. Simulationsmodellen), die interdisziplinäre Verwendbarkeit, die benutzerspezifische Informationsdarstellung und eine einfache Erweiterbarkeit der Informationsinhalte. Darüber hinaus lassen sich durch den entstandenen Rückkopplungsprozess von Ergebnissen und Maßnahmen schnell Vor- und Nachteile unterschiedlicher Varianten abschätzen.

#### **5.7.7 Erkenntnisse der Algorithmen gestützten Aufspürung von Flächenreserven und daraus ermöglichte räumliche Flächenübersichtsgewinnung**

Die für den Auffindungsprozess entwickelten Algorithmen gestützten Methoden sind multiskalar einsetzbar, da sie sowohl für die gesamte Stadt als auch für ein einzelnes Grundstück angewendet werden können.

Die geometrische Flächenuntersuchung zur Feststellung von Bodenressourcen hat sich zur raschen Übersichtgewinnung und zur Abschätzung größenspezifischer Tendenzen als nützliches Hilfsmittel erwiesen. Die Ergebnisse eines Berechnungsmodells sind jedoch immer nur so gut wie die dafür gesetzten Annahmen. Die Annahmen der vorgestellten Methoden basieren auf gesetzlichen Parametern. Soziale Einflüsse wie beispielsweise persönliche Intentionen der Haus- oder Grundeigentümer, Aufstockungen, Umbauten oder eine neue Bebauung auf einem Bauplatz durchzuführen, fehlen gänzlich. Aus diesen Gründen sind die aus den vorgestellten Berechnungsmethoden resultierenden Ergebnisse nur als Richtwerte hilfreich und bilden rein theoretische Flächenreserven ab. Die genaue Feststellung von Flächenpotentialen bedarf weiterhin einer zeitintensiven, qualitativen manuellen Untersuchung unter Berücksichtigung aller Bauplatzspezifischen Informationen (besonderen Bebauungsbestimmungen, Intentionen des Grundstückeigentümers). Der Einsatz der beschriebenen Methoden ist daher besonders als vorgelagertes Vorgehen von qualitativen Untersuchungsverfahren, die auf Befragungen wie beispielsweise (Raum+, 2016) basieren, anzusehen.

## **5.7.8 Erkenntnisse**

Zusammenfassend ist mittels Planungstestlauf festzustellen, dass das Konzept der Visualisierung innerhalb der USCA (Urbem- Smart City Application - vgl. (Schleicher, 2017) für Wien eine autonome Möglichkeit darstellt, die Stadt zu analysieren und darin ablaufende Prozesse zu steuern.

Durch die räumliche Visualisierung können schrittweise Raumübersichten mit wechselnden Informationsinhalten Szenario basiert erstellt werden. So werden "Was-Wäre-Wenn-Fragestellungen" mit dem Ziel der ressourcenschonenden Entwicklung urbaner Systeme ermöglicht und PlanerInnen können schon frühzeitig erkennen, wo im Raum und wann in der Zeit Handlungsbedarf notwendig ist. Ist ein Handlungsbedarf im Raum und in der Zeit verankert, ist es einfacher die notwendigen Akteure der Planung festzumachen. So ist ein aufgrund begrenzter Ressourcen (zeitlich, personell, finanziell) notwendiges, schnelles Voranschreiten von Planungen initiierbar. Diese Vorgehensweise stellt eine Methode für ein nachhaltiges Flächenmanagement dar, um aktiv und proaktiv Reserven und Ressourcen (Boden, Energie) zu erkennen und zu bewahren.

# **6 Gebäudeübergreifende simultane Planungsumgebung**

Die durchgängige Nutzung digitaler Bauwerksmodelle von der Planung, über die Ausführung, in der Betriebsphase bis zum Abriss, ist die Idee die mit BIM abgekürzt wird. Bereits in den 70er Jahren wurden Forschungsarbeiten (Eastman et.al. 1974) zum Aufbau und dem Einsatz virtueller Gebäudemodelle veröffentlicht. 1992 wurde der Begriff "Building Information Modeling erstmals von van Needervan und Tolman verwendet.

Der Vorteil eines durchgängigen Einsatzes digitaler Bauwerksmodelle ist der verlustfreie Informationsaustausch. Der Nachteil ist der Zwang zu einem interoperablen digitalen Bauwerksmodells. Genau genommen nicht nur Bauwerksmodell (Bautechnik, Gebäudetechnik) sondern auch Klimadaten-, Nutzungs-, Szenario- und Variantenmodells.

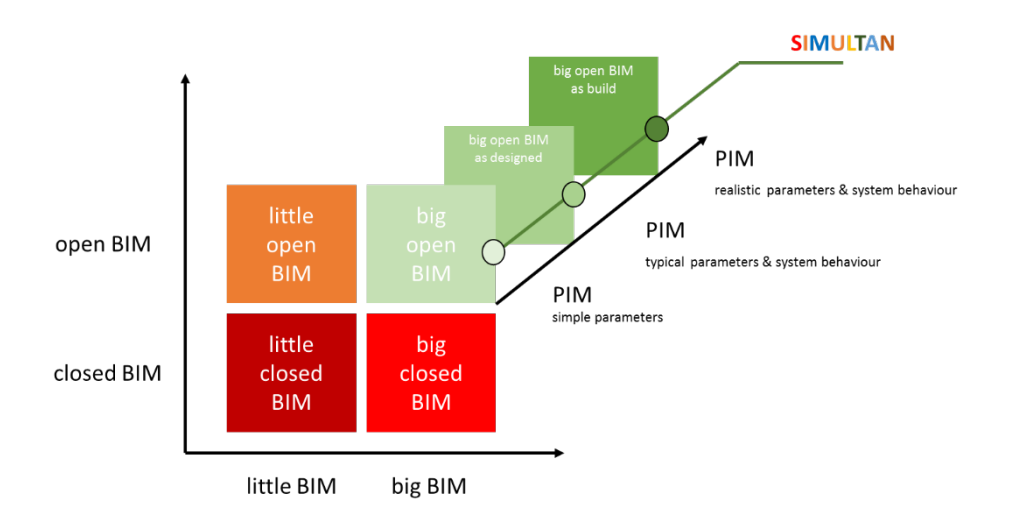

**Abbildung 1:** Die Breite und Tiefe des Einsatzes von BIM. LITTLE und BIG BIM unterscheiden ob BIM nur für eine Aufgabe im Lebenszyklus oder über den gesamten Lebenszyklus eingesetzt wird. CLOSED und OPEN BIM unterscheiden ob das Datenmodell "geheim" oder veröffentlicht ist. Die Tiefe von BIM ergibt sich aus dem Umfang der Produktdeklaration (PIM=Product Information Modeling). Bei ersten Abschätzungen reichen einfache Parameter, am Ende des Planungsprozesses stehen detaillierte aber typische Parameter und Komponentenverhalten fest. Nach der Vergabe existieren die realen Parameter und das reale Verhalten der Komponenten ist aufgrund der Produktdeklaration vorhanden.

Im Rahmen des Projektes SIMULTAN wurde ein Proof-of-Concept für ein big-open-real-BIM Datenmodell mit einem interaktiven Tool zur Verwendung in multidisziplinären Teams entwickelt.

Die Entwicklung des Datenmodells und des interaktiven Tools erfolgte dabei unter Einbindung von Stakeholdern aus den Domänen Bauherr, Architektur, Bautechnik, Gebäudetechnik, Automatisierung, Gebäudeübergreifende Infrastruktur und Energieversorgung. In der Entwicklung wurden reale, bereits im Betrieb befindliche, sehr gut dokumentierte Bauprojekte verwendet.

### 1. Warum ist BIM eine Chance für die Planungsqualität?

Ein modernes Renovierungs- oder Bauvorhaben hat durch Gesetze, verbindliche und unverbindliche Normen, Regelwerke, Empfehlungen eine Fülle an Anforderungen die sich bis zur Ausschreibung in der Regel bewusst oder unbewusst verändern. Mit der Ausschreibung sind die Qualität, der Zeitplan und die Kosten in der Errichtung, Betrieb bis zum Abriss determiniert. In den derzeit laufenden Bauvorhaben sind ein Teil der Qualitäten und Kosten im Prozess für alle oder manche Beteiligte sichtbar. Ein anderer Teil ist zwar sichtbar wird aber nicht über den Verlauf der Planung hinweg mit dem sich entwickelnden Konzept weiter konkretisiert. Ein beträchtlicher Teil der Kosten wird erst im Betrieb realisiert, da er von den Beteiligten in der Planung ausgesehen, nur eine kleine Eintrittswahrscheinlichkeit hat (Brand, Erdbeben, Feuchteschaden, etc.). Besonders die Kosten die mit einem Feuchteschaden verbunden sind werden derzeit noch ausgeblendet, da es kein abgesichertes Wissen und keine Ausbildung gibt, wie diese Kosten in der Planung ermittelt werden können. Für die mit einem Brand und Erdbeben verbundenen Risiken gibt es entweder allgemein anerkannte Auslegungsregeln der Bauteile (z.B. Brandschutz nach OIB RL 2 oder Erdbeben) oder es gibt die Möglichkeit ein individuelles Konzept zur Einhaltung der Schutzziele zu entwickeln (z.B. Brandschutzkonzept nach OIB RL 2 - Leitfaden).

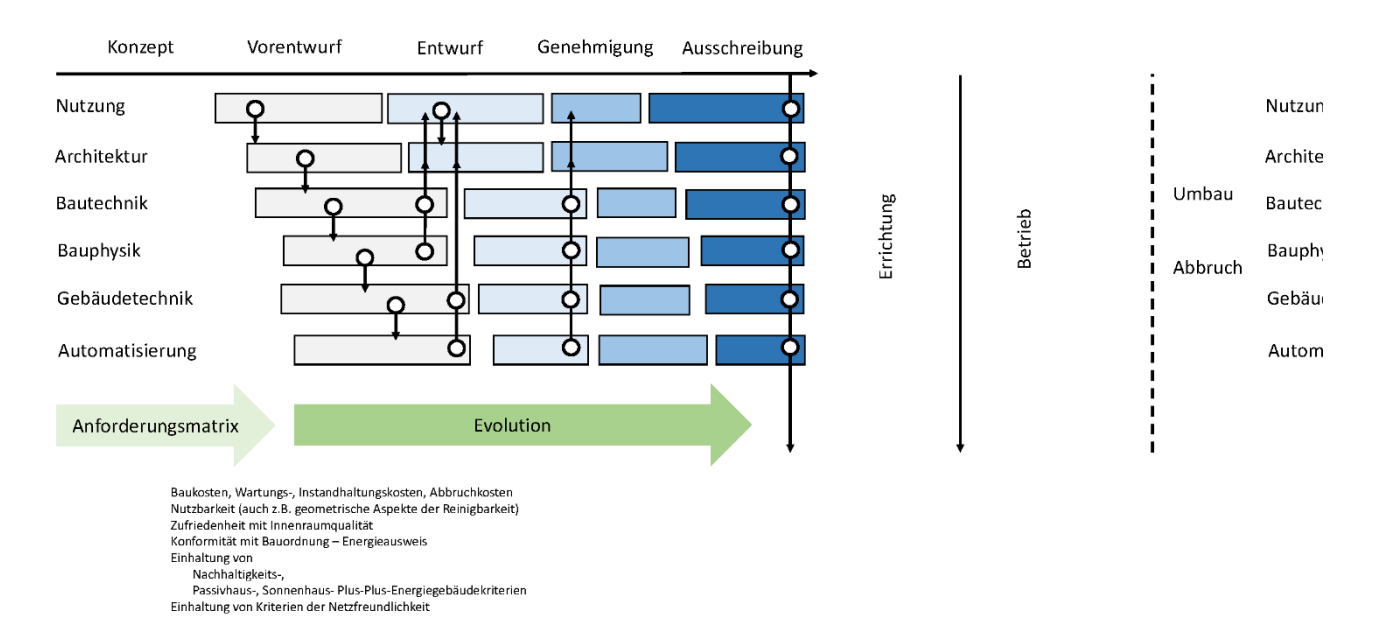

**Abbildung 2:** Schematische Abfolge der Planungsschritte – Weitergabe an Informationen und Rückfluss in andere Fachdisziplinen. Mit der Ausschreibung ist das Gebäude mit seinen Qualitäten, seiner Flexibilität, seiner Resilienz in Bezug auf unvorhergesehene Ereignisse definiert. Zu diesem Zeitpunkt sind die Errichtungskosten sehr gut eingeschätzt. Die Kosten für den restlichen Lebenszyklus sind teilweise geschätzt und teilweise unbekannt.

Eine wesentliche Komponente in den derzeit laufenden Planungen sind die Überlegungen des Bauherrn zur Flexibilität der Immobilie. Unterschiedliche zukünftige Nutzungen sollten ohne großen Aufwand später realisiert werden können. Besonders die Auslegung von Wärme- und Kälteabgabesystemen und die Elektroinstallation (Strom, IKT) werden diesbezüglich in Bezug auf die angedachte Hauptnutzung überdimensioniert. Eine weitere Flexibilität könnte aus der Berücksichtigung des zukünftigen Klimas kommen (APCC 2014).

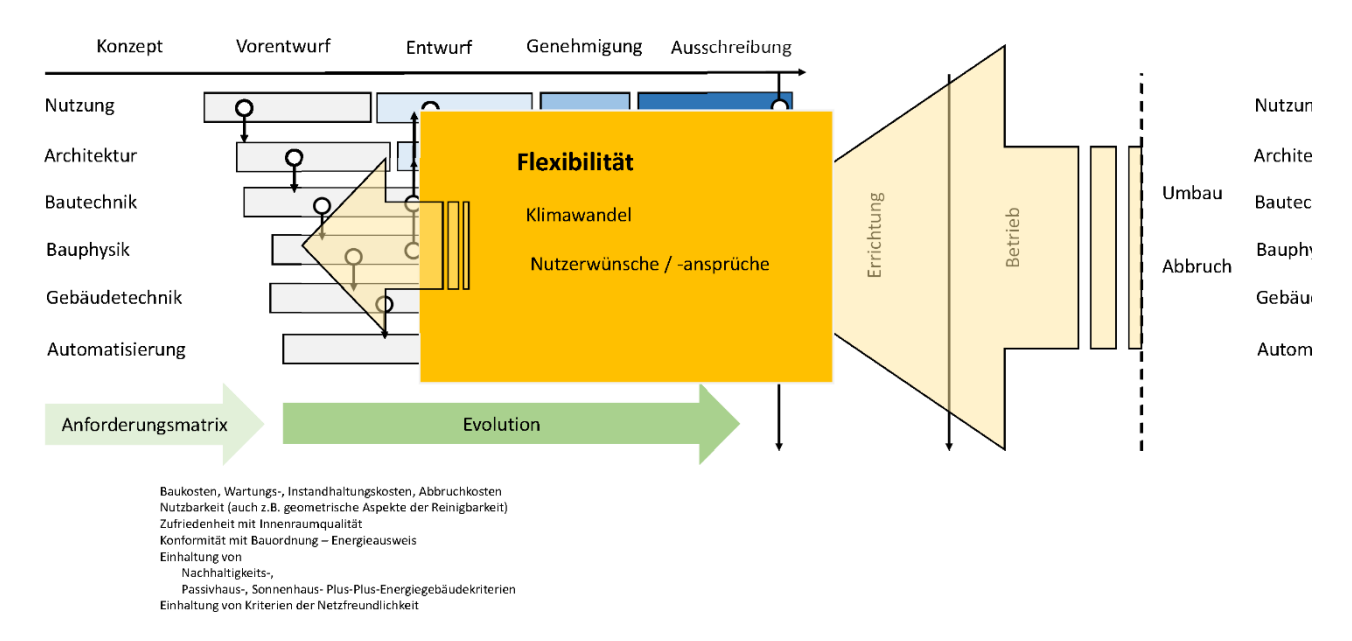

**Abbildung 3:** Planung unter Berücksichtigung einer Flexibilität in Bezug auf das zukünftige Klima und besonders möglicher zukünftige Nutzungen

Zur Durchführung eines Risikomanagements sind weitere Varianten an Einwirkungen auf das Gebäude zu berücksichtigen und zu analysieren. Der größte Vorteil der Berücksichtigung zukünftiger Ereignisse mit geringer Eintrittswahrscheinlichkeit ist eine sehr umsichtige Planung des Gesamtkonzeptes, da es einen systematischen Vorgang gibt, Risiken während der Bauzeit und auch in der Nutzungsphase zu erfassen und einen Plan zu entwickeln, wie das Risiko verringert, verschoben oder getragen werden kann.

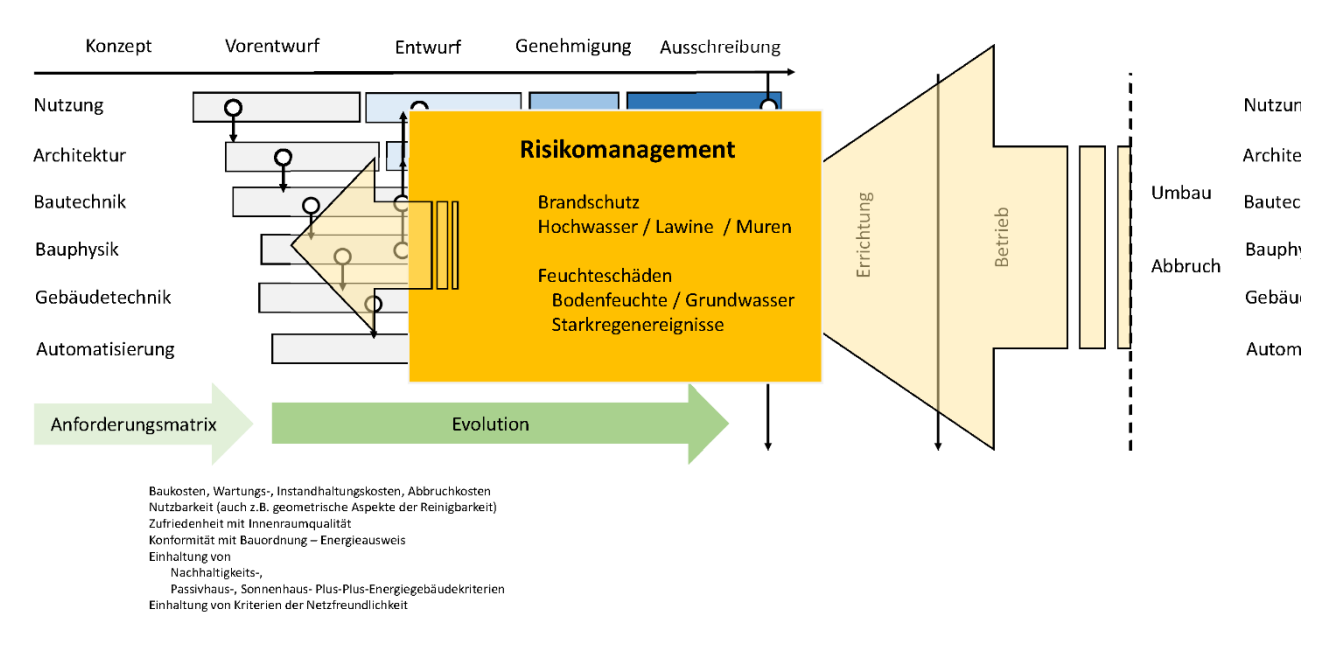

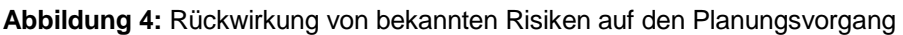

Zusammenfassend kann festgestellt werden:

- Zeit für Planung wird immer geringer
- Die Anzahl an Varianten die analysiert werden sollten steigt je mehr Wissen vorhanden ist.
- Optimum kann nur gefunden werden, wenn es einen integralen Planungsvorgang gibt.
- Die Anforderungen kommen aus verschiedensten Quellen und sind nicht immer konsistent.
- Der Bauherr und jeder Fachexperte müssen den Überblick über Teile der Anforderungen behalten.
- Aufgrund von Zielkonflikten müssen die Anforderungen mit der Entwicklung des Konzeptes adaptiert werden

Derzeit wird der Planungstand von Architekturteam und vom Gebäudetechnikplanungsteam in Plänen verortet. Alle Fachexperten erstellen Beschreibungen, Listen und Teile der Ausschreibung. Die Konsistenz kann nur schwer gewährleistet werden.

Eine IT-Arbeitsumgebung kann den multidisziplinären Planungsvorgang unterstützen, wenn:

- Ein Datenmodell verwendet wird, dass von allen gleichzeitig (simultan) verwendet werden kann.
- Das Datenmodell muss in der Lage sein unterschiedliche Detailierungstiefen parallel zu verarbeiten. Dadurch wird der Fortschritt schneller. Keiner muss unnötig auf einen anderen warten. Ein Moderator der die Kommunikation zu den parallel laufenden Schritten sichert könnte sehr hilfreich sein.
- Der Bauherr, das Architekturteam und alle Fachexpert\_innen behalten die Eigentümerschaft über ihre Komponenten die sie beim Projekt für ihren Beitrag brauchen (Haftung für Teildatenmodelle).
- Alle können Analysen des Gebäudekonzeptes in Bezug auf ihre Anforderungen durchführen. Um Analysen durchführen zu können ist ein Mapping unterschiedlicher Datenmodelle bereitzustellen.
- Wenn ein Konzept alle Anforderungen aller Beteiligten erfüllt kann es ausgeschrieben werden.

Durch eine IT-Umgebung die die Zeit für die Eingaben der einzelnen Fachplaner\_innen stark reduziert, in jeder Planungsphase ein konsistentens Modell gewährleisten kann, entsteht ohne wesentlichen Mehraufwand die notwenige Zeit um ausreichend viele Varianten zu analysieren.

Wenn open-big-design BIM wirklich funktioniert gibt es eine Chance das die notwendigen bauphysikalischen Analysen zur Optimierung eines Gebäudes und zum Risikomanagement durchgeführt werden.

Wenn open-big-real BIM wirklich funktioniert gibt es eine Chance das die Ausführung eine verstanden Qualität und ein ähnlich kleines Risiko für z.B. Feuchteschäden oder zu hohem Enegieverbrauch hat wie es in der Planung konzipiert wurde.

Neben der Stadtteilsimulationsumgebung wurde in SIMULTAN aus den oben zusammefassten Gründen auch eine Planungsumgebung entwickelt werden, die die simultane Planung von Gebäuden und Gebäudeverbände von unterschiedlichen Gewerken, Bauträgern und Planungsbüros unterstützt.

Im Folgenden wird zuerst wird auf den Planungsablauf aus Sicht der Haustechnik und der Bauphysik eingegangen. Dann wird das entwickelte Simultan-Tool mit dem Datenmodell und den einzelnen Sichten näher beschrieben. Zum Abschluss wird ein Überblick über die Testfälle, mit denen das Tool getestet wurde, gegeben.

Aus Gründen der besseren Lesbarkeit wird auf die gleichzeitige Verwendung männlicher und weiblicher Sprachformen in den nachfolgenden Abschnitten verzichtet. Sämtliche Personenbezeichnungen gelten gleichermaßen für beiderlei Geschlecht.

## **6.1 Planungsablauf Haustechnik**

#### **6.1.1 Lebenszyklus von Gebäuden**

Wenn in der Gebäudetechnik von Planung gesprochen wird, wird meistens nur ein sehr kleiner Ausschnitt im Lebenszyklus eines Gebäudes betrachtet. Die Planung ist Teil der Entstehungsphase und bildet die Basis für die Performance des Gebäudes.

In der nachfolgenden Abbildung ist der gesamte Lebenszyklus eines Gebäudes dargestellt.

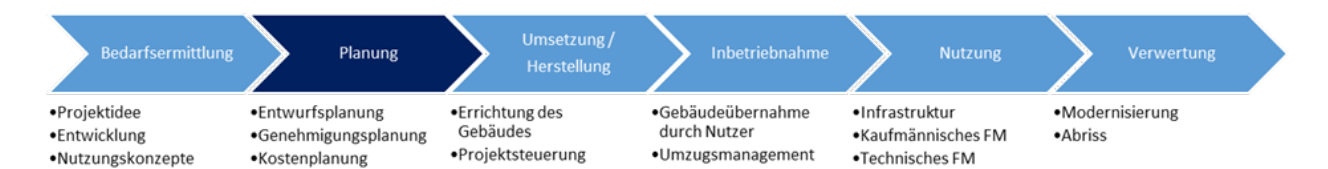

Abbildung 58: Lebenszyklusphasen eines Gebäudes (Balow, 2012)

Eine Vision von Simultan ist, dass das Modell den gesamten Lebenszyklus eines Gebäudes abbildet. Für die Gebäudetechnik bedeutet das, dass bei der Planung und Auslegung der Anlagen unterschiedliche Betriebszustände berücksichtigt werden müssen. Neben den Errichtungskosten werden - durch die Betrachtung über den gesamten Lebenszyklus eines Gebäudes - auch noch andere Faktoren, wie z.B. Lebensdauer von Anlagenteilen, Energieverbrauch, Wirkungsgrad, usw. wichtige Kaufentscheidungen. Auch das Nutzerverhalten (Zeitpläne, Regelstrategien, usw.) ist stärker in den Fokus zu rücken. All diese Punkte werden im Zuge der Planung berücksichtigt und im Modell hinterlegt.

Bei der Herstellung des Gebäudes können die Daten der tatsächlich verbauten Komponenten in Simultan eingegeben werden und somit besteht auch die Möglichkeit den Herstellungsprozess des Gebäudes zu überwachen. Nach der Herstellung erfolgt die Inbetriebnahme aller System im Gebäude sowie die Übergabe an den Nutzer. Hier endet die Entstehungsphase des Gebäudes und die Nutzungsphase beginnt. Leider endet auch hier die Planungsphase, d.h. eine Kontrolle während der Nutzung des Gebäudes, dass alle geplanten Systeme auch so betrieben werden wie geplant erfolgt nur in den seltensten Fällen. Das kann durch Simultan geändert werden. Durch den modularen Aufbau der Komponenten können Lebensdauer, Wirkungsgrad, Regelstrategien, usw. berücksichtigt werden und somit im laufenden Betrieb ständig angepasst und kontrolliert werden.

Mit der Verwertung des Gebäudes endet die Nutzungsphase und somit auch der Einsatzbereich von Simultan.

#### **6.1.2 Organisationsstruktur Planung**

Um den Planungsablauf besser zu verstehen, ist es wichtig zu wissen, wie die Organisationsstruktur eines Bauprojektes derzeit aussieht. Daraus ist erkennbar, wie Entscheidungsprozesse abgewickelt werden.

In der folgenden Abbildung ist die klassische Projektorganisation dargestellt.

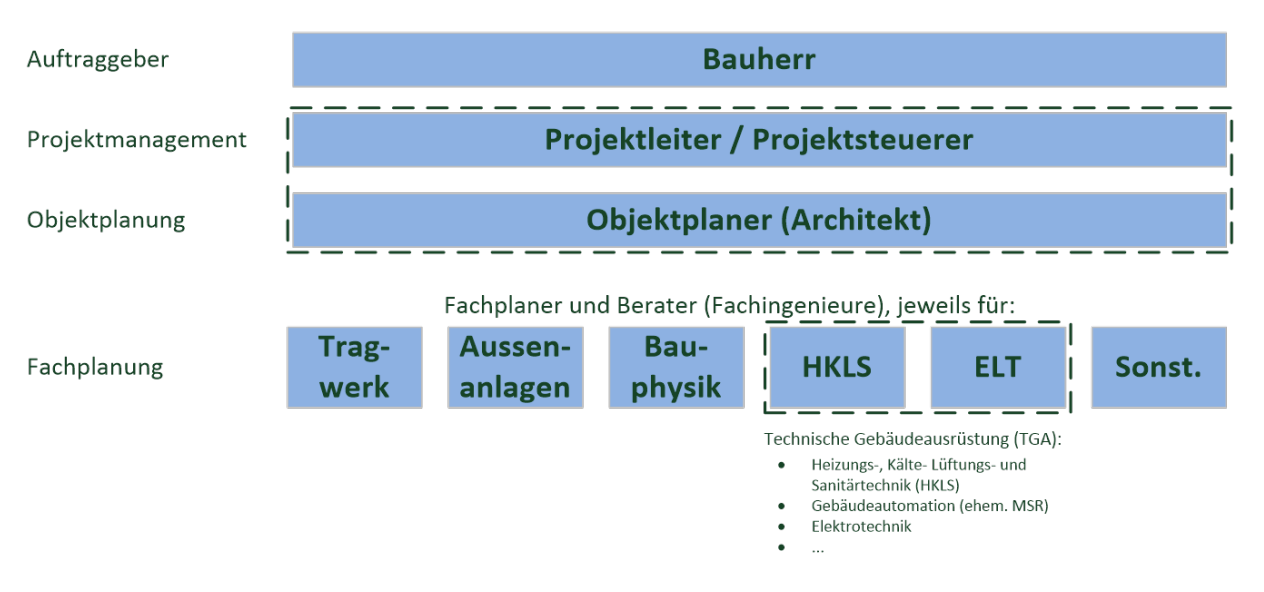

Abbildung 59: Klassische Projektorganisation während der Planungsphase (Heidemann & Schmidt, 2012)

Der Bauherr als Auftraggeber hat die komplette Verantwortung über den Bauprozess. Er ist es, der das Vorhaben finanziert und am Ende ein brauchbares Produkt erhalten will. Da ein Bauprojekt aufgrund seiner Komplexität und der vielen Akteure für einen unerfahrenen und auch erfahrenen Bauherrn nicht leicht zu durchschauen ist, sucht sich der Bauherr einen Projektleiter. In vielen Fällen ist dies der Architekt, welcher die Objektplanung sowie die Koordination der Fachplaner übernimmt.

Für die Gebäudetechnik gibt es zwei klassische Fachplaner, HKLS und ELT. Da aber durch die rasante technische Entwicklung es zu immer komplexeren System in der Gebäudetechnik kommt müssen Fachplaner immer spezialisierter werden. Der Objektplaner (Architekt) kann bei den vielen unterschiedlichen Systemen, welche auch miteinander kommunizieren und funktionieren müssen schnell den Überblick verlieren. Aus diesem Grund wird empfohlen, neben den Objektplaner auch einen Integrationsplaner einzusetzen, der die Aufgabe hat, dass alle technischen Systeme so geplant werden, dass Gemeinsamkeiten genutzt werden und somit auch neben den Errichtungskosten die Betriebskosten gesenkt werden können. In der nachfolgenden Abbildung ist die entsprechende Organisationsstruktur dargestellt.

Für Simultan bedeutet es, dass die Organisationsstruktur sich aus den Rollen und den verteilten Rechten ergibt. Die Rolle des Bauherrn als Auftraggeber ist eindeutig. Er hat sämtliche Entscheidungsbefugnisse und darf überall Einblick nehmen. Im Endeffekt trägt er die gesamte Verantwortung über das Bauprojekt. Die Rolle des Projektleiters übernimmt bei Simultan der Moderator. Entgegen der oben angeführten Organisationsstruktur wird bei

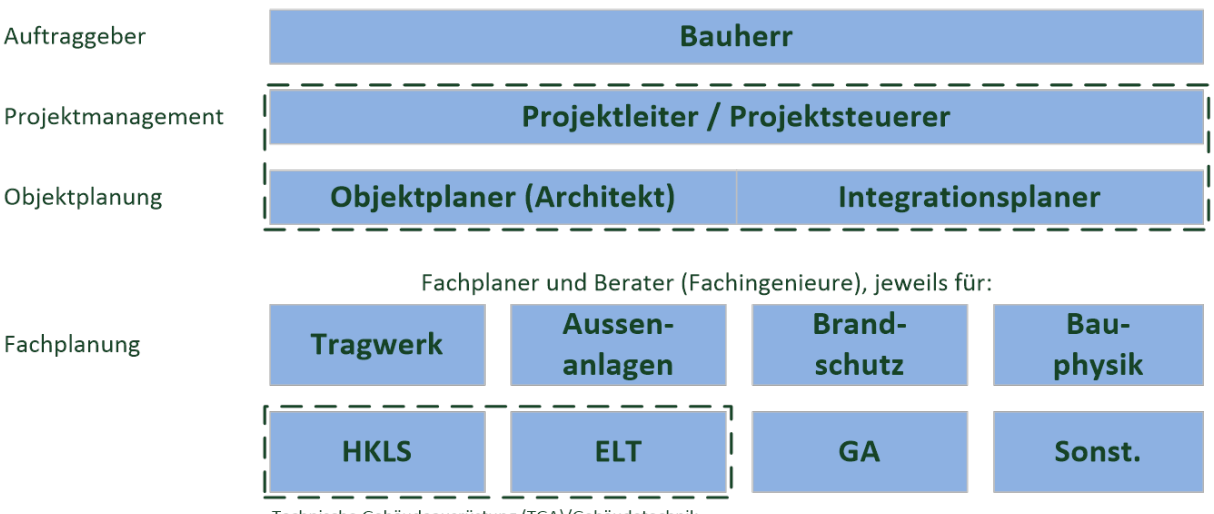

Technische Gebäudeausrüstung (TGA)/Gebäudetechnik

Abbildung 60: Projektorganisation mit Integrationsplanung (Heidemann & Schmidt, 2012)

Simultan unter folgenden Fachplanern unterschieden: Architektur, Brandschutzplanung, Bauphysik, Gebäudetechnik, Gebäudeautomation. Zusätzliche Rollen, wie der Energieversorger und Netzbetreiber sind in der Organisationsstruktur nicht angeführt. Diese haben während des Bauprojektes eine beratende Funktion. Der Fachplaner (z.B. HKLSE) plant die technische Anbindung an die Infrastruktur und hat mit dem Bauherrn die rechtlichen Rahmenbedingungen zu verhandeln.

#### **6.1.3 Planungsphasen und das Leistungsmodell der technischen Gebäudeausrüstung**

Wie schon beschrieben wird die Planungsphase noch zusätzlich in mehrere Schritte aufgeteilt. Diese Aufteilung erfolgt üblicherweise in Österreich gemäß der Honorarordnung der Technischen Gebäudeausrüstung (HOI-T §9 (4)) oder dem Leistungsmodell der technischen Ausrüstung (Lechner,H.; Heck, D.). Dabei werden die Planungsleistungen vom Vorentwurf bis zur Vergabe der Leistung beschrieben, wobei nicht auf die einzelnen Gewerke eingegangen wird. Nachfolgend werden die einzelnen Teilleistungen laut § 9 (4) der HOI-T beschrieben. Anzumerken ist, dass sich das Leistungsmodell sehr an der Honorarordnung orientiert.

## **6.1.4 Vorentwurf**

Die Definition gemäß der Honorarordnung lautet wie folgt:

*"Analyse der Grundlagen. Erarbeiten eines Planungskonzeptes mit überschlägiger Auslegung der wichtigen Systeme und Anlagenteile einschließlich Untersuchung der alternativen Lösungsmöglichkeiten nach gleichen Anforderungen mit zeichnerischer Darstellung zur Integrierung in die Gebäudeplanung einschließlich Wirtschaftlichkeitsvorbetrachtung. Aufstellen des Funktionsschemas beziehungsweise Prinzipschaltbildes für jede Anlage. Klären und Erläutern der wesentlichen fachspezifischen Zusammenhänge, Vorgänge und Bedingungen. Mitwirken bei Vorverhandlungen mit Behörden und anderen an der Planung fachlich Beteiligten über die Genehmigungsfähigkeit. Mitwirken bei der Kostenschätzung, bei Anlagen in Gebäuden, z. B. nach der ÖNORM B 1801. Zusammenstellen der Vorentwurfsergebnisse."* (HOI-T, 2001)

Das bedeutet, dass im Vorentwurf das grundlegende Ver- und Entsorgungskonzept des Gebäudes festgelegt wird. Für die Lüftung z.B. werden die Belüftungszonen, die groben Luftmengen, sowie die Luftkonditionierung für die einzelnen Bereiche gemeinsam mit dem Bauherrn bestimmt. Die Ergebnisse werden in einem Prinzip-Schaltbild bzw. Schema dargestellt. Aus diesem Grund ist auch in Simultan, das Schema in der Gebäudetechnik das wichtigste Instrument für die Planung. Im Prinzip erfolgt die Konzepterstellung für die Heizungs- und Kälteanlagen in gleicher Art.

Außerdem wird in dieser Planungsphase der Platzbedarf für die einzelnen Gewerke der Gebäudetechnik definiert. Hier wird die Lage der Technikräume, sowie der Verlauf der Hauptverteilung sowie der Steigschächte definiert. In Simultan erfolgt dies, indem man die einzelnen Komponenten, welche im Schema gezeichnet wurden, verortet und im Geo-Viewer darstellt. Was zusätzlich zu berücksichtigen ist, ist der Platzbedarf welcher für Wartungs- und Verkehrsflächen sowie für Subanlagen in einer Technikzentrale notwendig sind. Die wird derzeit in Simultan nicht näher berücksichtigt und erfordert die Abstimmung zwischen Architektur und Gebäudetechnik.

#### **6.1.5 Entwurf**

Im Entwurf wird das Ver- und Entsorgungskonzept verfeinert. Die Definition gemäß der Honorarordnung lautet wie folgt:

*"Durcharbeiten des Planungskonzepts. Stufenweise Erarbeitung einer zeichnerischen Lösung unter Berücksichtigung aller fachspezifischen Anforderungen sowie unter Beachtung der durch die Architektenplanung integrierten Fachplanungen bis zum vollständigen Entwurf, jeweils in solcher Durcharbeitung, daß der Entwurf ohne wesentliche Änderung als Grundlage für die weiteren Teilleistungen dienen kann. Festlegen aller Systeme und Koordination wesentlicher TGA-Anlagenteile, Berechnung und Bemessung sowie zeichnerische Darstellung. Vermaßung wesentlicher Anlagenteile in Bezug auf das Gebäude und untereinander. Anlagenbeschreibung. Angabe und Abstimmung der für die Tragwerks-planung notwendigen Durchführungen und Lastangaben. Mitwirken bei Verhandlungen mit Behörden und anderen an der Planung fachlich Beteiligten über die Genehmigungsfähigkeit. Mitwirken bei der Kostenberechnung, bei Anlagen in Gebäuden, z. B. nach ÖNORM B 1801."* (HOI-T, 2001)

Grob vereinfacht bedeutet, dass im Entwurf die vorhin definierten Bereiche noch weiter unterteilt werden. Somit kann z.B. das Schema mit der Luftverteilung bis auf Raumebene ergänzt werden. Für die zeichnerische Darstellung in den Grundrissplänen bzw. im 3D Modell werden die hinzugefügten Komponenten im Geo-Viewer verortet. Derzeit können im Schema die erforderlichen Querschnitte und somit der genaue Platzbedarf automatisch berechnet werden, allerdings können diese Daten noch nicht in den Geo-Viewer übertragen werden. In weiterer Folge soll diese Funktion ergänzt werden, damit dadurch bei Änderungen z.B. der Luftmenge automatisch der Platzbedarf dargestellt wird. Dadurch kann alarmiert werden, wenn zu wenig Platz vorhanden ist.

Weiters sind im Entwurf die Bauangaben zu definieren, d.h. dass die Größe und Lage aller Wanddurchbrüche dargestellt wird, damit die Tragwerks- und Ausführungsplanung (Architektur) diese berücksichtigt. Derzeit ist dieser Schritt in Simultan händisch durchzuführen. In weiterer Folge sollen bei Wanddurchführungen automatische Durchbrüche mit der Lage und dem Größenvorschlag eingezeichnet werden und durch den Fachplaner im Anschluss eine jede Bauangabe kontrolliert und freigegeben werden.

Somit sind alle relevanten Daten und Informationen, welche gemäß der ÖNORM H 6010 (ÖNORM H 6010, 2016) bzw. der ÖNORM E 8390 (ÖVE/ÖNORM, 2005) in einem Entwurfsplan darzustellen sind im Simultan enthalten.

## **6.1.6 Einreichung**

Bei der Einreichung werden die Pläne und die technischen Beschreibungen gem. den Richtlinien der zuständigen Behörde erstellt. Die Definition gemäß der Honorarordnung lautet wie folgt:

*"Erarbeitung der Vorlagen für die nach öffentlich-rechtlichen Vorschriften erforderlichen Genehmigungen oder Zustimmungen, einschließlich der Anträge auf Ausnahmen und Befreiungen sowie nach not-wendigen Verhandlungen mit Behörden. Zusammenstellen dieser Unterlagen. Vervollständigen und Anpassen der Planungsunterlagen, Beschreibung und Berechnung. Sind für ein Bauvorhaben mehrere und nicht in einem Zuge abzuwickelnde Bewilligungsverfahren (z.B. lüftungstechnische, energierechtliche, Hochdruckkessel, Mittelspannungsschaltstationen) erforderlich, für die gesonderte Unterlagen zu erstellen sind, so ist die Teilleistung c) dementsprechend mehrfach zu verrechnen. Dabei sind für den Fall, daß davon nur ein Teil des Werkes betroffen ist, nur die anteiligen honorarpflichtigen Kosten für die Honorarermittlung heranzuziehen."* (HOI-T, 2001)

Das bedeutet, dass die Einreichungspläne aus dem Gebäudemodell generiert werden und entsprechend den Richtlinien der Behörden anzupassen sind. Dazu ist bei der Erstellung des Gebäudemodells auf eine intelligente Layer-Struktur zu achten. Damit Informationen, welche für die Einreichung nicht notwendig sind, leicht ausgeblendet werden können.

## **6.1.7 Ausführungsplanung**

Im Zuge der Ausführungsplanung wird die Entwurfsplanung an die aktuelle Objektplanung angepasst und allfällige Auflagen aus dem Bewilligungsverfahren eingearbeitet. Die Definition gemäß der Honorarordnung lautet wie folgt:

*"Durcharbeiten der Ergebnisse der Teilleistungen b) und c) unter Berücksichtigung aller fachspezifischen Anforderungen sowie unter Beachtung der durch die Gebäudeplanung integrierten Fachleistungen soweit dies für die Erstellung der Ausschreibungsunterlagen/ Kostenermittlungsgrundlage erforderlich ist. Lage- und maßrichtige zeichnerische Darstellung der Anlagen mit Angabe der Dimensionen (keine Montage- und Werkstattzeichnungen), Ausführungs-, Detail- und Konstruktionszeichnungen 1:50 bis 1:1, mit den erforderlichen textlichen Ausführungen und Berechnungen soweit dies für die Er-stellung der Ausschreibungsunterlagen/ Kostenermittlungsgrundlage erforderlich ist."* (HOI-T, 2001)

Das bedeutet, dass die Raumwidmung inkl. den Raumnummern aus der Objektplanung übernommen ist. Raumtemperaturen, Luftmengen sowie der Heiz- und Kühlbedarf je Raum sowie die Leitungsführung und Dimensionierung der Hauptversorgungsleitungen aus den vorhergehenden Planungsschritten. In weitere Folge sind sämtliche Decken- und Fußbodeneinbauteile darzustellen. In den Versorgungsleitungen sind alle für den Betrieb notwendigen Armaturen zu Berücksichtigen und zeichnerisch darzustellen (ÖNORM H 6010, 2016). Sämtliche Absperr-, Regulier- und Regelventile, Entleerventil, Entlüftungen, usw. sind einzutragen.

Bei Simultan können aufgrund des flexiblen Aufbaus alle Komponenten und somit Einbauteile berücksichtigt werden. Dabei muss einer jeden Komponente die entsprechenden Funktionen hinterlegt werden, dann können diese auch in der automatischen Berechnung berücksichtigt werden.

## **6.1.8 Ausschreibungsunterlagen – Kostenermittlungsgrundlage**

Die Erstellung der Ausschreibungsunterlagen erfolgt auf Basis der vorangegangenen Planungsphasen. Die Definition gemäß der Honorarordnung lautet wie folgt:

*"Ermitteln von Mengen als Grundlage für das Aufstellen von Leistungsverzeichnissen in Abstimmung mit anderen an der Planung fachlich Beteiligten. Aufstellen von Leistungsbeschreibungen mit Leistungsverzeichnissen nach Leistungsbereichen."* (HOI-T, 2001)

Sämtliche Komponenten werden bei Simultan im Modell dargestellt und mit Informationen, wie die Dimension, Leistung, Leitungslänge, usw. hinterlegt. Somit können Mengenaufstellungen leicht generiert werden.

In weiterer Folge ist eine Anbindung an das Leistungsbuch Haustechnik (LB-HT), welches vom Bundesministerium für Wissenschaft, Forschung und Wirtschaft veröffentlicht wird, erstrebenswert. Dadurch kann den Komponenten die entsprechende Leistungsbeschreibung gemäß der LB-HT zugeordnet werden und somit die Erstellung eines Leistungsverzeichnisses stark vereinfacht werden.

## **6.2 Planungsablauf Bauphysik**

Ein typisches Bauphysikprojekt gliedert sich in folgende Teile

- Vorentwurf/Entwurf
- Einreichung
- Ausschreibung
- Ausführung

Nachdem mit den Auftraggebern der Vertrag bzw. das Leistungsbild ausverhandelt worden ist, werden bei den ersten Besprechungsterminen wesentliche Punkte vom Bauphysiker abgefragt und schriftlich festgehalten. Alle Ergebnisse aus diesen Besprechungen werden intern

abgelegt und an alle Beteiligten gesendet. In diesem Dokument werden dann alle relevanten Fragen und Hinweise gesammelt und verwaltet. Die Liste wird über die gesamte Planung sukzessive weitergeführt und in Form von "Revisionen" an alle verteilt. Durch diese Vorgehensweise sind alle Entscheidungen bestmöglich dokumentiert und Fragen/Antworten geraten nicht in Vergessenheit.

In der Phase Vorentwurf/Entwurf beginnt der Bauphysiker den Bauteilkatalog anzulegen und – falls im Leistungsbild vereinbart – erstellt er den ersten Energieausweis. In diesem ersten Energieausweis müssen bereits die Haustechnik-Angaben eingearbeitet werden. Ansonsten ist nicht klar, ob alle Anforderungen auch eingehalten werden können. Gegebenenfalls kann die Haustechnik die Daten erst im Entwurf liefern. In diesem Fall zeigt der Energieausweis aus dem Vorentwurf nur das HWB-Feld. Die Abgabedokumente sind für diese Phase abhängig von den Bauherren. Manchmal genügen ein Bauteilkatalog und ein Energieausweis. Bei anderen Projekten werden auch Gutachten, analog einem Einreich-Gutachten, gefordert.

Bei der Einreichung wird ein bauphysikalisches Einreichgutachten erstellt. Hier unterscheiden sich die Gutachten nach Bundesländern. Dem Architekten werden in dieser Phase auch "bauphysikalische Legendenangaben" übermittelt werden.

In der Ausschreibungs-Phase sendet die Bauphysik Textbausteine an Ausschreiber (LVs) und an Architekten (Leit-Details). In dieser Phase wird auch die Luftdichtheit geklärt und der raumweise Schallschutz der Fenster. Außerdem gilt es die Verschattung abzuklären und herauszufinden, ob ein Verschattungsplan notwendig ist. Der Unterschied zwischen den "bauphysikalischen Mindestanforderungen" und dem "Verschattungskonzept" müssen dargestellt werden. Sollte nicht überall eine Außenverschattung angebracht sein, soll über eine eventuelle Möglichkeit zur Nachrüstung nachgedacht werden. Für den Schallschutz bei Wohnungseingangstüren gilt generell, dass alle einen  $R_W$  von 42 dB (oder besser nach Erf.) erreichen müssen. Der Wert muss mit Prüfbericht nachzuweisen sein und der Einbau exakt nach Vorgaben des Prüfberichts erfolgen. Betreffend der Leitdetails hat die Bauphysik alle Vorbemerkungen mitzusenden. Hat die Bauphysik alle oben genannten Themen geklärt bzw. beachtet, werden die ergänzenden bauphysikalischen Ausschreibungsunterlagen erstellt. Sofern nicht anders beauftragt, werden nach Aufforderung durch andere Beteiligte die Freigaben der Arch.-Ausschreibungs-Detailpläne gemacht.

Während der Ausführung wird der Bauteilkatalog regelmäßig nachgeführt. Hier muss darauf geachtet werden, wie viele Nachführungen laut Leistungsbild inkludiert sind. Gegebenenfalls wird das Dokument "Ausführungs-Bauphysik" (als Weiterführung von "Ergänzende bauphysikalische Ausschreibungsunterlagen") angelegt und verteilt. Die Freigaben der weiteren Arch.-Leitdetails und Werkspläne der ausführenden Firmen erfolgen – sofern nicht anders beauftragt – nach Aufforderung durch andere Beteiligte. Bei Auswechselungen/Planwechsel reicht in der Regel eine Geringfügigkeitsbestätigung. Am Ende der Ausschreibung wird eine Fertigstellungsanzeige bzw. der Bestandsenergieausweis (falls beauftragt) erstellt. Sinnvollerweise wird auch hier analog zu den Auswechslungsplanungen eine Geringfügigkeitsbestätigung abgegeben werden.
Generell zeichnet die Architektur die Pläne zu einem sehr frühen Zeitpunkt und integriert auch die wesentlichsten Leitdetails, die für die jeweilige Planungsphase relevant sind. Die Bauphysik prüft bei den Meilensteinen die Pläne und Details auf Korrektheit. Dafür erhält die Bauphysik die Pläne in 2D und zwar Grundrisse, Schnitte, Ansichten und Details. Ein Großteil der Abstimmungen erfolgt laufend anhand von Einzelanfragen zu offenen oder unklaren Punkten. Nachdem die Bauphysik die Frage beantwortet hat, liegt es in der Verantwortung der Architektur, die punktuellen Rückmeldungen in die Planung und Baubeschreibung zu übernehmen. Wenn die Architektur eine Beurteilung einer Änderung oder einer offenen Situation benötigt, muss ein Planausschnitt gesendet werden. Die Bauphysik betreffend muss immer eine explizite Anfrage von der Architektur an die Bauphysik kommen. Ein permanentes Durchsehen und Korrigieren der Pläne und Details ist nicht im Leistungsbild enthalten.

# **6.3 Simultan Tool**

Im Projekt entstand das Softwaretool Simultan. Das Tool gibt dem Fachplaner die Möglichkeit, ein eigenes Datenmodell und eine fachgerechte Dateninteraktion zu definieren – mit anderen Worten – ohne Software-Entwicklungskenntnissen zu programmieren. Die so erstellten Modelle können als Fachbibliotheken in weiteren Projekten benutzt werden, um das darin enthaltene Wissen wiederzuverwerten. Das Tool ermöglicht auch die enge Zusammenarbeit zwischen Vertretern unterschiedlicher Fachbereichen mit Fokus auf die Bauindustrie – Energieträger, Energieversorger, Bauträger, Nutzer, Architektur- und Tragwerksplanung, Brandschutz-, Bauphysik-, Gebäudetechnikplanung, Mess-, Steuerung- und Regelungstechnikplanung und Ausführung, wobei alle Zuständigkeiten klar festgelegt sind und von allen Beteiligten eingesehen werden können.

# **6.3.1 Fokus des Simultan Tools**

Simultan stellt eine Methode zur simultanen technischen Planung und Entscheidungsunterstützung vor. In der Praxis werden das Planungsteam und darauffolgend auch die Gebäudebetreiber mit heterogenen Anforderungen aus vielen Sichten konfrontiert. Als Beispiel kann die hocheffiziente Sanierung herangezogen werden, die sowohl innovative Konzepte zur Problemerfassung wie auch moderne Analysetools braucht.

Um diesen Anforderungen gerecht zu werden, muss vieles berücksichtigt werden:

1) Es darf nicht vorkommen, dass die gleiche Information von mehreren Beteiligten angelegt werden muss und daher widerspruchsanfällig wird und Zuständigkeitskonflikte verursacht.

2) Da die Daten, die für das Errichten und Betreiben eines Bauwerkes notwendig sind, die Größenordnung von Big Data erreichen, muss gewährleistet sein, dass jeder seine Sicht auf den eigenen Bedarf zuschneiden kann. Andererseits dürfen wichtige Zusammenhänge und Eingaben anderer Beteiligten nicht verborgen bleiben.

3) Der Fortschritt jedes Prozesses muss zu jedem Zeitpunkt nachvollziehbar und jede Änderung zu ihrem Auslöser zurück verfolgbar sein.

4) Da in jeder Projektphase unterschiedliche Analysetools zur Anwendung kommen, muss das Datenmodell mit minimalem Aufwand an sie verknüpfbar sein.

5) Das Ergebnis sollte ein angemessen detailliertes und jederzeit anpassbares Datenmodell oder "digitaler Zwilling" des realen Projektes sein.

Ein bestehender und schon zur breiten Anwendung gekommener Standard für Building Information Modeling (BIM), der bestrebt, den oben genannten Anforderungen gerecht zu werden, ist die Industry Foundation Classes (IFC) Definition. Im nachfolgenden Abschnitt werden der Ansatz der Zusammenarbeit über die IFC Formulierung laut (buildingSMART International Ltd.; STEP Tools) und der Ansatz von Simultan zu jedem Anforderungspunkt gegenübergestellt.

- 1) Keine Redundanzen.
	- Da IFC keine Arbeitsmethode sondern ein Datenaustauschformat ist, ist eine Zusammenarbeit in Echtzeit an dem gleichen Datenmodell ohne zusätzliche Tools nicht möglich. Stattdessen werden Daten aus Anwendungen exportiert und in andere importiert. Dabei kann vorkommen, dass je nach Implementierung der Schnittstelle, Informationen verloren gehen, ohne dass die Beteiligten das sofort bemerken. Fehlende Informationen können dann von anderen ergänzt werden, ohne Rücksprache mit dem ursprünglichen Zuständigen halten zu müssen.
	- Simultan bietet Zusammenarbeit in Echtzeit an. Dabei wird immer am gleichen global synchronisierten Modell gearbeitet. Änderungen werden sofort für alle sichtbar. Da das Datenmodell mit Zuständigkeiten behaftet ist, kann niemand die Arbeit eines anderen ändern oder unbemerkt duplizieren.
- 2) Übersicht.
	- Um eine spezielle Sicht auf das gesamte BIM Modell zu definieren, werden zusätzliche Tools und Datenaustauschformate benötigt. Wie Zusammenhänge dargestellt werden und wie Information gefiltert wird, hängt von dem jeweiligen Tool ab.
	- Simultan bietet jedem Benutzer Filterfunktionen nach Zuständigkeit, nach Kategorie (z.B. Lüftung oder Geometrie), und nach eigenen Kriterien an. Zusätzlich können jederzeit Informationen darüber abgerufen werden, wie der Datenfluss zu einem bestimmten Wert in einer bestimmten Komponente geführt hat. Partielles Laden des Models ist auch möglich.
- 3) Nachvollziehbarkeit.
	- Für die Verwaltung der unterschiedlichen Versionen, die im Laufe eines Projektes entstehen, wird ein BIM-Server, evtl. gekoppelt mit einem BIM-Koordinator, benötigt. Das setzt große Disziplin bei allen Beteiligten voraus.
	- Simultan arbeitet mit einem GIT-Repository (erläutert in Kapitel [6.3.6\)](#page-175-0), das die Versionsverwaltung übernimmt. Man kann jederzeit per Knopfdruck zu einer anderen Version wechseln und z.B. mit den alten Daten eine neue Berechnung durchführen. Jede Version dokumentiert explizit alle Bearbeitungsschritte, die sie von der vorherigen Version unterscheiden. Zusätzlich hat jeder Beteiligte die Möglichkeit, eine Nachricht zu der Version abzuspeichern. Dadurch dass jede Version jederzeit verfügbar ist, alle Zuständigkeiten klar definiert sind, und der Datenfluss eindeutig darstellbar ist, ist die Verfolgung jeder Änderung zurück zu ihrer Quelle gewährleistet.
- 4) Flexibilität des Datenmodels.
	- IFC hat über 600 unterschiedliche Typ- und Entity-Definitionen, die viele Bereiche abdecken – von der Errichtung bis zum Facility Management. Diese Typen und Entitys sind teilweise fix aneinander gekoppelt, teilweise aber auch optional. Die Flexibilität wird über sogenannte Property Sets gewährleistet, die auch frei definierbar sind. Dadurch kann die Ankopplung an diverse Berechnungstools ermöglicht werden. Der Datenfluss innerhalb vom Modell kann nur dadurch beeinflusst werden, dass optionale Verknüpfungen benutzt werden oder nicht. Die Datenstruktur an sich kann nur beim nächsten Versionszyklus angepasst werden (Laakso, 2012).
	- Simultan hat im Vergleich ein Datenmodell, das nur aus Komponenten besteht. Diese können Parameter und andere Komponenten besitzen und elementare mathematische Berechnungen durchführen. Die Zusammenkopplungsmöglichkeiten innerhalb des Datenmodells und an anderen Datenmodellen sind aber vielfältig. Das ist einer der Hauptpunkte des Projektes. Jede neue Berechnungsmethode kann in Simultan angewandt werden, solange ihr Datenmodell in irgendeiner Form einsehbar ist. Da das Simultan Datenmodell generisch ist, kann es mit jedem anderen verknüpft werden, und dadurch Teile mehrerer Datenmodelle zu einem neuen zusammenfügen. Somit entfällt die Notwendigkeit, Entwicklungszyklen zu durchlaufen. Zusätzlich sind das Datenmodell und der Datenfluss für jeden Benutzer offen und nachvollziehbar.
- 5) Anpassungsfähiger und langlebiger digitaler Zwilling.
	- BIM Modelle sind bei gewerksübergreifender Planung mit unterschiedlichen Softwaretools an der Komplexität ihres zugrundeliegenden Standards gebunden. Der Detailierungsgrad kann nicht über unterschiedliche Gewerke oder Zuständigkeiten variieren. Bei jeder neuen Version von IFC und der mit IFC arbeitenden Tools kommt die Frage der verlustfreien Übertragbarkeit der Daten auf.
	- Simultan kann sowohl sehr komplexe wie auch sehr grob erfasste Daten im gleichen Modell verwalten. Dadurch kann die Größe des Modells den tatsächlichen Anforderungen des Projektes angepasst werden. Weiter ermöglicht die Einfachheit

seines Datenmodells ein problemloses Abspeichern (z.B. in DXF, XML, oder CSV Format), Übertragen und Weiterbearbeiten in anderen Tools.

#### <span id="page-147-0"></span>**6.3.2 Datenmodell**

Da das Simultan Tool ein mehrstufiges Datenmodell anbietet, wurde die Komplexität vergleichbarer Datenmodelle – z.B. des Industry Foundation Classes (IFC) Standard – vermieden.

Der Fachplaner hat Grundbausteine zur Verfügung, die beliebig miteinander gekoppelt werden können. Dadurch entstehen komplexere Bausteine, die einem komplexeren aber vom Fachplaner nach eigener Spezifikation erstellten Datenmodell entsprechen. Diese Bausteine können wiederum zu einem noch komplexeren Baustein kombiniert werden usw.

Die Grundbausteine sind Komponenten, Parameter, Kennfelder, Gleichungen und Netzwerke. Die Komponenten bieten Lese-, Schreib-, Freigabe- und Publikationsrechte je Benutzerrolle (Fachplaner) an. Der Baustein "Netzwerke" hat nur Lese-und Schreibrechte. Die einzelnen Bausteine des Datenmodells werden nachfolgend näher beschrieben.

• Komponente:

Eine Komponente kann Parameter, Gleichungen und Sub-Komponenten beinhalten. Die Gleichungen benutzen die Parameter der Komponente selbst oder der Sub-Komponenten als Input oder Output. Jede Komponente kann von anderen Komponenten referenziert werden. Dies erlaubt das Einholen von Parameterwerten von Komponenten, für die der aktive Benutzer keine Schreibrechte hat. Über Referenzen können auch zulässige Intervalle für einen Parameter festgelegt werden.

• Parameter:

Jeder Parameter trägt eine Fließkommazahl als sein numerischer Wert und eine beliebige Abfolge von alphanumerischen Zeichen als sein Text-Wert. Diese Werte können manuell eingegeben werden, von einem gleichnamigen Parameter einer referenzierten Komponente, oder von einem Kennfeld bezogen werden. Numerische Werte können das Ergebnis von der Berechnung einer Gleichung halten und es der nächsten Gleichung in der Berechnungskette weiterreichen.

• Kennfeld:

Die Kennfelder können direkt aus einer Excel-Tabelle importiert werden. Darüber hinaus können sie manuell eingegebene dreidimensionale Funktionsfelder oder Wertefelder sein. Jeder Parameter kann über einen manuell gesetzten oder über andere Parameter gesteuerten Zeiger einen konkreten Wert der Kennfelder lesen.

• Gleichung:

Jede Gleichung kann elementare arithmetische Operationen sowie elementare mathematische Funktionen beinhalten. Mehrere Gleichungen über die gesamte Hierarchie einer Komponente und ihrer Sub-Komponenten bilden Berechnungsketten. Berechnungsschleifen sind nicht zulässig.

• Mapping:

Um Redundanzen zu vermeiden, falls die gleiche Berechnung an mehreren Stellen

benötigt wird, wird eine weitere Art der Komponentenbeziehung zur Verfügung gestellt – das Mapping. Dies ist eine Zuordnung der Parameter mehrerer datentragenden Komponenten zu den Parametern der berechnungsfähigen Komponente, sodass die Berechnung die Inputwerte aus der datentragenden Komponente ausliest und dieser die Ergebnisse zurückliefert.

• Netzwerk:

Ein Netzwerk besteht aus Knoten, Kanten und Sub-Netzwerken. Diese werden eingesetzt, um einen komplexen Datenfluss – eine Wertefortpflanzung in nicht-linearen Datenstrukturen (z.B. in einer Lüftungsanlage) - zu modellieren. Netzwerke erlauben das Einsetzen der gleichen Komponente in mehreren Knoten oder Kanten, um eine Komplexitätsreduktion und Datenkohärenz zu erzielen.

• Geometrie:

Da das Endprodukt der Aktivitäten, die durch das Simultan Tool unterstützt werden, ein oder mehrere Gebäude mit Geometrie ist, wird das Modell dieser Geometrie als Schnittstelle benutzt, um geometrisch bedingte Beziehungen der Komponenten zueinander , ausgedrückt durch Referenzieren, automatisch festzulegen – z.B. eine Komponente ,die einen Raum beschreibt, bekommt Referenzen zu allen Komponenten, die ihre Nachbarräume beschreiben.

Als Grundbaustein der Geometrie-Schnittstelle dient ein Volumenkörper, der seine begrenzenden Oberflächen und deren Öffnungen sowie seine Maße kennt, und der seine benachbarten Volumenkörper entdecken kann.

• Schnittstellen:

Das Simultan Tool stellt eine Schnittstelle zu anderen Berechnungstools zur Verfügung – z.B. zu Web-Services, die Verschattung oder Heizwärmebedarf ausrechnen. Da die Kommunikation zwischen Fachplanern und Tools ein zentrales Thema des Projektes ist, wird die Datenstruktur, die vom anderen Tool benötigt wird, automatisch ausgelesen, und dem Benutzer wird die Möglichkeit bereitgestellt, eine semiautomatische Zuordnung zwischen dem eigenen mit Simultan erstellten Datenmodell und dem Datenmodell des anderen Tools zu definieren. Diese Zuordnung kann in weiterer Folge immer wieder auch bei neuen Komponenten angewandt werden.

#### **6.3.3 Technische Umsetzung**

Das Tool wurde in c# und xaml mit Microsoft Visual Studio entwickelt. Es wurden die .Net 4.5 und .Net 4.0 Bibliotheken verwendet. Für die Gestaltung und Anbindung der Benutzeroberfläche wurden die Windows Presentation Foundation (WPF) Bibliotheken eingesetzt.

Weitere externe Bibliotheken, die im Projekt verwendet wurden sind:

- **Helix Toolkit** [\(https://github.com/helix-toolkit/helix-toolkit,](https://github.com/helix-toolkit/helix-toolkit) MIT Lizenz, Copyright © 2012 Helix Toolkit contributors: [https://github.com/helix-toolkit/helix](https://github.com/helix-toolkit/helix-toolkit/graphs/contributors)[toolkit/graphs/contributors\)](https://github.com/helix-toolkit/helix-toolkit/graphs/contributors):
	- o Das Helix Toolkit ist eine Sammlung von Komponenten für das .Net Framework. Es erweitert die Funktionalität des WPF 3D Modells und ergänzt WPF um einen

Szenengraph, ähnlich wie bei DirectX. In Simultan wurde dieses Tool benutzt, um die Darstellung von und Navigation in 3D Geometrie zu implementieren.

- Das Helix-Toolkit basiert auf **SharpDX** [\(https://github.com/sharpdx/SharpDX,](https://github.com/sharpdx/SharpDX) MIT Lizenz, Copyright © 2010-2014 SharpDX, Alexandre Mutel):
	- o SharpDX ist ein open-source managed .Net wrapper für die DirectX API und ermöglicht die Kommunikation mit dem Graphikkartentreiber, um 3D Geometrie zu rendern.
- **Sprache** [\(https://github.com/sprache/Sprache,](https://github.com/sprache/Sprache) MIT Lizenz, Copyright © 2011 Nicholas Blumhardt) und **Sprache.Calc** [\(https://github.com/yallie/Sprache.Calc,](https://github.com/yallie/Sprache.Calc) MIT Lizenz, Copyright (c) 2014 Alexey Yakovlev):
	- o Diese Bibliotheken sind zum Parsen und Berechnen von mathematischen Gleichungen. Sie wurden in Simultan für die Umsetzung der Gleichungen innerhalb der Komponenten eingesetzt.
- **LibGit2Sharp** [\(https://github.com/libgit2/libgit2sharp,](https://github.com/libgit2/libgit2sharp) MIT License, Copyright (c) LibGit2Sharp contributors: [https://github.com/libgit2/libgit2sharp/graphs/contributors\)](https://github.com/libgit2/libgit2sharp/graphs/contributors):
	- o Diese Bibliothek ermöglicht die Kommunikation mit einem GIT Versionsverwaltungssystem, das die Konfliktauflösung bei der Interaktion unter den Benutzern ermöglicht, wenn diese an unterschiedlichen Geräten gleichzeitig arbeiten. Weiter erlaubt diese Bibliothek, in Simultan zwischen unterschiedlichen Versionen zu wechseln und Änderungen zu verfolgen.

#### **6.3.4 Architektur**

Die Gesamtarchitektur des Tools Simultan besteht aus einer Clientapplikation für verschiedene Fachplaner (z.B. Bauherr, Bauphysiker, Haustechniker, Netzwerkbetreiber, Energieversorger, Architekt) und einem Server. Am Server befindet sich die zentrale Datenablage. Darüber hinaus laufen auf diesem verschiedene Webservices, die für Berechnungszwecke von der Clientapplikation angesprochen werden können. [Abbildung 61](#page-149-0) gibt einen Überblick über die Softwarearchitektur des Projektes.

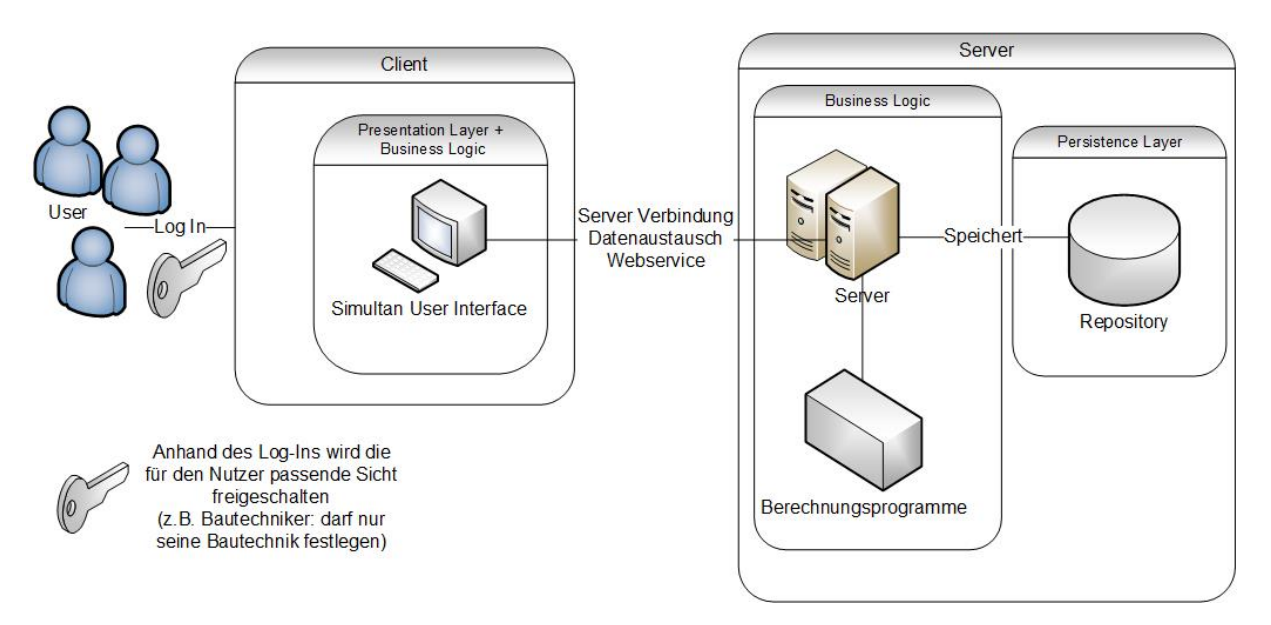

<span id="page-149-0"></span>Abbildung 61: Softwarearchitektur Simultan

Diese kommuniziert mit mehreren Webservices und hat eine zentrale Datenablage.

Dadurch haben alle Partner dieselbe Datensicht, wobei je nach Berechtigung nur die freigegebenen Komponenten bearbeitet werden können.

Benutzer erstellen und verwalten ihre Komponenten und können diese in der Geometriesicht verorten. Komponenten bilden das strukturierte Wissen des jeweiligen Fachplaners in ihren Bestandteilen ab: Subkomponenten, referenzierte Komponenten, Parameter und Gleichungen. Für den Zweck der simultanen Zusammenarbeit verfügen sie noch über einen Berechtigungsprofil und einen Bearbeitungsstatus. Diese Listen sind der zentrale Bestandteil der Zusammenarbeit in Simultan.

#### **6.3.5 Aufbau der Benutzeroberfläche (Client-Applikation)**

Das Tool besteht aus zwei eigenständigen Modulen, die gemeinsam oder getrennt ausgeführt werden können. Das Modul *Component Builder* ist der Baukasten, in dem Komponenten erstellt und verwaltet werden. Aus diesem Modul werden die Schnittstellen zu Microsoft Excel und zu allen Web-Services aufgerufen. In diesem Modul wird das Komponentenmodell auch gespeichert – lokal oder auf dem Versionsverwaltungsserver.

Das zweite Modul ist der *Geometry Viewer*. Es kann vom ersten Modul aufgerufen oder auch eigenständig genutzt werden. Es ermöglicht das Importieren oder Exportieren von Geometrie im DXF Austauschformat, das Zeichnen von Polylinien und das Erstellen von Volumenkörpern, die zu Gebäuden zusammengefügt werden. In diesem Modul werden die Komponenten mit Geometrie verknüpft und somit automatisch auch neue Beziehungen unter ihnen erstellt.

#### **6.3.5.1 Component Builder – Hauptfunktionalität**

Benutzer müssen sich mit der spezifischen Rolle im Projekt anmelden (siehe [Abbildung 62\)](#page-150-0).

<span id="page-150-0"></span>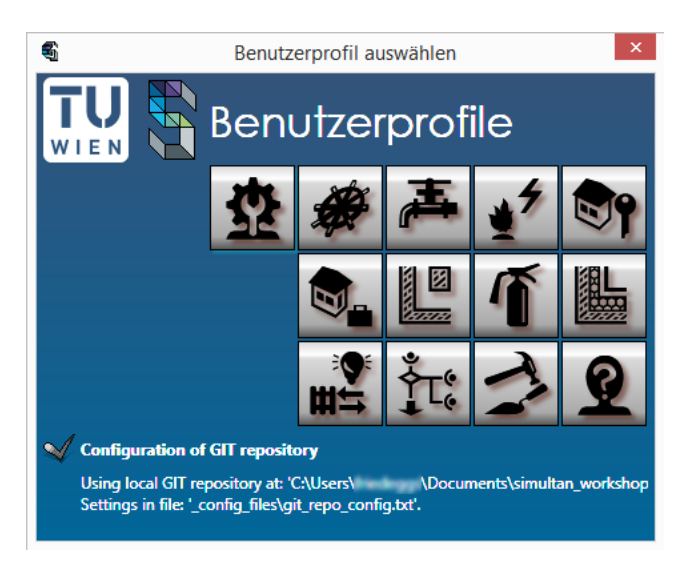

Abbildung 62: Login-Maske

Die verfügbaren Rollen sind: Administrator, Moderator, Energieversorger, Energieträger, Bauträger, Nutzer, Architekt und Tragwerksplaner, Brandschutzplaner, Bauphysiker, Gebäudetechniker, MSR-Planer, Ausführendes Unternehmen und Gast.

Die darunter befindliche Meldung gibt Auskunft über die Anbindung zum Versionsverwaltungsserver. Wenn diese funktioniert, ist die Interaktion unter unterschiedlichen Benutzern möglich.

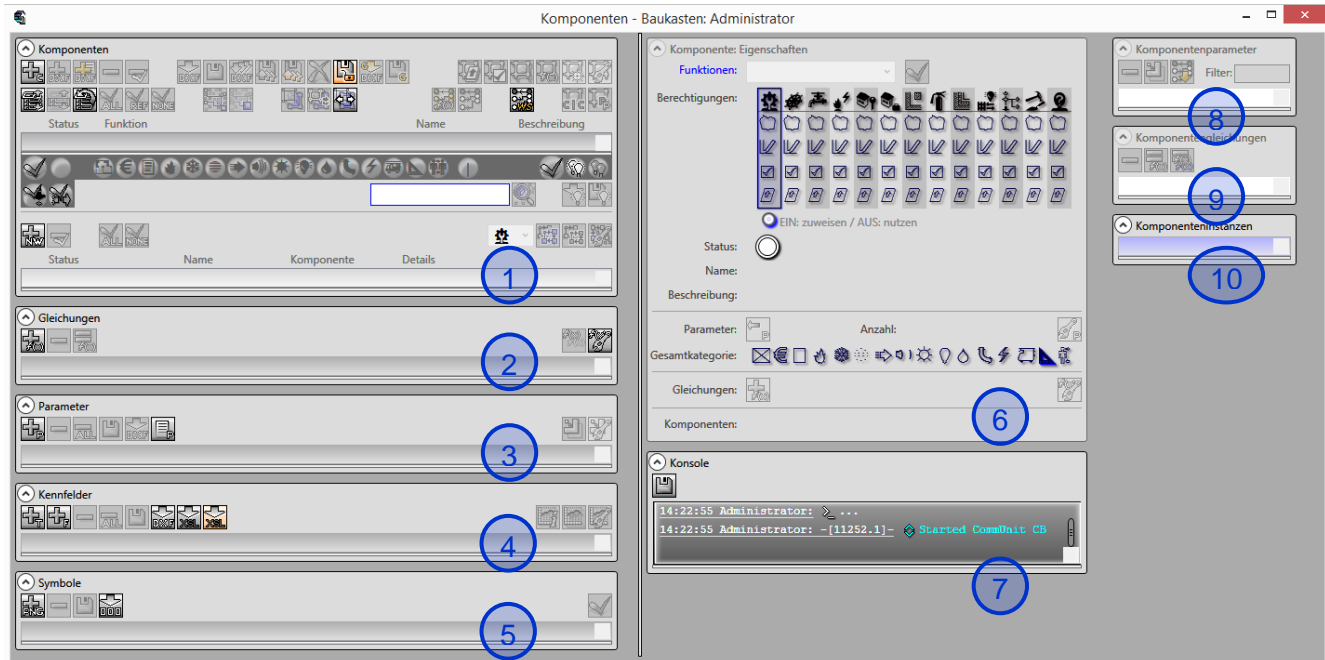

<span id="page-151-0"></span>Abbildung 63: Hauptfenster des Moduls Component Builder

Die Benutzeroberfläche des Component Builder hat folgende Bereiche (siehe [Abbildung 63\)](#page-151-0):

- 1. Die Komponenten und Netzwerklisten
- 2. Die Gleichungsliste
- 3. Die Parameterliste
- 4. Die Liste der verfügbaren Kennfelder
- 5. Die Liste der verfügbaren Symbole
- 6. Die Masken zur Bearbeitung von Bausteinen in der Abbildung ist die Maske zur Komponentenbearbeitung sichtbar
- 7. Die Konsole führt ein Log über die vom Benutzer gesetzten Aktionen, inklusive Warnungen und Fehler. Dieses Log kann als Textfile gespeichert werden.
- 8. Die Liste der in der ausgewählten Komponente enthaltenen Parameter.
- 9. Die Liste der in der ausgewählten Komponente enthaltenen Gleichungen.
- 10. Die Liste der in der ausgewählten Komponente enthaltenen Instanzen.

| ^.                                                            |                                                                       |                                                  |
|---------------------------------------------------------------|-----------------------------------------------------------------------|--------------------------------------------------|
| Komponenten<br>ᅸ                                              |                                                                       |                                                  |
| 祿<br>「『國家』                                                    |                                                                       |                                                  |
|                                                               |                                                                       |                                                  |
| <b>Status</b><br><b>Funktion</b>                              | Name                                                                  | Beschreibung                                     |
| Anforderungen 1 item(s)<br>$\blacktriangle$                   |                                                                       |                                                  |
| <b>Solution</b> Anforderungen                                 |                                                                       | 25 Anforderungen U-Wert It OIB 6<br>ୢୖ<br>$\Box$ |
|                                                               |                                                                       |                                                  |
| $\left( \sim \right)$<br><b>Aufbau</b> <i>1 item(s)</i>       | 28 Aufbau                                                             | Foliendach<br>回                                  |
| <b>So O</b> Aufbau                                            |                                                                       | ্য                                               |
| $(m^2K/W)$<br>58 Rse<br>57 Rsi<br>$(m^2K/W)$                  | <b>图象 Durchlass außen</b><br>0.04<br>0.10                             |                                                  |
| 91 RTo<br>$(m^2K/W)$                                          | A 我 Durchlass innen<br>8.10<br>€<br>bere Grenze                       |                                                  |
| 92 RTu<br>$(m^2K/W)$                                          | 7.93<br>      新 'untere Grenze'                                       |                                                  |
| $(m^2K/W)$<br>90 SummeRj1                                     | 9.98<br>Zwischensumme                                                 |                                                  |
| $(m^2K/W)$<br>59 SummeRj2                                     | <b>  ▲ 森 Zwischensumme'</b><br>3.01<br>€                              |                                                  |
| (W/m <sup>2</sup> K)<br>60 U-Wert                             | 0.12<br>) <mark>▲ 亲</mark> "Wärmedurchgangskoeff"                     |                                                  |
| 7 SummeRj1-calc                                               | $[SummeRj1] = 57Rsi + 53R + 82Rj1 + 58Rse + 56R$                      |                                                  |
| 8 SummeRj2-calc                                               | $[SummeRj2] = 57Rsi + 53R + 89Rj2 + 58Rse + 56R$                      |                                                  |
| 9 RTo-calc                                                    | [RTo]= 1/(s3Anteil1/90SummeRj1 + s4Anteil2/s9Summe                    |                                                  |
| 10 RTu-calc                                                   | $[ RTu ] = 57Rsi + 53R + 85Rk + 58Rse + 56R$                          |                                                  |
| 11 U-calc                                                     | $U-Wert$ ] = $2/(s_1RTo + s_2RTu)$                                    |                                                  |
| Schicht_01                                                    | 29 Schicht                                                            | homogen Dachfolie<br>ୢ<br>$\Box$                 |
| ◈ G ⓒ Schicht_02                                              | 31 Schicht                                                            | homogen OSB Platte<br>$\hat{\mathbf{V}}$         |
| 51d<br>(m)                                                    | P Dicke'<br>0.02                                                      |                                                  |
| $(m^2K/W)$<br>53R                                             | <b>美森 Widerstand</b><br>0.17                                          |                                                  |
| 52 <sub>λ</sub><br>(W/mK)                                     | 0.13<br><b>※</b> Wärmeleitfähigkeit'                                  |                                                  |
| 5R-calc<br>$[R] = \frac{1}{2}d/\frac{1}{2}\lambda$            |                                                                       |                                                  |
| ◈<br>Material 01                                              | <b>Material: OSB-Platte</b>                                           |                                                  |
| <b>Schicht_03</b><br>◢                                        | 43 Schicht                                                            | inhomogen W+H<br>্য<br>$\Box$                    |
| 83 Anteil1<br>$(\cdot)$                                       | 'des Gesamten'<br>0.90                                                |                                                  |
| $(\cdot)$<br>84 Anteil2                                       | 'des Gesamten'<br>0.10                                                |                                                  |
| 80 <sub>d</sub><br>(m)                                        | 0.38<br><b>H</b> 'Dicke'<br>x                                         |                                                  |
| 82 Rj1<br>$(m^2K/W)$                                          | 9.50<br><b>台采</b> Widerstand                                          |                                                  |
| $(m^2K/W)$<br>89 Rj2                                          | <b>图 宋 Widerstand</b><br>2.53<br>€                                    |                                                  |
| 85 Rk<br>$(m^2K/W)$                                           | <b>图 Widerstand</b><br>7.45<br>€                                      |                                                  |
| $81$ $\lambda$ 1<br>(W/mK)                                    | <b>台索 Wärmeleitfähigkeit'</b><br>0.04<br>ΠŅ                           |                                                  |
| 86 A <sub>2</sub><br>(W/mK)                                   | 0.15<br><b>X</b> Wärmeleitfähigkeit<br>пŅ                             |                                                  |
| 2 Rj1-calc                                                    | $[Rj1] = \text{sd/s}_1\lambda 1$                                      |                                                  |
| 3 Rk-calc                                                     | [Rk]= $1/(s_1\lambda1 s_3Anteil1/s_0d + s_6\lambda2 s_4Anteil2/s_0d)$ |                                                  |
| 4 Rj2-calc                                                    | [Rj2] = $_{so}d/s6λ2$                                                 |                                                  |
| ◈<br>Material 01                                              | <b>Material: Mineralfaser</b>                                         |                                                  |
| ◈<br><b>Material 02</b><br>$\overline{\phantom{a}}$<br>$\sim$ | <b>Material: Holzsparren</b><br><b>DO DUCTION</b>                     | oen ni u                                         |
|                                                               |                                                                       |                                                  |
|                                                               | <b>AGBO®€OOCOOCGOND ()</b>                                            | $\sqrt{\mathbb{Q}}\mathbb{Q}$                    |
|                                                               |                                                                       | Q<br>☆                                           |
|                                                               |                                                                       |                                                  |
| 骰<br>XL NONE                                                  |                                                                       | 臨臨認<br>叠                                         |
|                                                               |                                                                       |                                                  |
| <b>Status</b><br>Name                                         | Komponente<br><b>Details</b>                                          |                                                  |
|                                                               |                                                                       |                                                  |

<span id="page-152-0"></span>Abbildung 64: Komponentenliste

In [Abbildung 64](#page-152-0) wird die Komponentenliste (1) gezeigt. Hier wird die Komponentenstruktur dargestellt – die darin enthaltenen Parameter, Gleichungen, Sub-Komponenten und referenzierte Komponenten. Unterhalb der Liste gibt es die Möglichkeit, die Komponenten nach Kategorie (z.B. Kühlung, Sanitär, etc.), Schreibberechtigungen oder nach benutzerdefinierten Regeln zu Filtern. Das ist besonders wichtig, wenn schon mehrere Hundert Komponenten im Projekt enthalten sind.

Oberhalb der Liste können diverse Funktionalitäten aufgerufen werden, wie z.B. das Importieren von anderen Projekten, das Speichern auf dem Versionsverwaltungsserver, die Berechnung und Bearbeitung einer Komponente, die Zuordnung von Komponenten zwecks gemeinsamer Nutzung von Berechnungen, die Übersetzung der Komponentenstruktur in die Datenstruktur von externen Anwendungen, das Vergleichen und graphische Darstellung von Komponenten, und auch die Kommunikation mit dem zweiten Modul Geometry Viewer.

| ∧)<br>Komponente: Eigenschaften |                                                                                                    |
|---------------------------------|----------------------------------------------------------------------------------------------------|
| <b>Funktionen:</b>              | $\sqrt{}$ Aufbau                                                                                                    |
| Berechtigungen:                 | n il<br>L<br>595.<br>$H = 11$                                                                                          |
|                                 | NEI<br>NЭ<br>NН                                                                                                    |
|                                 | <i>222</i><br>V V V V V                                                                                                |
|                                 | $\blacktriangledown$<br>ज<br>☑<br>☑<br>☑<br>☑<br>☑<br>ᢦ<br>☑<br>$\blacktriangleleft$<br>м<br>√<br>$\blacktriangleleft$ |
|                                 | 网<br>$\sqrt{2}$<br>000000<br>$\sqrt{2}$<br>$\Box$<br>$\Box$<br>$\sqrt[3]{}$<br>$\sqrt{2}$                              |
|                                 | EIN: zuweisen / AUS: nutzen                                                                                            |
| Status:                         | gültig                                                                                                    |
| Name:                           | Aufbau                                                                                                    |
| Beschreibung:                   | Foliendach                                                                                                    |
| Parameter:                      | $\leftarrow$<br>Anzahl: 7<br>回                                                                                         |
| Gesamtkategorie:                | ◆● ゆりな ◇ ◇ ♪ ☆ コレじ<br>凸復し                                                                                              |
| Gleichungen:                    | W<br>陽                                                                                                    |
| Komponenten:                    | 取る                                                                                                    |
|                                 | 1<br>«<br>Schicht                                                                                                    |
|                                 | $\overline{2}$<br>«<br>Schicht<br>$\checkmark$                                                                         |
|                                 | 3<br>«<br>Schicht<br>v                                                                                                 |
|                                 | 4<br>«<br>Schicht<br>$\checkmark$                                                                                      |
|                                 | 5<br>Schicht<br>v                                                                                                    |
|                                 | 6<br>Schicht                                                                                                    |
|                                 |                                                                                                    |
|                                 | 1<br>$\relax\diamond$<br>Anforderungen<br>nforderungen]                                                                |

<span id="page-153-0"></span>Abbildung 65: Bearbeitungsmaske für Komponenten

[Abbildung 65](#page-153-0) zeigt die Maske zur Bearbeitung von der ausgewählten Komponente (6). Im Bereich Berechtigungen werden alle Zuständigkeiten auf einem Blick dargestellt. Je nach Rolle im Projekt kann der Benutzer Lese-, Schreib-, Freigabe- und Publikationsrechte zugewiesen bekommen. Schreibrechte können maximal zwei Benutzer haben und einer davon muss der Administrator sein. Gleich darunter befindet sich der Status-Indikator. Dieser kontrolliert, ob die Reihenfolge Schreiben, Freigabe, Publikation eingehalten wird. Sollte das nicht der Fall sein, färbt sich der Indikator rot und gibt eine entsprechende Warnung aus.

Im Bereich Parameter können der Komponente Parameter aus der Parameterliste (3) zugewiesen und auch bearbeitet werden. Im Bereich Gleichungen werden solche definiert und bearbeitet.

Es können zwei Arten von Komponenten-Einbindungen verwaltet werden: Sub-Komponenten und darunter referenzierte Komponenten. Um eine Einbindung zu erstellen, wird zuerst ein Platzhalter mit dem gewünschten Namen (z.B. Schicht 1) gesetzt. Anschließend wird aus der Komponentenliste (1) die Komponente ausgewählt. Ein leerer Platzhalter kann als Erinnerung an noch nicht erfüllten Aufgaben dienen. Beim Setzen einer Sub-Komponente wird eine unabhängige Kopie des Originals erstellt; hingegen beim Setzen einer referenzierten Komponente, wird nur eine Verknüpfung zu ihr erstellt – auf dieser Art und Weise kann ihr Inhalt in sehr vielen Komponenten genutzt werden. Jede Änderung in dieser Komponente wird an allen weitergeleitet, die sie referenzieren.

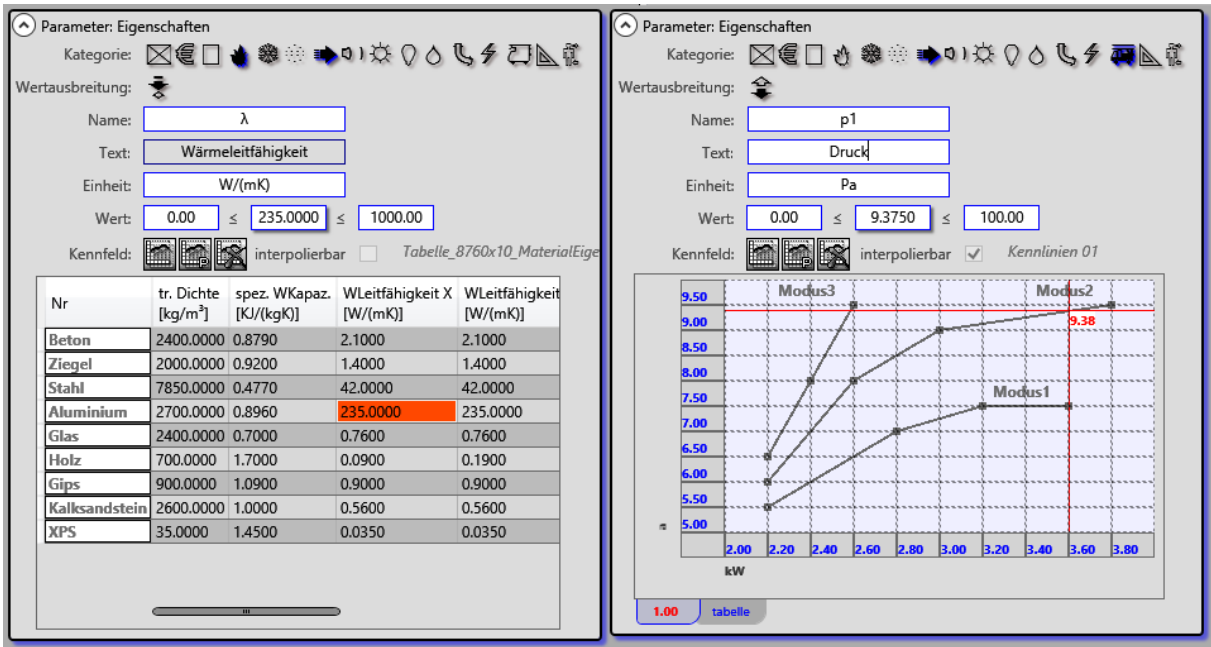

<span id="page-154-0"></span>Abbildung 66: Beispiele für die Bearbeitungsmaske für Parameter

[Abbildung 66](#page-154-0) zeigt die Maske zur Bearbeitung von Parametern. Diese kann sowohl aus der Parameterliste (**2**) wie auch aus der Maske zur Bearbeitung von Komponenten (**6**) aufgerufen werden. Erst dann wird sie sichtbar.

Im Bereich *Kategorie* können dem Parameter mehrere Kategorien (z.B. wie in [Abbildung 66](#page-154-0) links "Wärme" und "Luft" oder rechts "Luft" und "Brandschutz" zugewiesen werden). Diese dienen der leichteren Organisation der Komponenten und können als Filterkriterium in der Komponentenliste (**1**) eingesetzt werden.

Im Bereich *Wertausbreitung* kann eine von mehreren Optionen gewählt werden.

- $\bullet$  bedeutet reiner Input. Solche Parameter werden blau gefärbt. Ihr Wert kann nicht als Ergebnis einer Gleichung gesetzt werden.
- $\widehat{\ast}$  bedeutet reiner Output. Solche Parameter werden für das Endergebnis einer Berechnungskette verwendet. Sie können nicht als Input dienen.
- $\widehat{\bullet}$  bedeutet, dass der Parameter sowohl In- wie auch Output in einer Berechnung sein kann. In solchen Parametern werden die Zwischenergebnisse einer Berechnungskette festgehalten.
- **D<sup>t</sup>** bedeutet, dass der Wert des Parameters aus dem eines gleichnamigen in einer referenzierten Komponente bezogen wird. Er kann weder manuell noch aus einem Kennfeld entnommen werden. Er kann auch nicht als Output dienen.

•  $\sqrt[3]{}$  bedeutet, dass der Wert des Parameters automatisch von der Anwendung gesetzt wird.

Der Bereich Kennfeld kann leer sein. Es besteht aber die Möglichkeit, ein solches aus der Liste der Kennfelder (4) einzubinden. In [Abbildung 66](#page-154-0) links wird eine Tabelle, die in Microsoft Excel erstellt und anschließend importiert wurde, benutzt; rechts wird ein manuell erstelltes Funktionsfeld verwendet. Die Position des Zeigers, der dem Kennfeld einen Wert entnimmt, wird in Rot dargestellt. Ein Kennfeld kann in mehreren Parametern eingebunden werden, die immer einen eigenständigen von allen anderen unabhängigen Zeiger besitzen. Dieser Zeiger kann von anderen Parametern in der gleichen Komponente gesteuert werden.

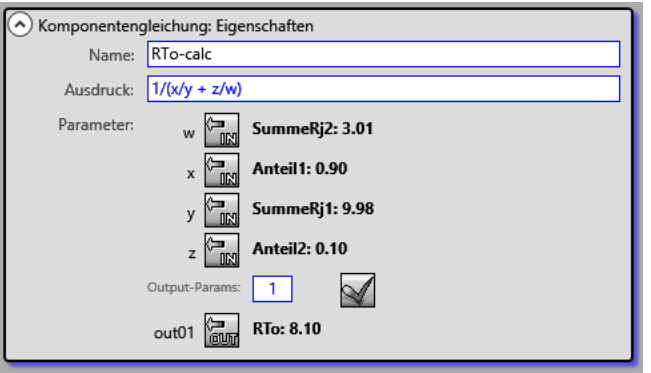

<span id="page-155-0"></span>Abbildung 67: Bearbeitungsmaske Gleichungen

[Abbildung 67](#page-155-0) zeigt die Maske zur Bearbeitung von Gleichungen. Im Bereich Ausdruck kann die Gleichung symbolisch angegeben werden, sodass für jedes Symbol im Bereich Parameter eine Zuweisungs-Taste dynamisch generiert wird, wodurch dem Symbol ein konkreter Parameter aus der aktuell ausgewählten Komponente oder einer ihrer Sub-Komponenten als Input zugewiesen werden kann. Wenn das gleiche Symbol mehrfach im Ausdruck vorkommt, wird der Wert des gleichen Parameters mehrfach benutzt. Das Ergebnis der Gleichung kann in mehreren Parametern geschrieben werden.

Die bis jetzt beschriebenen Funktionalitäten erlauben nur sequenzielle Informationsübergabe – von einer Komponente zu allen, die sie referenzieren. Auf dem Weg wird diese Information durch den Einsatz von Berechnungsketten verarbeitet.

Netzwerke nutzen gerichtete Graphen, um komplexere Informationsströme abzubilden. Die Netzwerkliste befindet sich unmittelbar unterhalb der Komponentenliste (1). [Abbildung 68](#page-156-0) zeigt ein Netzwerk namens "Lüftung inkl. Verortung". Hier werden Knoten, Kanten und Subnetzwerke mit ihrer Konnektivität, Position in der Schema-Darstellung (siehe [Abbildung](#page-157-0)  [69\)](#page-157-0) und enthaltenen Komponente aufgelistet.

| $(\wedge)$ System 1 item(s)              |                 |                          |                |                  |     |                 |   |   |                               |
|------------------------------------------|-----------------|--------------------------|----------------|------------------|-----|-----------------|---|---|-------------------------------|
| <b> <del></del> <del></del> ⊙</b> System |                 |                          | 594 LZ         |                  |     | Workshop        | 回 |   | ্য                            |
|                                          |                 |                          |                |                  |     |                 |   |   |                               |
|                                          |                 | 凸目目のの目ののたのもりその           | Ŵ              |                  |     |                 |   |   | $\bigcirc$<br>$\mathcal{G}_n$ |
|                                          |                 |                          |                |                  |     |                 |   | Q | r).                           |
|                                          |                 |                          |                |                  |     |                 |   |   |                               |
| 霊<br>Å                                   |                 |                          |                |                  |     |                 | 叠 |   | 臨臨談                           |
| <b>Status</b>                            | Name            | Komponente               | <b>Details</b> |                  |     |                 |   |   |                               |
| 空器面<br>$\blacktriangle$                  | Lüftung inkl    | inkl. Verortung          |                |                  |     |                 |   |   |                               |
| e 6                                      | Lüftung A       | <b>Auslass Test 1423</b> |                | (5.40, 328.60)   |     |                 |   |   |                               |
| 6<br>Ð                                   | Node 11         | <b>TEST 1424</b>         | ⊕              | (257.16, 329.40) |     |                 |   |   |                               |
| G<br>Ð                                   | Node 645        | Nachheizreg. 1418        |                | (256.89, 682.60) |     |                 |   |   |                               |
| G<br>÷                                   | Lüftungzentrale | ZUL_Ventilator 1420      |                | (210.49, 517.70) |     |                 |   |   |                               |
| G<br>Ð                                   | Node 647        | Befeuchter 1415          |                | (256.89, 867.80) |     |                 |   |   |                               |
| G<br>¢                                   | Node 648        | Wärmerückgew. 1419       |                | (590.64, 494.30) |     |                 |   |   |                               |
| G<br>÷                                   | Node 649        | Heizregister 1416        |                | (650.64, 673.80) |     |                 |   |   |                               |
| $-6$                                     | Node 650        | Kühlregister 1417        |                | (590.64, 867.80) |     |                 |   |   |                               |
| 以面                                       | Edge 651        | <b>TEST 1445</b>         | ⊕              | Node 645         | ж   | Lüftungzentrale |   |   |                               |
| 以后                                       | Edge 652        | <b>TEST 1444</b>         | ⊕              | Node 647         | ж   | Node 645        |   |   |                               |
| 以面                                       | Edge 653        | <b>TEST 1443</b>         | ÷              | Node 650         | ЖD, | Node 647        |   |   |                               |
| 以后                                       | Edge 654        | <b>TEST 1421</b>         | ÷              | Node 648         | EK. | Node 649        |   |   |                               |
| ⊬ ∈                                      | Edge 655        | <b>TEST 1442</b>         | ⊕              | Node 649         | ж   | Node 650        |   |   |                               |
| 以面                                       | Edge 15         | <b>TEST 1449</b>         | ¢              | Node 11          | ъm. | Lüftung A       |   |   |                               |
| 以面                                       | Edge 16         | <b>TEST 1448</b>         | œ              | Node 11          | 旭   | Lüftung B       |   |   |                               |
| 必回                                       | Edge 380        | <b>TEST 1422</b>         | ⊕              | Lüftungzentrale  | EK. | Node 11         |   |   |                               |
| 空器面                                      | Lüftung B       | Zone B                   |                |                  |     |                 |   |   |                               |
|                                          |                 |                          |                |                  |     |                 |   |   |                               |
|                                          |                 |                          |                |                  |     |                 |   |   |                               |

<span id="page-156-0"></span>Abbildung 68: Liste der Netzwerke

Das Konstruieren und Bearbeiten von Netzwerken geschieht in der Schema-Darstellung, wie in [Abbildung 69](#page-157-0) gezeigt. Das neu eingegebene Netzwerk hat zuerst nur leere Knoten und Kanten, bis ihnen Komponenten zugewiesen werden. Eine Komponente kann entweder mehreren Knoten oder mehreren Kanten zugewiesen werden – dadurch entstehen Komponenten-Instanzen. Diese nutzen alle Parameter und Berechnungsketten ihrer Komponente, um die Information während der Netzwerkberechnung zu verarbeiten. Die Ergebnisse werden in der Instanz selbst festgehalten und können in der Liste der in der ausgewählten Komponente enthaltenen Instanzen (10) eingesehen werden [\(Abbildung 70\)](#page-157-1).

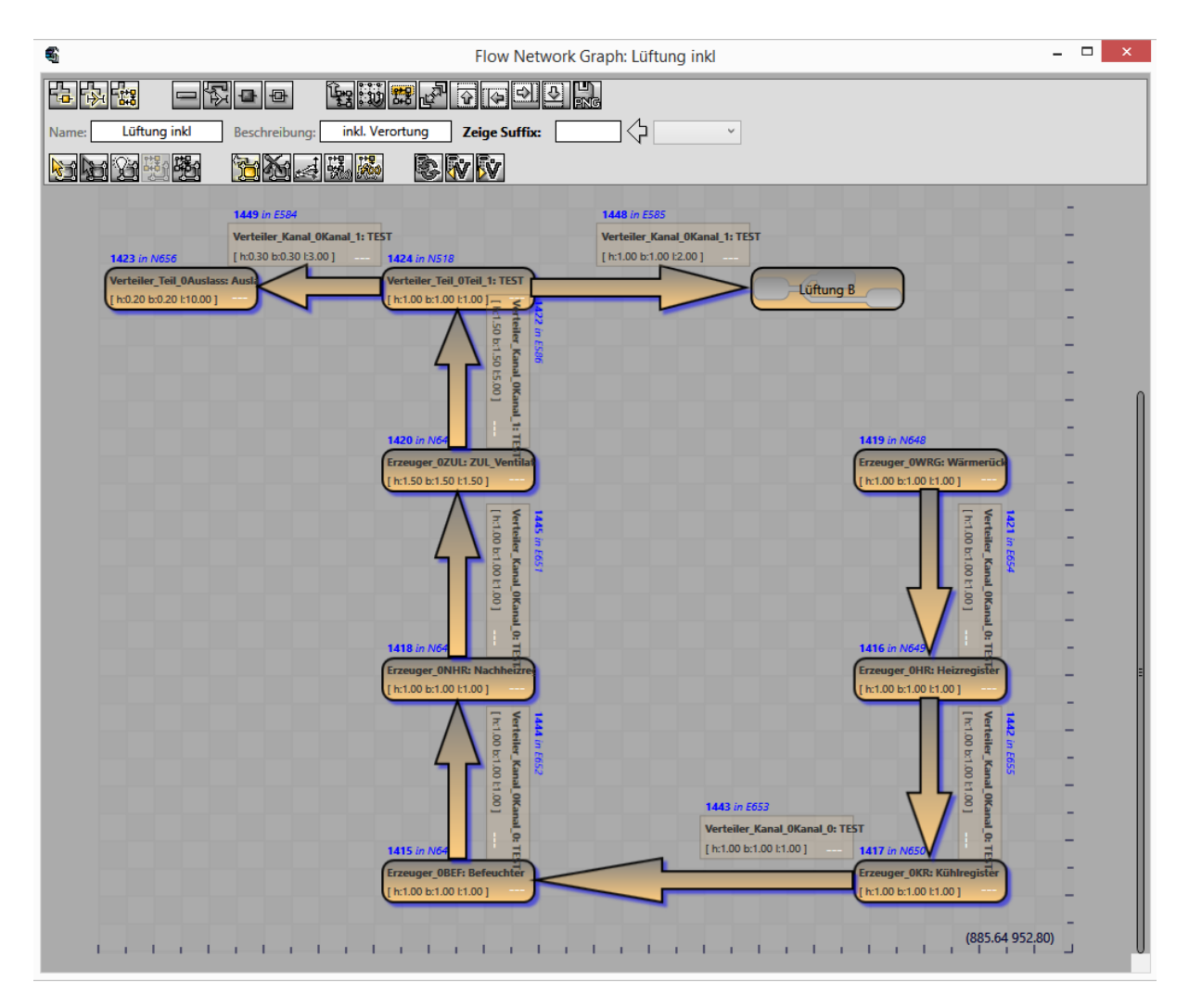

<span id="page-157-0"></span>Abbildung 69: Bearbeitungsfenster für Netzwerke

|                | $(\wedge)$ Komponenteninstanzen |                      |                             |              |                                      |                              |                                              |                     |  |  |
|----------------|---------------------------------|----------------------|-----------------------------|--------------|--------------------------------------|------------------------------|----------------------------------------------|---------------------|--|--|
| $\parallel$ 41 |                                 | VOLUMEN-ID:          | 0.94 -0.28 0.18 0.00        | NWELEM-ID:   |                                      |                              | 8 in∆P: 71.92 resulTout∆P: 56.32 [N2 → N4]   |                     |  |  |
|                | Geometry                        | LABEL/LEVEL:         | $0.00$ $0.00$ $1.00$ $0.00$ | NWELEM-NAME: |                                      | Edge 8 in T: 22.05 AT: 1.98  |                                              | [15.38; 0.00; 1.53] |  |  |
|                | <b>CONNECTS</b>                 | <b>OPENING IND:</b>  | $-0.29 - 0.96 0.00 0.00$    | MIN H B L:   | 0.35 0.60 2.00 R: 0.98               |                              | resultV: 1.12                                | [15.38;0.00;11.17]  |  |  |
|                |                                 | <b>BASEPOLY-ID:</b>  | $-1$   15.38 0.00 1.53 1.00 | MAXHBL:      | 0.45 0.70 2.00 outT: 24.03 Rg: 15.60 |                              |                                              |                     |  |  |
|                | 59                              | VOLUMEN-ID:          | $-1$ 0.52 - 0.64 0.56 0.00  | NWELEM-ID:   |                                      |                              | 13 inΔP: 56.32 resulToutΔP: 46.20 IN4 - N141 |                     |  |  |
|                | placement                       | LABEL/LEVEL:<br>-111 | $0.00$ $0.00$ $1.00$ $0.00$ | NWELEM-NAME: |                                      | Edge 13 in T: 24.08 AT: 0.28 |                                              | [15.38:0.00:11.17]  |  |  |
|                | <b>CONNECTS</b>                 | <b>OPENING IND:</b>  | $-1$ -0.78 -0.63 0.00 0.00  | MIN H B L:   | 0.25 0.50 0.50 R: 0.96               |                              | resultV: 0.56                                | [0.00; 0.00; 11.17] |  |  |
|                |                                 | <b>BASEPOLY-ID:</b>  | $-1$ 15.38 0.00 11.17 1.00  | MAX H B L:   | 0.35 0.60 0.50 outT: 24.36 Ra: 10.12 |                              |                                              |                     |  |  |
|                |                                 |                      |                             |              |                                      |                              |                                              |                     |  |  |
|                |                                 |                      |                             |              |                                      |                              |                                              |                     |  |  |

<span id="page-157-1"></span>Abbildung 70: Liste der in einer Komponente enthaltenen Instanzen mit Parameter

Die Wertübertragung in jedem Knoten geht von Komponenten-Instanz zu Komponenten-Instanz und hängt von den Operationen ab, die im Knoten festgelegt werden (siehe [Abbildung](#page-158-0)  [71\)](#page-158-0). Es können Operationen für Berechnung in Flussrichtung (blau) oder gegen die Flussrichtung (orange) definiert werden. Im Beispiel in [Abbildung 71](#page-158-0) wird in Flussrichtung der Wert des Parameters, dessen Name mit "outT" endet, dem Parameter im nächsten Knoten, dessen Name mit "inT" endet, zugewiesen. Gegen die Flussrichtung werden die Werte aller Parameter, dessen Name mit "V" endet, aufsummiert und dem Parameter im vorherigen Knoten, dessen Name mit "V" endet, zugewiesen. In jeder Richtung können bis zu zehn Operationen definiert werden.

| 줄                |              |                | Operationen im Knoten |            | $\boldsymbol{\mathsf{x}}$ | Verteiler_Kanal_02: VERT01<br>41 in E8<br>h:0.35 b:0.60 l:2.00 ] |
|------------------|--------------|----------------|-----------------------|------------|---------------------------|------------------------------------------------------------------|
| Ę                |              |                |                       |            |                           |                                                                  |
| P3               | 60XI         | R32            | <b>PSS</b>            | <b>foo</b> | 日くる                       |                                                                  |
| 1.<br>outT       | v<br>$:=$    | inT            | Ý                     | ÷<br>v     | Ý                         | 49 in N4<br>Verteiler_Teil_01: VERZW                             |
| 2.               | v            |                | $in \Delta P$         | Max<br>v   | out∆P                     | [h:0.25 b:0.45 l:0.75]                                           |
| 3.<br>2          | v            | 2              | 2                     | v          | 2                         |                                                                  |
| 4.<br>-3         | $\checkmark$ | 3              | 3                     | v          | 3                         | 44 in E10                                                        |
| 5.<br>4          | v            | $\overline{A}$ | 4                     | v          | 4                         | h:0.25 b:0.50 1:2.00 ]                                           |
| 6.<br>5          | v            | 5              | 5                     | v          | 5                         | Verteiler_Kanal_01: VERT01                                       |
| 7.<br>$\sqrt{6}$ | $\checkmark$ | 6              | 6                     | v          | 6                         |                                                                  |
| 8.               | $\checkmark$ |                |                       | v          |                           | 38 in N6<br>Abgabe_01: ABG01                                     |
| 9.<br>8          | v            | 8              | 8                     | v          | 8                         | [h:0.25 b:0.35 l:0.50]                                           |
| 10.<br>9         | v            | 9              | 9                     | v          | q                         |                                                                  |
|                  |              |                |                       |            |                           |                                                                  |

<span id="page-158-0"></span>Abbildung 71: Liste der Operationen in einem Netzwerkknoten

Da die primäre Zielgruppe für die Schema-Darstellung die Gebäudetechnikplanung ist, kann jede Komponenten-Instanz unabhängig von allen anderen dimensioniert werden (siehe [Abbildung 72\)](#page-158-1). Die Maße können manuell gesetzt, aus assoziierter Geometrie (siehe Kapitel [6.3.5.3](#page-163-0) Geometry Viewer), oder aus Parametern in der Komponente oder einer ihrer Sub-Komponenten übernommen werden.

Dies ermöglicht die Beschreibung aller Leitungsabschnitte in einer Anlage durch die Definition einer einzigen Komponente.

<span id="page-158-1"></span>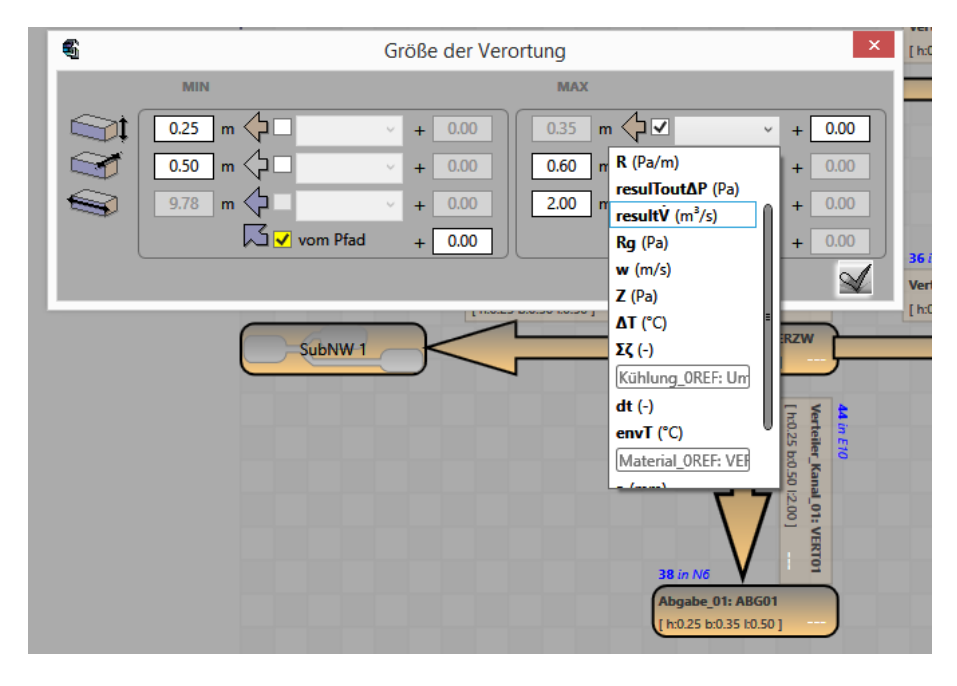

Abbildung 72: Dimensionierung der Komponenten-Instanz in einer Netzwerkkante

| $\ddot{\phantom{1}}$<br>Komponenten                                           |                                                   |                             |                                                                                                |                            |  |  |  |
|-------------------------------------------------------------------------------|---------------------------------------------------|-----------------------------|------------------------------------------------------------------------------------------------|----------------------------|--|--|--|
| C:\_TU\SIMULTAN\AbschlussWorkshop\Workshop_Zusammenarbeit\ComponentRecord.smn |                                                   |                             |                                                                                                |                            |  |  |  |
| ငါများ<br>များ<br>τm                                                          | 陽                                                 |                             |                                                                                                |                            |  |  |  |
|                                                                               |                                                   |                             |                                                                                                |                            |  |  |  |
| NONE                                                                          | k.o                                               |                             |                                                                                                | T                          |  |  |  |
| <b>Funktion</b><br><b>Status</b>                                              |                                                   | Name                        | Beschreibung                                                                                   |                            |  |  |  |
| Kommunikation<br>◈<br>60                                                      |                                                   | 1 Raum                      | Liste                                                                                          | ୢୖ                         |  |  |  |
| <b>A</b> a O Liste 0Vol<br>$\blacktriangleleft$                               |                                                   | 3 Container                 | <b>Volumes</b>                                                                                 | ႏ                          |  |  |  |
| 6 6 O Geometrisches_Objekt_0E                                                 |                                                   | 87 Raum EG                  | Eingang<br>đ                                                                                   | ႏ                          |  |  |  |
| 2376K1<br>$(\epsilon)$                                                        | 축                                                 | Projektversion auswählen    |                                                                                                | □<br>$\boldsymbol{\times}$ |  |  |  |
| 2375 KSqM<br>$(\epsilon/m^2)$                                                 | <b>VERSIONS</b>                                   |                             |                                                                                                |                            |  |  |  |
| [K1]<br><b>55 K1-calc</b>                                                     | 10ebd84<br><b>Bauherr</b>                         |                             |                                                                                                |                            |  |  |  |
| 6 6 C Geometrische Fläc                                                       | <b>Architektur</b><br>1ba374d                     | <b>AUTHOR</b>               |                                                                                                | <b>Bauherr</b>             |  |  |  |
| ◈    ◎<br>Geometrische Fläc                                                   | d8dd7ca<br><b>Bauherr</b>                         | ÄNDERUNG AM                 |                                                                                                | 20.09.2017 12:02:49        |  |  |  |
| <b>S a</b> ◎ (Geometrische_Fläc<br>D                                          | 4ea2414<br><b>Architektur</b>                     | <b>IM FILE</b>              |                                                                                                | ComponentRecord.smn        |  |  |  |
| <b>S O</b> (Geometrische_Fläc<br>D                                            | 082451c<br><b>Bauherr</b>                         | <b>ÄNDERUNGSLISTE</b>       |                                                                                                | d8dd7ca                    |  |  |  |
| ◈    ◎<br>Geometrische_Fläc<br>D                                              | 75fd7a6<br><b>Bauherr</b>                         |                             | Kosten Raum EG in Berechnung aufgenommen.                                                      |                            |  |  |  |
| <b>S a ◎</b> Geometrische_Fläc<br>D                                           | fdf6d2d<br><b>Bauherr</b>                         |                             |                                                                                                |                            |  |  |  |
| <b>Solution</b> (Geometrische_Volu                                            | 4817238<br><b>Bauherr</b>                         | Log:                        |                                                                                                |                            |  |  |  |
| ◈<br><b>Geometrisches Obie</b>                                                | 493175c<br><b>Administrator</b>                   |                             | Kosten: {249}Kostenverfolgung - pauschal: received<br>Geometrisches_Objekt_0EG1: {87}Raum EG - |                            |  |  |  |
| ◈<br><b>Geometrisches Obie</b>                                                |                                                   |                             | Eingang as a referenced component                                                              |                            |  |  |  |
| ◈<br>Verortung 0AG0<br>◈<br>Verortung 0AG1                                    |                                                   |                             |                                                                                                |                            |  |  |  |
| <b>Solution</b> Geometrisches_Objekt                                          |                                                   |                             |                                                                                                |                            |  |  |  |
| <b>Solution</b> Geometrisches_Objekt                                          | $\mathcal{N}$                                     |                             |                                                                                                |                            |  |  |  |
| $\left( \lambda \right)$<br>Kosten 1 item(s)                                  |                                                   |                             |                                                                                                |                            |  |  |  |
| <b><sup>◈</sup> a O</b> Kosten                                                |                                                   | 249 Kostenverfolgu pauschal | 国                                                                                              | $\heartsuit$               |  |  |  |
| 2370K1<br>(E)                                                                 | 39 370.13<br>σÒΙ<br><b>C</b> Kosten BGF           |                             |                                                                                                |                            |  |  |  |
| 2371K2<br>(E)                                                                 | 18 900.00<br>$\mathbb{E}$ Kosten BGF<br>ΙшŊ       |                             |                                                                                                |                            |  |  |  |
| 2372K3<br>(E)                                                                 | 0.00<br>(¤∙∖)                                     | Kosten pauschal'            |                                                                                                |                            |  |  |  |
| 2373 Kges<br>(E)                                                              | 58 270.13<br>佺                                    | Kosten pauschal ges.'       |                                                                                                |                            |  |  |  |
| 53 Kges-calc                                                                  | [Kges] = $_{2370}$ K1+ $_{2371}$ K2+ $_{2372}$ K3 |                             |                                                                                                |                            |  |  |  |
| ◈<br>Geometrisches Objekt 01                                                  |                                                   | Raum EG: Eingang            |                                                                                                |                            |  |  |  |
| LE.<br>Geometrisches Objekt 02                                                |                                                   | Raum EG: klein              |                                                                                                |                            |  |  |  |
| Geometrisches_Objekt_03                                                       |                                                   |                             |                                                                                                |                            |  |  |  |

<span id="page-159-0"></span>Abbildung 73: Abrufen von früheren Versionen des aktuellen Projektes

Bei gleichzeitiger Bearbeitung des gleichen Projektes besteht die Möglichkeit, auf einem gemeinsamen Server zu speichern. Das Simultan Tool setzt ein GIT Repository ein, wo jeder Speichervorgang dokumentiert wird. Transparent für den Benutzer werden im Hintergrund mehrere Files abgelegt – je nach Schreibberechtigung – um Konflikte beim Schreiben im gleichen File zu vermeiden. Falls z.B. der Bauherr und der Architekt Komponenten erstellt haben, wird jeweils ein File mit diesen Komponenten abgelegt. Die Referenzen unter ihnen werden wiederhergestellt, sobald die Files gelesen und wieder zu einem Projekt zusammengefügt werden. In [Abbildung 73](#page-159-0) wird die Maske zum Abrufen früherer Versionen gezeigt. Dem Benutzer wird mitgeteilt, wer was zum welchen Zeitpunkt geändert hat, um die Auswahl zu erleichtern.

Wenn das Projekt von Benutzer A neu gespeichert wurde, während Benutzer B daran arbeitet, erscheint bei Benutzer B ein Benachrichtigungssymbol oberhalb der Komponentenliste. Somit wird sichergestellt, dass jeder an der aktuellsten Version des Projektes arbeitet.

#### **6.3.5.2 Component Builder – erweiterte Funktionen**

Um komplexe Zusammenhänge zwischen Komponenten graphisch darzustellen, kann die Sicht in genutzt werden. Sie visualisiert den Informationsfluss in Berechnungen. In [Abbildung](#page-160-0)  [74](#page-160-0) ist die Berechnung des U-Wertes eines Aufbaus mit homogenen Schichten dargestellt. Außerdem zeigt diese Sicht die Anbindung an referenzierten Komponenten (z.B. die orange Linie, die Komponente "Aufbau" mit Komponente "Anforderungen" verbindet).

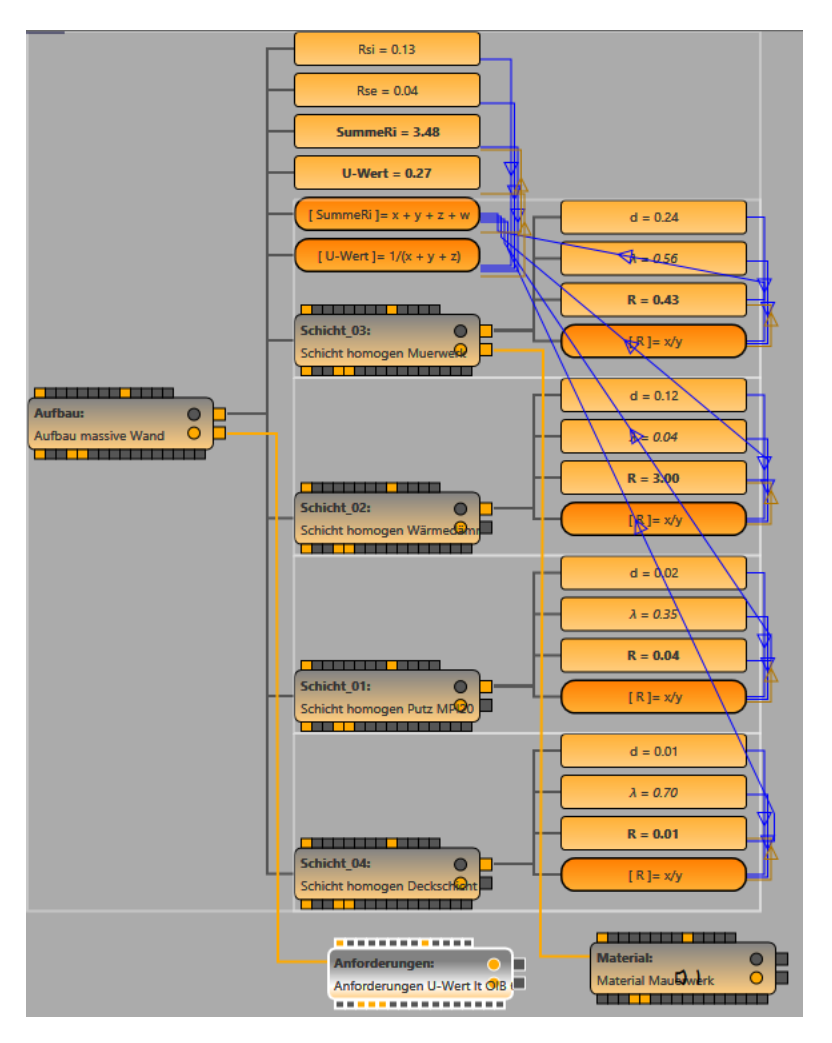

<span id="page-160-0"></span>Abbildung 74: Darstellung einer Komponente mit ihrem Inhalt als Graph

Es kann vorkommen, dass der Inhalt zweier Komponenten auf Gleichheit überprüft werden muss – z.B. wenn der gleiche Zusammenhang von zwei Benutzern in zwei unterschiedlichen Art und Weisen als Komponente(n) dargestellt wurde. Das Tool in [Abbildung 75](#page-161-0) überprüft Parameter und Gleichungen – z.B. falls zwei Parameter den gleichen Namen, Einheit und Wert haben, werden sie grün gefärbt, falls sie sich nur beim Wert unterscheiden, werden sie rot eingefärbt. Falls die Namen der Parameter übereinstimmen, die Einheiten aber nicht, werden sie gelb gefärbt. Bei Gleichungen werden der Ausdruck und die eingebundenen Parameter miteinander verglichen.

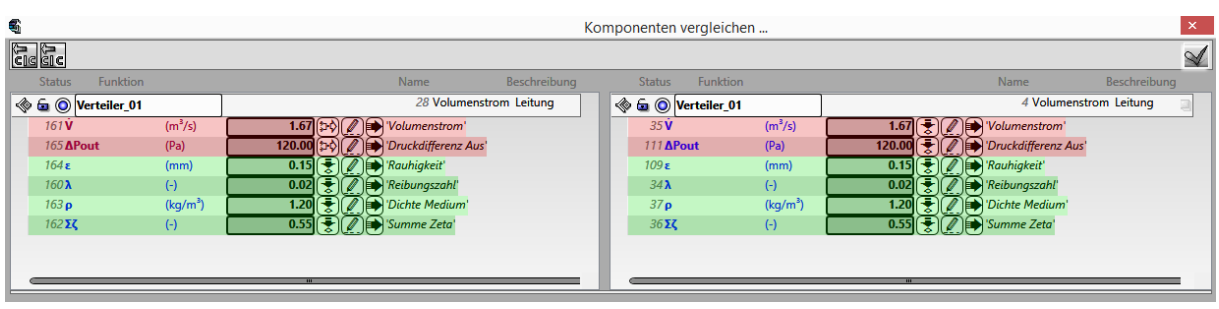

<span id="page-161-0"></span>Abbildung 75: Tool zum Vergleichen zweier Komponenten

Wie in Kapitel [6.3.2](#page-147-0) Datenmodell schon erwähnt, werden Berechnungsketten, die öfter zur Anwendung kommen, nur einmal definiert (siehe die Komponente auf der rechten Seite in [Abbildung 76\)](#page-161-1). Jede andere Komponente (z.B. diejenige auf der linken Seite in [Abbildung 76\)](#page-161-1) benutzt diese Berechnung durch Mapping. Das Mapping ermöglicht beliebig viele Zuordnungen von Input-Parameter auf Input-Parameter (die blauen Linien) und auch beliebig viele Zuordnungen von Output-Parameter zu Output-Parameter (die braunen Linien). Alle so erstellten Mappings werden mit der aufrufenden Komponente gespeichert. Sollte im Laufe der Modellierung eine Berechnung geändert werden, wird sie automatisch bei allen Komponenten integriert, die ein Mapping dazu besitzen.

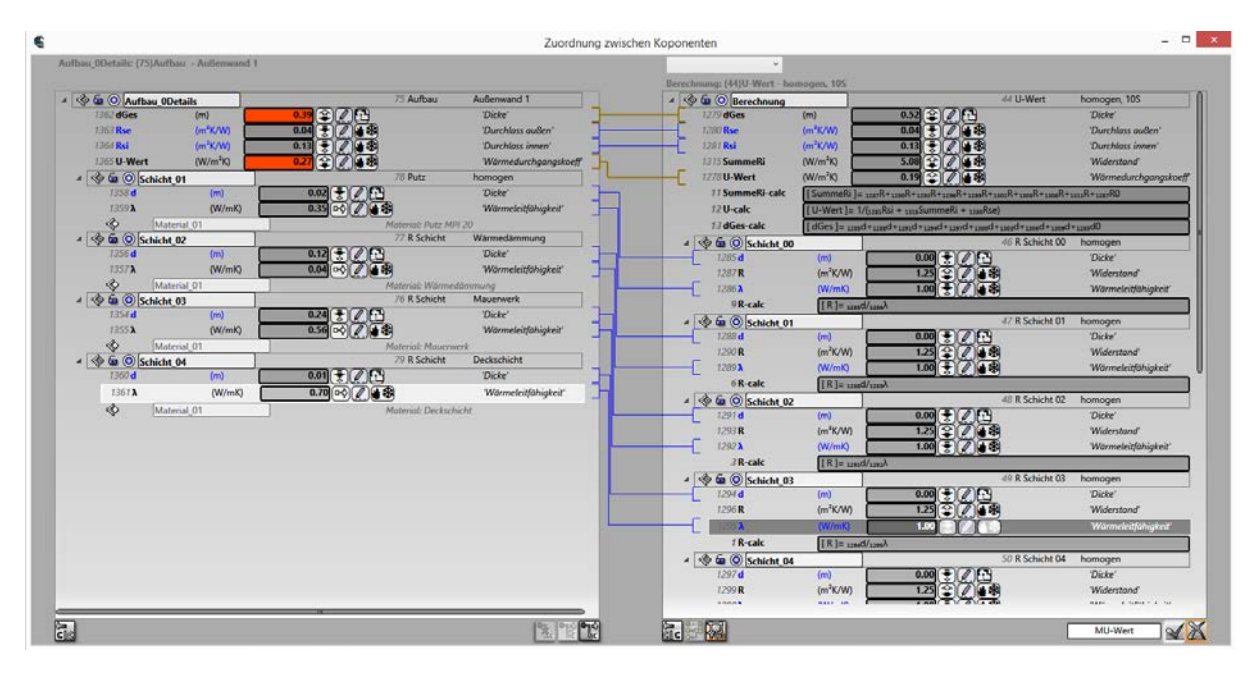

<span id="page-161-1"></span>Abbildung 76: Verwendung der Berechnungskette einer Komponente in anderen

Ein zentrales Thema beim Simultan Tool ist die Kommunikation mit externen Tools. Zu diesem Zweck wurde ein Übersetzer entwickelt, wie in [Abbildung 77](#page-162-0) dargestellt. Jedes externe Tool, das eine \*.dll Bibliothek zur Anbindung besitzt, wird automatisch nach der zugrundeliegenden Datenstruktur befragt (rechts oben in [Abbildung 77\)](#page-162-0) – nach Datentypen, Zusammenhängen, Multiplizitäten, etc. Optionale Elemente werden grau dargestellt. Darauffolgend kann der Benutzer ein Mapping zwischen den eigenen Komponenten (links in [Abbildung 77\)](#page-162-0) und dieser Datenstruktur definieren (dargestellt durch die blauen und violetten Linien). Wenn neben dem Objekt der externen Datenstruktur eine Markierung erscheint, ist das Mapping erfolgreich. Wird

das oberste Element in der Datenstruktur markiert, können die Daten an das externe Tool geschickt werden.

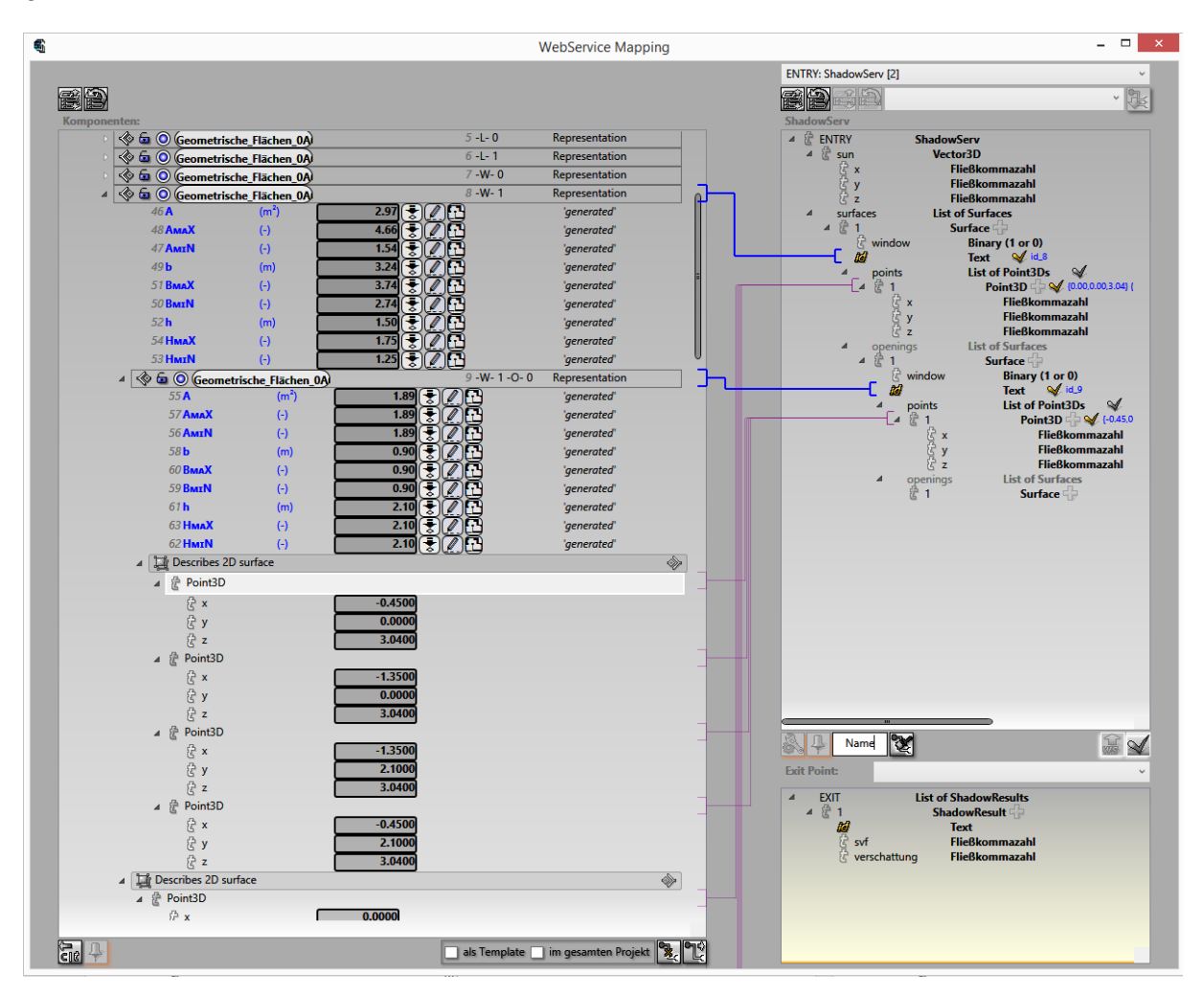

<span id="page-162-0"></span>Abbildung 77: Übersetzung der Komponentenstruktur in die Datenstruktur einer anderen Anwendung

Die Datenstruktur des Ergebnisses aus der Arbeit des externen Tools wird in [Abbildung 77](#page-162-0) unten rechts angezeigt. Ein Mapping von diesem zurück zu den eigenen Komponenten überträgt das Ergebnis des externen Tools in Simultan. Jedes Mapping dieser Art erzeugt ein Muster, das auf anderen Komponenten automatisch angewandt werden kann (siehe [Abbildung](#page-163-1)  [78\)](#page-163-1).

Jedes externe Tool wird asynchron aufgerufen. D.h. während es rechnet, kann der Benutzer von Simultan ungestört weiter arbeiten. Wenn das externe Tool Ergebnisse zurückliefert, wird der Benutzer benachrichtigt. Das ist besonders bei Simulationstools wichtig, da sie unter Umständen mehrere Stunden brauchen, um ihre Ergebnisse zu liefern.

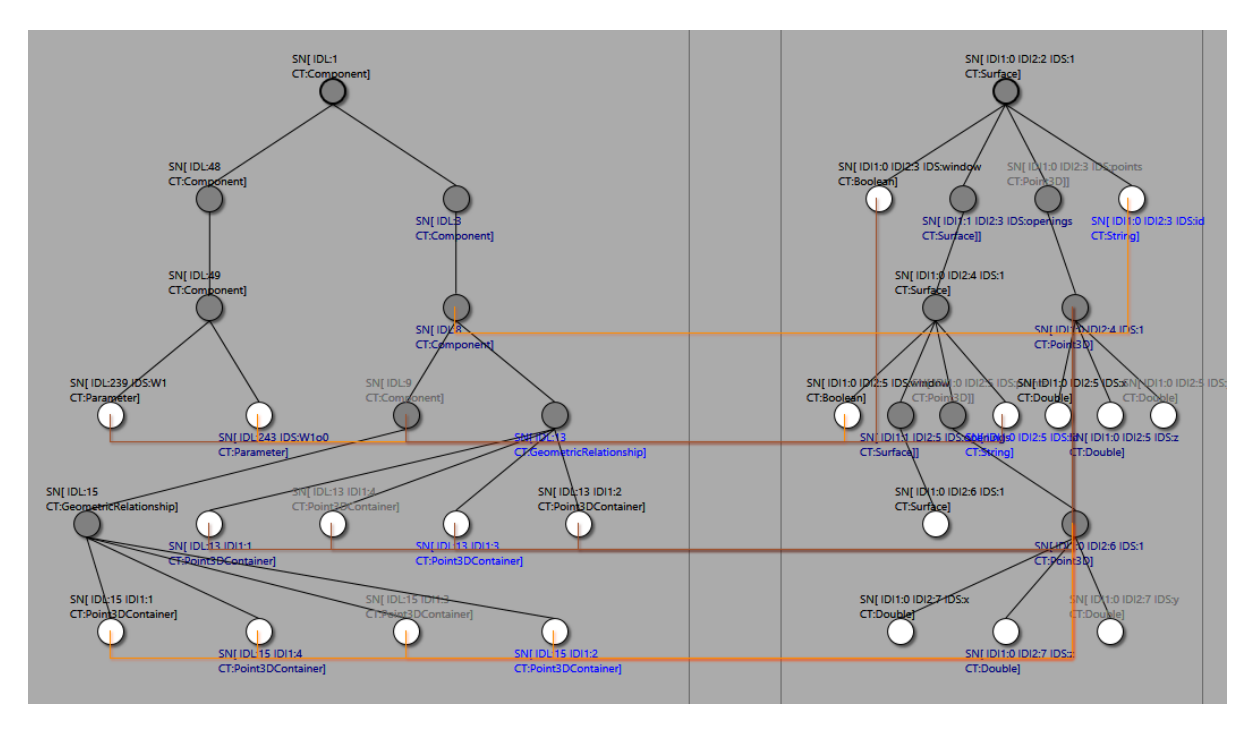

<span id="page-163-1"></span>Abbildung 78: Muster beim Mapping von eigenen Komponenten zu einer externen Datenstruktur

#### <span id="page-163-0"></span>**6.3.5.3 Geometry Viewer**

Das zweite Modul *Geometry Viewer* bietet Funktionalitäten an, die das Erstellen, Importieren und Bearbeiten von Geometrie, sowie ihre Anknüpfung an im ersten Modul erstellten Komponenten ermöglichen.

In [Abbildung 79](#page-164-0) wird die Benutzeroberfläche vom Geometry Viewer gezeigt. Sie unterteilt sich in folgenden Bereichen:

- 1. Tastengruppe Optionen, Zeichnen, Bearbeiten
- 2. Tastengruppe Importierte Geometrie Verwalten, Volumenkörper Erstellen und Verwalten, Komponenten mit Volumenkörpern verknüpfen
- 3. Tastengruppe Zoom, Projektionswechsel, Sichtziel wechseln
- 4. Spezifische Geometrie-Bearbeitungstools
- 5. Konsole
- 6. 3D Ansichtsfenster

Dieses Modul kann selbständig ohne Einschränkungen oder aus dem ersten Modul, mit aus den Benutzerberechtigungen resultierenden Einschränkungen, aufgerufen werden.

Die erste Taste in (1) blendet diejenige Sicht in (4) ein, die das Einstellen von Umgebungsvariablen erlaubt, wie z.B. Hintergrundfarbe, Position und Ausrichtung der Konstruktionsebene, die Zeicheneinstellungen (wie Objektfang), und das Ein- oder Ausblenden von Hilfsobjekten (wie der View Frustum, oder das Octree für die Steuerung des Objektfangs).

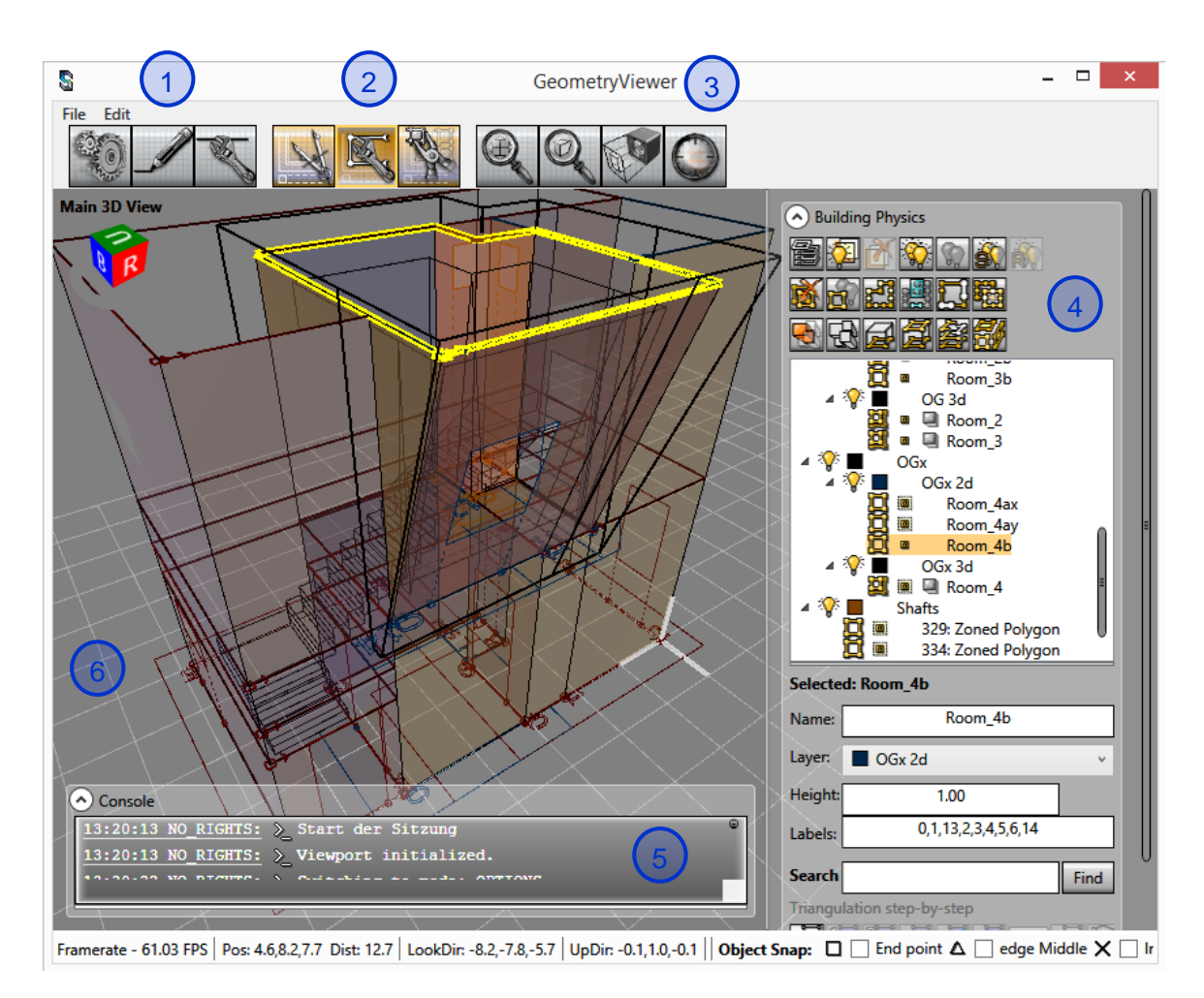

<span id="page-164-0"></span>Abbildung 79: Benutzeroberfläche des zweiten Moduls Geometry Viewer

Dieses Modul dient hauptsächlich als Schnittstelle zwischen anderen CAD Programmen und den im Modul Component Builder definierten Komponenten. Trotzdem bietet es auch die Möglichkeit an, Geometrie zu erstellen. Die Zeichensicht wird über die zweite Taste in (1) erreicht (siehe auch [Abbildung 80](#page-165-0) oben). Es können einzelne Linien oder verbundene Linienzüge (offen oder geschlossen) erstellt werden, wobei jeder Punkt manuell durch Klicken oder numerisch durch Eingabe der Koordinaten eingegeben werden kann. Die so gezeichneten Linien können dann nachbearbeitet (siehe [Abbildung 80](#page-165-0) unten) oder direkt zu der schon vorhandenen Geometrie hinzugefügt werden (z.B. [Abbildung 81](#page-167-0) oben).

Über die dritte Taste in (1) wird die Bearbeitungssicht erreicht (siehe [Abbildung 80](#page-165-0) unten). Einzelne Punkte oder Liniensegmente können verschoben werden. Die Verschiebung kann entlang jeder Koordinatenachse gesperrt oder erlaubt werden, wobei das Ausmaß entweder manuell oder per numerischen Eingabe bestimmt wird. In [Abbildung 80](#page-165-0) unten z.B. wird eine manuelle Verschiebung eines Eckpunktes entlang der Y-Achse (vertikal) durchgeführt.

In dieser Sicht können zusätzlich Linienzüge zusammengefügt oder getrennt werden.

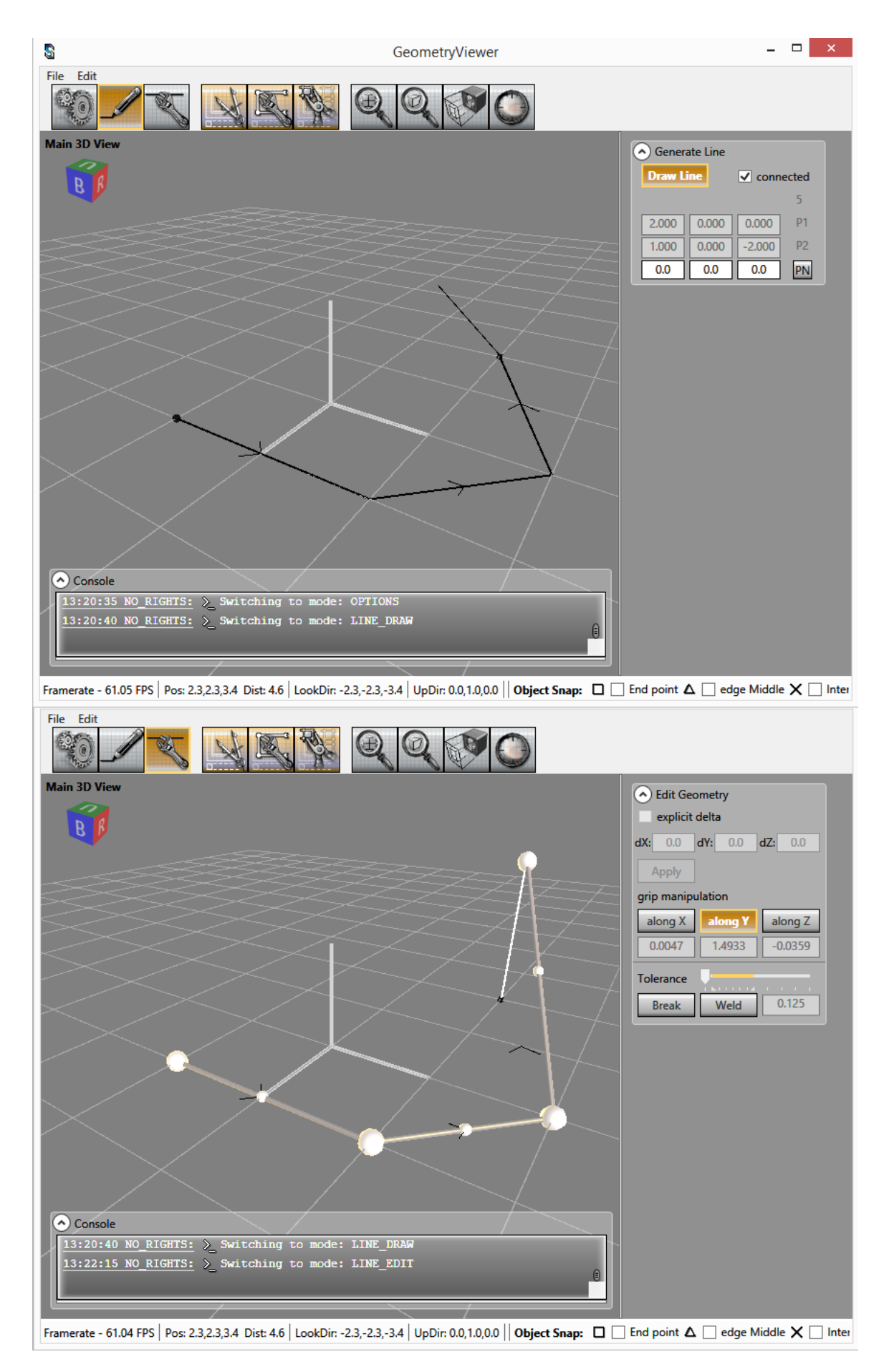

<span id="page-165-0"></span>Abbildung 80: Linien zeichnen und bearbeiten

Die CAD Schnittstelle wird über Menu *File/Import DXF* erreicht und kann 2D Geometrie (Linien, Polylinien, Kreise und Kreisbögen, Ellipsen und Ellipsenbögen, 3D Polylinien), einzeiligen oder mehrzeiligen Text aus einem \*.dxf File importieren. Dabei werden die Objekte auf ihre entsprechende Layer (Name und Farbe werden übernommen) gesetzt. Ein Beispiel ist in [Abbildung 81](#page-167-0) oben zu sehen. In dieser Sicht, die über die erste Taste in (2) erreicht wird, kann der Name und Farbe jeden Layers oder Layer, Name, Farbe, Linienstärke oder Text eines Objektes modifiziert werden. Die Layer-Sichtbarkeit lässt sich wie in den üblichen CAD Programmen steuern.

Alle Objekte in dieser Sicht können nachbearbeitet werden (wie in [Abbildung 80](#page-165-0) unten) oder zu intelligenten Objekten umgewandelt werden (wie in [Abbildung 81](#page-167-0) unten).

Über die zweite Taste in (2) wird die Sicht der o.g. intelligenten Objekte erreicht (inkl. Volumenkörper, die als Komponentenschnittstelle dienen - siehe auch [Abbildung 81](#page-167-0) unten). Das Grundbauelement ist das Polygon. Dieses ist immer geschlossen und jede seiner Seiten hat eine im Polygon selbst einmalige manuell einstellbare Nummer. Volumenkörper werden dadurch erzeugt, dass zwei oder mehr Polygone als eine neue Niveaumenge deklariert werden, deren minimalle Hülle dann zum Volumenkörper mit horizontalen Querschnitten entlang der bestimmenden Polygone wird. Die verbindenden Flächen zwischen den Polygonen werden dadurch gebildet, dass immer Polygonseiten mit der gleichen Nummer miteinander verbunden werden.

Die ursprünglichen Polygone werden anschließend zur Bearbeitung des Volumenkörpers eingesetzt. Wenn sich ihre Geometrie ändert, oder die Nummern ihrer Seiten modifiziert werden, wird der Volumenkörper automatisch angepasst. Über die oben beschriebene Niveaumengen-Methode ist es auch möglich, Durchbrüche im Volumen zu definieren (z.B. Schächte).

Öffnungen in den nicht-horizontalen Flächen des Volumenkörpers werden ebenso über die bestimmenden Polygone definiert (siehe [Abbildung 82\)](#page-168-0). Auch wenn die Volumenoberfläche, in der die Öffnung erstellt wird, nicht vertikal ist, wird die Öffnung entsprechend ihrer Neigung eingesetzt. Es können beliebig viele Öffnungen pro Fläche definiert werden. Bei der Massenermittlung wird die Fläche der Öffnungen von der Fläche der Wand oder der Bodenoder Deckenplatte abgezogen.

Jeder Volumenkörper wird mit einer Default-Wandstärke erstellt. Die daraus resultierenden Innen- und Außenflächen (die dickeren Linien) können in [Abbildung 82](#page-168-0) gesehen werden. Beim Schacht ist die Außenfläche entsprechend nach innen statt nach außen orientiert. Diese Wandstärke kann erst dann geändert werden, wenn neue Wandaufbauten definiert werden. Das ist nur dann möglich, wenn dieses Modul aus dem Modul Component Builder aufgerufen wird, und anschließend Komponenten, die Aufbauten darstellen, zum Einsetzen in die Geometrie übertragen werden (siehe [Abbildung 85](#page-171-0) und [Abbildung 87\)](#page-173-0).

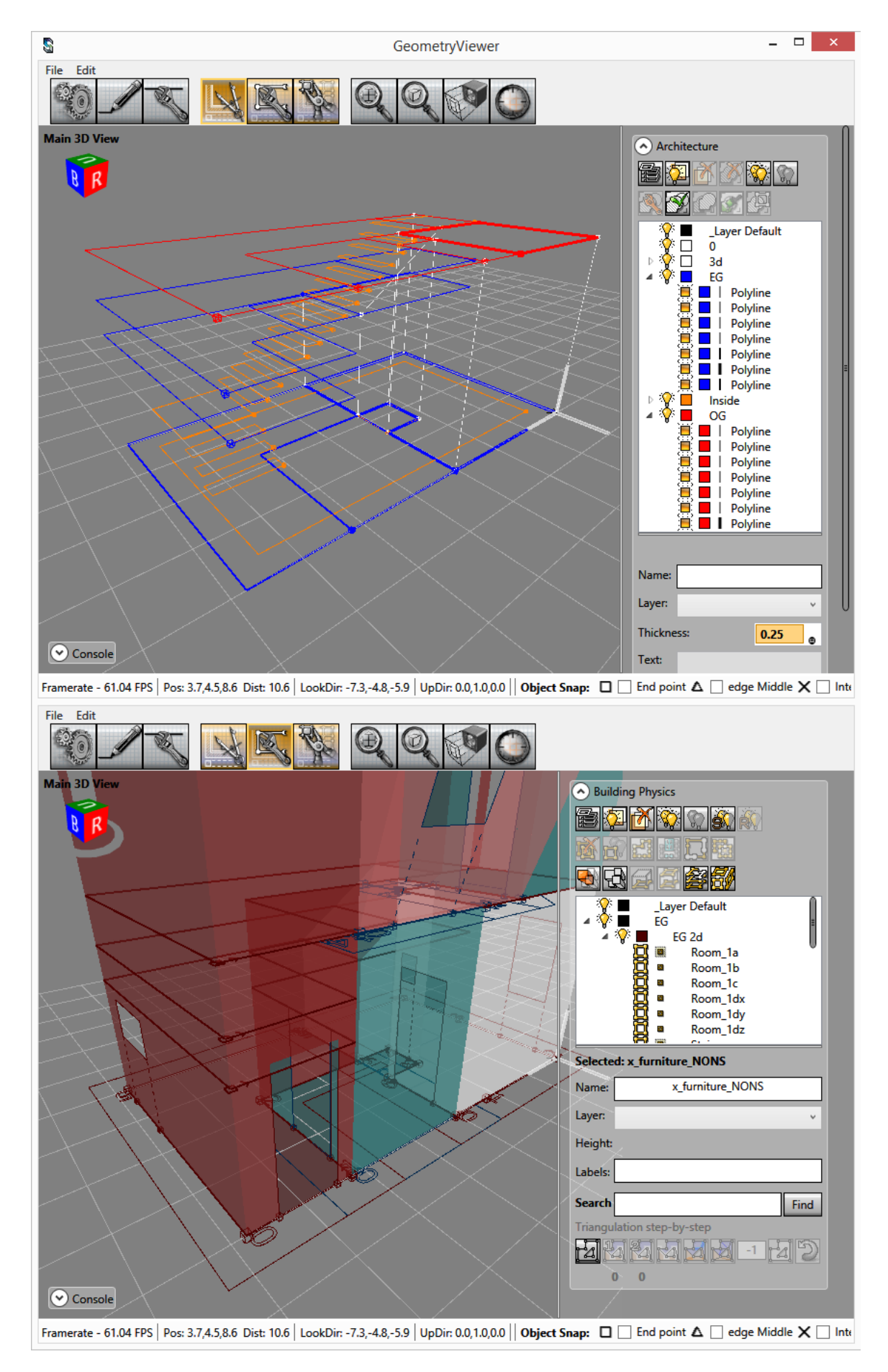

<span id="page-167-0"></span>Abbildung 81: Importieren von Geometrie und ihre Verarbeitung zu intelligenten Volumenkörpern

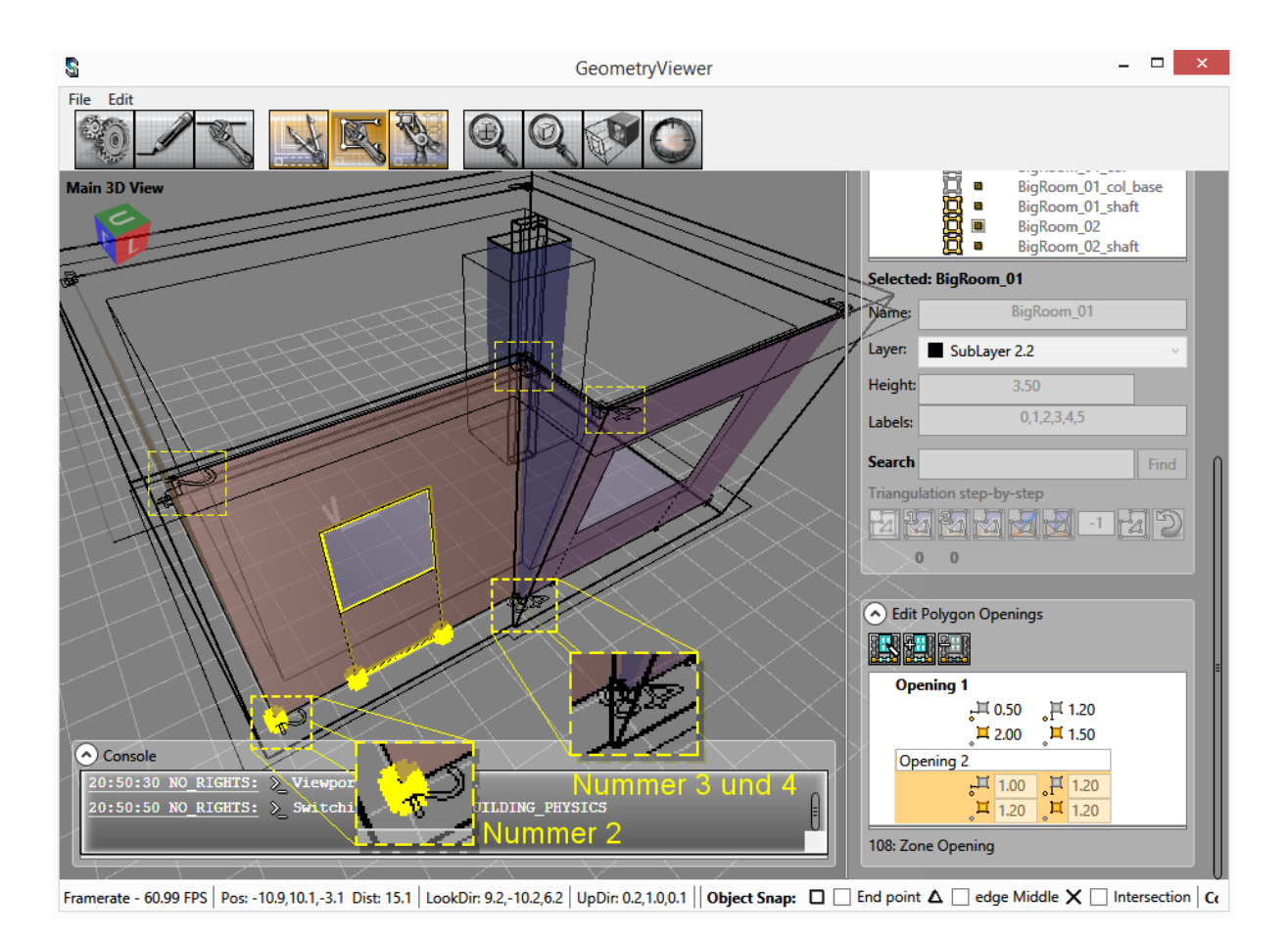

<span id="page-168-0"></span>Abbildung 82: Bearbeitung von einem Volumenkörper anhand der bestimmenden Polygone. Die gelb umrandeten Bereiche zeigen die Nummern der Polygonseiten. Bei der Öffnung, die gerade in Bearbeitung ist, sind ihre Projektionspunkte und ihr Bezugspunkt auf dem Polygon wieder in Gelb hervorgehoben.

Beim Exportieren der Geometrie in DXF Format (erreichbar über Menu *File/Export Selected to DXF* oder *File/Export Visible to DXF*) werden nur die Volumenkörper mit ihren Innen- und Außenwandflächen inklusive Öffnungen und die bestimmenden Polygone als 3D Polylinien auf ihren entsprechenden Layern exportiert. Diese können in einem CAD Programm importiert und weiter bearbeitet werden. Der Vorgang wurde mit **AutoCAD 2016 Mechanical** getestet.

In Abhängigkeit von der Geometrie kann es vorkommen, dass konkave Polygone oder solche mit mehreren Löchern trianguliert werden müssen, um die Volumenkörper korrekt zu visualisieren. [Abbildung 83](#page-169-0) zeigt umrandet in Gelb die Tasten, die es ermöglichen, den Algorithmus Schritt für Schritt auf eine beliebige Menge komplanarer Polygone anzuwenden. Im ersten Schritt wird das Polygon mit Löchern so zerschnitten, dass nur Polygone ohne Löcher übrig bleiben. Im zweiten Schritt werden diese in monotone Polygone zerlegt, die wiederum durch monotone Subdivision trianguliert werden. Diese Methode erlaubt auch die korrekte Berechnung der Fläche jedes beliebig komplexen Polygons.

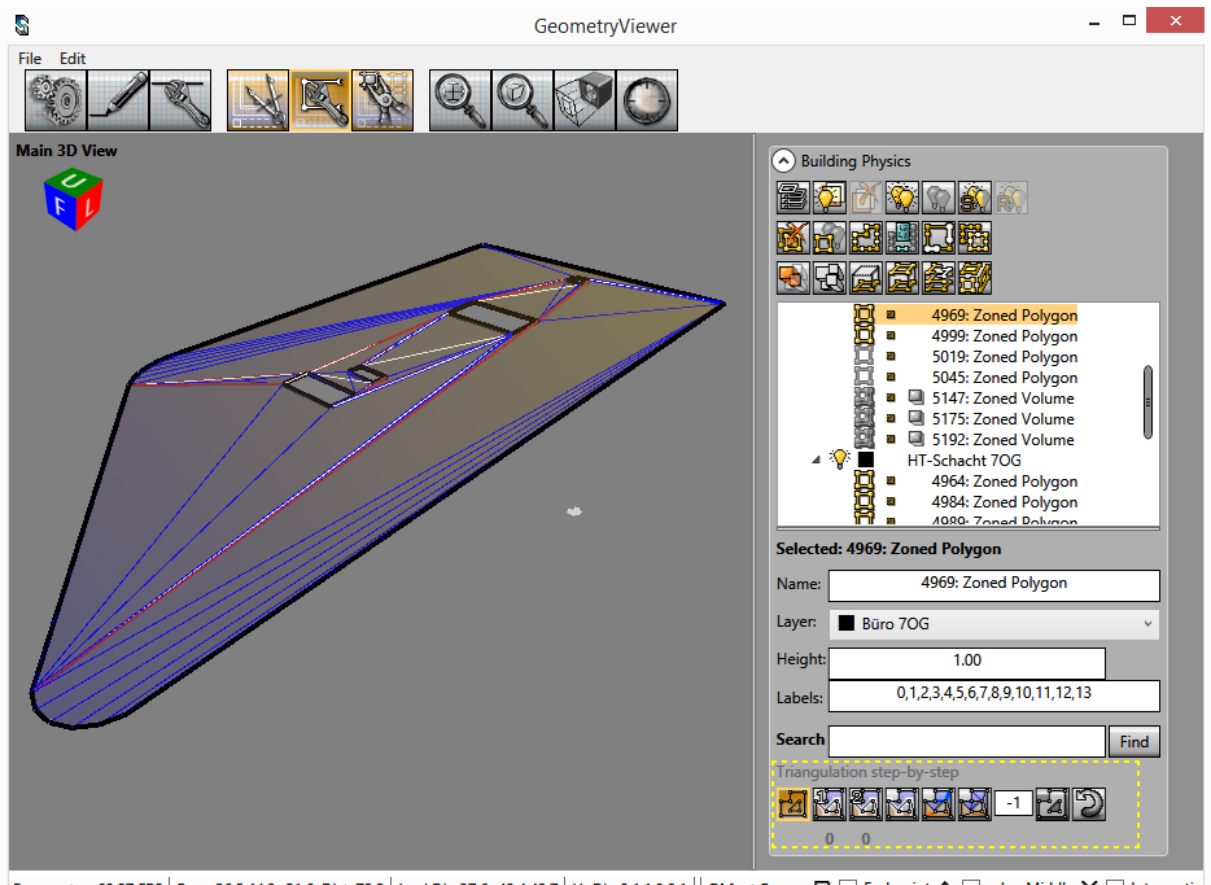

Framerate - 60.97 FPS | Pos: -26.5,44.3,-51.6 Dist: 72.2 | LookDir: 37.6,-43.4,43.7 | UpDir: 0.1,1.0,0.1 | | Object Snap:  $\Box$  | End point  $\Delta$  | edge Middle  $\times$  | Intersectic

<span id="page-169-0"></span>Abbildung 83: Tools zum Testen des Triangulationsalgorithmus

Die Hauptfunktion des Moduls *Geometry Viewer* ist als Schnittstelle zwischen Geometrie und Komponenten zu dienen. Als erstes wird die Projektgeometrie geladen (siehe [Abbildung 84\)](#page-170-0). Durch die Betätigung der dritten Taste in (2) werden im Bereich (4) der Benutzeroberfläche die Tools eingeblendet, die zum Informationsaustausch mit Komponenten zur Verfügung stehen. Ganz oben unter der Überschrift "ABLAUF" befinden sich 5 Indikatoren, die den Standard-Ablauf des Prozesses verfolgen und eingeschaltet werden, sobald der korrespondierende Schritt durchgeführt wurde. I[n Abbildung 84](#page-170-0) sind es die ersten zwei – das Laden der Geometrie und die Berechnung der Nachbarschaftsbeziehungen.

Die Information über die Nachbarräume eines Raumes wird genutzt, um über externen Anwendungen Größen wie z.B. seinen Heizwärmebedarf zu ermitteln. Der Algorithmus, der Nachbarn sucht, fängt mit der Partitionierung aller begrenzenden Flächen von allen oder allen sichtbaren (je nach Einstellung) Volumenkörpern in komplanaren Gruppen an. Im nächsten Schritt wird jede dieser Gruppen weiter partitioniert – in sich überlappenden Gruppen. Anschließend werden Paare sich, je nach Einstellung der Toleranz, ausreichend überlappender Flächen gebildet. Aus diesen Paaren werden die Nachbarschaftsbeziehungen abgeleitet. In [Abbildung 84](#page-170-0) wird der zu den Volumenkörpern duale Nachbarschaftsgraph in weiß dargestellt. Die größeren Kugeln repräsentieren den Volumenkörper, in dessen Schwerpunkt sie positioniert sind; die kleineren Kugel und die Linien, die sie miteinander und mit den großen Kugeln verbinden, – jeweils die sich überlappenden Oberflächen und ihre Nachbarschaftsbeziehungen.

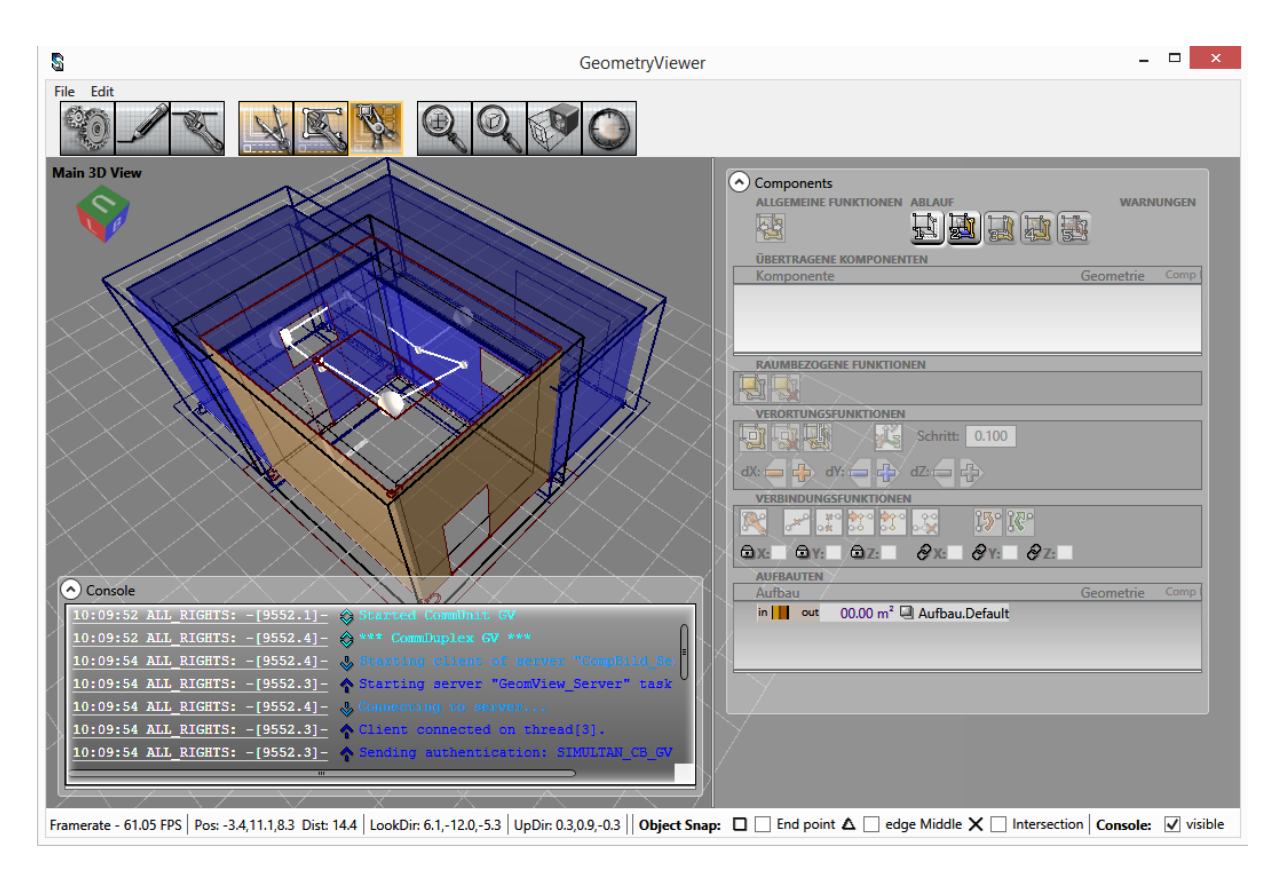

<span id="page-170-0"></span>Abbildung 84: Laden der Geometrie und Berechnung der Nachbarschaftsbeziehungen

Die Konsole in [Abbildung 84](#page-170-0) zeigt einen Teil des Kommunikationsverlaufs zwischen den beiden Programmmodulen. Alle nachfolgend beschriebenen Vorgängen bewirken eine Synchronisation und dementsprechend viel Nachrichtenaustausch. Die Konsolenausgabe kann als Textfile gespeichert werden – über Menu *File/Save Log Entries*.

In [Abbildung 84](#page-170-0) ist im unteren Teil von Bereich (4) in der Liste "AUFBAUTEN" sichtbar, dass vor dem Laden von Aufbauten nur ein einziger Default-Aufbau zur Verfügung steht. Das ändert sich, sobald aus den Modul *Component Builder* Komponenten mit der voreingestellten Beziehung zu Geometrie "begrenzend"  $\mathbb{H}$  geladen werden (siehe [Abbildung 85\)](#page-171-0). Dieser Vorgang bewirkt einerseits das Erscheinen der neuen Aufbauten in der o.g. Liste, und andererseits das automatische Einfügen von Parametern in der Komponente, die den Aufbau definiert (siehe [Abbildung 85](#page-171-0) unten links):

- **A** (gesamte Fläche, der dieser Aufbau zugewiesen wurde)
- **NRTOTAL** (Anzahl der Oberflächen, denen dieser Aufbau zugewiesen wurde)
- **Δdin** und **Δdout** (die Abstände der Bezugsebene jeder mit diesem Aufbau belegten Oberfläche von der Innen- bzw. Außenfläche)

Um alle Aufbauten auf einmal zu übertragen, könnten sie als Sub-Komponenten einer übergeordneten Komponente ohne Beziehung zu Geometrie definiert werden.

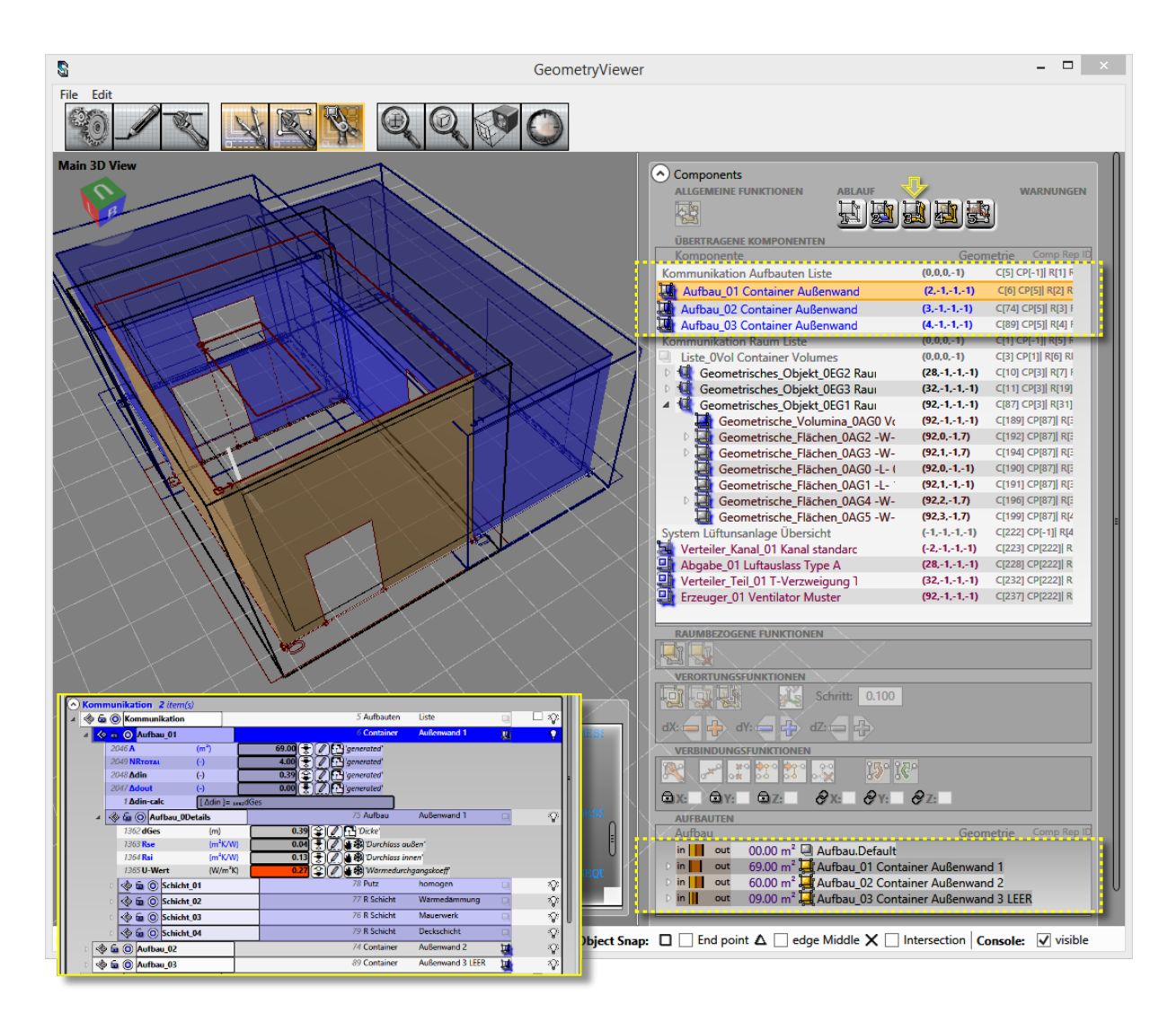

<span id="page-171-0"></span>Abbildung 85: Laden der Komponenten, die Wandaufbauten darstellen, und die daraus resultierende Synchronisation mit dem Modul *Component Builder* (unten links)

Solange beide Programmmodule offen sind, werden die Werte der automatisch erstellten Parameter jedes Mal aktualisiert, wenn der Aufbau einer neuen Oberfläche zugewiesen wird oder wenn er von dieser durch das Zuweisen eines anderen Aufbaus entfernt wird. Auch Änderungen, die nur in diesem Modul durchgeführt werden, erreichen und aktualisieren die betroffenen Komponenten, sobald die modifizierte Geometrie bei zwei offenen Programmmodulen geladen wird.

In [Abbildung 86](#page-172-0) wird der nächste Schritt im Standard-Ablauf dargestellt. Das Übertragen von leeren Komponenten mit der voreingestellten Beziehung zu Geometrie "beschreibend"  $\mathbb{I}$  und ihre Verknüpfung mit einem Volumenkörper bewirkt das automatische Erstellen von je eine flächenbeschreibende Sub-Komponente pro Fläche oder Öffnung (4) und von einer volumenbeschreibenden Sub-Komponente (**墓**). Alle relevanten Maße werden in ihren automatisch generierten Parametern geschrieben und bei jeder Änderung des Volumenkörpers auch aktualisiert.

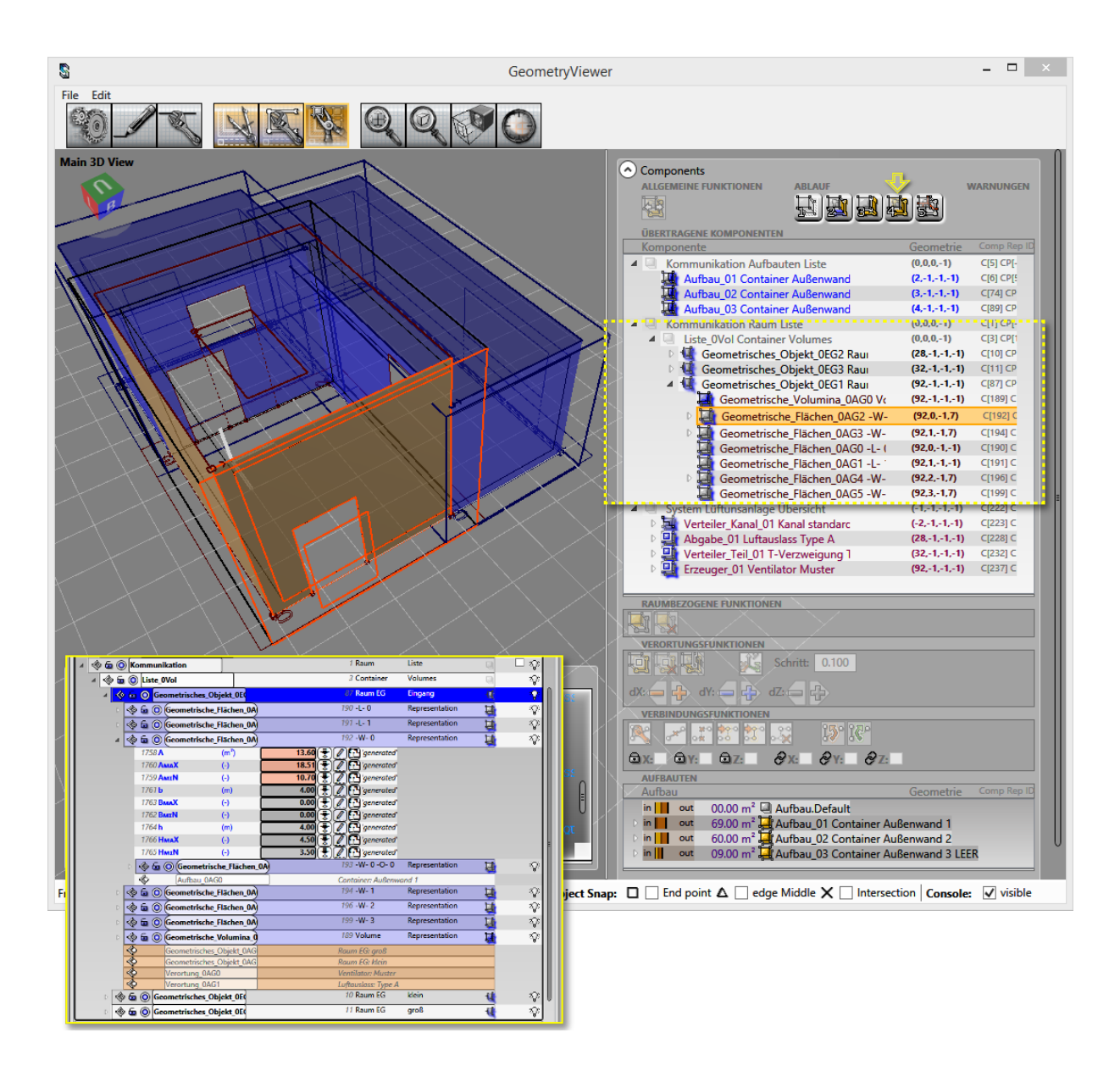

<span id="page-172-0"></span>Abbildung 86: Laden der Komponenten, die Räume beschreiben, und die ensprechende Sicht im Modul *Component Builder* (unten links)

In der Komponentensicht in [Abbildung 86](#page-172-0) unten links ist diejenige Komponente ausgewählt, die den im Geometry Viewer aktiven Raum (in Braun) beschreibt. Außer Sub-Komponenten beinhaltet diese Komponente auch automatisch eingefügte Referenzen zu anderen raumbeschreibenden Komponenten (die ersten zwei Einträge in Braun) – das sind die Komponenten, die die im zweiten Schritt ermittelten Nachbar-Volumenkörper beschreiben. Diese Referenzen werden auch automatisch aktualisiert.

Es besteht die Möglichkeit, die Auswahl in den Listen in beiden Programmmodulen und in der geometrischen Sicht zu synchronisieren – in [Abbildung 86](#page-172-0) sieht man das visuelle Feedback bei der Auswahl einer flächenbeschreibender Komponente.

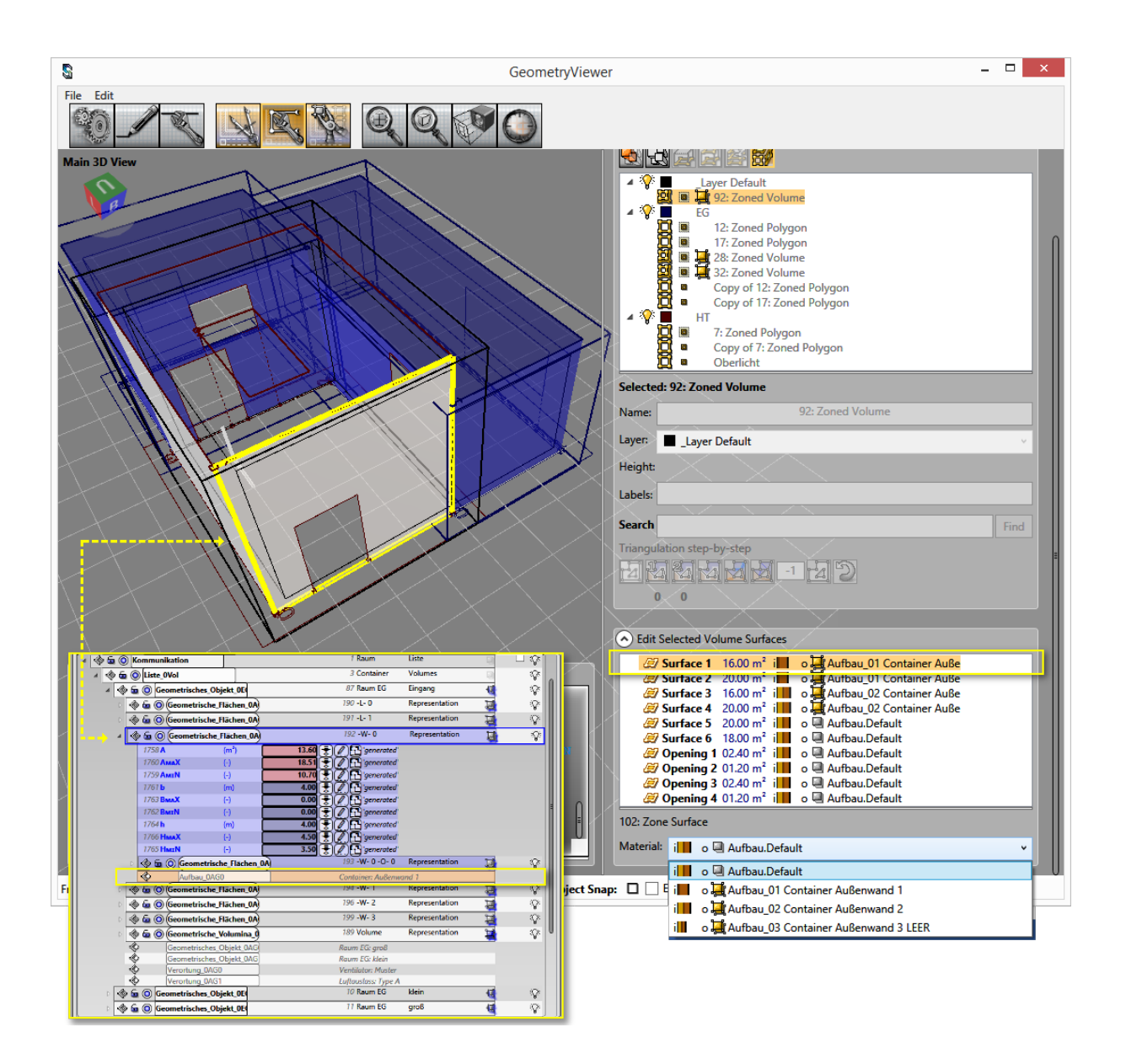

<span id="page-173-0"></span>Abbildung 87: Zuweisung von Wandaufbauten den begrenzenden Flächen eines Volumenkörpers und die entsprechende Änderung im Modul *Component Builder* (unten links)

Eine weitere Funktionalität der Geometrie-Schnittstelle ist in [Abbildung 87](#page-173-0) zu sehen. Hier wird der markierten Wand ein Aufbau zugewiesen, der mit einer begrenzenden 4 Komponente synchronisiert ist. Die Folge daraus ist das automatische Eintragen einer Referenz zu dieser Komponente in der flächenbeschreibenden **K** Komponente verknüpft mit dieser Wand (hervorgehoben in Gelb in der Abbildung links unten). Da der neue Aufbau eine neue Wandstärke und vielleicht auch eine neue Position der Bezugsebene übergibt, bewirkt das eine Änderung der Volumenkörpergeometrie. Diese Änderung wird automatisch an die damit synchronisierten Komponenten übertragen.

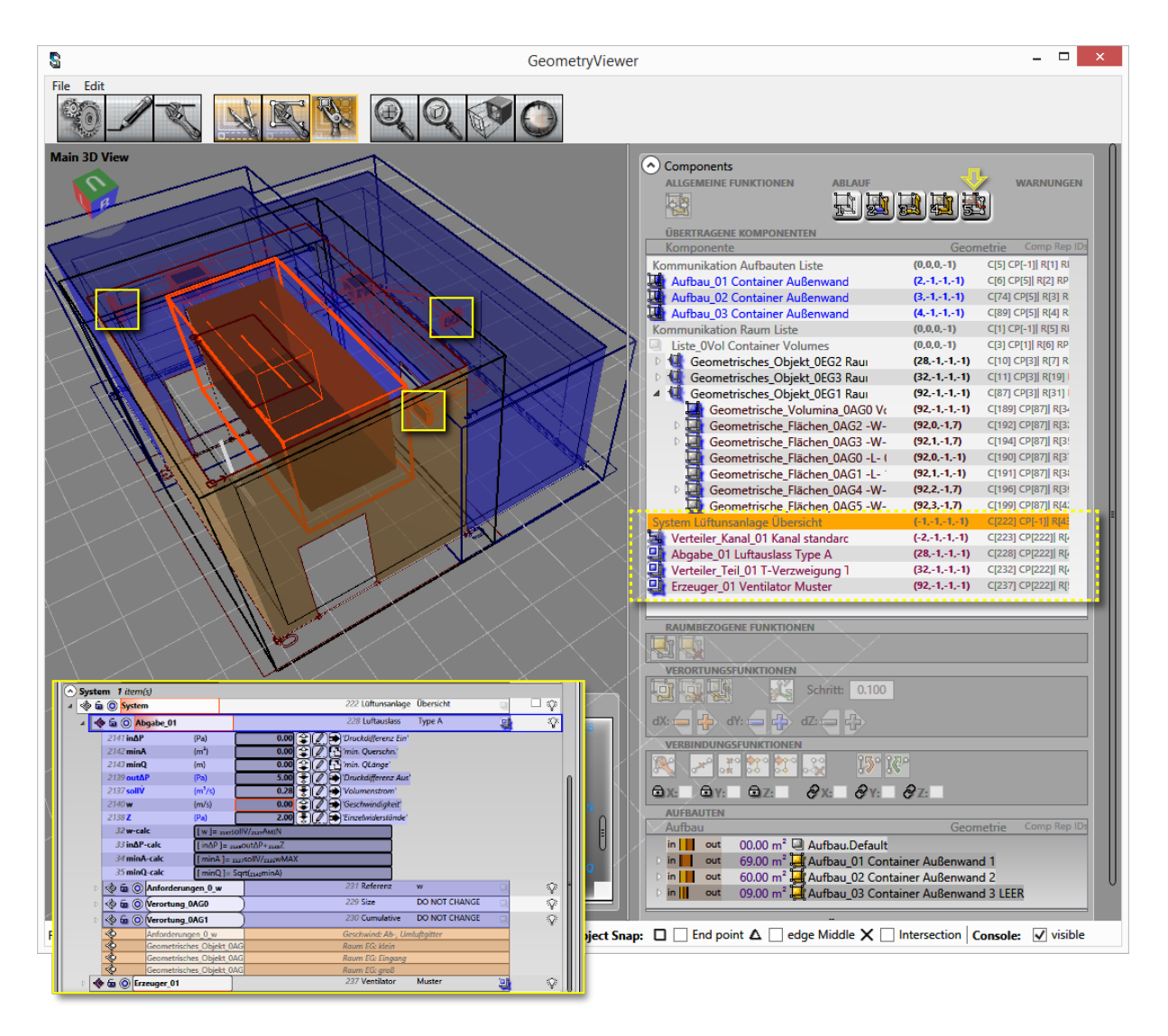

<span id="page-174-0"></span>Abbildung 88: Laden von Komponenten, die eine Anlage beschreiben, und die entsprechende Sicht im Modul *Component Builder* (unten links) mit den Verweisen auf die Räume, in denen Komponenten verortet wurden

Das Modul *Geometry Viewer* ermöglicht das Verorten eines Netzwerkes, das im Modul *Component Builder* nur als Schema vorhanden ist (siehe auch [Abbildung 69\)](#page-157-0). In [Abbildung 88](#page-174-0) wird dieser Vorgang dargestellt.

Damit das ganze Netzwerk auf einmal angezeigt werden kann, sind alle dessen Komponenten als Sub-Komponenten einer übergeordneten Komponente namens "System" definiert (siehe auch die Komponentenliste in der Abbildung links unten). Die Leitungskomponente hat die vordefinierte Beziehung zu Geometrie "verbindend"  $\frac{1}{24}$  und alle anderen – "verortet"  $\frac{14}{14}$ . Verortbare Komponenten können in Volumenkörpern gesetzt werden, wodurch eine automatische Platzierung von Referenzen ausgelöst wird. Die raumbeschreibende Komponente des Raumes bekommt Referenzen auf alle im Raum verorteten Elemente. Die Komponenten dieser Elemente wiederum erhalten Referenzen auf alle Räume, in denen sich eine ihrer Komponenten-Instanzen befindet. Dadurch kann einerseits der Raumbedarf für diverse Elemente ermittelt und kontrolliert werden; andererseits kann die zu erwartende Leistung von dem jeweiligen Element anhand der Anforderungen an den Räumen bestimmt werden, in denen es sich befindet.

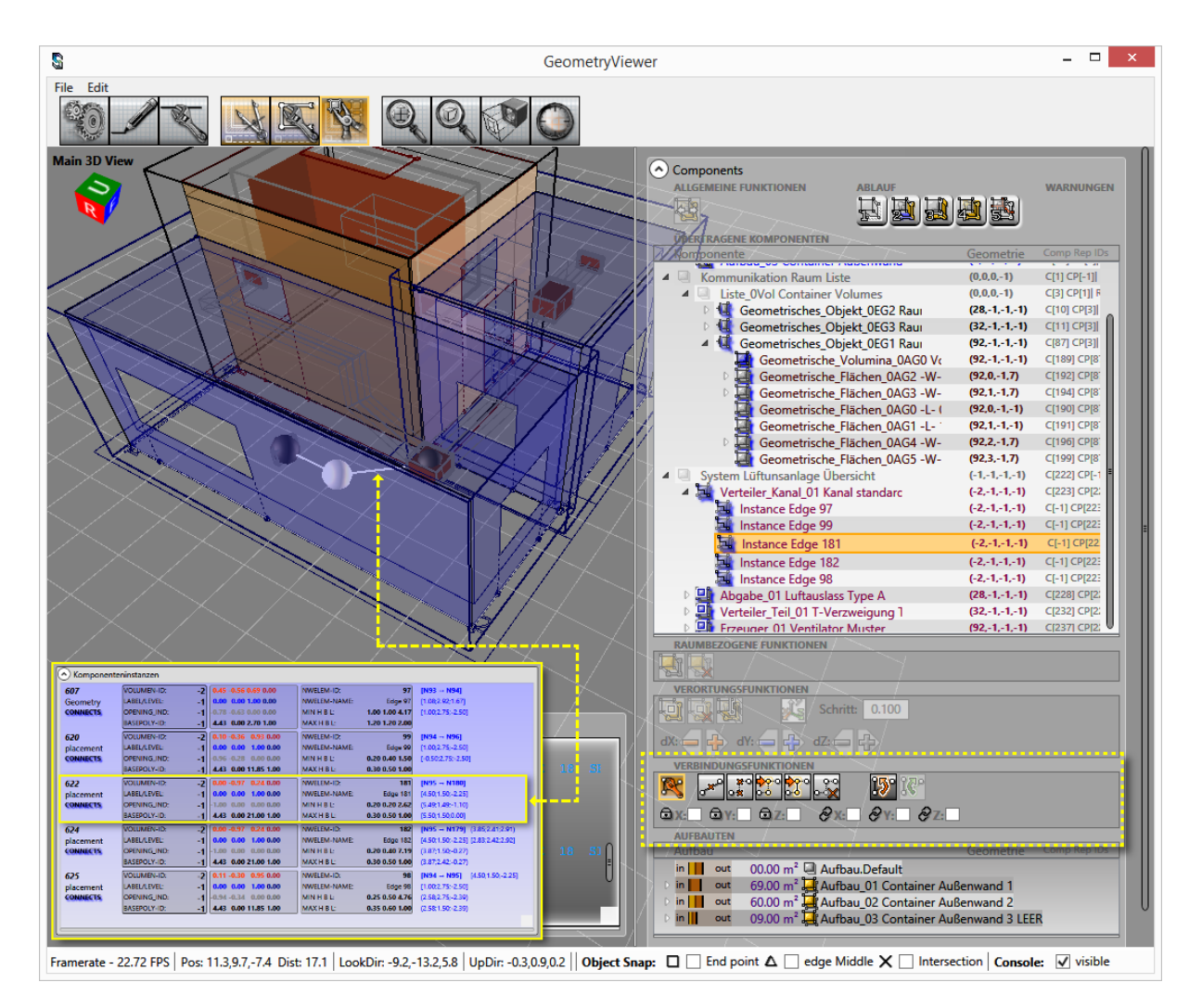

<span id="page-175-1"></span>Abbildung 89: Bearbeitung eines Leitungsverlaufes und die daraus resultierende Sicht in der Liste der Komponenten-Instanzen im Modul *Component Builder* (unten links)

Der Verlauf einer verbindenden Komponente (z.B. einer Leitung) passt sich automatisch an die Positionen der Komponenten an, die verbunden werden. Zusätzlich kann dieser Verlauf auch nachbearbeitet werden (siehe [Abbildung 89\)](#page-175-1). Es können Punkte zwischen den fixen Anfangs- und Endpunkte eingefügt werden. Diese können gekoppelt oder einzeln verschoben werden. Dabei wird die wahre Länge der Komponente ermittelt und an das Modul Component Builder übergeben (siehe die Liste der Komponenten-Instanzen in der Abbildung unten links). Diese kann in der Schema-Darstellung genutzt werden, um das Netzwerk neu zu berechnen und zu verfeinern.

#### <span id="page-175-0"></span>**6.3.6 Aufbau Server**

Der Server stellt einerseits die Versionsverwaltung der Projekte zur Verfügung und andererseits Webservices der TU Wien, die für Berechnungen aufgerufen werden können. Für die Versionsverwaltung wird ein Git-Repository (Bitbucket Server) genutzt. Das Repository stellt allen Benutzern Daten in der gleichen Ausgangslage zu Verfügung. Die Daten werden von den Benutzern modifiziert und im Repository abgelegt. Das Simultan Tool holt sich die aktuellen Daten aus dem Server-Repository in das lokale Repository des jeweiligen Benutzers. Die Benutzer verändern die Daten in ihrem lokalen Repository und laden diese beim Speichern in das Server-Repository hoch. Bevor die Daten hochgeladen werden, werden die Daten im

lokalen Repository durch aktuelle Daten anderer Benutzer aus dem Server-Repository aktualisiert. Das Repository hat das Ziel, dass die erzeugten Daten eine gemeinsame Ablage haben. Es ist ein Springen zwischen verschiedenen Versionen möglich. Somit bietet das Versionsverwaltungssystem eine Möglichkeit zum gemeinsamen Arbeiten der Fachplaner an einem Projekt.

Ebenfalls laufen auf dem Server REST Webservices zur Berechnung von zum Beispiel Verschattung, Heizlast, Kühllast. Diese werden durch die Schnittstellen der Clientapplikation angesprochen. Das Simultan Tool ist allerdings nicht beschränkt auf die momentan laufenden Webservices, sondern kann auch andere externe Tools ansprechen, wenn diese eine Schnittstelle zur Verfügung stellen.

# **6.4 Testcases**

Während der Entwicklung des Programms wurden laufende Tests zur Funktionalität der Programmoberfläche durchgeführt. Im Zuge der Kooperation mit den Projektpartnern wurden Usability Tests durchgeführt und das Tool anhand von Rückmeldungen erweitert.

Nachfolgend wird das Testszenario einer Lüftungsanlage beschrieben um die komplexen Zusammenhänge bei dieser Planung zu verstehen. Die Auslegung der Lüftungsanlage war ebenfalls ein Testfall beim Testobjekt Utendorfgasse.

Das Testgebäude Getreidemarkt wurde als Stresstest für die Verwaltung und Darstellung der Geometrie genutzt.

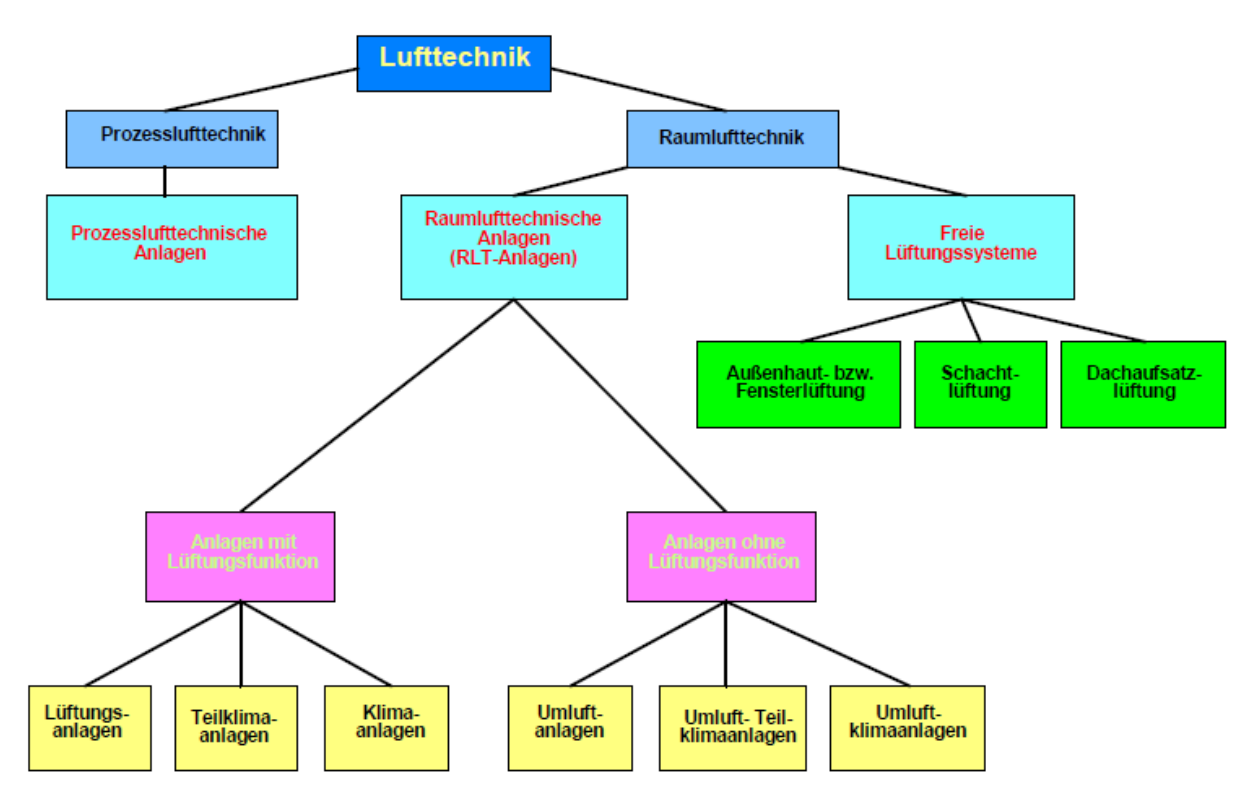

Abbildung 90: Gliederung der Lufttechnik nach DIN 1946 (Recknagel, 2009)

# **6.4.1.1 Aufbau RLT-Anlage (Vollklima-Anlage)**

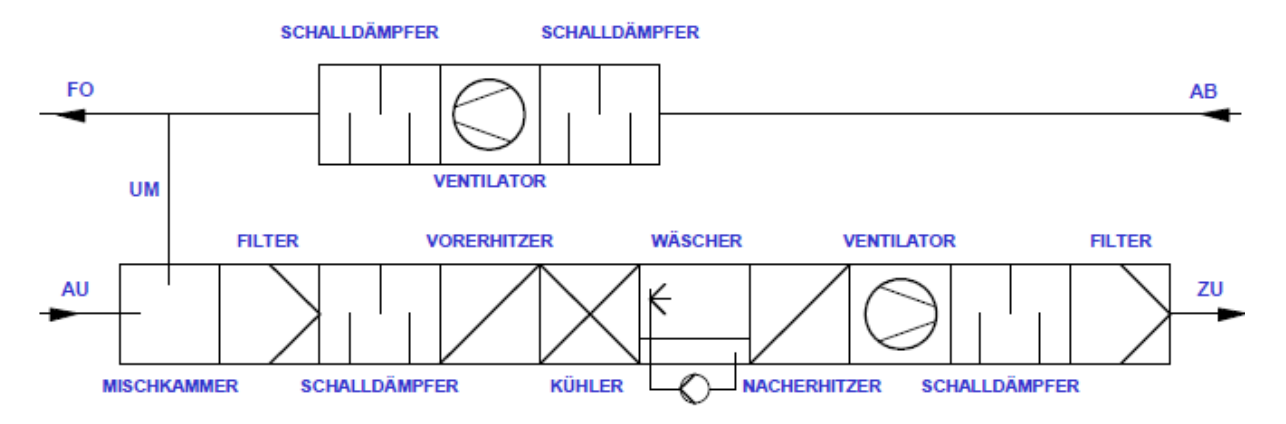

<span id="page-177-0"></span>Abbildung 91: Schematische Darstellung einer Lüftungszentrale ohne Wärmerückgewinnung

In [Abbildung 91](#page-177-0) ist der schematische Aufbau einer raumlufttechnischen Anlage dargestellt. Diese ist klassischerweise nach dem Baukastensystem aufgebaut und unterscheidet sich nach Anforderungen an Raumluft, Brand- oder Schallschutz. Anhand der [Abbildung 91](#page-177-0) werden die wichtigsten Komponenten und ihre Aufgaben innerhalb der Lüftungszentrale erläutert:

• Ventilator:

Der Ventilator ist für die mechanische Strömung innerhalb der Lüftungsanlage verantwortlich und ist somit das Herzstück der Anlage. Die erzeugte Druckerhöhung muss alle Strömungswiderstände innerhalb der Lüftungszentrale und des Verteilungssystems (Lüftungskanäle) überwinden. Der Ventilator muss sorgfältig ausgelegt werden, da dieser meist den größten Stromverbraucher in der Lüftungsanlage darstellt.

• Heiz-/ Kühlregister:

Die Heiz- bzw. Kühlregister sind die Register für die Aufheizung bzw. Kühlung der Luft verantwortlich. Diese sind gewöhnliche Wärmetauscher, die von einer Seite mit einem Heiz bzw. Kühlmedium (meist Wasser) und von der anderen Seite mit der konditionierenden Luft durch- bzw. umströmt werden.

• Befeuchter:

Um den Feuchtegehalt in der Luft regeln zu können, wird die Luft mit Wasser oder mit Dampf befeuchtet. Befeuchter müssen regelmäßig gereinigt und gewartet werden um die hygienischen Anforderungen zu erfüllen.

• Nachheizregister:

Nach der Befeuchtung mit Wasser kühlt die Luft ab. Um die Temperatur wieder auf die benötigte zu heben, wird nach dem Befeuchter ein weiteres Heizregister eingebaut.

• Filter:

Um den hygienischen Anforderungen der Raumluft zu entsprechen, werden Luftfilter zur Reinigung eingesetzt. Diese schützen zusätzlich die Anlagenteile vor Verschmutzung.

• Schalldämpfer:

Um die Schallemissionen gering zu halten werden Schalldämpfer als Gegenmaßnahmen gesetzt. Da die größte Schallquelle der Ventilator ist, werden die Schalldämpfer möglichst nahe zu diesen eingebaut.

• Mischkammer (in Praxis mit einem Wärmerückgewinnungssystem kombiniert): Die Mischkammer stellt die einfachste Maßnahme zur Energieoptimierung dar. Durch die Reduktion der Außenluft (Frischluft) auf ein hygienisches Minimum, werden erhebliche Einspareffekte im Sommer wie auch im Winterfall erreicht. Für Anlagen mit hohem oder reinem Außenluftanteil, ist es essentiell einen großen Teil der in der Fortluft enthaltenen Energie zurück zu gewinnen, um die RLT-Anlag möglichst kostengünstig zu betreiben.

# **6.4.1.2 Berechnungsgrundlagen**

Für die Berechnung bzw. Auslegung einer Lüftungsanlage sind folgende Themenstellungen relevant:

- Thermodynamische Luftbehandlungsprozesse mittels h-x-Diagramm
- Druckverlustberechnung
- Lüftungstechnische Normen

# Lüftungsauslegung mittels h-x-Diagramm

Für die Dimensionierung der Komponenten in einer Lüftungsanlage wird das h-x-Diagramm nach Mollier verwendet. Dabei können Zustandsänderungen der Feuchten Luft durch Kühlung, Erwärmung, Befeuchtung, Entfeuchtung und Mischungsprozesse grafisch ermittelt werden.

Die enthaltenen Größen Temperatur, Enthalpie, absolute Feuchte, relative Feuchte und Dichte können jederzeit bestimmt werden solange mindestens 2 Größen bekannt sind. Auf der x-Achse (Abszisse) wird die absolute Feuchte x in g/kg und auf der y-Achse (Ordinate) die Enthalpie h in kJ/kg dargestellt. Die restlichen Werte (relative Feuchte in %, Temperatur in °C und die Dichte in kg/m<sup>3</sup>) werden als Parameterkurven dargestellt. Jedes Diagramm ist für einen bestimmten Gesamtdruck gültig und somit bei der Wahl zu beachten (standardmäßig 101.325 Pa, oder vereinfacht 1 bar).

Das Mollier h-x-Diagramm hat außerdem ein schiefwinkeliges Koordinatensystem, welches einen größeren Arbeitsbereich ermöglicht. Die auf der y-Achse dargestellte konstante Enthalpie h in kJ/kg wurde dabei soweit gedreht (in [Abbildung 92](#page-179-0) durch die schrägen rote Linien dargestellt), dass sich der Bereich der ungesättigten feuchten Luft (rel. Feuchte… φ < 100%) dehnt bzw. vergrößert und somit die Handhabung erleichtert.

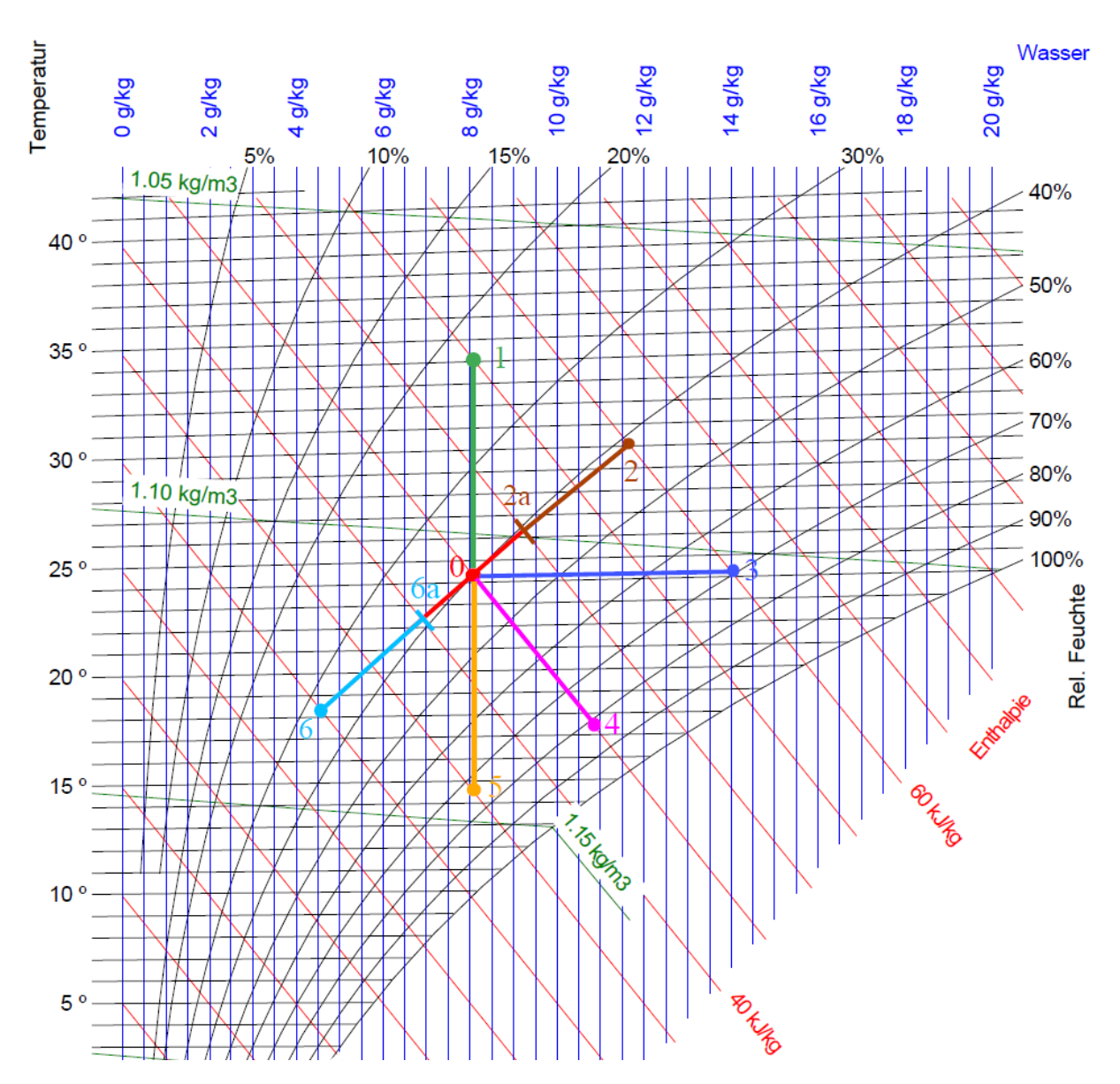

<span id="page-179-0"></span>Abbildung 92: Wesentliche Luftbehandlungsprozesse im h-x-Diagramm (ÖVE/ÖNORM, 2005)

I[n Tabelle 33](#page-179-1) sind die Zustandsänderungen aus dem Mollier h-x-Diagramm [\(Abbildung 92\)](#page-179-0) und die damit verbundenen thermodynamischen Prozesse, ausgehend vom Ursprungspunkt "0" (in Rot dargestellt), beschrieben.

<span id="page-179-1"></span>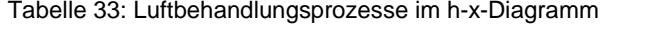

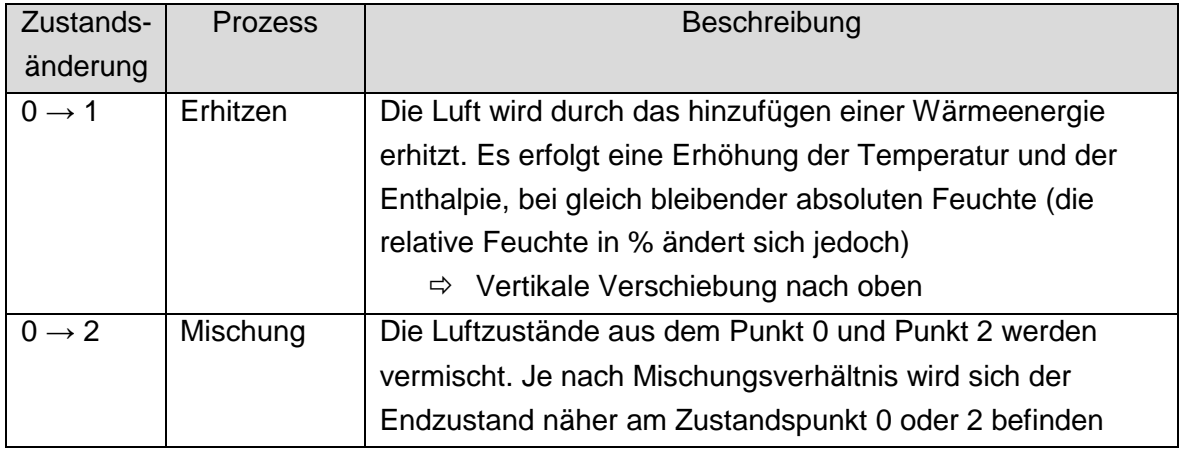
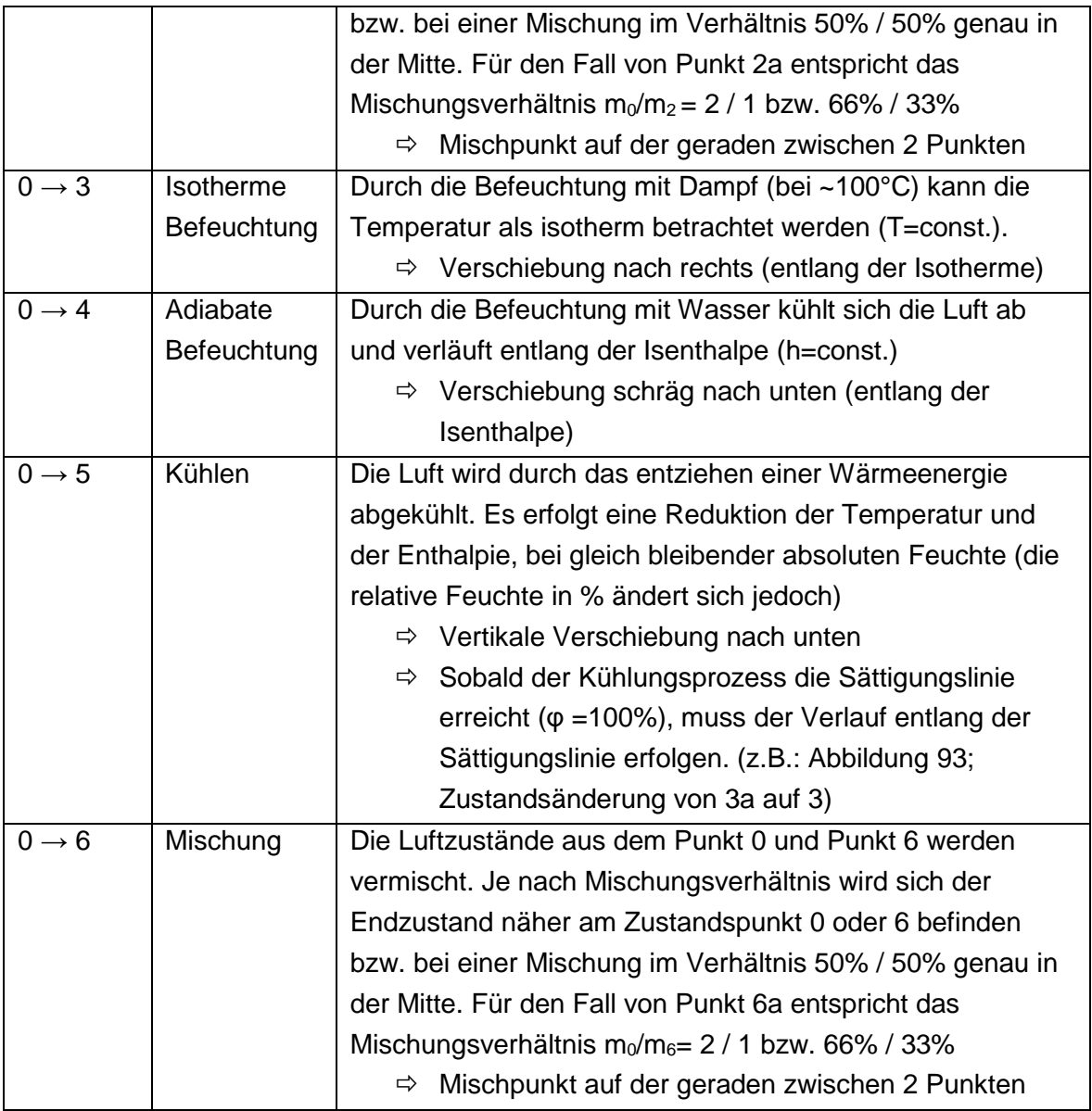

Folgende Formeln zur Berechnung bzw. Umrechnung gelten für ungesättigte und gesättigte Luft  $[0 \le x \le x_s$  bzw.  $0 \le \varphi \le 100\%$ ] (Recknagel, 2009):

$$
h = cp_{Luff} * t + x(r_0 + cp_{Dampf} * t) = 1,006 * t + x * (2501.6 + 1,86 * t)
$$

 $x = \frac{h - t * 1,006}{1,86 * t + 2501}$  bzw.  $t = \frac{h - x * 2501}{1,006 + x * 1,86}$ 

 $c p_{Luff}$  ... spez. Wärmekapazität Luft [kJ/kg]

 $cp_{Dampf}$  ... spez. Wärmekapazität Dampf[kJ/kg]

- $r_0$  ... Verdampfungsenthalpie [kJ/kg]  $\qquad \qquad x$  ... absolute Feuchte [kg/kg]
- $t$  ... Temperatur  $[{}^{\circ}C]$   $h$  ... Enthalpie  $[k]/kg]$

In [Abbildung 93](#page-182-0) ist der Auslegungsfall für den Sommer (rote Linienführung) und Winter (blaue Linienführung) im h-x-Diagramm dargestellt. Dabei sind folgende Eckdaten gegeben:

Sommer: 32°C / 40%r.F., Winter: -14°C / 90%r.F., und Raum-Sollwert: 22°C / 40%r.F.

Für die Konditionierung der gewünschten Luftqualität werden abhängig vom Außenklima unterschiedliche Prozesse durchlaufen. Um diese besser veranschaulichen zu können, werden nach [Abbildung 93](#page-182-0) die unterschiedlichen Abläufe für den Sommer und Winterfall dargelegt.

## **Sommerfall**

- **1 2**: Regenerative Wärmerückgewinnung mit 70% Rückgewinnung (Feuchte und Wärme)
- **2 3** (**3a**): Kühlung bis zur geforderten absoluten Feuchte x [g/kg]
	- **2 3a**: Entspricht der Kühlung bis zur Sättigungslinie, jener Punkt an dem die Luft theoretisch die maximal Feuchtigkeit erreicht (zu 100% gesättigt)
	- **3a 3** Es wird weiterhin gekühlt und die überschüssige Feuchte soweit kondensiert bis sich die gewünschte abs. Feuchte einstellt
- **3 Raum**: Erwärmung der Luft auf die gewünschte Raumtemperatur

## **Winterfall**

- **1 2:** Regenerative Wärmerückgewinnung mit 70% Rückgewinnung (Feuchte und Wärme)
- **2 3**: Erwärmung der Luft auf die erforderliche Isenthalpe (Um bei einer adiabaten Befeuchtung die Abkühlung der Luft zu kompensieren)
- **2 3a:** Erwärmung der Luft auf die erforderliche Temperatur (Bei einer Dampfbefeuchtung erfolgt die Befeuchtung nahezu isothermen und somit ist während der Befeuchtungsprozesses T=const.)
- **3 Raum**: Adiabate Befeuchtung (die Befeuchtung der Luft erfolgt mit Wasser und somit verläuft der Prozess entlang der Isenthalpe => h=const.)
- **3a Raum**: Isotherme Befeuchtung (die Befeuchtung der Luft erfolgt mit Dampf und somit verläuft der Prozess Isotherm => T=const.)

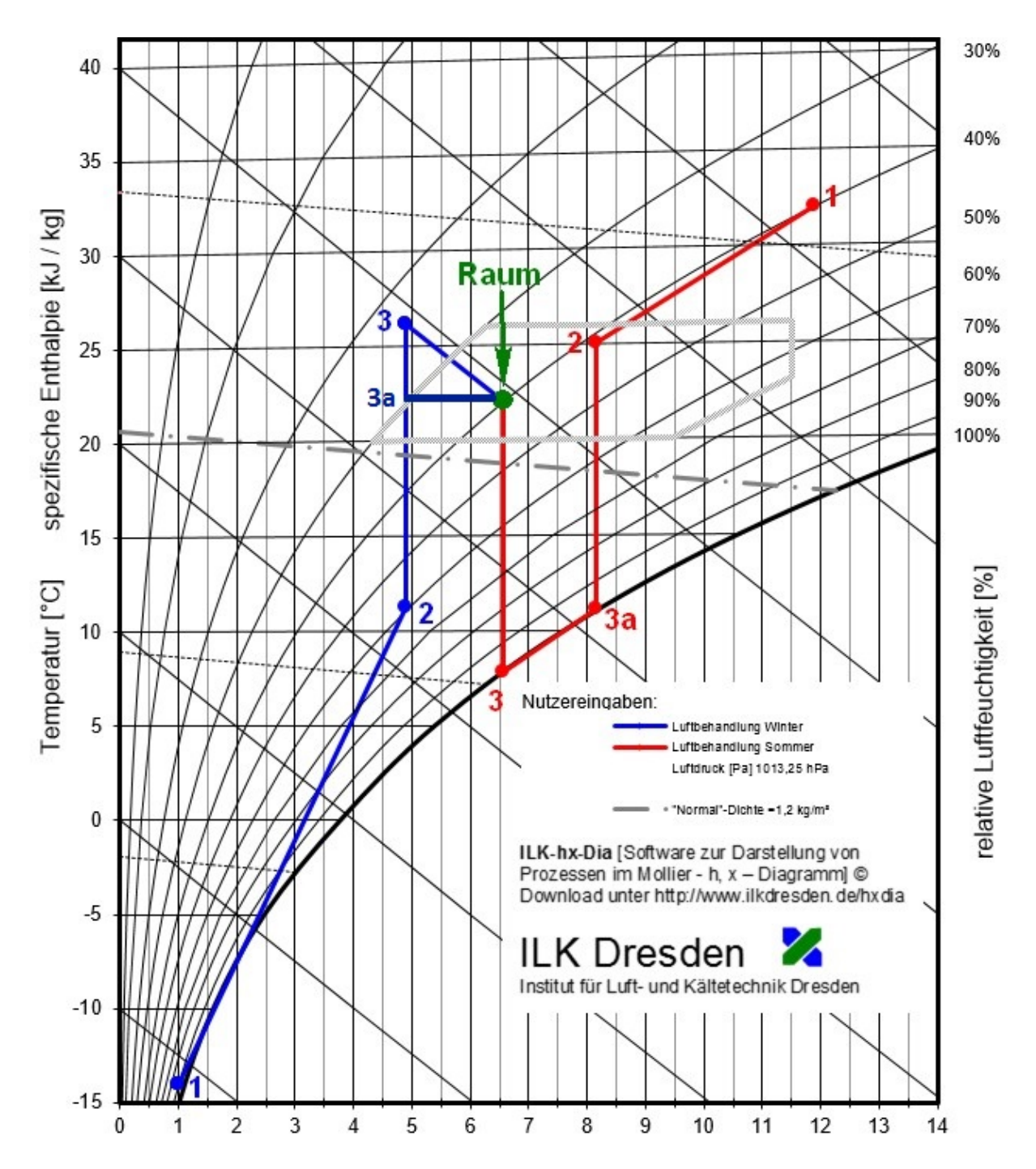

<span id="page-182-0"></span>Abbildung 93: Luftbehandlungsprozesse im Winter- und Sommerfall (ÖVE/ÖNORM, 2005)

Bei der Nutzung von Wärmerückgewinnungssystemen wird zwischen einer Rekuperativen (Plattenwärmetauscher, Kälteverbundsysteme usw.) und Regenerativen unterschieden (Sorptions- und Rotationswärmetauscher).

Rekuperative Systeme werden meist eingesetzt wenn eine absolute Trennung von Außenluft und Fortluft gefordert ist. Bei diesen Rückgewinnungssystemen kann ausschließlich Wärme und keine Feuchte rückgewonnen werden.

Regenerative Rückgewinnungssysteme verwenden in der Regel Speichermassen die neben der Wärme auch Feuchtigkeit von der Fortluft aufnehmen und diese anschließend wieder an die Außenluft abgeben. Eine Trennung zwischen der Fort- und Außenluft ist nicht möglich kann

aber auf ein Minimum reduziert werden. Bei dieser Art der Rückgewinnung kann sowohl Feuchtigkeit als auch Wärme rückgewonnen werden.

Die Rückwärmezahl, Temperaturwirkungsgrad oder auch Wärmerückgewinnungsgrad gezeichneter Kennwert Φ definiert das Potenzial der rückgewonnen Wärme und wird daher als Temperaturverhältnis dargestellt:

$$
\Phi = \frac{t_{ZUL} - t_{AUL}}{t_{ABL} - t_{AUL}}
$$

Die Rückfeuchtezahl Ψ definiert das Potenzial der rückgewonnen Feuchte und wir daher als Feuchteverhältnis dargestellt:

$$
\Psi = \frac{x_{ZUL} - x_{AUL}}{x_{ABL} - x_{AUL}}
$$

#### Druckverlustberechnung

Damit die Lüftungsanlage effizient betrieben werden kann, muss der Ventilator richtig ausgelegt werden. Um dies zu gewährleisten, muss der Gesamtdruckverlust im Lüftungssystems und dem Verteilsystem bekannt sein. Dieser entspricht der Summe der Druckverluste aller Anlagenteile (Leitung und Komponenten). Der Druckverlust über die einzelnen Komponenten " $\Delta p$ <sub>-</sub>Komponenten" ist den Herstellerdaten zu entnehmen (z.B. Erhitzer, Befeuchter etc.) (Recknagel, 2009)

$$
\Delta p_{Vent} = \sum \Delta p_{Leitung} + \sum \Delta p_{Komponenten}
$$
\n
$$
\Delta p_{Leitung} = l * R + Z
$$
\n
$$
R = \frac{\lambda}{d_{hydr.}} * \frac{\rho}{2} * u^2
$$
\n
$$
Z = \sum \frac{\lambda}{2} * \frac{\rho}{2} * u^2
$$
\n
$$
d_{hydr.} (Rechteckiger Kanal) = \frac{4 * a * b}{a + b}
$$
\n
$$
\Delta p \dots Druckverlust[Pa]
$$
\n
$$
Z \dots Einzelwiderstand [Pa]
$$
\n
$$
R \dots Druckgefalle [Pa/m]
$$
\n
$$
d_{hydr.} \dots Hydraulischer Druchmesser [m]
$$
\n
$$
l \dots Länge [m]
$$
\n
$$
\lambda \dots Reibungszahl [-]
$$
\n
$$
u \dots Geschwindigkeit [m/s]
$$
\n
$$
\rho \dots Dichte [kg/m3]
$$
\n
$$
a \dots Höhe [m]
$$
\n
$$
b \dots Breite [m]
$$

#### Lüftungstechnische Normen

Bei der Dimensionierung von Lüftungsanlagen müssen in Österreich unterschiedliche Normen berücksichtigt werden. Nachfolgend sind die wichtigsten aufgelistet:

• ÖNORM EN 13779: Lüftung von Nichtwohngebäuden – Allgemeine Grundlagen und Anforderungen für Lüftungs- und Klimaanlagen und Raumkühlsysteme

- ÖNORM H 6036: Lüftungstechnische Anlagen Bedarfsabhängige Lüftung von Wohnungen oder einzelner Wohnbereiche
- ÖNORM H 6038: Lüftungstechnische Anlagen ― Kontrollierte mechanische Be- und Entlüftung von Wohnungen mit Wärmerückgewinnung
- ÖNORM H 6039: Lüftungstechnische Anlagen ― Kontrollierte mechanische Be- und Entlüftung von Wohnungen mit Wärmerückgewinnung
- Öko-Designrichtlinie

### **6.4.1.3 Weitere relevante Themenstellungen**

- Berechnung der thermischen Verluste über das Verteilungssystem als auch innerhalb der Lüftungszentrale
- Berechnung von Diffusionsverlusten über das Verteilungssystem und innerhalb der Lüftungszentrale
- Die Berücksichtigung von Schallemissionen bei der Wahl des Verteilungssystems und bei der Dimensionierung der Schalldämpfer ( $\rightarrow$  Akustische Maßnahmen)
- Die Implementierung von theoretischen Auswirkungen abhängig von der gewählten Regelung (z.B.: Teillastverhalten, Regelabweichungen wie T<sub>RL IST</sub>  $\neq$  T<sub>RL</sub> soll, CO<sub>2</sub>-Regelung für optimale Raumluftqualität, usw.)
- Berücksichtigung der Dichte- und Wärmekapazitätsänderung während einer Zustandsänderung in Abhängigkeit der Temperatur und der absoluten Feuchte (gilt nur für die Betrachtung feuchter Luft)
- Auswahl der geforderten Lüftungsprozesse (Auswahl zwischen H, K, B und E) um entsprechend der Anforderungen einer Teilklimaanlage die benötigen Komponenten zu dimensionieren und nicht benötige Bauteile vernachlässigen zu können (z.B. eine Teilklima-Lüftungsanlage mit gewünschten Anforderungen an Heizen und Kühlen ohne der Anforderung einer Be- und Entfeuchtung  $(\rightarrow$  Wegfall eines Befeuchters, Nachheizregisters und die Dimensionierung des Kühlregisters erfolgt nach anderen Kriterien)
- Definition von Betriebszeiten und möglichen Lastengängen der Lüftungsanlage um auf eine Jahresbilanz der Energieverbräuche der Anlage und den damit verbundenen Kosten schließen zu können z.B.: Mo-Fr zwischen 11:30-13:30. Teillastbetrieb (Luftmenge auf 30% reduziert)

### **6.4.2 Testszenario Lüftungsanlage**

Für das folgende Testszenario werden ausschließlich vollklimatische raumlufttechnische Anlage (RLT-Anlagen) samt mechanischen Förderanlagen (sprich der Einsatz von Ventilatoren) einschließlich ihrer thermodynamischen Funktion von Heizen, Kühlen, Be- und Entfeuchten betrachtet. Bei der Nutzung von Teilklimaanlagen werden nur bestimmte thermodynamische Prozesse genutzt, diese variieren entsprechend der Anforderungen. Die Teilklimaanlage wird für dieses Beispiel nicht betrachtet, da Diese eine einfachere Version der vollklimatischen Anlage darstellen.

### **6.4.3 Utendorfgasse**

Das Passivhauswohnbau Utendorfgasse befindet sich im 14. Wiener Gemeindebezirk und bietet Platz für 39 Wohneinheiten. In der realen Planung gab es unter anderem folgende Ziele:

- Hohe Kosteneffizienz
- Mehrbaukosten Passivbauweise ≤ € 45,-/m² Wohnnutzfläche
- Baukosten ≤ € 1.055,-/m² Wohnnutzfläche
- Niedriger Energieverbrauch
- Passivhausstandard
- Heizwärmebedarf ≤ 15 kWh/m²a
- Heizlast ≤ 10 W/m²
- Luftdichtheit n50 ≤ 0,6/h
- Primärenergiebedarf ≤ 120 kWh/(m²a)
- Hoher Nutzungskomfort
- Geregelter Luftwechsel, Akustik, Hygiene, Nutzungstoleranz

In Simultan wurde dieser Wohnbau für Testzwecke herangezogen, da bei der Planung zwei der Projektpartner involviert waren und somit die Rücksprachen und Daten leichter verfügbar waren. Der Wohnbau diente als Gebäudeverbandstest. Hier wurden unter anderem die Visualisierung von mehreren Gebäuden, die Verknüpfung und Verortung der Komponenten getestet.

In Bezug auf die Haustechnik lag der Fokus in der Implementierung einer Lüftungszentrale inklusive einem Verteilsystem (Lüftungskanäle).

Die Dimensionierung der einzelnen Komponenten innerhalb der Lüftungszentrale orientierte sich entsprechend folgender Angaben:

- Anforderungen des Nutzers
	- o Raumkonditionierung: z.B.: für einen Büroraum 22°C/40%r.F
	- o Zu konditionierende Räume /Volumenströme/ etc.
- Klimatische Gegebenheiten
	- o Auslegungsfall für den Winter und Sommer (Worst-Case-Szenarien): z.B.: Sommerfall 32°C/40%r.F; Winterfall -14°C/90%r.F.
- Ausführung des Verteilsystems
	- o vorhandene Geometrie und Materialeigenschaften  $\rightarrow$  Verluste
- Typisierung Komponenten
	- o Art der Wärmerückgewinnung inklusive der Rückgewinnungswerte: z.B.: die Wahl eines Sorptionsrotors (regenerativ) mit Rückgewinnungswerte von Ψ=0,7 und  $\Phi$ =0.7
	- o Art der Befeuchtung: adiabate- (Wasser) oder isotherme Befeuchtung (Dampf)
	- o Angaben der wasserseitigen Temperaturniveaus des Kühl- und Heizregisters: z.B.. Heizregister Vorlauf 60°C und Rücklauf 40°C und beim Kühlregister Vorlauf 6°C und Rücklauf 12°C

Anhand dieser Angaben werden folgende Ergebnisse berechnet:

- Ventilator: Gesamtdruckverlust [Pa], Nennvolumenstrom [m<sup>3</sup>/s] und die elektrische Leistung [kW]
- Erhitzer: Massenstrom [kg/s] und Wärmeleistung des Heizregisters [kW]
- Kühler: Massenstrom [kg/s] und Kälteleistung des Kälteregisters [kW]
- Nacherhitzer: Massenstrom [kg/s] und Wärmeleistung der Nachheizregisters [kW]
- Befeuchter: Befeuchtungsleistung [kg/h]
- Wärmerückgewinnung: Potenzial der Rückgewinnung in Form der Zustandsänderung nach der Rückgewinnung [°C; g/kg ; %]
- Verteilsystem (Lüftungskanäle): Strömungsgeschwindigkeiten [m/s], Druckverluste der Stränge [Pa], Volumenstromverteilung [m<sup>3</sup>/s]
- Kosten der Lüftungszentrale inklusive Verteilsystem (Kostentabelle noch nicht hinterlegt)
- Wartungskosten nach Vorgaben von Wartungszyklen (Kostentabelle noch nicht hinterlegt)

Nachfolgend sind nun einige Ergebnisse aus der Software visualisiert anhand der Lüftungsanlage.

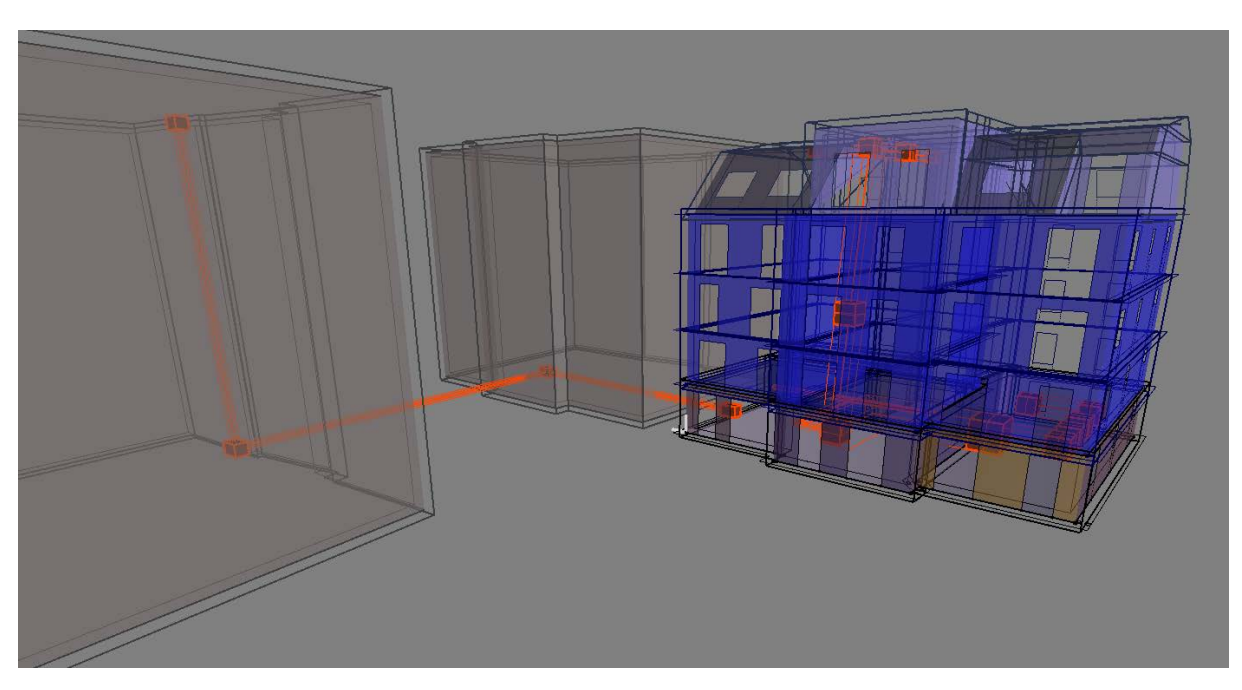

<span id="page-186-0"></span>Abbildung 94: Testobjekt Utendorfgasse – Visualisierung des Gebäudeverbands inklusive der Verortung der Lüftungsanlage

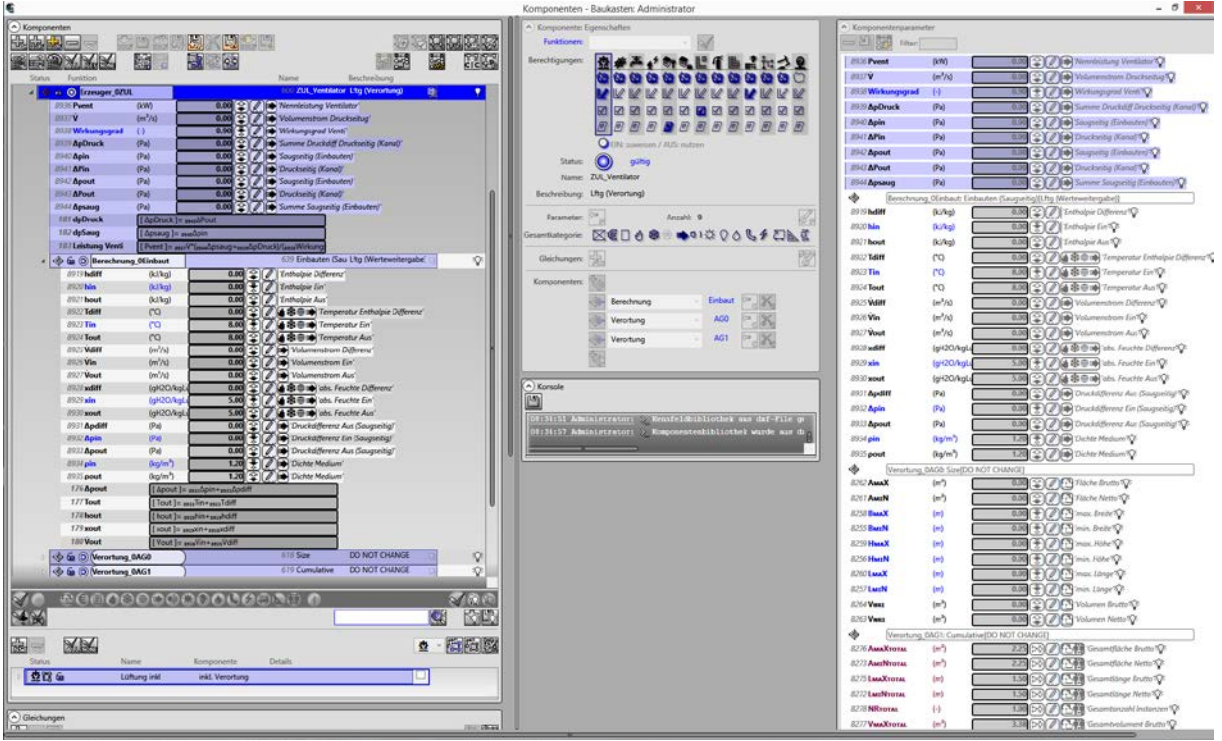

<span id="page-187-0"></span>Abbildung 95: Komponentensicht für die Lüftungszentrale des Testobjekts Utendorfgasse

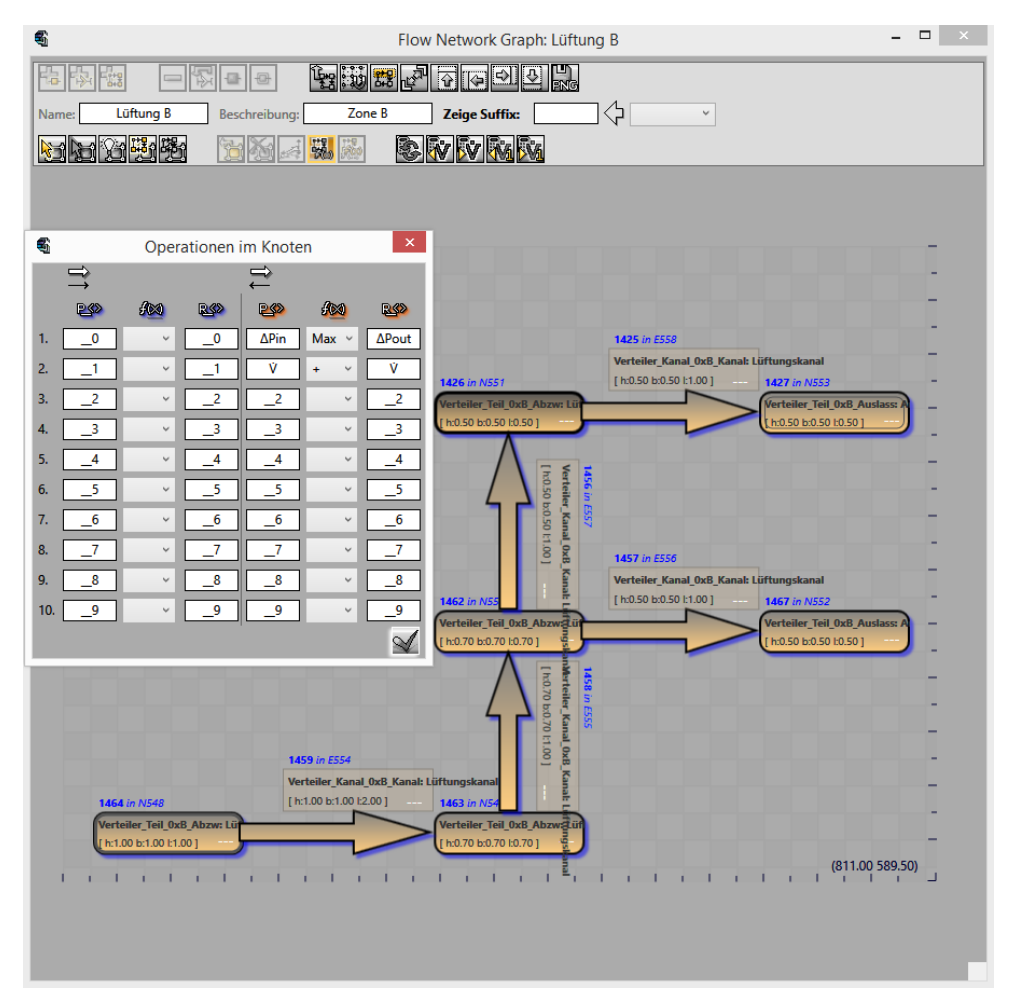

<span id="page-187-1"></span>Abbildung 96: Schemadarstellung der Lüftungsanlage des Testobjekts Utendorfgasse

#### **6.4.4 Getreidemarkt**

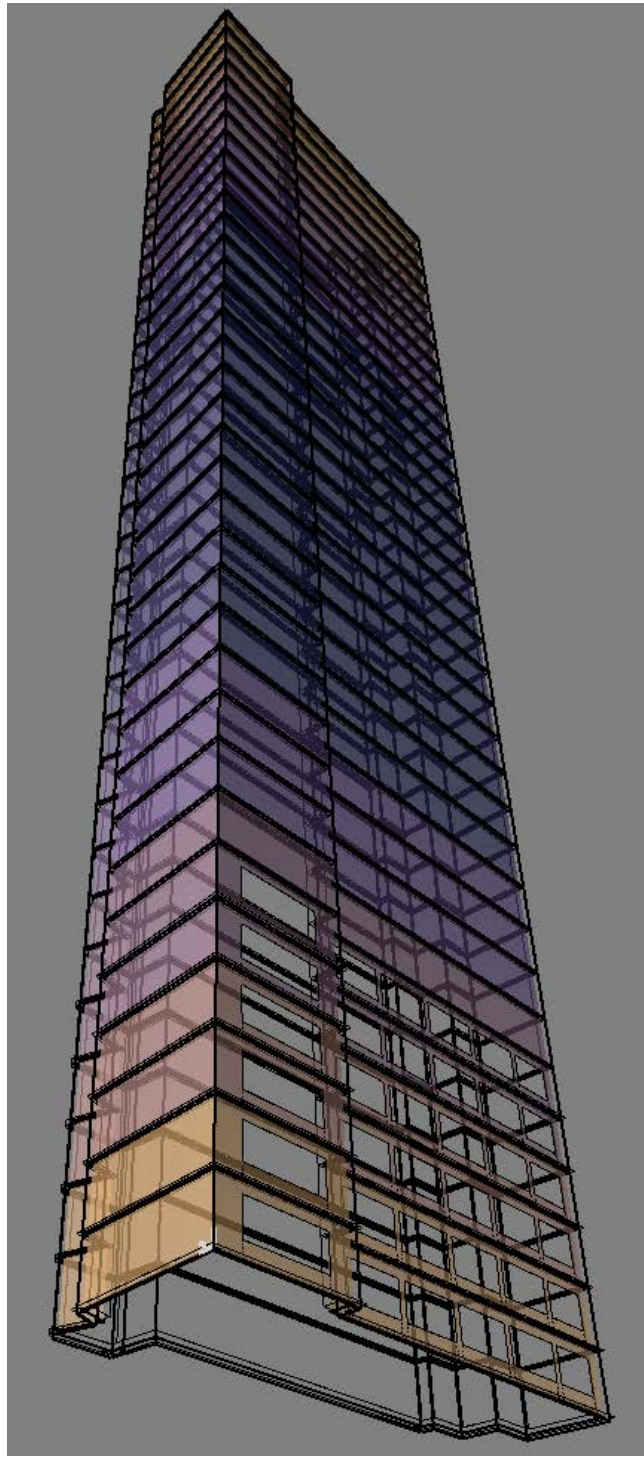

<span id="page-188-0"></span>Abbildung 97: Stresstest für Verwaltung und Darstellung Geometrie

Als Stresstest für die Verwaltung und Darstellung der Geometrie innerhalb des Simultan Tools wurde das Testobjekt TU Wien Getreidemarkt verwendet. Auch hier konnte aufgrund der Mitwirkung der Projektpartner bei der Planung und Umsetzung des Gebäudes auf die Daten und Pläne zugegriffen werden.

So wurde der Grundaufbau des Getreidemarkts genommen und dann getestet, ob es zu Darstellungsprobleme kommt, wenn noch mehr Zonen hinzugefügt werden (siehe [Abbildung](#page-188-0)  [97\)](#page-188-0). Es konnte festgestellt werden, dass die Umgebung robust genug ist, auch viele Zonen und Bereiche zu visualisieren.

# **7 Schlussfolgerungen**

Im Zuge der Stadtteilsimulation entstand ein Prototyp, der unterschiedliche Bereiche verknüpft:

- Energieverbrauch und Mobilitätsverhalten der Bevölkerung bzw. von unterschiedlichen Milieus
- Verkehrsmittelwahl im urbanen Raum
- Potentiale für Bestandssanierungen und für Neubau von Gebäuden
- Thermische, stoffliche sowie elektrische gebäudeübergreifenden Energiesysteme
- Planung von IKT (Informations- und Kommunikationstechnologie) Strukturen zur Steuerung urbaner Energieversorgung
- Betriebs- und volkswirtschaftlichen Analysen und Risikomanagement städtischer Energie- und Mobilitätssysteme
- Einbindung von Beteiligten in Planungs- und Entscheidungsprozesse
- Visualisierung dieser komplexen Inhalte
- Cyber-Security

Die Stadt Wien diente hier als Fallstudie, um für die Methodenentwicklung einen konkreten Raum und konkrete Daten zur Validierung der Modelle nutzen zu können.

Anhand der gewonnen Erkenntnisse und Ergebnisse wird mittlerweile bei den Wiener Stadtwerken an der Umsetzung aufbauend auf dem Prototyp gearbeitet. Diese wird an die spezifischen Unternehmensanforderungen angepasst.

Neben der Stadtteilsimulation entstand ebenfalls eine Planungsumgebung. Die durchgängige Nutzung digitaler Bauwerksmodelle von der Planung, über die Ausführung, in der Betriebsphase bis zum Abriss, ist die Idee die mit BIM abgekürzt wird. Bereits in den 70er Jahren wurden Forschungsarbeiten (Eastman, 1975) zum Aufbau und dem Einsatz virtueller Gebäudemodelle veröffentlicht. 1992 wurde der Begriff "Building Information Modeling" erstmals von van Needervan und Tolman verwendet (van Nederveen & Tolman, 1992).

Der Vorteil eines durchgängigen Einsatzes digitaler Bauwerksmodelle ist der verlustfreie Informationsaustausch. Der Nachteil ist der Zwang zu einem interoperablen digitalen Bauwerksmodells. Genau genommen nicht nur Bauwerksmodell (Bautechnik, Gebäudetechnik) sondern auch Klimadaten-, Nutzungs-, Szenario- und Variantenmodells.

Im Rahmen der entwickelten Planungsumgebung wurde ein Proof-of-Concept für ein big-openreal-BIM Datenmodell mit einem interaktiven Tool zur Verwendung in multidisziplinären Teams entwickelt. Die Entwicklung des Datenmodells und des interaktiven Tools erfolgte dabei unter Einbindung von Stakeholdern aus den Domänen Bauherr, Architektur, Bautechnik,

Gebäudetechnik, Automatisierung, Gebäudeübergreifende Infrastruktur und Energieversorgung.

Das Simultan-Tool gibt dem Fachplaner die Möglichkeit, ein eigenes Datenmodell und eine fachgerechte Dateninteraktion zu definieren. Die so erstellten Modelle können als Fachbibliotheken in weiteren Projekten benutzt werden, um das darin enthaltene Wissen wiederzuverwerten. Das Tool ermöglicht auch die enge Zusammenarbeit zwischen Vertretern unterschiedlicher Fachbereichen, wobei alle Zuständigkeiten klar festgelegt sind und von allen Beteiligten eingesehen werden können. Da das Simultan Tool ein mehrstufiges Datenmodell anbietet, wurde die Komplexität vergleichbarer Datenmodelle – z.B. des Industry Foundation Classes (IFC) Standard – vermieden. Simultan übernimmt nicht die Rolle eines zentralen Standards, sondern einer zentralen Schnittstelle zwischen den vielen sich ständig weiterentwickelnden Standards und Analysemethoden.

Innerhalb des Projektes entstand ebenfalls eine Nutzungsvereinbarung zwischen den Projektpartnern, sodass eine Erweiterung und Verbesserung des entstandenen Tools sichergestellt ist.

## **8 Ausblick**

In Simultan wurde die Anwendbarkeit der Planungsumgebung gezeigt und mit den Projektpartnern getestet. Das gemeinsame Arbeiten an Planungsprojekten ist möglich und jeder Fachplaner kann sich seine eigene Sicht auf das Modell bilden.

Da es sich bei dem entwickelten Tool um einen Prototypen handelt, gibt es noch einige Anforderungen, die noch nicht implementiert sind. So bleiben für zukünftige Arbeiten verschiedene Punkte offen, wie zum Beispiel:

- Datenbank (Bibliotheken) für Baustoffe anlegen bzw. Verbindungen zu Bibliotheken erstellen (Vermeidung der Doppelarbeit für Definitionen)
- Bibliotheken für Standardkomponenten anlegen
- Informationszusammenhang zwischen Komponenten im Geometry Viewer automatisieren
- Zusätzliche Anwendungen für Nutzer implementieren z.B. Energieausweisanbindung
- Erweiterung der Berechnungsschnittstellen
- Abbildung von Gebäudeautomationsalgorithmen in Simultan

Das Ziel von Simultan war es allerdings zu zeigen, dass die Zusammenarbeit von Fachplanern in einem gemeinsamen Datenmodell funktioniert.

Aufbauend auf diesem Erfolg wird das Tool weiterentwickelt und kommt in einem Nachfolgeprojekt mit dem Flughafen Wien Schwechat zur Anwendung. Hierbei ist unter anderem die Anbindung und Kommunikation mit weiteren Berechnungstools im Fokus.

Ebenfalls gibt es im Zusammenhang mit Simultan ein Smart City FFG Folgeprojekt. Hierbei ist das Ziel die Umgebung dahingehend zu erweitern, dass Simulationsdaten und Echtzeitdaten verwaltet und miteinander verglichen werden können.

# **9 Verzeichnisse**

# **9.1 Abbildungsverzeichnis**

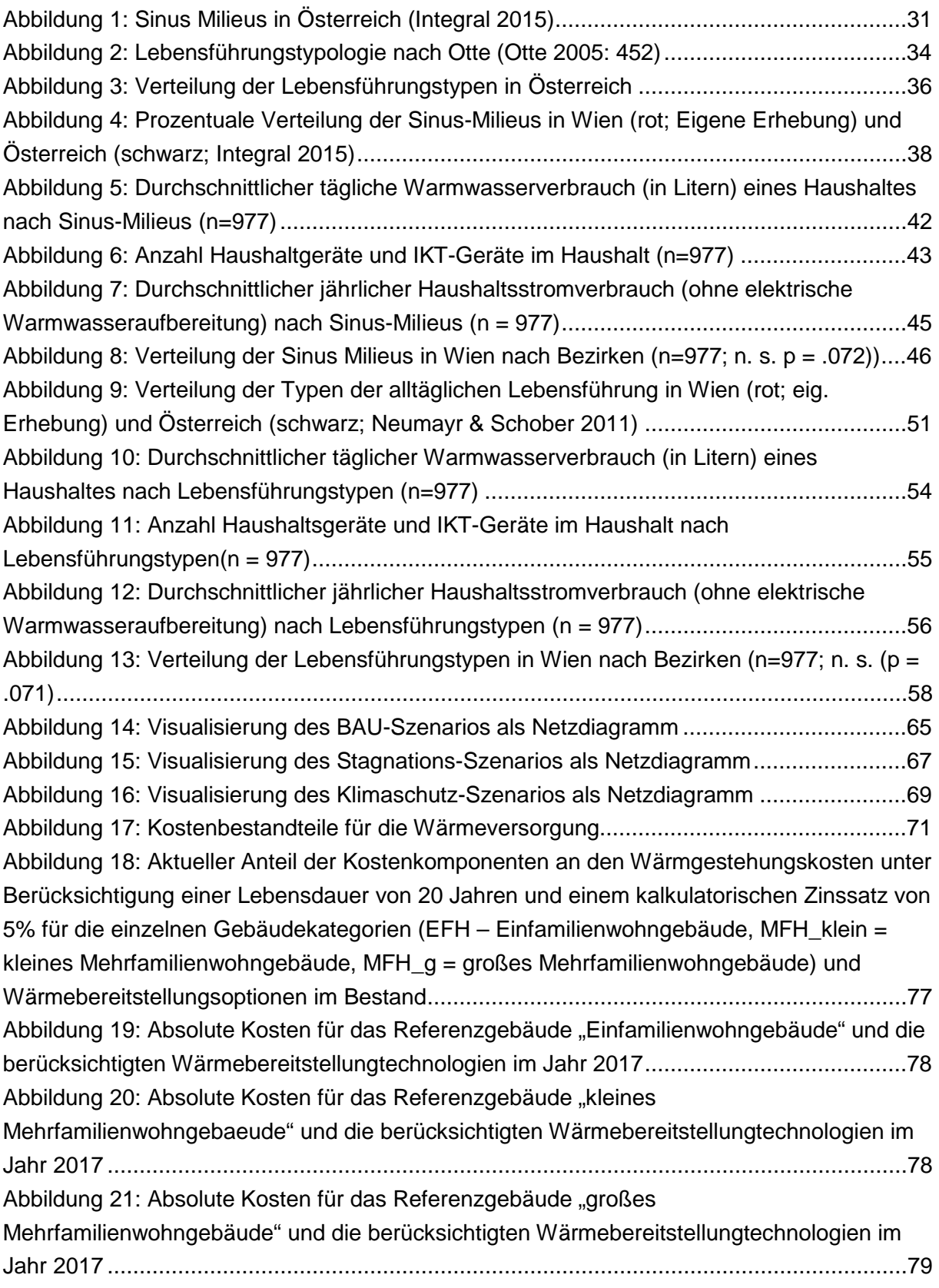

[Abbildung 22: Aktueller Anteil der Kostenkomponenten basierenden auf den jetzigen](#page-79-0)  [Tarifstrukturen für die Netzentgelt an den Wärmgestehungskosten unter Berücksichtigung](#page-79-0)  [einer Lebensdauer von 20 Jahren und einem kalkulatorischen Zinssatz von 5% für die](#page-79-0)  einzelnen Gebäudekategorien (EFH – [Einfamilienwohngebäude, MFH\\_klein = kleines](#page-79-0)  [Mehrfamilienwohngebäude, MFH\\_g = großes Mehrfamilienwohngebäude\) und](#page-79-0)  [Wärmebereitstellungsoptionen im Neubau für Niedrigenergiegebäude.](#page-79-0) ...............................80 [Abbildung 23: Aktueller Anteil der Kostenkomponenten an den Wärmgestehungskosten](#page-80-0)  [basierenden auf den adaptierten Tarifstrukturen für die Netzentgelt, bei denen die variablen](#page-80-0)  [Kostenbestandteile \(€/kWh\) den leistungsabhängigen Bestandteilen \(€/kW\) zugerechnet](#page-80-0)  [werden. Es wird eine Lebensdauer von 20 Jahren berücksichtigt und ein kalkulatorischen](#page-80-0)  [Zinssatz von 5% für die einzelnen Gebäudekategorien \(EFH –](#page-80-0) Einfamilienwohngebäude, MFH\_klein = kleines Mehrfamilienwohngebäude, MFH\_g = großes [Mehrfamilienwohngebäude\) und Wärmebereitstellungsoptionen im Neubau für](#page-80-0)  [Niedrigenergiegebäude angenommen..................................................................................81](#page-80-0) [Abbildung 24: Vergleich der Gesamtkosten für die Wärmebereitstellungstechnologien für](#page-81-0)  [Einfamilienhäuser mit Netzentgelten basierend auf aktueller Tarifgestaltung \(jeweils links\)](#page-81-0)  [und mit neuer Tarifgestaltung \(jeweils rechts\), wobei bei Gas und Wärmepumpen solare](#page-81-0)  [Wärmebereitstellung mittels Solarthermie bzw. Photovoltaik berücksichtigt ist.....................82](#page-81-0) [Abbildung 25: Vergleich der Gesamtkosten für die Wärmebereitstellungstechnologien für](#page-82-0)  [kleine Mehrfamilienwohngebäude mit Netzentgelten basierend auf aktueller Tarifgestaltung](#page-82-0)  [\(jeweils links\) und mit neuer Tarifgestaltung \(jeweils rechts\), wobei bei Gas und](#page-82-0)  [Wärmepumpen solare Wärmebereitstellung mittels Solarthermie bzw. Photovoltaik](#page-82-0)  [berücksichtigt ist...................................................................................................................83](#page-82-0) [Abbildung 26: Vergleich der Gesamtkosten für die Wärmebereitstellungstechnologien für](#page-82-1)  [große Mehrfamilienwohngebäude mit Netzentgelten basierend auf aktueller Tarifgestaltung](#page-82-1)  [\(jeweils links\) und mit neuer Tarifgestaltung \(jeweils rechts\), wobei bei Gas und](#page-82-1)  [Wärmepumpen solare Wärmebereitstellung mittels Solarthermie bzw. Photovoltaik](#page-82-1)  [berücksichtigt ist...................................................................................................................83](#page-82-1) [Abbildung 27: Sensitivitätsanalyse hinsichtlich Heizwärmebedarf und Heizlast der](#page-83-0)  [Referenzgebäude Einfamilienhaus, kleine Mehrfamilienhäuser und große](#page-83-0)  [Mehrfamilienhäuser, wobei für die Gebiete in denen Gas \(links\) und Fernwärme \(rechts\) die](#page-83-0)  [vorherrschende leitungsgebundene Wärmeversorgung ist angezeigt wird, ob sich die](#page-83-0)  [kostengünstigste Wärmeversorgung durch die Tarifumgestaltung ändert.............................84](#page-83-0) [Abbildung 28: Vergleich der Gesamtkosten für die Wärmebereitstellungstechnologien für](#page-85-0)  [Einfamilienhäuser mit Netzentgelten basierend auf aktueller Tarifgestaltung \(jeweils links\)](#page-85-0)  [und mit neuer Tarifgestaltung \(jeweils rechts\) im Bestand für das Jahr 2030.](#page-85-0) ......................86 Abbildung 29: Vergleich der Gesamtkosten [für die Wärmebereitstellungstechnologien für](#page-85-1)  [kleine Mehrfamilienwohngebäude mit Netzentgelten basierend auf aktueller Tarifgestaltung](#page-85-1)  [\(jeweils links\) und mit neuer Tarifgestaltung \(jeweils rechts\) im Bestand für das Jahr 2030.](#page-85-1) 86 [Abbildung 30: Vergleich der Gesamtkosten für die Wärmebereitstellungstechnologien für](#page-86-0)  [große Mehrfamilienwohngebäude mit Netzentgelten basierend auf aktueller Tarifgestaltung](#page-86-0)  [\(jeweils links\) und mit neuer Tarifgestaltung \(jeweils rechts\) im Bestand für das Jahr 2030.](#page-86-0) 87 [Abbildung 31: USCA Architekturüberblick im Rahmen von SCALE](#page-89-0) ......................................90

[Abbildung 32: Visualisierung des Gasnetzes und der damit verbunden Baublöcke in Wien](#page-90-0) .91 [Abbildung 33: Überblick über die einzelnen Modelle und den integrierten Modelansatz](#page-94-0) .......95 [Abbildung 34: Energiepreisentwicklung für Haushalte in den drei Szenarien: BAU \(business](#page-96-0)  [as usual\), climate protection \(Klimaschutz\) und stagnation \(Stagnation\)](#page-96-0) ..............................97 [Abbildung 35: Die Reduktion des Wärmebedarfs für Raumwärme und Brauchwasser bis](#page-97-0)  [2050 im Vergleich zu 2015 in den drei Szenarien: BAU \(business as usual\), climate](#page-97-0)  [protection \(Klimaschutz\) und stagnation \(Stagnation\)...........................................................98](#page-97-0) Abbildung 36: Fernwärmeanschlussgrad [im Jahr 215 \(links\) und prozentuelle Veränderung](#page-98-0)  [bis 2050 \(rechts\) für einzelne Gebiete der Stadt Wien im BAU Szenario..............................99](#page-98-0) [Abbildung 37: Historische Entwicklung der Brennstoff-](#page-101-0) und Strompreise............................102 [Abbildung 38: Optimale Fernwärme-Erzeugungsportfolien und dazugehöriger Verteilung der](#page-102-0)  [Fernwärmegestehungskosten bei verschiedenen Risikoaversionen im BAU-Szenario.......103](#page-102-0) [Abbildung 39: Schematischer Überblick über die Modellierung der Energienachfrage in](#page-105-0)  Gebäuden und die Bilanzgrenze Bedarf ( $E<sub>b</sub>$ ) und Gebäudetechnisches System ( $E<sub>t</sub>$ ) in [Analogie zum Annex 53 \(Yoshino et al., 2013\)...................................................................106](#page-105-0) [Abbildung 40: Auflistung der Gebäudetechniksystemvarianten. Insgesamt können bis zu 378](#page-106-0)  [verschiedene Varianten abgebildet werden. \(Ziegler, 2016\)...............................................107](#page-106-0) [Abbildung 41: Ablauf für die Erstellung von Milieuspezifischen Lastprofilen aus den](#page-106-1)  [Fragebögen \(Ziegler 2016\).................................................................................................107](#page-106-1) [Abbildung 42: n-dimensionale Gebäudematrix bestehend aus dem Gebäude \(Alter und](#page-107-0)  [Größe\), der Gebäudetechnik sowie der Nutzung \(Ziegler, 2016\). Insgesamt können aus der](#page-107-0)  [Gebäudematrix 3.528 verschiedene thermische und elektrische Lastprofile generiert werden.](#page-107-0) [...........................................................................................................................................108](#page-107-0) [Abbildung 43: Vergleich einer skalierbaren Dichtefunktion für einen elektrischen Lastgang im](#page-108-0)  [Wohnbau mit den Standardlastprofilen. Durch die genauere Abfrage für einen Wochentag](#page-108-0)  [\(oben\) im Zuge der Befragung, konnten gegenüber dem Wochenende \(unten\) deutlich](#page-108-0)  [bessere Ergebnisse im Vergleich mit den Standardlastprofilen erzielt werden \(Ziegler 2016\).](#page-108-0) [...........................................................................................................................................109](#page-108-0) [Abbildung 44: Streuung durch den Milieu-spezifischen Ansatz für die jährliche Endenergie](#page-108-1) [\(FEC\) für die Bereiche Raumwärme, Warmwasser und Strom. Dargestellt wurden die](#page-108-1)  [Ergebnisse auf Basis einem Großvolumigen Wohnbau im Neubau \(BC8-3\) sowie für ein](#page-108-1)  [Einfamilienhaus im Neubau \(BC8-1\) \(Ziegler 2016\)............................................................109](#page-108-1) [Abbildung 45: Einfluss des Gebäudeclusters auf ein normiertes thermisches Tagesprofil für](#page-109-0)  [ein Gebäude in Watt. Legende: BC1-1 \(Gründerzeithaus\) -](#page-109-0) BC8-1 (Neubau). Obwohl alle [Lastgänge normiert sind \(die jährliche Energiemenge aller Profile ist identisch\), zeigen die](#page-109-0)  [Charakteristiken deutliche Unterschiede \(Ziegler 2016\)......................................................110](#page-109-0) [Abbildung 46: Einfluss der Haustechniksysteme auf ein normiertes thermisches und](#page-109-1)  [elektrisches Wochenprofil für ein Gebäude in Watt. Im Hintergrund ist das thermische und](#page-109-1)  [elektrische Wochenprofil jenes Gebäudes dargestellt welches mit der Fernwärme beheizt](#page-109-1)  [wird. Im Vordergrund ist das elektrische Profil desselben Gebäudes, allerdings wird dieses](#page-109-1)  [rein elektrisch mit Hilfe einer Wärmepumpe beheizt \(Ziegler 2016\).](#page-109-1) ...................................110

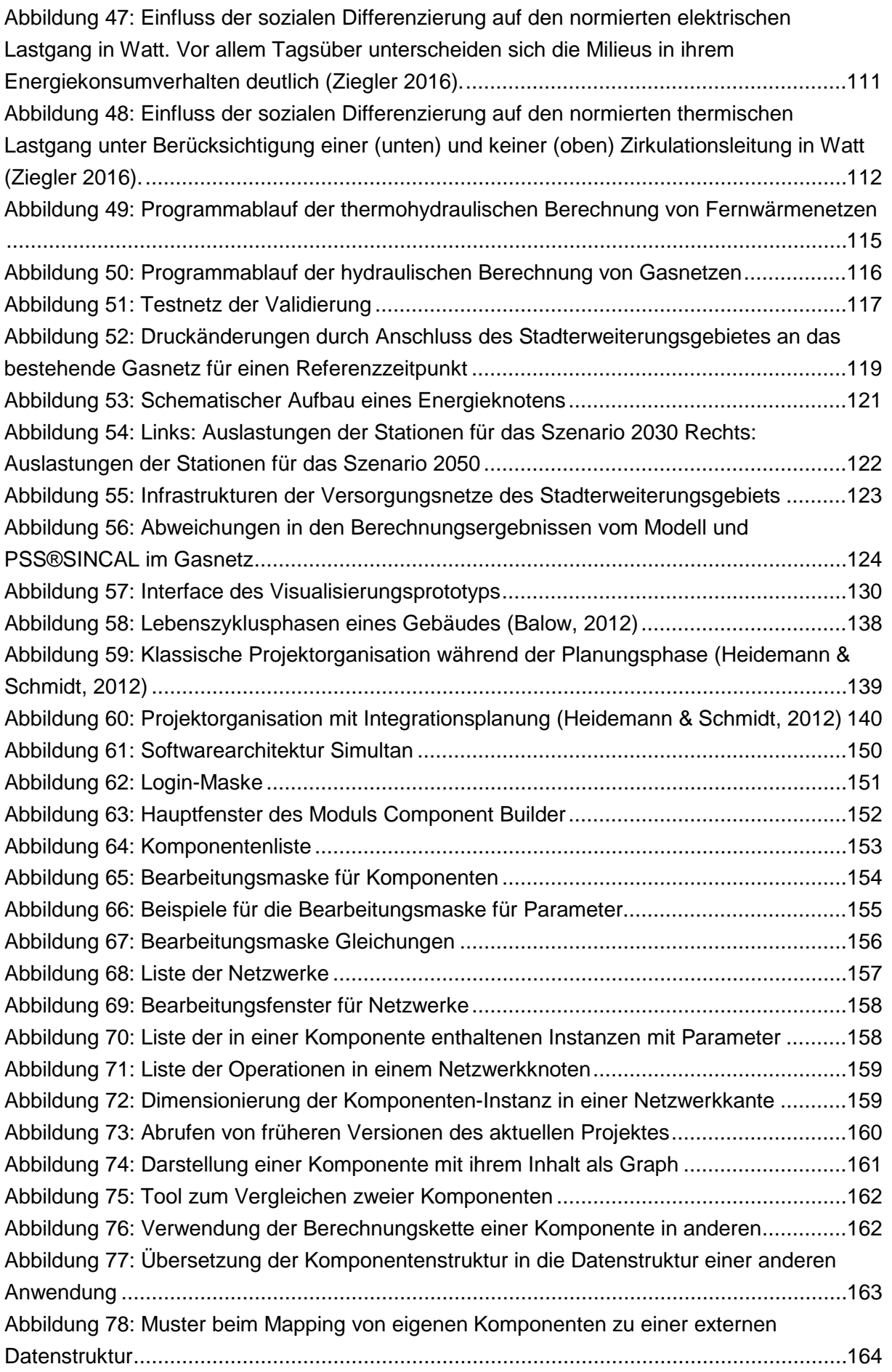

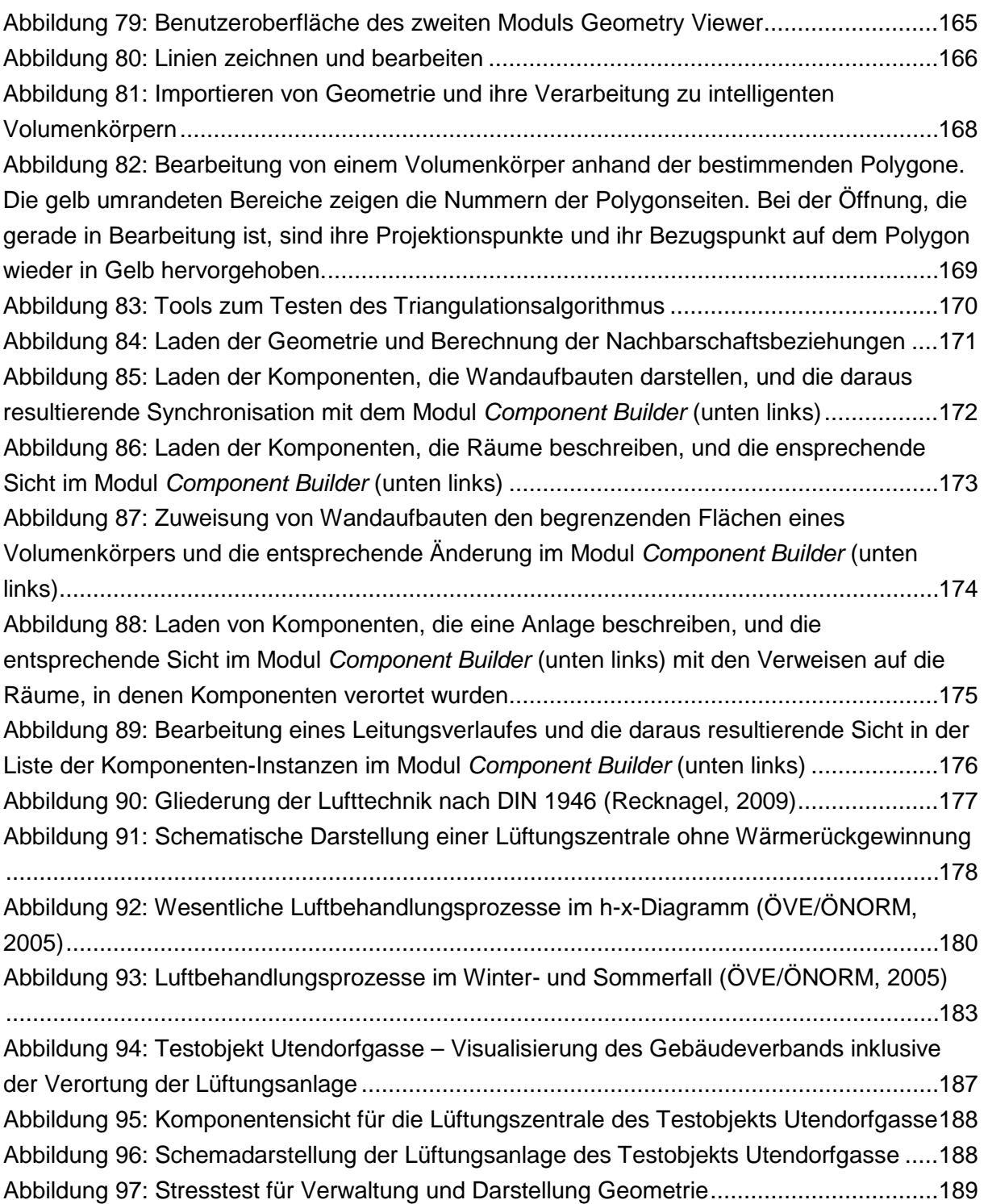

## **9.2 Tabellenverzeichnis**

[Tabelle 1: Sinus-Milieus in Österreich \(Integral 2015\)...........................................................31](#page-30-1) [Tabelle 2: Hypothetische Handlungslogiken der Lebensführungstypen \(Otte 2005: 454\)](#page-33-1) .....34 [Tabelle 3: Soziostrukturelle Kennzahlen der Befragten insgesamt und nach Sinus-Milieus..40](#page-39-0) Tabelle 4: Raumtemperatur (Wohn- [und Schlafraum\) unter Berücksichtigung von](#page-40-0)  [Lüftungsverhalten, Temperaturabsenkung und Abwesenheit \(n = 977\)](#page-40-0) ................................41

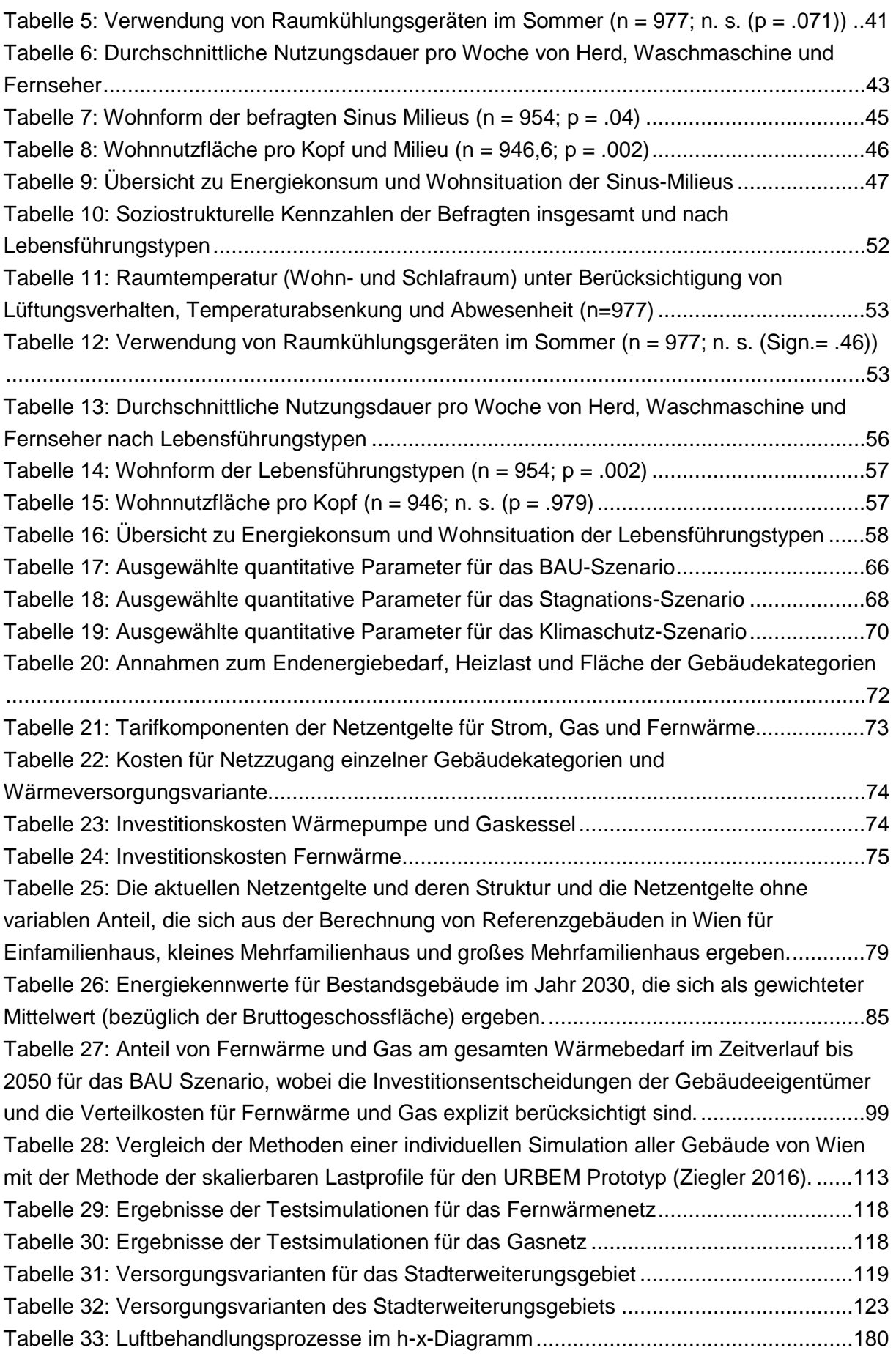

## **9.3 Literaturverzeichnis**

Andersson G.; 2011: Power System Analysis: Vorlesungsskript. ETH Zürich.

Balow J., 2012: Systeme der Gebäudeautomation, Karlsruhe: cci Dialog GmbH.

Barth, B. &Flaig, B. B. 2013: Was sind Sinus-Milieus? Eine Einführung in die sozialwissenschaftliche Fundierung und Praxisrelevanz eines Gesellschaftsmodells. In: Thomas, Peter Martin &Calmbach, Marc (Hrsg.): Jugendliche Lebenswelten. Perspektiven für Politik, Pädagogik und Gesellschaft. Berlin/Heidelberg: Springer Spektrum: 11

BDEW (Bundesverband der Energie- und Wasserwirtschaft e. V.) 2014: Energie-Info. Stromverbrauch im Haushalt. Berlin: BDEW.

Becker, U. & Nowak, H. 1982: Lebensweltanalyse als neue Perspektive der Meinungs- und Marketingforschung. In: Esomar (Hrsg.): Fitting Research to Turbulent Times (Vol. 2) Wien.

BGW – Bundesverband der deutschen Gas- und Wasserwirtschaft; 2006: Anwendung von Standardlastprofilen zur Belieferung nicht-leistungsgemessener Kunden; Wirtschafts- und Verlagsgesellschaft Gas und Wasser GmbH; Bonn

Birkhölzer, S. 2014: Zielgruppenansätze in der Energiewirtschaft. In Zielgruppen im Konsumentenmarketing. Segmentierungsansätze – Trends – Umsetzung, hrsg. M. Halfmann: 265-274. Wiesbaden: Springer Gabler.

Bogner, T.; Schäppi, B.; Gsellmann, J.; Schiffleitner, A.; Stachura, M.; Wiener, J. & Müller, A. 2012: Outlook "Life Style 2030". Determinanten für den Stromverbrauch in österreichischen Haushalten. Wien.

Bogun, R. 2012: Konsum, Umweltverbrauch und soziale Ungleichheit – eine Frage "unseres Lebensstils"? Bremen: Universität Bremen artec, Forschungszentrum Nachhaltigkeit. http://www.uni-bremen.de/fileadmin/user\_upload/single\_sites/artec/artec\_Dokumente/artecpaper/179\_paper.pdf [21.08.2015].

Bohunovsky, L.; Grünberger, S.; Frühmann, J. & Hinterberger, F. 2011: Energieverbrauchsstile - Datenbank zum Energieverbrauch österreichischer Haushalte: Erstellung und empirische Überprüfung. Publizierbarer Endbericht. Wien.

Bothe D. 2016: Modellierung und Simulation von weit verzweigten, vermaschten Netzen für thermische Energie und Gas; Betreuer/in(nen), Begutachter/in(nen): K. Ponweiser, T. Bednar; Institut für Energietechnik und Thermodynamik.

Brauner, B.; Mayr, M. & Bauer, K. 2016: Projekt pro:motion Bericht der APs 4 und 5. Qualitative und Quantitative Befragung. Wien: SENSOR & INTEGRAL.

Brunner, K.-M., M. Spitzer und A. Christanell 2011: NELA. Nachhaltiger Energieverbrauch und Lebensstile in armen und armutsgefährdeten Haushalten. Wien: ÖIN – Österreichisches Institut für Nachhaltige Entwicklung.

Büchele, R. 2013: Implementierung eines Investitions- und Optimierungsmodells zur kostenminimalen Jahresdeckung des Strom- und Wärmebedarfs innerhalb eines regionalen Energieparks: Beispielregion Wien. Masterarbeit TU Wien.

buildingSMART International Ltd., [http://www.buildingsmart-tech.org/specifications,](http://www.buildingsmart-tech.org/specifications) zuletzt besucht am 8.1.2017

Copil, G., Moldovan, D., Truong, H.L., Dustdar, S. 2013: SYBL: an extensible language for controlling elasticity in cloud applications. In: Int. Symposium on Cluster, Cloud, and Grid Computing, IEEE 112–119

Crawley D. B., Hand J.W., Kummert M., Griffith B. T.; 2005: Contrasting the Capabilities of Building Energy Performance Simulation Programs; Proceedings of Building Simulation: International Conference of IBPSA; Montreal 2005

Dangschat, J. S. & Mayr, R. 2013: Der Milieu-Ansatz in der Mobilitätsforschung. Ausgewählte Ergebnisse aus dem Forschungsprojekt mobility2know\_4\_ways2go. Wien: TU Wien. http://www2. ffg.at/ verkehr/projekte.php?id=721&lang=de&browse=programm [17.07.2014].

Dillman, D. A. R. E. A. & Dillman, J. J. 1983: Lifestyle and Home Energy Conservation in the United States: The Poor Accept Lifestyle Cutbacks While the Wealthy Invest in Conservation. Journal of Economic Psychology (3): 299‐315.

Eastmann C. 1975: The Use of Computers Instead of Drawings, AIA Journal; Volume 63, Number 3; pp 46-50

Flaig, B. B. & Barth, B. 2014: Die Sinus-Milieus 3.0 – Hintergründe und Fakten zum aktuellen Sinus-Milieu-Modell. In M. Halfmann: Zielgruppen im Konsummarketing, 105-120. Wiesbaden: Springer Fachmedien.

Flaig, B. B., Meyer, T. & Ueltzhöffer, J. 1993: Alltagsästhetik und politische Kultur. Zur ästhetischen Dimension politischer Bildung und politischer Kommunikation. Bonn: Dietz.

J. Forster 2016: Strategische raumbezogene Visualisierung im Kontext der Innenentwicklung urbaner Siedlungs-, Energie- und Mobilitätssysteme am Beispiel der Stadt Wien; Betreuer/in(nen), Begutachter/in(nen): A. Voigt, T. Bednar; Department für Raumplanung, Arbeitsbereich räumliche Simulation und Modellbildung, Rigorosum: 21.12.2016.

S Fritz 2016: Economic assessment of the long-term development of buildings' heat demand and grid-bounded supply; Betreuer/in(nen), Begutachter/in(nen): R. Haas, W. Streicher; E370, Rigorosum: 15.12.2016.

Gatautis, R., & Ravn, H. 2005: Modelling of energy supply systems by the Balmorel model. Energetika, 2, S. 8-20.

Geidl M., Köppel G., Favre-Perrod P. 2007: Energy hubs for the future, IEEE Power and Energy Mag, vol. 5, no. 1, pp. 24–30.

Georg, W. 1998: Soziale Lage und Lebensstil. Eine Typologie. Opladen: Westdeutscher Verlag.

Ghaemi S.; 2011: Efficiency Potential in Private Sector in ADRES; Dissertation; Technische Universität Wien

Götz, K. 2007: Mobilitätsstile. In O. Schöller, W. Canzler & A. Knie: Handbuch Verkehrspolitik. Wiesbaden: VS Verlag für Sozialwissenschaften: 759-784.

Gotham, D., Muthuraman, K., Preckel, P., Rardin, R., & Ruangpattana, S. 2009: A load factor based mean–variance analysis for fuel diversification. Energy Economics, 31, S. 249-256.

Haufe, N. & Dangschat, J. S. 2017: Energiekonsum – sozial differenziert betrachtet: Eine Reflexion lebensstil- und milieuorientierter Ansätze zur Beschreibung und Erklärung unterschiedlicher Energieverbrauchsmuster privater Haushalte. In: K. Großmann, A. Schaffrin & C. Smigiel: Energie und soziale Ungleichheit: Zur gesellschaftlichen Dimension der Energiewende in Deutschland und Europa. Wiesbaden: VS Verlag für Sozialwissenschaften / Springer Fachmedien: 633-660.

Haufe, N.; Ziegler, M. & Bednar, T. 2016: Modelling Load Profils for the Residential Consumption of Electricity based on a Milieu-oriented Approach. Guillaume Habert, Arno Schlueter (eds.): Expanding Boundaries: Systems Thinking in the Built Environment Sustainable Built Environment (SBE) Regional Conference 2016, Zürich: vdf Hochschulverlag AG an der ETH Zürich: 184-188

Hauser, W. 2013: Analysis and Agent-Based Modelling of Lifestyle Aspects Influencing the Residential Energy Demand in France and Germany. Dissertation. Stuttgart: Universität Stuttgart.

Haustein, S. & Hunecke, M. 2013: Identifying target groups for environmentally sustainable transport: assessment of different segmentation approaches. In Current Opinion in Environmental Substainability, 5: 197-204

Heidemann A., Schmidt P., 2012: Raumfunktionen, Stockach: TGA-Verlag.

Held, A.; Ragwitz, M.; Eichhammer, W.; Sensfuss, F.; Pudlik, M.; Pfluger, B.; Resch G. et al. 2014: Estimating Energy System Costs of Sectoral RES and EE Targets in the Context of Energy and Climate Targets for 2030.

Heyse, M. & Stelzer. M. 2017: Die Lebensführungstypologie.Eine integrative Typologie der Lebensführungen in der BRD.In: https://www.euangel.de/ausgabe-2-2017/werkzeuge-aufdem-pastoralen-markt/die-lebensfuehrungstypologie/ [16.08.2017].

Hierzinger, R.; Herry, M.; Seisser, O.; Steinacher, I. & Wolf-Eberl, S. 2011: Energy Styles. Klimagerechtes Leben der Zukunft – Energy Styles als Ansatzpunkt für effiziente Policy Interventions. Endbericht zum Projekt Energy Styles. Wien.

HOI-T, 2001, B. f. A. u. Ingenieurkonsulenten.

Hopfensperger, G., Noack, B. & Onischke, S. 2009: EnEV-Novelle 2009 und neue Heizkostenverordnung: mit allen Änderungen. Freiburg: Haufe-Lexware Verlag.

Integral Marktforschung 2015: Sinus-Milieus in Österreich. http://www.integral.co.at/downloads/Sinus-Milieus/2015/10/Folder\_Sinus\_Oesterreich\_- \_Okt\_2015.pdf [10.06.2016].

Institut für Luft- und Kältetechnik - Gemeinnützige Gesellschaft mbH, 2017: "http://www.ilkdresden.de," [Online]. [Zugriff am 10 2017].

ISOE – Institut für sozialökologische Forschung 2013: Energiesparen leicht gemacht: Forscherteam entwickelt Stromeffizienzkassen für Haushalte. Pressemitteilung vom 28. Mai 2013. http://www.isoe.de/uploads/media/pm-energiesparen-leicht-gemacht-280513.pdf. Zugegriffen: 17. August 2015.

Joos, L. 2004: Energieeinsparungen in Gebäuden: Stand der Technik, Entwicklungstendenzen. Essen: Vulkan-Verlag.

Kaufmann T. 2016: Modellierung und Simulation von urbanen Stromversorgungsnetzen in einem multiskalaren Gesamtmodell; Betreuer/in(nen), Begutachter/in(nen): W. Gawlik, T. Bednar, K. Ponweiser; E370, Rigorosum: 19.12.2016.

Kersting, F.-W. & Zimmermann, C. 2015: Stadt-Land-Beziehungen im 20. Jahrhundert. Geschichts- und kulturwissenschaftliche Perspektiven. Geschichts- und kulturwissenschaftliche Perspektiven (Forschungen zur Regionalgeschichte; Bd. 77), Paderborn: Ferdinand Schöningh.

Kleinhückelkotten, S. 2005: Suffizienz und Lebensstile : Ansätze für eine milieuorientierte Nachhaltigkeitskommunikation. Berlin: Berliner Wissenschafts-Verlag

Kogler, R. 2015: Zonen, Inseln, Lebenswelten, Sozialräume. Konzepte zur Raumaneignung im Alltag von Kindern. In: Scheiner Joachim & Holz-Rau, Christian: Räumliche Mobilität und Lebenslauf Studien zu Mobilitätsbiografien und Mobilitätssozialisation. Wiesbaden: Springer VS: 43-56.

Kutter, E. 1973: Aktionsbereiche des Stadtbewohners. Untersuchungen zur Bedeutung der territorialen Komponennte im Tagesablauf der städtischen Bevölkerung. In Archiv für Kommunalwissenschaften 12: 69-85.

Kratena, K., Sommer, M., Eysin, U., & Rose, K. 2014: Energiepreisszenarien 2050 - Herausforderungen an die österreichische Energiewirtschaft. Wien: Österreichisches Institut für Wirtschaftsforschung.

Laakso, M., Kiviniemi, A. 2012: The IFC Standard – A review of history, development, and standardization in the Journal of Information Technology in Construction (ITcon), Vol. 17, pp. 134-161, 2012/9.

Lederer, A. 2016: Entwicklung eines Berechnungsmodells für den individuellen Energieverbrauch verschiedener Haushalte für Raumheizung und Warmwasser anhand baugleicher Kleingartenwohnhäuser (Diplomarbeit an der TU Wien). Wien.

Lutzenhiser, L. & Bender, S. 2008: The "Average American" unmasked: Social structure and differences in household energy use and carbon emissions, Washington: Proceedings of the 2008 ACEEE Summer Study on Energy Efficiency in Buildings 7.

Lutzenhiser, L. & Hackett, B. 1993: Social stratification and environmental degradation: Understanding household CO2 production. Social Problems (40): 50-73.

MA 18. 2016, Stadt Wien. STEP 2025 - Stadtentwicklungsplan Wien. Technical report, Magistratsabteilung 18 - Stadtentwicklung und Stadtplanung, Vienna, 2014. www.step.wien.at, abgerufen am: 6.4.2016.

MA 23. 2014: Wien wächst. Bevölkerungsentwicklung in Wien und den 23 Gemeinde- und 250 Zählbezirken. Statistik Journal Wien.

Mayr, R. 2012: Raum und Mobilität. Raumstruktur als Einflussfaktor für Verkehrshandeln in Österreich. Wien: TU Wien.

Meffert, H., Burmann, C.& Kirchgeorg, M. 2012: Marketing: Grundlagenmarktorientierter Unternehmensführung. Konzepte - Instrumente – Praxisbeispiele. Wiesbaden: Gabler.

Meinert, S., & Stollt, M. 2010: Arbeiten mit Szenarien. Berlin: Institut für prospektive Analysen e.V.

Michel, S. & Oberholzer Michel, K. 2011: Marketing: eine praxisorientierte Einführung mit zahlreichen Beispielen. 5. Überarbeitete Auflage. Zürich: Compendio Bildungsmedien AG

Müller, A. 2015: Energy Demand Assessment for Space Conditioning and Domestic Hot Water: A Case Study for the Austrian Building Stock. Wien: Technische Universität Wien.

Müller, C. & Spiller, G. 2012: Sinus-Milieus und der Gesundheitsmarkt – über Lebenswelten lassen sich die Konsumenten besser beschreiben. In: Verband Schweizer Markt- und Sozialforschung | Jahrbuch 2012: 72.

Neumayr, M. & Schober, C. 2012: Giving in Austria : Einflussfaktoren auf das Spendeverhalten der österreichischen Bevölkerung. Wien: WU Vienna University of Economics and Business.

ÖNORM H 6010, 2016: Pläne der Gebäudetechnik, Wien: Austrian Standards plus GmbH.

ÖVE/ÖNORM, 2005: ÖNORM E 8390.

Otte, G. 2004: Sozialstrukturanalysen mit Lebensstilen. Eine Studie zur theoretischen und methodischen Neuorientierung der Lebensforschung Sozialstrukturanalyse Band 18. Wiesbaden: VS Verlag für Sozialwissenschaften.

Otte, G. 2005: Entwicklung und Test einer integrativen Typologie der Lebensführung für die Bundesrepublik Deutschland. In: Zeitschrift für Soziologie, 34, 6: 442–467.

Otte, G. 2013: Die Lebensführungstypologie von Gunnar Otte – Hinweise zur Datenerhebung und Personenklassifikation. In: http://www.zap-bochum.de/content/otte\_lft-11.pdf [20.08.2017].

Papesch, G., Jünger, M. & Frank, H. 2012: Markt- und Kundensegmentierung bei Energieversogern: Durchführung und Implementierung. In Energiewirtschaftliche Tagesfragen 62. Jg. (2012) Heft 5: 67-69.

Peruzzo, G. 2014: Heizkostenabrechnung nach Verbrauch: Kommentar und Anleitung für die Praxis. Einbeck: Beuth Verlag

Pöhn, C. 2011: Wärmekataster Wien (Bauepochen - und bedarfsabhängig) 2011/2012, Stadt Wien MDE und MA 39, ausschließlich zur vertraulichen Verwendung zu wissenschaftlichen Zwecken überlassen.

Pröglhof C.; 2009: On Patterns of Control-Oriented Human Behavior in Office Environment; Dissertation; Technische Universität Wien

Prose, F. & Wortmann, K. 1991: Energiesparen Verbraucheranalyse und Marktsegmentierung der Kieler Haushalte. Band 1: Die sieben Kieler Haushaltstypen – Werte, Lebensstile und Konsumverhalten (WELSKO). http://www.nordlicht.uni-kiel.de/sw1a.htm [15. 07. 2015].

Rab, N. 2017: Modern Portfolio Theory applied to District Heating Generation Expansion Planning. Wien: Technische Universität Wien.

Radl, A. 2011: Zielgruppenmarketing bei Wien Energie. Vortrag am 25.01.2011, Wien.

Raum+ 2016: Initiative der Pro\_esur für Raumentwicklung ETH Zürich. http://www.raumplus.ethz.ch/home/. abgerufen am: 4.6.2016.

Recknagel D.-I. H., 2009: Taschenbuch für Heizung und Klimatechnik, 74.Auflage Hrsg., P. E. Schramek, Hrsg., Dorsten: Oldenbourg Industrieverlag München.

Sanyal J., New J.; 2013: Simulation and Big Data Challenges in Tuning Building Energy Models; IEEE Workshop on Modelling and Simulation of cyber-physical Energy Systems

Schleicher J.M., 2017: Engineering and Management of heterogenous Smart City Application Ecosystems; Betreuer/in(nen), Begutachter/in(nen): S. Dustdar, A. Voigt, U. Zdun; Institute of Information Systems, Distributed Systems Group, Rigorosum: 27.02.2017.

Schleicher, J.M., Vögler, M., Dustdar, S., Inzinger, C. 2016: Enabling a smart city ap- plication ecosystem: Requirements and architectural aspects. Internet Computing, IEEE

Schleicher J.M., Vögler, M., Inzinger, C., Dustdar, S. 2015: Towards the Internet of Cities: A Research Roadmap for Next-Generation Smart Cities. In: Understanding the City with Urban Informatics Workshop colocated with CIKM, ACM 3–6

Schleicher, J.M., Vögler, M., Inzinger, C., Dustdar, S. 2015b: Smart Fabric – An Infrastructure-Agnostic Artifact Topology Deployment Framework. In: Int. Con- ference on Mobile Services, IEEE 320–327

Schleicher, J.M., Vögler, M., Inzinger, C., Hummer, W., Dustdar, S. 2015c: Nomads- enabling distributed analytical service environments for the smart city domain. In: Int. Conference on Web Services, IEEE 679–685

Schöberl H., Hofer R., Leeb M., Bednar T., Kratochwil G.; 2014: Östereichs größtes Plus-Energie-Bürogebäude am Standort Getreidemarkt der TU Wien; Bundesministerium für Verkehr, Innovation und Technologie; Wien

Schulze, G. 1992: Die Erlebnisgesellschaft. Kultursoziologie der Gegenwart. Frankfurt am Main & New York: Campus.

SINUS Markt‐ und Sozialforschung GmbH 2015: Informationen zu den Sinus‐Milieus® 2015/16. Stand: 09/2015. Heidelberg: SINUS Markt‐ und Sozialforschung GmbH

Socolow, R. H. 1978: The Twin Rivers Program on Energy Conservation in Housing: Highlights and Conclusions. In Saving Energy in the Home. Princton´s Experiments at Twin Rivers, hrsg. R. H. Socolow, 1-62. Cambridge und Massachusetts: Ballinger Publishing Company.

Stadt Wien, MA 23, 2014: Wien wächst... Bevölkerungsentwicklung in Wien und den 23 Gemeinde- und 250 Zählbezirken. Magistratsabteilung 23, Wirtschaft, Arbeit und Statistik, Wien.

Statistik Austria, 2014: Energetischer Endverbrauch 1993 bis 2013 nach Energieträgern und Nutzenergiekategorien für Wien (Detailinformation) [WWW Document]. URL http://www.statistik.at/web\_de/statistiken/energie\_und\_umwelt/energie/nutzenergieanalyse/in dex.html (accessed 11.5.15).

Statistik Austria, 2013: Gesamteinsatz aller Energieträger 2003 bis 2012.

Statistik Austria, 2004: Gebäude und Wohnungszählung 2001: Hauptergebnisse Wien. Statistik Austria, Wien.

STEP Tools, [http://www.steptools.com/stds/ifc/html/,](http://www.steptools.com/stds/ifc/html/) zuletzt besucht am 8.1.2017

Sterman, J. D. 2000. Business Dynamics: Systems Thinking and Modeling for a Complex World. McGraw-Hill.

Stieß, I.; Götz, K.; Schultz, I.; Hammer, C.; Schietinger, E.; van der Land, V.; Rubik, F. & Kreß, M. 2012: Analyse bestehender Maßnahmen und Entwurf innovativer Strategien zur verbesserten Nutzung von Synergien zwischen Umwelt- und Sozialpolitik. Dessau: Umweltbundesamt.

Tereshchenko, T., & Nord, N. 2016: Energy planning of district heating for future building stock based on renewable energies and increasing supply flexibility. Energy, 112, S. 1227-1244.

van Nederveen, G.; Tolman F.P. 1992: Modelling multiple views on buildings. Automation in Construction; Volume 1; Number 3; pp 215-224

Vögler, M., Schleicher, J.M., Inzinger, C., Nastic, S., Sehic, S., Dustdar, S. 2015: LEONORE – Large-Scale Provisioning of Resource-Constrained IoT Deployments. In: Int. Symposium on Service-Oriented System Engineering, IEEE 78–87

Vögler, M., Schleicher, J.M., Inzinger, C., Dustdar, S. 2015b: DIANE – Dynamic IoT Application Deployment. In: Int. Conference on Mobile Services. 298–305

Weber, Max 1972/1922: Wirtschaft und Gesellschaft: Grundriß der verstehenden Soziologie. 5.,revidierte Auflage. Tübingen: Mohr

Weber, C. & Perrels, A. 2000: Modelling lifestyle effects on energy demand and related emissions. In Energy Policy (28): 549-566.

Weber, C., & Sunderkötter, M. 2011: Mean-Variance Optimization of Power Generation Portfolios Under Uncertainty in the Merit Order. EWL Working Paper.

Wien Energie 2015; Energieflussbild der Stadt Wien für 2014; auf Basis der Statistik Austria.

Yoshino H., Hong T., Nord N.; 2013: Final Report Annex 53, Total Energy Use in Buildings: Analysis and Evaluation Methods; International Energy Agency ISBN: 978-4-9907425-0-8

Zerger, F. 2000: Klassen, Milieus und Individualisierung: Eine empirische Untersuchung zum Umbruch der Sozialstruktur. Frankfurt am Main: Campus Verlag

Ziegler M. 2016: Methode zur Erstellung skalierbarer Lastprofile für Wohn- und Bürogebäude in Abhängigkeit der Bau- und Haustechnik sowie der Einfluss sozialer Differenzierung für eine urbane Simulationsumgebung; Betreuer/in(nen), Begutachter/in(nen): T. Bednar, K. Ponweiser, W. Streicher; Hochbau und Technologie, Rigorosum: 11.10.2016.